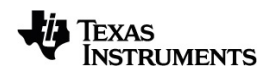

# **TI-Nspire™ CX CAS Referenzhandbuch**

Weitere Informationen zu TI Technology finden Sie in der Online-Hilfe unter [education.ti.com/eguide](https://education.ti.com/eguide).

# *Wichtige Informationen*

Außer im Fall anderslautender Bestimmungen der Lizenz für das Programm gewährt Texas Instruments keine ausdrückliche oder implizite Garantie, inklusive aber nicht ausschließlich sämtlicher impliziter Garantien der Handelsfähigkeit und Eignung für einen bestimmten Zweck, bezüglich der Programme und der schriftlichen Dokumentationen, und stellt dieses Material nur im "Ist-Zustand" zur Verfügung. Unter keinen Umständen kann Texas Instruments für besondere, direkte, indirekte oder zufällige Schäden bzw. Folgeschäden haftbar gemacht werden, die durch Erwerb oder Benutzung dieses Materials verursacht werden, und die einzige und exklusive Haftung von Texas Instruments, ungeachtet der Form der Beanstandung, kann den in der Programmlizenz festgesetzten Betrag nicht überschreiten. Zudem haftet Texas Instruments nicht für Forderungen anderer Parteien jeglicher Art gegen die Anwendung dieses Materials.

© 2021 Texas Instruments Incorporated

Die aktuellen Produkte können geringfügig von den Abbildungen abweichen.

# *Inhaltsverzeichnis*

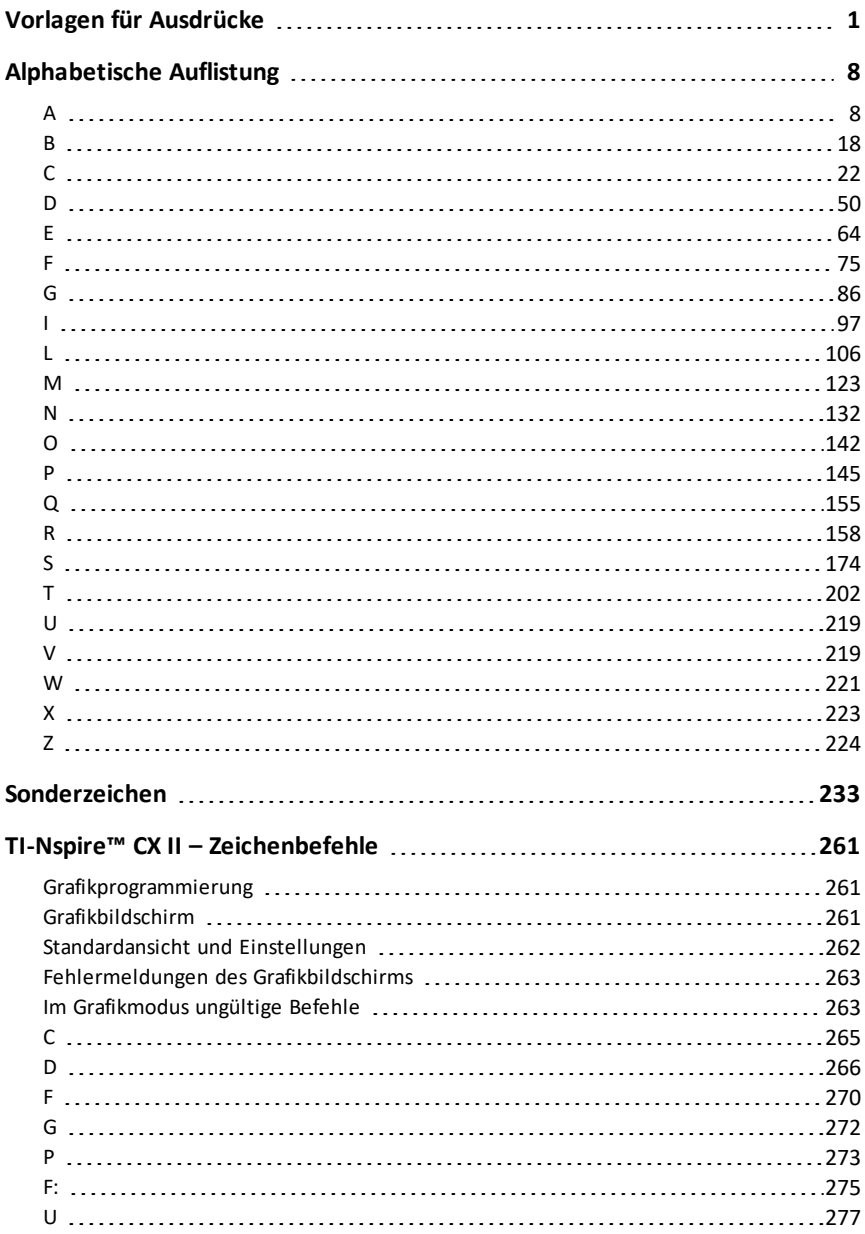

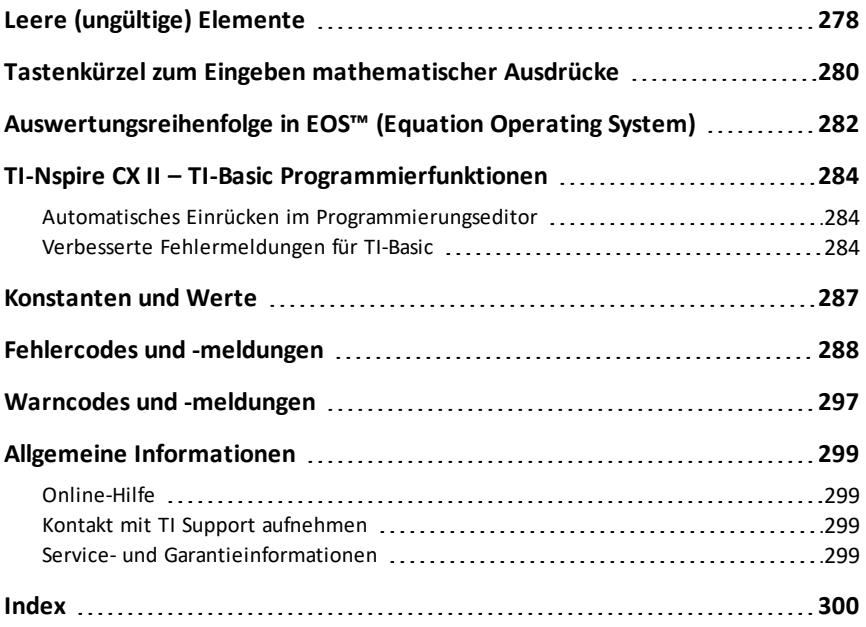

# <span id="page-4-0"></span>**Vorlagen für Ausdrücke**

Vorlagen für Ausdrücke bieten Ihnen eine einfache Möglichkeit, mathematische Ausdrücke in der mathematischen Standardschreibweise einzugeben. Wenn Sie eine Vorlage eingeben, wird sie in der Eingabezeile mit kleinen Blöcken an den Positionen angezeigt, an denen Sie Elemente eingeben können. Der Cursor zeigt, welches Element eingegeben werden kann.

Verwenden Sie die Pfeiltasten oder drücken Sie [tab], um den Cursor zur jeweiligen Position der Elemente zu bewegen, und geben Sie für jedes Element einen Wert oder Ausdruck ein. Drücken Sie enter oder ctri enter, um den Ausdruck auszuwerten.

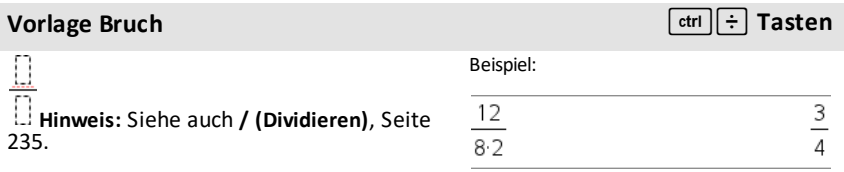

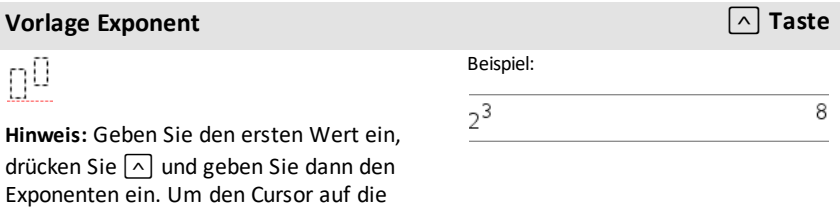

**Hinweis:** Siehe auch **^ (Potenz)**, [Seite](#page-239-0) 236.

rechte Pfeiltaste (▶).

Grundlinie zurückzusetzen, drücken Sie die

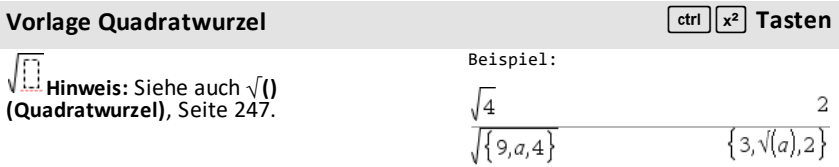

## **Vorlage n-te** Wurzel *n v* **<b>***n stri***<sup>d</sup> <b>***n ctri ctri ctri n stri*

П

Beispiel:

Beispiel:

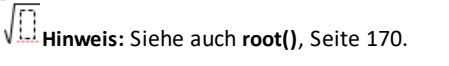

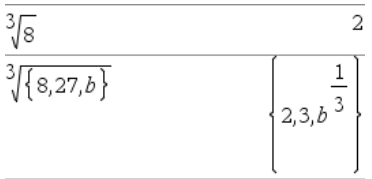

#### **Vorlage e Exponent** under the **Tasten** under the **Tasten** ليام Example:  $\rm e^1$ e Potenz zur natürlichen Basis *e* 2.71828182846  $e^{1}$ **Hinweis:** Siehe auch **e^()**, [Seite](#page-67-1) 64.

### **Vorlage Logarithmus** *in the set of the set of the set of the set of the set of the set of the set of the set of the set of the set of the set of the set of the set of the set of the set of the set of the set of the set o*

 $\log_{11}(\text{m})$ 

Berechnet den Logarithmus zu einer bestimmten Basis. Bei der Standardbasis 10 wird die Basis weggelassen.

**Hinweis:** Siehe auch **log()**, [Seite](#page-122-0) 119.

# **Vorlage Stückweise (2 Teile) Katalog >**

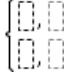

Ermöglicht es, Ausdrücke und Bedingungen für eine stückweise definierte Funktion aus zwei-Stücken zu erstellen. Um ein Stück hinzuzufügen, klicken Sie in die Vorlage und wiederholen die Vorlage.

**Hinweis:** Siehe auch **piecewise()**, [Seite](#page-150-0) 147.

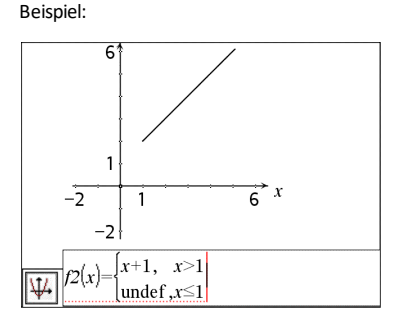

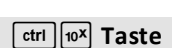

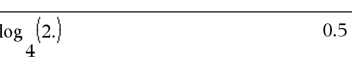

### **Vorlage Stückweise (n Teile) Katalog** >  $\frac{|\mathbf{m}|^2}{4}$

Siehe Beispiel für die Vorlage Stückweise (2

Ermöglicht es, Ausdrücke und Bedingungen für eine stückweise definierte Funktion aus *n*-Teilen zu erstellen. Fragt nach *n*.

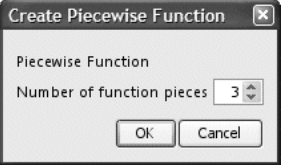

**Hinweis:** Siehe auch **piecewise()**, [Seite](#page-150-0) 147.

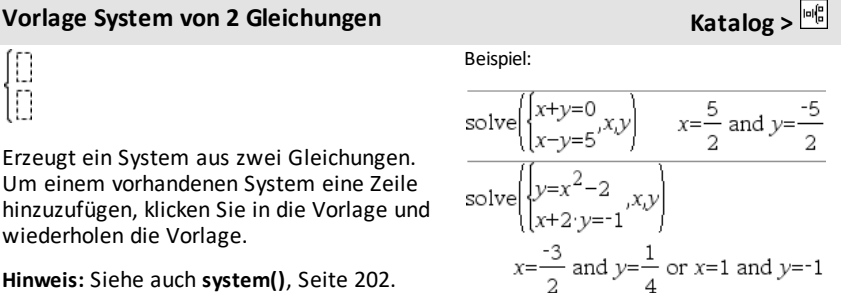

**Hinweis:** Siehe auch **system()**, [Seite](#page-205-1) 202.

# **Vorlage System von n Gleichungen Katalog >**

Ermöglicht es, ein System aus *N*Gleichungen zu erzeugen. Fragt nach *N*.

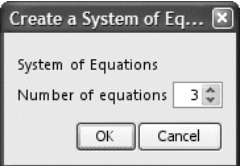

**Hinweis:** Siehe auch **system()**, [Seite](#page-205-1) 202.

# <span id="page-6-0"></span>**Vorlage Absolutwert Katalog X Katalog Katalog X Katalog K**

**Hinweis:** Siehe auch **abs()**, [Seite](#page-11-2) 8.

Beispiel:

Beispiel:

Teile).

Siehe Beispiel für die Vorlage Gleichungssystem (2 Gleichungen).

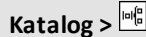

 $\left\lceil \left\{ \textbf{2, -3, 4, -4} \textbf{3} \right\} \right\rceil$ 

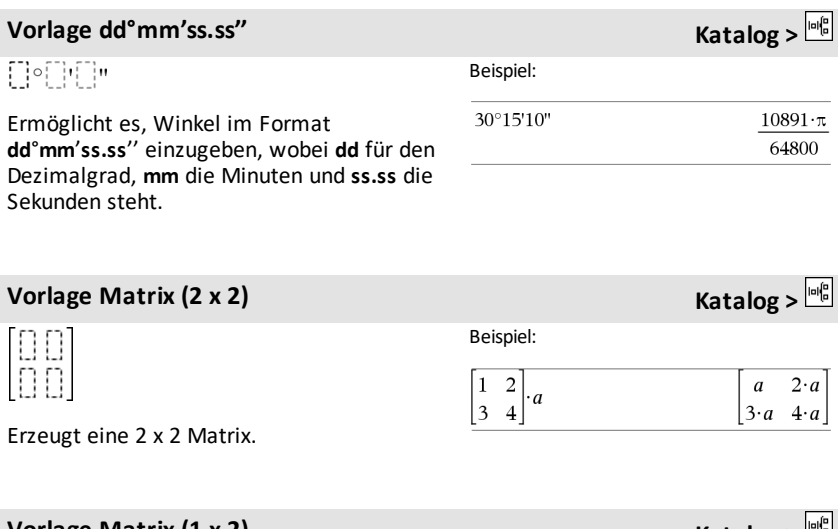

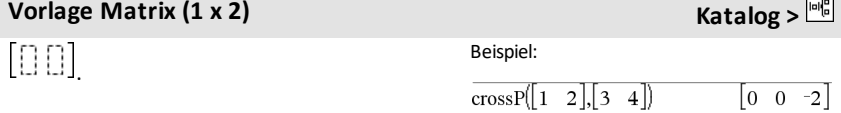

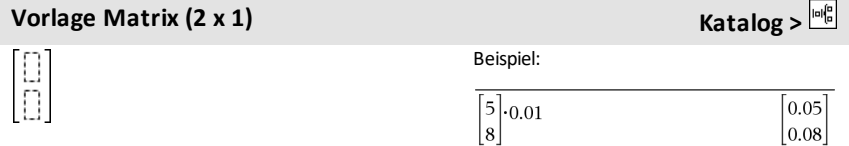

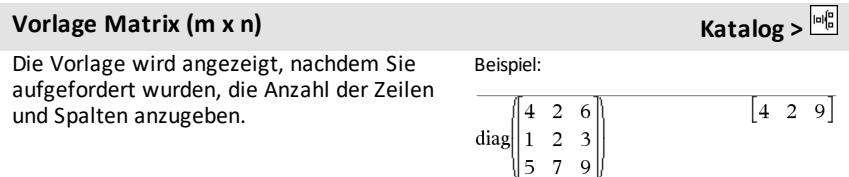

# **Vorlage Matrix (m x n) Katalog >**

Create a Matrix  $\overline{\mathbf{x}}$ Matrix Number of rows  $3\frac{4}{v}$ Number of columns  $3\frac{4}{v}$ OK Cancel

**Hinweis:** Wenn Sie eine Matrix mit einer großen Zeilen- oder Spaltenanzahl erstellen, dauert es möglicherweise einen Augenblick, bis sie angezeigt wird.

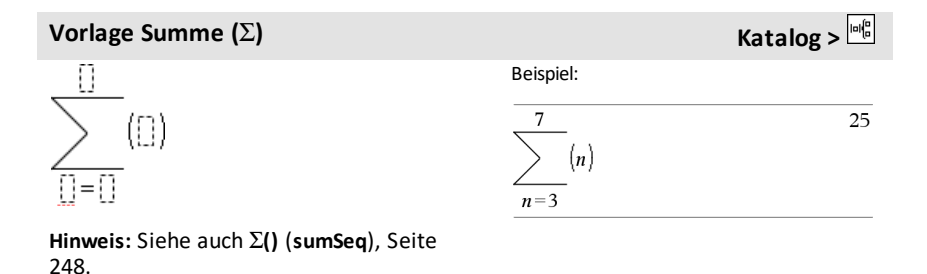

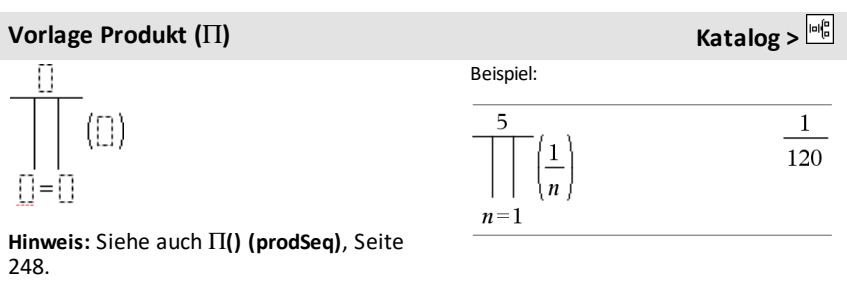

**Vorlage Erste Ableitung Constanting Constanting <b>Constanting Katalog**  $\frac{|\mathbf{u}|^2}{\mathbf{u}|^2}$ 

 $\frac{d}{d\widehat{\cdots}}(\widehat{\cdots})$ 

Mit der Vorlage "Erste Ableitung" können Sie auch die erste Ableitung an einem Punkt berechnen.

Beispiel:

# **Vorlage Erste Ableitung Katalog >**

**Hinweis:** Siehe auch **d() (Ableitung)**, [Seite](#page-248-0) [245](#page-248-0).

# $\frac{d}{dx}(x^3)$  $3 \cdot x^2$  $\frac{d}{dx}\left(x^3\right)|x=3$ 27

# **Vorlage Zweite Ableitung Katalog X Katalog Katalog Katalog Katalog Katalog Katalog Katalog Katalog Katalog K**

$$
\frac{d^2}{d\mathbb{J}^2}(\mathbb{J})
$$

Mit der Vorlage "Zweite Ableitung" können Sie auch die zweite Ableitung an einem Punkt berechnen.

**Hinweis:** Siehe auch **d() (Ableitung)**, [Seite](#page-248-0) [245](#page-248-0).

# **Vorlage n-te** Ableitung<br> **Katalog** > Beispiel:  $\frac{d^{11}}{d^{11}}(\Box)$  $rac{d^3}{dx^3}(x^3)|x=3$ 6 Mit der Vorlage "n-te Ableitung" können Sie die *n*-te Ableitung.

Beispiel:

 $\frac{d^2}{dx^2}(x^3)$ 

 $\frac{d^2}{dx^2}(x^3)$ |x=3

**Hinweis:** Siehe auch **d() (Ableitung)**, [Seite](#page-248-0) [245](#page-248-0).

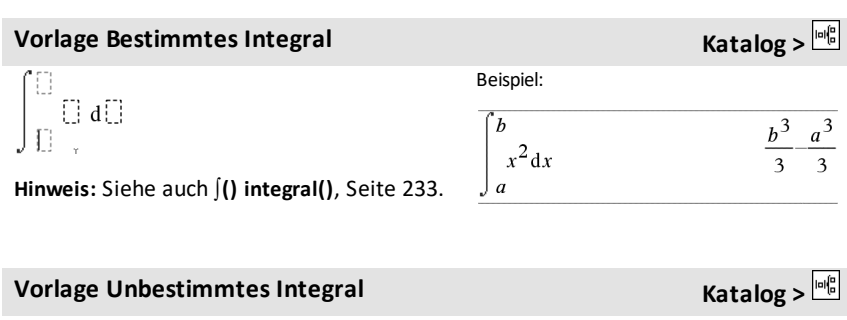

 $\int \left[ \right] d \left[ \right]$ 

Beispiel:

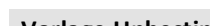

*6 Vorlagen für Ausdrücke*

 $6 \cdot x$ 

18

# **Vorlage Unbestimmtes Integral Katalog X Katalog X Katalog X Katalog X Katalog K**

**Hinweis:** Siehe auch ∫() integral(), [Seite](#page-236-0) 233.

$$
\int x^2 \, \mathrm{d}x
$$

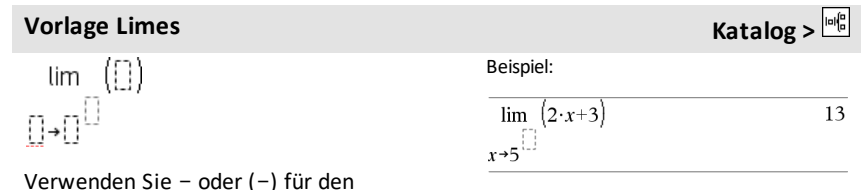

Verwenden Sie – oder (–) für den linksseitigen Grenzwert. Verwenden Sie + für den rechtsseitigen Grenzwert.

**Hinweis:** Siehe auch **limit()**, [Seite](#page-111-0) 108.

# <span id="page-11-0"></span>**Alphabetische Auflistung**

Elemente, deren Namen nicht alphabetisch sind (wie +, !, und >) finden Sie am Ende dieses Abschnitts ([Seite](#page-236-0) 233). Wenn nicht anders angegeben, wurden sämtliche Beispiele im standardmäßigen Reset-Modus ausgeführt, wobei alle Variablen als nicht definiert angenommen wurden.

# <span id="page-11-1"></span>*A*

# <span id="page-11-2"></span>**abs() (Absolutwert) Katalog >**

**abs(***Ausdr1***)**⇒*Ausdruck*

**abs(***Liste1***)**⇒*Liste*

**abs(***Matrix1***)**⇒*Matrix*

Gibt den Absolutwert des Arguments zurück.

**Hinweis:** Siehe auch **Vorlage Absolutwert**, [Seite](#page-6-0) 3.

Ist das Argument eine komplexe Zahl, wird der Betrag der Zahl zurückgegeben.

**Hinweis:** Alle undefinierten Variablen werden als reelle Variablen behandelt.

<span id="page-11-3"></span>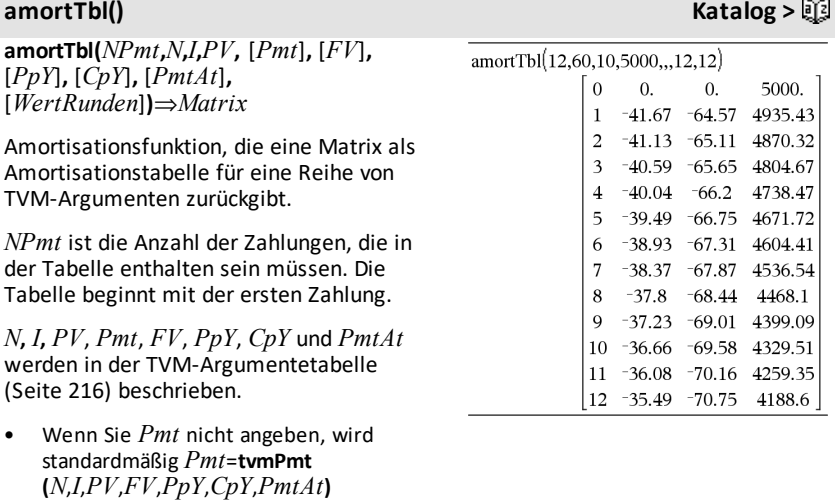

#### $^{-}\pi$  $\pi$  $\pi$  $\overline{c}$  $^{\prime}$  3  $2 - 3 \cdot i$  $\sqrt{13}$  $\vert$ z Iz  $\sqrt{x^2+y^2}$  $|x+v\cdot i|$

eingesetzt.

- Wenn Sie *FV* nicht angeben, wird standardmäßig *FV*=0 eingesetzt.
- Die Standardwerte für *PpY*, *CpY* und *PmtAt* sind dieselben wie bei den TVM-Funktionen.

*WertRunden (roundValue)* legt die Anzahl der Dezimalstellen für das Runden fest. Standard=2.

Die Spalten werden in der Ergebnismatrix in der folgenden Reihenfolge ausgegeben: Zahlungsnummer, Zinsanteil, Tilgungsanteil, Saldo.

Der in Zeile *n* angezeigte Saldo ist der Saldo nach Zahlung *n*.

Sie können die ausgegebene Matrix als Eingabe für die anderen Amortisationsfunktionen G**Int()** und G**Prn()**, [Seite](#page-252-0) 249, und **bal()**, [Seite](#page-21-1) 18, verwenden.

*Boolescher Ausdr1* **and** *Boolescher Ausdr2*⇒*Boolescher Ausdruck*

*Boolesche Liste1* **and** *Boolesche Liste2* ⇒*Boolesche Liste*

*Boolesche Matrix1* **and** *Boolesche Matrix2*⇒*Boolesche Matrix*

Gibt "wahr" oder "falsch" oder eine vereinfachte Form des ursprünglichen Terms zurück.

### *Ganzzahl1***and***Ganzzahl2*⇒*Ganzzahl*

Vergleicht zwei reelle ganze Zahlen mit Hilfe einer **and**-Operation Bit für Bit. Intern werden beide ganzen Zahlen in binäre 32- Bit-Zahlen mit Vorzeichen konvertiert. Beim Vergleich der sich entsprechenden Bits ist das Ergebnis dann 1, wenn beide Bits 1 sind; anderenfalls ist das Ergebnis 0. Der zurückgegebene Wert stellt die Bit-Ergebnisse dar und wird im jeweiligen Basis-Modus angezeigt.

Im Hex-Modus:

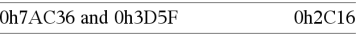

Wichtig: Null, nicht Buchstabe O.

Im Bin-Modus:

0b100101 and 0b100

#### **and (und) Katalog >**

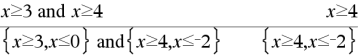

0b100

**and (und) Katalog >**

 $\overline{4}$ 

Sie können die ganzen Zahlen in jeder Basis eingeben. Für eine binäre oder hexadezimale Eingabe ist das Präfix 0b bzw. 0h zu verwenden. Ohne Präfix werden ganze Zahlen als dezimal behandelt (Basis 10).

Geben Sie eine dezimale ganze Zahl ein, die für eine 32-Bit-Dualform mit Vorzeichen zu groß ist, dann wird eine symmetrische Modulo-Operation ausgeführt, um den Wert in den erforderlichen Bereich zu bringen.

Im Dec-Modus:

37 and 0b100

**Hinweis:** Eine binäre Eingabe kann biszu 64 Stellen haben (das Präfix 0b wird nicht mitgezählt). Eine hexadezimale Eingabe kann biszu 16 Stellen aufweisen.

### **angle() (Winkel) Katalog >**

**angle(***Ausdr1***)**⇒*Ausdruck*

Gibt den Winkel des Arguments zurück, wobei das Argument als komplexe Zahl interpretiert wird.

**Hinweis:** Alle undefinierten Variablen werden als reelle Variablen behandelt.

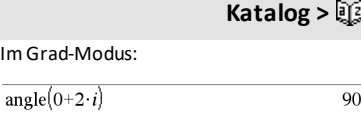

Im Neugrad-Modus:

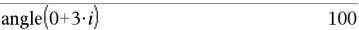

#### Im Bogenmaß-Modus:

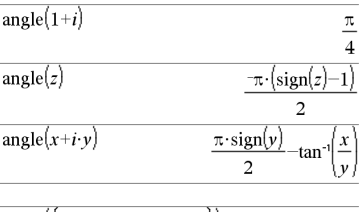

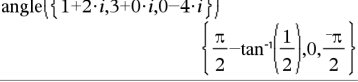

**angle(***Liste1***)**⇒*Liste*

**angle(***Matrix1***)**⇒*Matrix*

Gibt als Liste oder Matrix die Winkel der Elemente aus *Liste1* oder *Matrix1* zurück, wobei jedes Element als komplexe Zahl interpretiert wird, die einen zweidimensionalen kartesischen Koordinatenpunkt darstellt.

**ANOVA Katalog >**

**ANOVA** *Liste1***,***Liste2*[**,***Liste3***,**...**,***Liste20*] [**,***Flag*]

Führt eine einfache Varianzanalyse durch, um die Mittelwerte von zwei bis maximal 20 Grundgesamtheiten zu vergleichen. Eine Zusammenfassung der Ergebnisse wird in der Variable *stat.results* gespeichert. ([Seite](#page-199-0) [196](#page-199-0))

*Flag*=0 für Daten, *Flag*=1 für Statistik

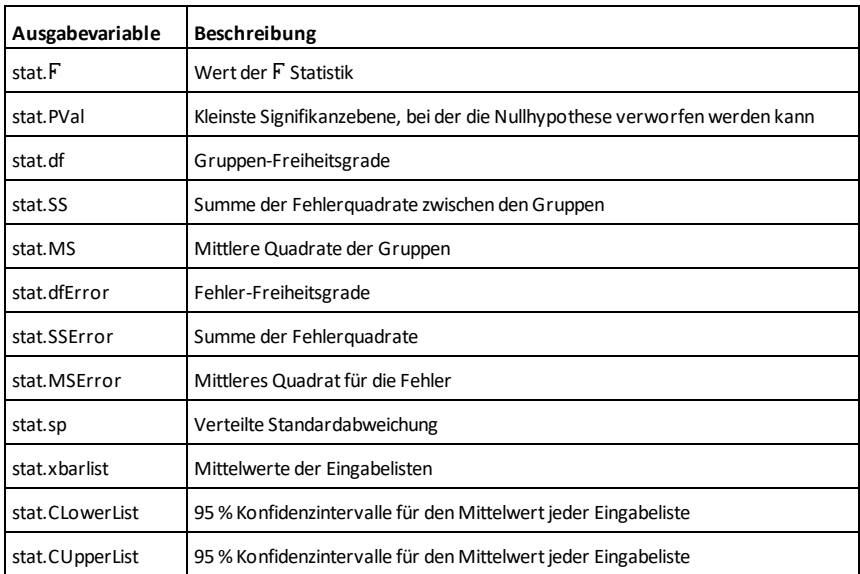

# **ANOVA2way (ANOVA 2fach) Katalog >**  $\Box$

**ANOVA2way** *Liste1***,***Liste2* [**,***Liste3,*…**,***Liste10*][**,***LevZei*]

# **ANOVA2way (ANOVA 2fach) Katalog >**

Berechnet eine zweifache Varianzanalyse, um die Mittelwerte von zwei bis maximal 10 Grundgesamtheiten zu vergleichen. Eine Zusammenfassung der Ergebnisse wird in der Variable *stat.results* gespeichert. ([Seite](#page-199-0) [196](#page-199-0))

### *LevZei*=0 für Block

*LevZei*=2,3,...,*Len*-1, für Faktor zwei, wobei *Len*=length(*Liste1*)=length(*Liste2*) = … = length(*Liste10*) und *Len* / *LevZei* ∈€  ${2,3,...}$ 

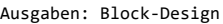

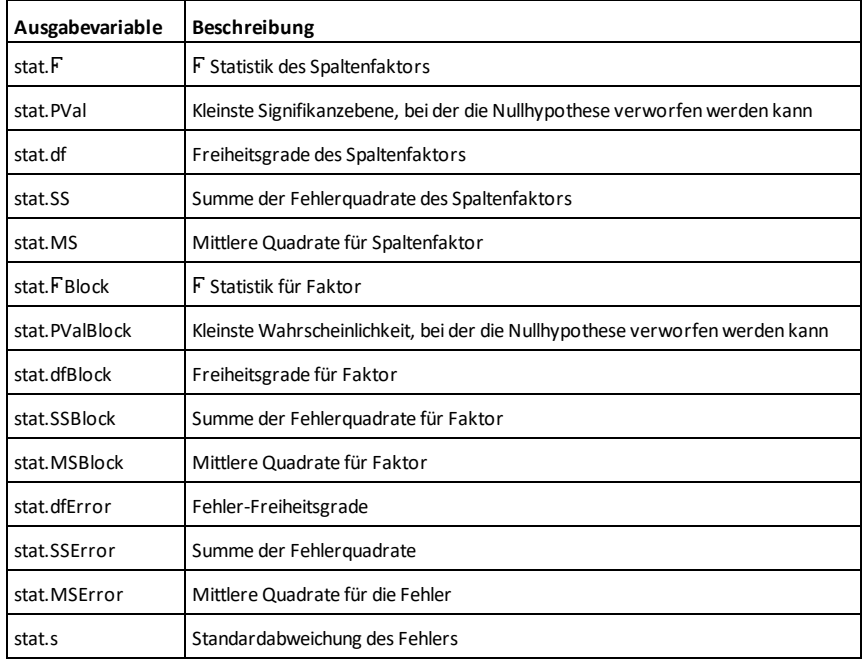

### Ausgaben des SPALTENFAKTORS

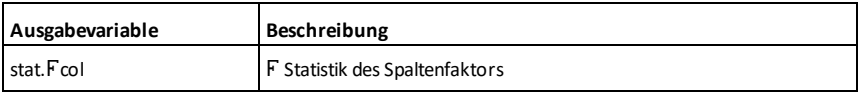

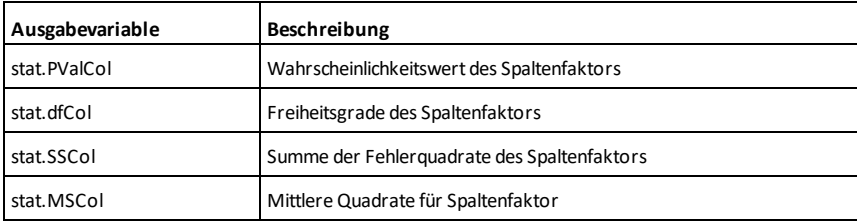

# Ausgaben des ZEILENFAKTORS

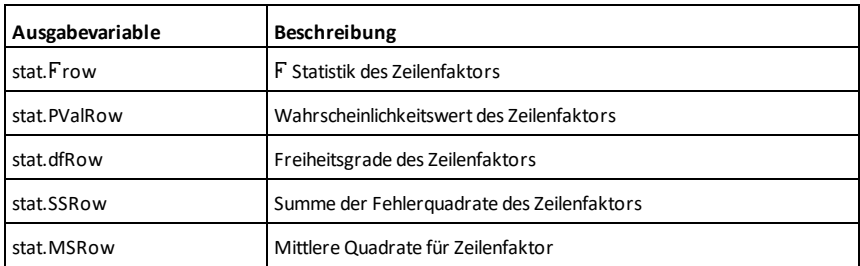

# INTERAKTIONS-Ausgaben

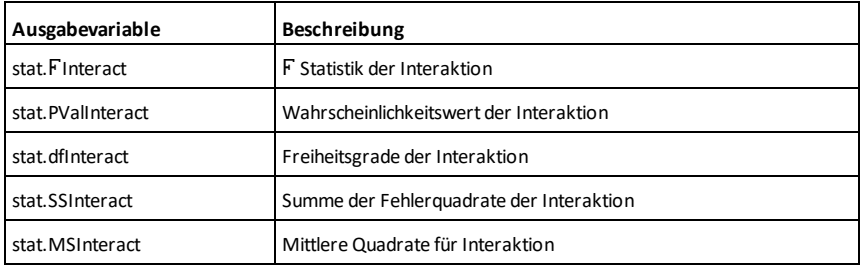

# FEHLER-Ausgaben

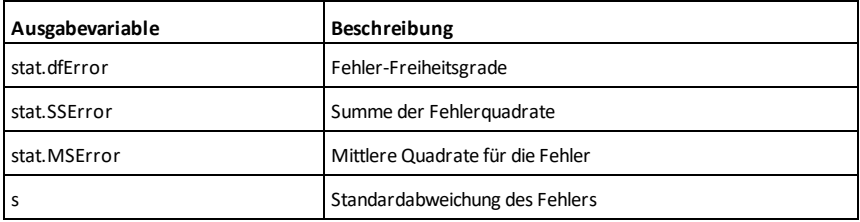

## **Ans (Antwort)** *Cancel Control Control Control Control Control Control Control Control Control Control Control Control Control Control Control Control Control Control Control Control Control Control Control Control Contr*

**Ans**⇒*Wert*

Gibt das Ergebnis des zuletzt ausgewerteten Ausdrucks zurück.

# **approx() (Approximieren) Katalog >**

**approx(***Ausdr1***)**⇒*Ausdruck*

Gibt die Auswertung des Arguments ungeachtet der aktuellen Einstellung des Modus **Auto oder Näherung** als Dezimalwert zurück, sofern möglich.

Gleichwertig damit ist die Eingabe des Arguments und Drücken von ctri enter.

**approx(***Liste1***)**⇒*Liste*

**approx(***Matrix1***)**⇒*Matrix*

Gibt, sofern möglich, eine Liste oder *Matrix* zurück, in der jedes Element dezimal ausgewertet wurde.

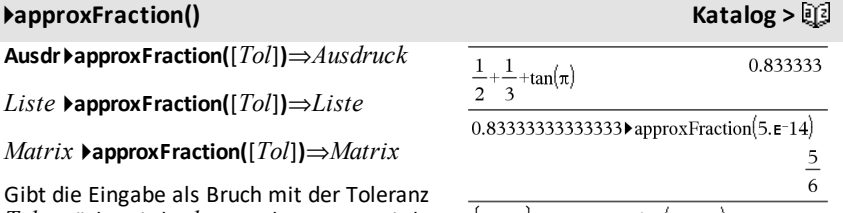

*Tol* zurück. Wird *tol* weggelassen, so wird die Toleranz 5.E-14 verwendet.

**Hinweis:** Sie können diese Funktion über die Tastatur Ihres Computers eingeben, indem Sie **@>approxFraction(**...**)** eintippen.

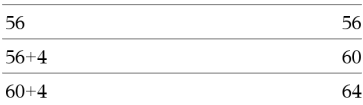

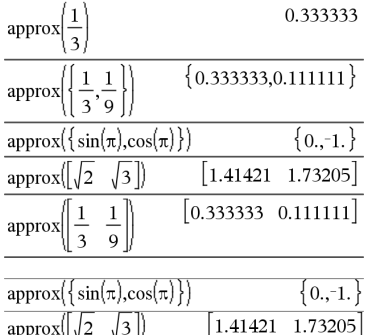

# $\{\pi, 1.5\}$  approx Fraction (5. E-14) 5419351 1725033

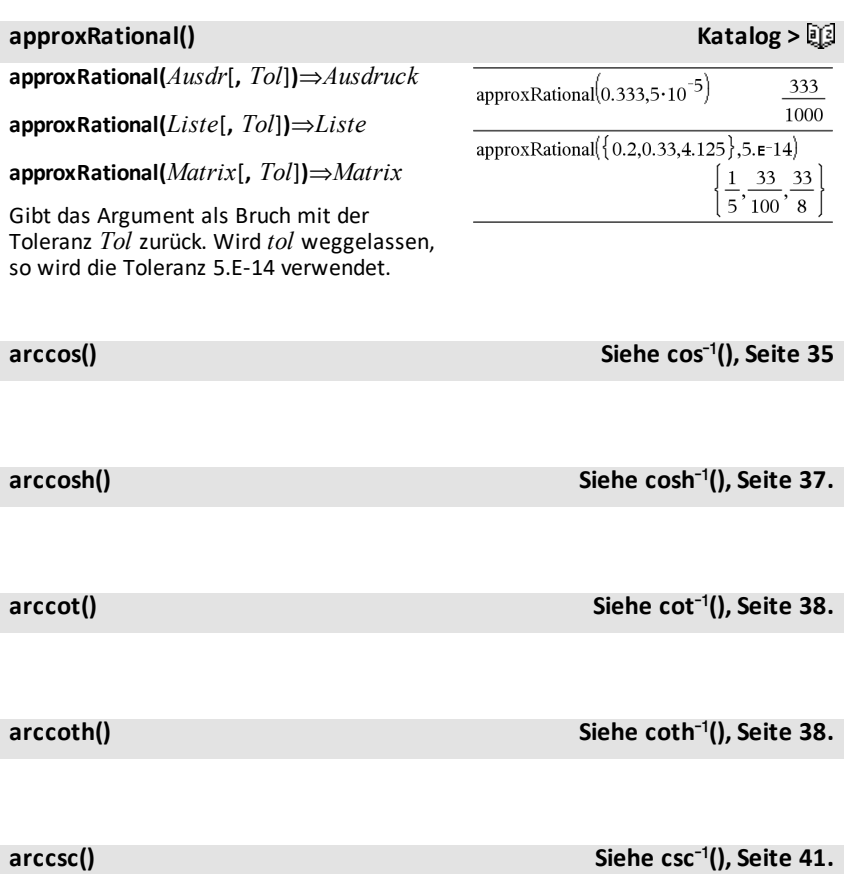

Ï

**arccsch() Siehe csch**/**(), [Seite](#page-45-0) 42.**

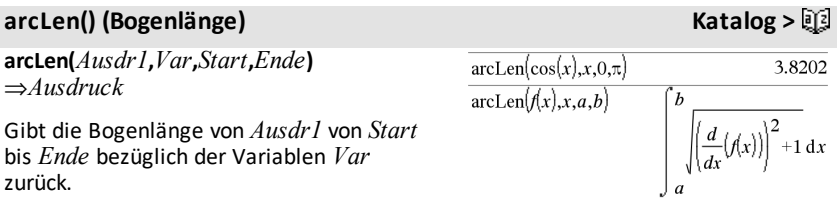

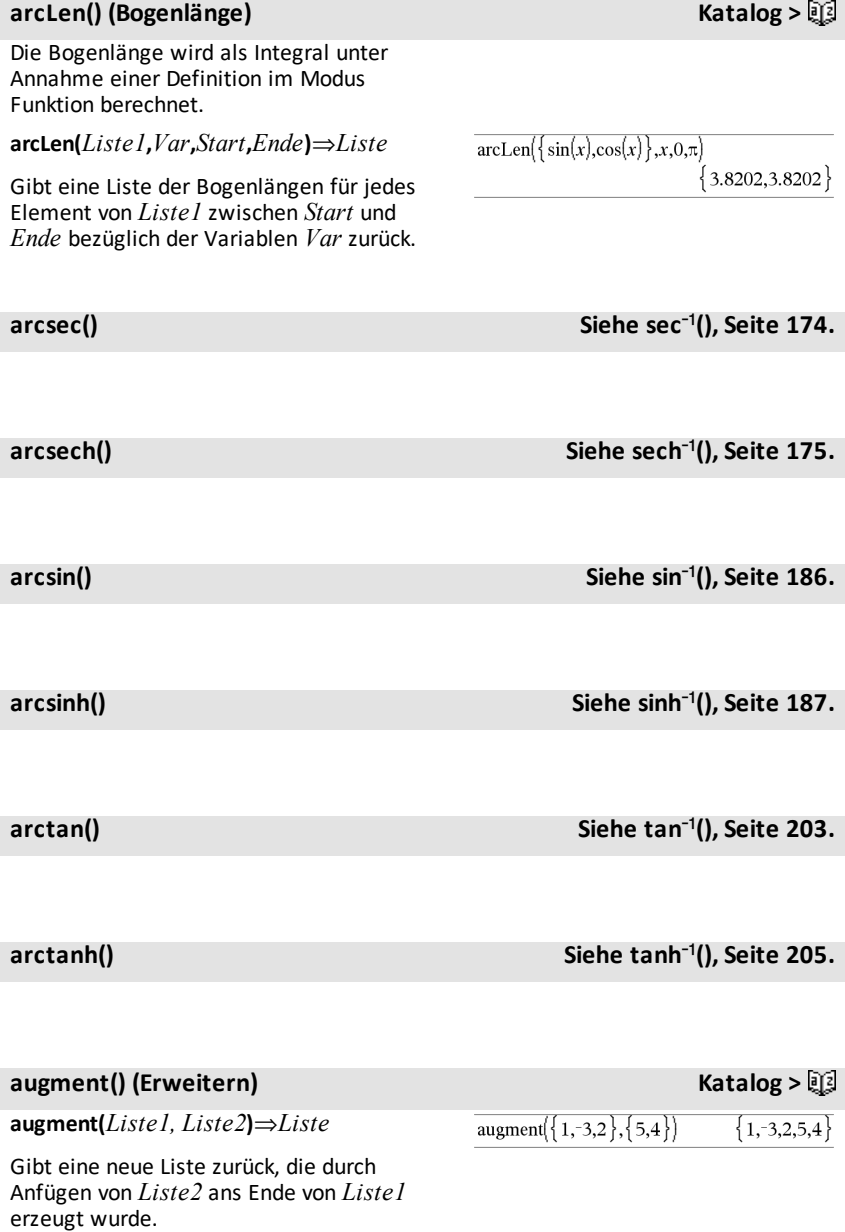

# **augment() (Erweitern) Katalog >** $\mathbb{E}$

### **augment(***Matrix1***,** *Matrix2***)**⇒*Matrix*

Gibt eine neue Matrix zurück, die durch Anfügen von *Matrix2* an *Matrix1* erzeugt wurde. Wenn das Zeichen "," verwendet wird, müssen die Matrizen gleiche Zeilendimensionen besitzen, und *Matrix2* wird spaltenweise an *Matrix1* angefügt. Verändert weder *Matrix1* noch *Matrix2*.

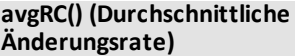

**avgRC(***Ausdr1***,** *Var* [*=Wert*] [**,** *Schritt*]**)**⇒*Ausdruck*

**avgRC(***Ausdr1***,** *Var* [*=Wert*] [**,** *Liste1*]**)**⇒*Liste*

**avgRC(***Liste1***,** *Var* [*=Wert*] [**,** *Schritt*]**)**⇒*Liste*

**avgRC(***Matrix1***,** *Var* [*=Wert*] [**,** *Schritt*]**)**⇒*Matrix*

Gibt den rechtsseitigen Differenzenquotienten zurück (durchschnittliche Änderungsrate).

*Ausdr1* kann eine benutzerdefinierte Funktion sein (siehe **Func**).

Wenn *Wert* angegeben ist, setzt er jede vorausgegangene Variablenzuweisung oder jede aktuelle "| "Ersetzung für die Variable .<br>außer Kraft

*Schritt* ist der Schrittwert. Wird *Schritt* nicht angegeben, wird als Vorgabewert 0,001 benutzt.

Beachten Sie, dass die ähnliche Funktion **centralDiff()** den zentralen Differenzenquotienten benutzt.

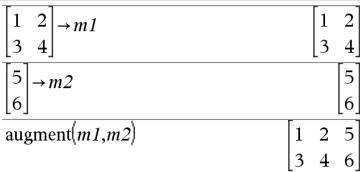

# $Katalog > 12$  $f(x+h)-f(x)$

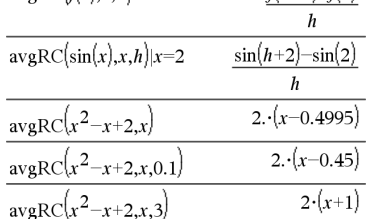

 $avgRC(h_r)$   $rh$ 

### <span id="page-21-1"></span><span id="page-21-0"></span>**bal() Katalog >**

# **bal(***NPmt***,***N***,***I***,***PV***,**[*Pmt*]**,** [*FV*]**,** [*PpY*]**,** [*CpY*]**,** [*PmtAt*]**,** [*WertRunden*]**)**⇒*Wert*

### **bal(***NPmt***,***AmortTabelle***)**⇒*Wert*

Amortisationsfunktion, die den Saldo nach einer angegebenen Zahlung berechnet.

*N***,** *I***,** *PV*, *Pmt*, *FV*, *PpY*, *CpY* und *PmtAt* werden in der TVM-Argumentetabelle ([Seite](#page-219-0) 216) beschrieben.

*NPmt* bezeichnet die Zahlungsnummer, nach der die Daten berechnet werden sollen.

*N***,** *I***,** *PV*, *Pmt*, *FV*, *PpY*, *CpY* und *PmtAt* werden in der TVM-Argumentetabelle ([Seite](#page-219-0) 216) beschrieben.

- Wenn Sie *Pmt* nicht angeben, wird standardmäßig *Pmt*=**tvmPmt (***N*,*I*,*PV*,*FV*,*PpY*,*CpY*,*PmtAt***)** eingesetzt.
- Wenn Sie *FV* nicht angeben, wird standardmäßig *FV*=0 eingesetzt.
- Die Standardwerte für *PpY*, *CpY* und *PmtAt* sind dieselben wie bei den TVM-Funktionen.

*WertRunden (roundValue)* legt die Anzahl der Dezimalstellen für das Runden fest. Standard=2.

**bal(***NPmt*,*AmortTabelle***)** berechnet den Saldo nach jeder Zahlungsnummer *NPmt* auf der Grundlage der Amortisationstabelle *AmortTabelle*. Das Argument *AmortTabelle (amortTable)* muss eine Matrix in der unter **amortTbl()**, [Seite](#page-11-3) 8, beschriebenen Form sein.

**Hinweis:** Siehe auch G**Int()** und G**Prn()**, [Seite](#page-252-0) [249](#page-252-0).

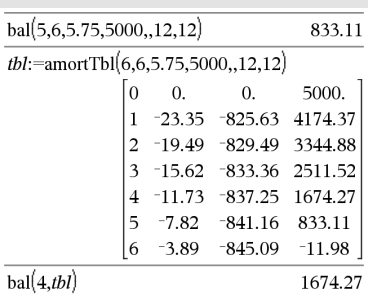

### <span id="page-22-0"></span>4**Base2 Katalog >**

# *Ganzzahl1* 4**Base2**⇒*Ganzzahl*

**Hinweis:** Sie können diesen Operator über die Tastatur Ihres Computers eingeben, indem Sie **@>Base2** eintippen.

Konvertiert *Ganzzahl1* in eine Binärzahl. Dual- oder Hexadezimalzahlen weisen stets das Präfix 0b bzw. 0h auf. Null (nicht Buchstabe O) und b oder h.

### 0b *binäre\_Zahl*

0h *hexadezimale\_Zahl*

Eine Dualzahl kann bis zu 64 Stellen haben, eine Hexadezimalzahl bis zu 16.

Ohne Präfix wird *Ganzzahl1* als Dezimalzahl behandelt (Basis 10). Das Ergebnis wird unabhängig vom Basis-Modus binär angezeigt.

Negative Zahlen werden als Binärkomplement angezeigt. Beispiel:

 $-1$  wird angezeigt als

0hFFFFFFFFFFFFFFFF im Hex-Modus

0b111...111 (64 Einsen) im Binärmodus

 $-263$  wird angezeigt als

0h8000000000000000 im Hex-Modus

0b100...000 (63 Nullen) im Binärmodus

Geben Sie eine dezimale ganze Zahl ein, die außerhalb des Bereichs einer 64-Bit-Dualform mit Vorzeichen liegt, dann wird eine symmetrische Modulo-Operation ausgeführt, um den Wert in den erforderlichen Bereich zu bringen. Die folgenden Beispiele verdeutlichen, wie diese Anpassung erfolgt:

 $263$  wird zu  $-263$  und wird angezeigt als

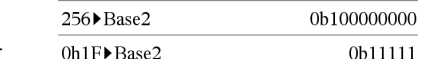

0h8000000000000000 im Hex-Modus

0b100...000 (63 Nullen) im Binärmodus

264 wird zu 0 und wird angezeigt als

0h0 im Hex-Modus

0b0 im Binärmodus

 $-263 - 1$  wird zu  $263 - 1$  und wird angezeigt als

0h7FFFFFFFFFFFFFFF im Hex-Modus

0b111...111 (64 1's) im Binärmodus

### 4**Base10 Katalog >**

*Ganzzahl1* 4**Base10**⇒*Ganzzahl* 0b10011▶Base10 19 **Hinweis:** Sie können diesen Operator über 0h1F▶Base10 31 die Tastatur Ihres Computers eingeben, indem Sie **@>Base10** eintippen. Konvertiert *Ganzzahl1* in eine Dezimalzahl (Basis 10). Ein binärer oder hexadezimaler Eintrag muss stets das Präfix 0b bzw. 0h aufweisen.

0b *binäre\_Zahl*

0h *hexadezimale\_Zahl*

Null (nicht Buchstabe O) und b oder h.

Eine Dualzahl kann bis zu 64 Stellen haben, eine Hexadezimalzahl bis zu 16.

Ohne Präfix wird *Ganzzahl1* als Dezimalzahl behandelt. Das Ergebnis wird unabhängig vom Basis-Modus dezimal angezeigt.

# *Ganzzahl1* 4**Base16**⇒*Ganzzahl*

**Hinweis:** Sie können diesen Operator über die Tastatur Ihres Computers eingeben, indem Sie **@>Base16** eintippen.

Wandelt *Ganzzahl1* in eine Hexadezimalzahl um. Dual- oder Hexadezimalzahlen weisen stets das Präfix 0b bzw. 0h auf.

0b *binäre\_Zahl*

0h *hexadezimale\_Zahl*

Null (nicht Buchstabe O) und b oder h.

Eine Dualzahl kann bis zu 64 Stellen haben, eine Hexadezimalzahl bis zu 16.

Ohne Präfix wird *Ganzzahl1* als Dezimalzahl behandelt (Basis 10). Das Ergebnis wird unabhängig vom Basis-Modus hexadezimal angezeigt.

Geben Sie eine dezimale ganze Zahl ein, die für eine 64-Bit-Dualform mit Vorzeichen zu groß ist, dann wird eine symmetrische Modulo-Operation ausgeführt, um den Wert in den erforderlichen Bereich zu bringen. Weitere Informationen finden Sie unter 4**Base2**, [Seite](#page-22-0) 19.

### **binomCdf(***n***,***p***)**⇒*Liste*

### **binomCdf**

**(***n***,***p***,***untereGrenze***,***obereGrenze***)**⇒*Zahl*, wenn *untereGrenze* und *obereGrenze* Zahlen sind, *Liste*, wenn *untereGrenze* und *obereGrenze* Listen sind

**binomCdf(***n*,*p*,*obereGrenze*)für P(0≤X {*obereGrenze*) ⇒*Zahl*, wenn *obereGrenze* eine Zahl ist, *Liste*, wenn *obereGrenze* eine Liste ist

256▶Base16 0h100

# **binomCdf() Katalog >**

# 4**Base16 Katalog >**

#### 0b1111000011111 Base 16 ObEOE

Berechnet die kumulative Wahrscheinlichkeit für die diskrete Binomialverteilung mit *n* Versuchen und der Wahrscheinlichkeit *p* für einen Erfolg in jedem Einzelversuch.

Für P(X { *obereGrenze*) setzen Sie *untereGrenze*=0

# **binomPdf() Katalog >**

**binomPdf(***n***,***p***)**⇒*Liste*

**binomPdf(***n***,***p***,***XWert***)**⇒*Zahl*, wenn *XWert* eine Zahl ist, *Liste*, wenn *XWert* eine Liste ist

Berechnet die Wahrscheinlichkeit an einem *XWert* für die diskrete Binomialverteilung mit *n* Versuchen und der Wahrscheinlichkeit *p* für den Erfolg in jedem Einzelversuch.

# <span id="page-25-0"></span>*C*

# **ceiling() (Obergrenze) Katalog >**

**ceiling(***Ausdr1***)**⇒*Ganzzahl*

ceiling $(.456)$ 

1.

Gibt die erste ganze Zahl zurück, die  $\geq$  dem Argument ist.

Das Argument kann eine reelle oder eine komplexe Zahl sein.

**Hinweis:** Siehe auch **floor()**.

**ceiling(***Liste1***)**⇒*Liste*

**ceiling(***Matrix1***)**⇒*Matrix*

Für jedes Element einer Liste oder Matrix wird die kleinste ganze Zahl, die größer oder gleich dem Element ist, zurückgegeben.

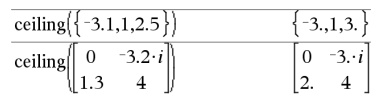

**centralDiff() Katalog >**

**centralDiff(***Ausdr1***,***Var* [*=Wert*] [**,***Schritt*]**)**⇒*Ausdruck*

**centralDiff(***Ausdr1***,***Var* [**,***Schritt*]**)|***Var=Wert*⇒*Ausdruck*

**centralDiff(***Ausdr1***,***Var* [*=Wert*] [**,***Liste*]**)**⇒*Liste*

**centralDiff(***Liste1***,***Var* [*=Wert*] [**,***Schritt*]**)**⇒*Liste*

**centralDiff(***Matrix1***,***Var* [*=Wert*] [**,***Schritt*]**)**⇒*Matrix*

Gibt die numerische Ableitung unter Verwendung des zentralen Differenzenquotienten zurück.

Wenn *Wert* angegeben ist, setzt er jede vorausgegangene Variablenzuweisung oder jede aktuelle "| "Ersetzung für die Variable außer Kraft.

*Schritt* ist der Schrittwert. Wird *Schritt* nicht angegeben, wird als Vorgabewert 0,001 benutzt.

Wenn Sie *Liste1* oder *Matrix1* verwenden, wird die Operation über die Werte in der Liste oder die Matrixelemente abgebildet.

**Hinweis:** Siehe auch und **d()**.

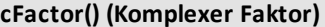

**cFactor(***Ausdr1*[**,***Var*]**)**⇒*Ausdruck*

**cFactor(***Liste1*[**,***Var*]**)**⇒*Liste*

**cFactor(***Matrix1*[**,***Var*]**)**⇒*Matrix*

**cFactor(***Ausdr1***)** gibt *Ausdr1* nach allen seinen Variablen über einem gemeinsamen Nenner faktorisiert zurück.

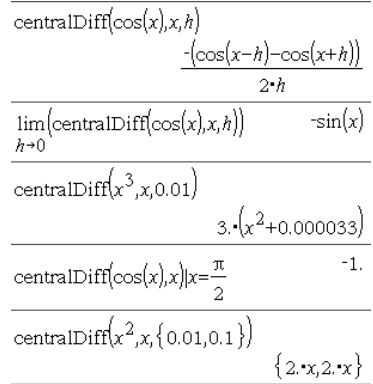

### **cFactor() (Komplexer Faktor) Katalog >**

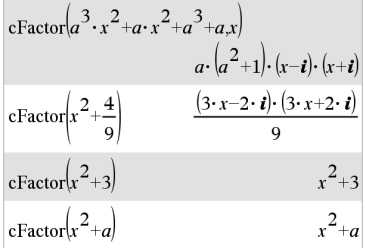

# **cFactor() (Komplexer Faktor) Katalog >**

*Ausdr1* wird soweit wie möglich in lineare rationale Faktoren zerlegt, selbst wenn dies die Einführung neuer nicht-reeller Zahlen bedeutet. Diese Alternative ist angemessen, wenn Sie die Faktorisierung bezüglich mehr als einer Variablen vornehmen möchten.

**cFactor(***Ausdr1*,*Var***)** gibt *Ausdr1* nach der Variablen *Var* faktorisiert zurück.

*Ausdr1* wird soweit wie möglich in Faktoren zerlegt, die linear in *Var* sind, mit möglicherweise nicht-reellen Konstanten, selbst wenn irrationale Konstanten oder Unterausdrücke, die in anderen Variablen irrational sind, eingeführt werden.

Die Faktoren und ihre Terme werden mit *Var* als Hauptvariable sortiert. Gleichartige Potenzen von *Var* werden in jedem Faktor zusammengefasst. Beziehen Sie *Var* ein, wenn die Faktorisierung nur bezüglich dieser Variablen benötigt wird und Sie irrationale Ausdrücke in anderen Variablen akzeptieren möchten, um die Faktorisierung bezüglich *Var* so weit wie möglich vorzunehmen. Es kann sein, dass als Nebeneffekt in gewissem Umfang eine Faktorisierung nach anderen Variablen auftritt.

Bei der Einstellung Auto für den Modus **Auto oder Näherung** ermöglicht die Einbeziehung von *Var* auch eine Näherung mit Gleitkommakoeffizienten in Fällen, wo irrationale Koeffizienten nicht explizit bezüglich der integrierten Funktionen ausgedrückt werden können. Selbst wenn es nur eine Variable gibt, kann das Einbeziehen von *Var* eine vollständigere Faktorisierung ermöglichen.

**Hinweis:** Siehe auch **factor()**.

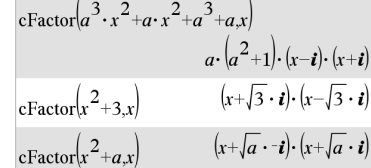

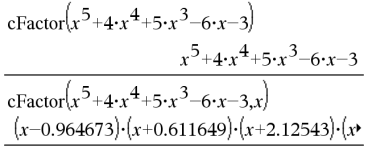

Um das ganze Ergebnis zu sehen, drücken Sie ▲ und verwenden dann ◀ und ▶, um den Cursor zu bewegen.

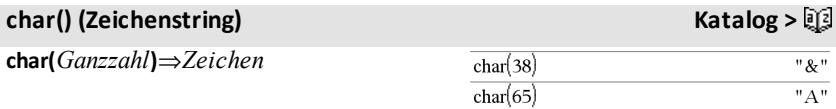

# **char() (Zeichenstring) Katalog >**

Gibt ein Zeichenstring zurück, das das Zeichen mit der Nummer *Ganzzahl* aus dem Zeichensatz des Handhelds enthält. Der gültige Wertebereich für *Ganzzahl* ist 0–65535.

### $charPoly()$

### **charPoly**

**(***Quadratmatrix,Var***)**⇒*Polynomausdruck*

**charPoly(***Quadratmatrix, Ausdr***)**⇒*Polynomausdruck*

#### **charPoly**

**(** *Quadratmatrix1,Matrix2* **)**⇒*Polynomausdruck*

Gibt das charakteristische Polynom von *Quadratmatrix* zurück. Das charakteristische Polynom einer *n*×*n* Matrix A, gekennzeichnet durch  $p_A(\lambda)$ , ist das durch

 $p_{\mathsf{A}}(\lambda)$  = det( $\lambda \bullet I - A$ )

definierte Polynom, wobei *I* die *n*×*n*-Einheitsmatrix kennzeichnet.

*Quadratmatrix1* und *Quadratmatrix2* müssen dieselbe Dimension haben.

c**22way** *BeobMatrix*

### **chi22way** *BeobMatrix*

Berechnet eine  $\chi^2$  Testgröße auf Grundlage einer beobachteten Matrix *BeobMatrix*. Eine Zusammenfassung der Ergebnisse wird in der Variable *stat.results* gespeichert. ([Seite](#page-199-0) 196.)

Informationen zu den Auswirkungen leerer Elemente in einer Matrix finden Sie unter "Leere (ungültige) Elemente" ([Seite](#page-281-0) 278).

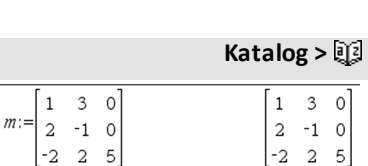

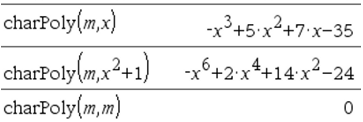

<sup>c</sup>**22way Katalog <sup>&</sup>gt;**

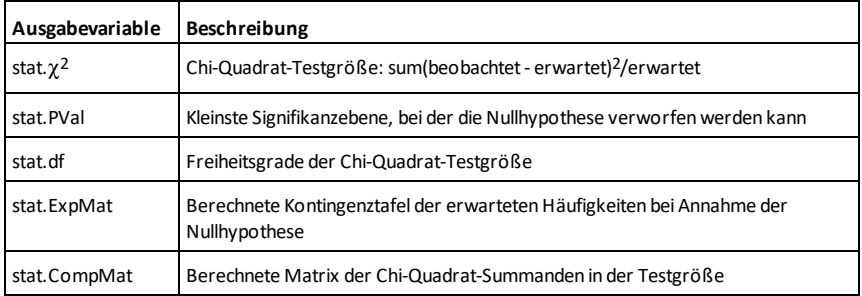

# <sup>c</sup>**2Cdf() Katalog <sup>&</sup>gt;**

# $\chi^2$ **Cdf**

**(** *untereGrenze* **,***obereGrenze***,***Freigrad***)**⇒*Zahl*, wenn *untereGrenze* und *obereGrenze* Zahlen sind, *Liste*, wenn *untereGrenze* und *obereGrenze* Listen sind

#### **chi2Cdf (**

*untereGrenze* **,***obereGrenze***,***Freiheitsgrad***)**⇒*Zahl*, wenn *untereGrenze* und *obereGrenze* Zahlen sind, *Liste*, wenn *untereGrenze* und *obereGrenze* Listen sind

Berechnet die Verteilungswahrscheinlichkeit c2 zwischen *untereGrenze* und *obereGrenze* für die angegebenen Freiheitsgrade *FreiGrad*.

Für P(*X* { *obereGrenze*) setzen Sie *untereGrenze*= 0.

Informationen zu den Auswirkungen leerer Elemente in einer Liste finden Sie unter "Leere (ungültige) Elemente" ([Seite](#page-281-0) 278).

 $\chi^2$ GOF **Katalog**  $>$ 

c**2GOF** *BeobListe***,***expListe***,***FreiGrad*

**chi2GOF** *BeobListe***,***expListe***,***FreiGrad*

Berechnet eine Testgröße, um zu überprüfen, ob die Stichprobendaten aus einer Grundgesamtheit stammen, die einer bestimmten Verteilung genügt. *obsList* ist eine Liste von Zählern und muss Ganzzahlen enthalten. Eine Zusammenfassung der Ergebnisse wird in der Variablen *stat.results* gespeichert. ([Seite](#page-199-0) 196)

Informationen zu den Auswirkungen leerer Elemente in einer Liste finden Sie unter "Leere (ungültige) Elemente" ([Seite](#page-281-0) 278).

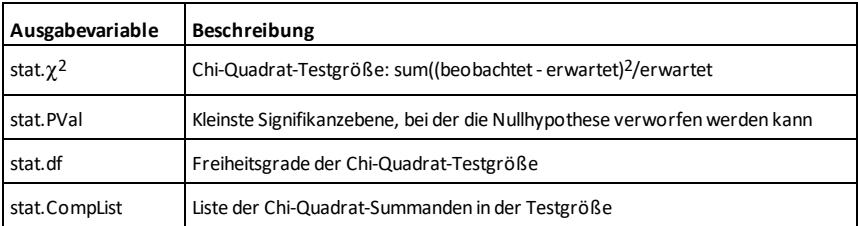

c**2Pdf(***XWert***,***FreiGrad***)**⇒*Zahl*, wenn *Xwert* eine Zahl ist, *Liste*, wenn *XWert* eine Liste ist

**chi2Pdf(***XWert***,***FreiGrad***)**⇒*Zahl*, wenn *XWert* eine Zahl ist, *Liste*, wenn *XWert* eine Liste ist

Berechnet die Wahrscheinlichkeitsdichtefunktion (Pdf) einer  $\gamma$ 2-Verteilung an einem bestimmten *XWert* für die vorgegebenen Freiheitsgrade *FreiGrad*.

Informationen zu den Auswirkungen leerer Elemente in einer Liste finden Sie unter "Leere (ungültige) Elemente" ([Seite](#page-281-0) 278).

<sup>c</sup>**2Pdf() Katalog <sup>&</sup>gt;**

# **ClearAZ (LöschAZ) Katalog >**

#### **ClearAZ**

Löscht alle Variablen mit einem Zeichen im aktuellen Problembereich.

Wenn eine oder mehrere Variablen gesperrt sind, wird bei diesem Befehl eine Fehlermeldung angezeigt und es werden nur die nicht gesperrten Variablen gelöscht. Siehe **unLock**, [Seite](#page-222-2) 219

# **ClrErr (LöFehler) Katalog >**

### **ClrErr**

Löscht den Fehlerstatus und setzt die Systemvariable *FehlerCode (errCode)* auf Null.

Das **Else** im Block **Try...Else...EndTry** muss **ClrErr** oder **PassErr** (**ÜbgebFehler**) verwenden. Wenn der Fehler verarbeitet oder ignoriert werden soll, verwenden Sie **ClrErr**. Wenn nicht bekannt ist, was mit dem Fehler zu tun ist, verwenden Sie **PassErr**, um ihn an den nächsten Error Handler zu übergeben. Wenn keine weiteren **Try...Else...EndTry** Error Handler unerledigt sind, wird das Fehlerdialogfeld als normal angezeigt.

**Hinweis:** Siehe auch **PassErr**, [Seite](#page-149-0) 146, und **Try**, [Seite](#page-215-0) 212.

### **Hinweis zum Eingeben des Beispiels:**

Anweisungen für die Eingabe von mehrzeiligen Programm- und Funktionsdefinitionen finden Sie im Abschnitt "Calculator" des Produkthandbuchs.

#### Ein Beispiel für **ClrErr** finden Sie als Beispiel 2 im Abschnitt zum Befehl Versuche (Try), [Seite](#page-215-1) 212.

# **colAugment() (Spaltenerweiterung) Katalog >**

# **colAugment(***Matrix1***,** *Matrix2***)**⇒*Matrix*

Gibt eine neue Matrix zurück, die durch Anfügen von *Matrix2* an *Matrix1* erzeugt wurde. Die Matrizen müssen gleiche Spaltendimensionen haben, und *Matrix2* wird zeilenweise an *Matrix1* angefügt. Verändert weder *Matrix1* noch *Matrix2*.

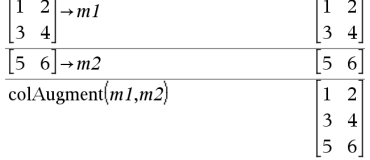

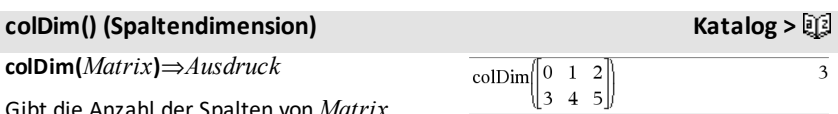

Gibt die Anzahl der Spalten von *Matrix* zurück.

**Hinweis:** Siehe auch **rowDim()**.

### **colNorm() (Spaltennorm) Katalog >**

**colNorm(***Matrix***)**⇒*Ausdruck*

Gibt das Maximum der Summen der absoluten Elementwerte der Spalten von *Matrix* zurück.

**Hinweis:** Undefinierte Matrixelemente sind nicht zulässig. Siehe auch **rowNorm()**.

### **comDenom() (Gemeinsamer Nenner) Katalog >**

**comDenom(***Ausdr1*[**,***Var*]**)**⇒*Ausdruck*

**comDenom(***Liste1*[**,***Var*]**)**⇒*Liste*

**comDenom(***Matrix1*[**,***Var*]**)**⇒*Matrix*

**comDenom(***Ausdr1***)** gibt den gekürzten Quotienten aus einem vollständig entwickelten Zähler und einem vollständig entwickelten Nenner zurück.

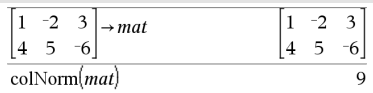

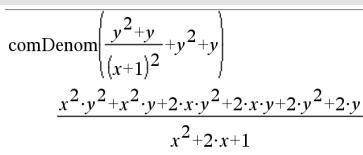

## **comDenom() (Gemeinsamer Nenner) Katalog >**

**comDenom(***Ausdr1*,*Var***)** gibt einen gekürzten Quotienten von Zähler und Nenner zurück, der bezüglich *Var* entwickelt wurde. Die Terme und Faktoren werden mit *Var* als der Hauptvariablen sortiert. Gleichartige Potenzen von *Var* werden zusammengefasst. Es kann sein, dass als Nebeneffekt eine Faktorisierung der zusammengefassten Koeffizienten auftritt. Verglichen mit dem Weglassen von *Var* spart dies häufig Zeit, Speicherplatz und Platz auf dem Bildschirm und macht den Ausdruck verständlicher. Außerdem werden anschließende Operationen an diesem Ergebnis schneller, und es wird weniger wahrscheinlich, dass der Speicherplatz ausgeht.

Wenn *Var* nicht in *Ausdr1* vorkommt, gibt **comDenom(***Ausdr1***,***Var***)** einen gekürzten Quotienten eines nicht entwickelten Zählers und eines nicht entwickelten Nenners zurück. Solche Ergebnisse sparen meist sogar noch mehr Zeit, Speicherplatz und Platz auf dem Bildschirm. Solche partiell faktorisierten Ergebnisse machen ebenfalls anschließende Operationen mit dem Ergebnis schneller und das Erschöpfen des Speicherplatzes weniger wahrscheinlich.

Sogar wenn kein Nenner vorhanden ist, ist die Funktion **comden** häufig ein gutes Mittel für das partielle Faktorisieren, wenn **factor ()** zu langsam ist oder den Speicherplatz erschöpft.

**Tipp:** Geben Sie diese Funktionsdefinition **comden()** ein, und verwenden Sie sie regelmäßig als Alternative zu **comDenom()** und **factor()**.

### **completeSquare ()** Katalog > 圖

**completeSquare(***AusdrOdGl***,** *Var***)**⇒*Ausdruck oder Gleichung*

#### **completeSquare(***AusdrOdGl***,** *Var^Potenz***)**⇒*Ausdruck oder Gleichung*

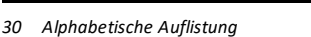

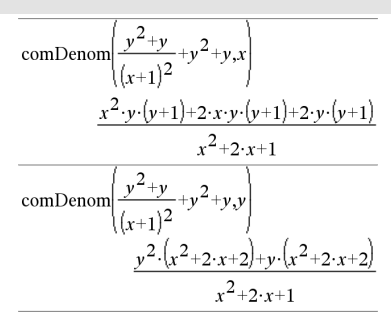

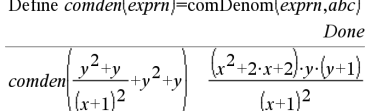

$$
\overline{comden} \Big( 1234 \cdot x^2 \cdot (y^3 - y) + 2468 \cdot x \cdot (y^2 - 1) \Big) \n 1234 \cdot x \cdot (x \cdot y + 2) \cdot (y^2 - 1)
$$

completeSquare $(x^2+2\cdot x+3x)$  $(x+1)^2+2$ completeSquare $\left(x^2+2 \cdot x=3\right)$ completeSquare $(x^{6}+2 \cdot x^{3}+3 x^{3})$ 

# **completeSquare** () **Katalog >** $\Box$

# **completeSquare(***AusdrOdGl***,** *Var1, Var2 [,...]***)**⇒*Ausdruck oder Gleichung*

**completeSquare(***AusdrOdGl***,** {*Var1, Var2 [,...]*}**)**⇒*Ausdruck oder Gleichung*

Konvertiert einen quadratischen Polynomausdruck der Form a·x2+b·x+c in die Form  $a \cdot (x-h)^2 + k$ 

- oder -

Konvertiert eine quadratische Gleichung der Form a·x2+b·x+c=d in die Form a·(x-h)2=k

Das erste Argument muss ein quadratischer Ausdruck oder eine Gleichung im Standardformat bezüglich des zweiten Arguments sein.

Das zweite Argument muss ein einzelner univariater Term bzw. ein einzelner univariater Term hoch einer rationalen Potenz sein, z. B. x,  $y^2$  oder  $z^{(1/3)}$ .

Die dritte und vierte Syntax versuchen, das Quadrat mit Bezug auf *Var1*, *Var2* [,… ]) zu vervollständigen.

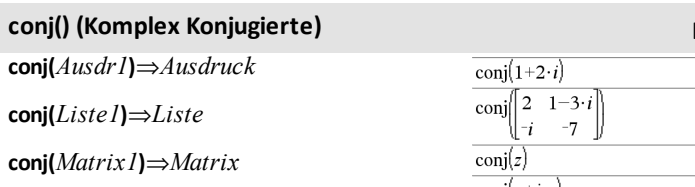

Gibt das komplex Konjugierte des Arguments zurück.

**Hinweis:** Alle undefinierten Variablen werden als reelle Variablen behandelt.

# completeSquare $\left(x^2+4\cdot x+y^2+6\cdot y+3=0,x,y\right)$  $(x+2)^2+(y+3)^2=10$

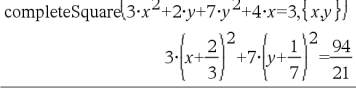

completeSquare $\left(x^2+2\cdot x\cdot v.x.v\right)$  $(x+y)^2 - y^2$ 

# **conj() (Komplex Konjugierte) Katalog >**

#### $1-2 \cdot i$ 2  $1+3 \cdot i$  $\overline{\phantom{a}}$  $-7$  $\overline{z}$  $x-y \cdot i$  $\text{conj}(x+i\cdot y)$

# **constructMat() Katalog >**

### **constructMat**

**(***Ausdr***,***Var1***,***Var2***,***AnzZeilen***,***AnzSpalten***)** ⇒*Matrix*

Gibt eine Matrix auf der Basis der Argumente zurück.

*Ausdr* ist ein Ausdruck in Variablen *Var1* und *Var2*. Die Elemente in der resultierenden Matrix ergeben sich durch Berechnung von *Ausdr* für jeden inkrementierten Wert von *Var1* und *Var2*.

*Var1* wird automatisch von **1** bis *AnzZeilen* inkrementiert. In jeder Zeile wird *Var2* inkrementiert von **1** bis *AnzSpalten.*

**CopyVar** *Var1***,** *Var2*

**CopyVar** *Var1***.,** *Var2***.**

**CopyVar** *Var1*, *Var2* kopiert den Wert der Variablen *Var1* auf die Variable *Var2* und erstellt ggf. *Var2*. Variable *Var1* muss einen Wert haben.

Wenn *Var1* der Name einer vorhandenen benutzerdefinierten Funktion ist, wird die Definition dieser Funktion nach Funktion *Var2* kopiert. Funktion *Var1* muss definiert sein.

*Var1* muss die Benennungsregeln für Variablen erfüllen oder muss ein indirekter Ausdruck sein, der sich zu einem Variablennamen vereinfachen lässt, der den Regeln entspricht.

**CopyVar** *Var1*.**,** *Var2*. kopiert alle Mitglieder der *Var1*. -Variablengruppe auf die *Var2*. -Gruppe und erstellt ggf. *Var2*..

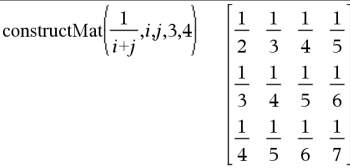

# **CopyVar Katalog >**

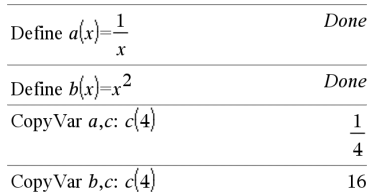

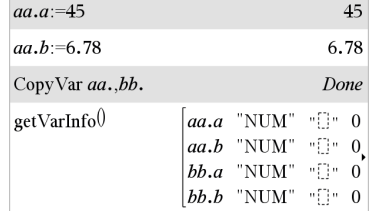
*Var1*. muss der Name einer bestehenden Variablengruppe sein, wie die Statistikergebnisse *stat*. *nn* oder Variablen, die mit der Funktion **LibShortcut()** erstellt wurden. Wenn *Var2*. schon vorhanden ist, ersetzt dieser Befehl alle Mitglieder, die zu beiden Gruppen gehören, und fügt die Mitglieder hinzu, die noch nicht vorhanden sind. Wenn einer oder mehrere Teile von *Var2*. gesperrt ist/sind, wird kein Teil von *Var2*. geändert.

## **corrMat() (Korrelationsmatrix) Katalog >**

**corrMat(***Liste1***,***Liste2*[**,**…[**,***Liste20*]]**)**

Berechnet die Korrelationsmatrix für die erweiterte Matrix [*Liste1 Liste2* . . . *Liste20*].

### 4**cos Katalog >**

### *Ausdr* ▶ **cos**

**Hinweis:** Sie können diesen Operator über die Tastatur Ihres Computers eingeben, indem Sie **@>cos** eintippen.

Drückt *Ausdr* durch Kosinus aus. Dies ist ein Anzeigeumwandlungsoperator. Er kann nur am Ende der Eingabezeile verwendet werden.

4**cos** reduziert alle Potenzen von

 $sin(...)$  modulo  $1-cos(...)^2$ ,

so dass alle verbleibenden Potenzen von cos (...) Exponenten im Bereich (0, 2) haben. Deshalb enthält das Ergebnis dann und nur dann kein sin(...), wenn sin(...) im gegebenen Ausdruck nur bei geraden Potenzen auftritt.

 $(\sin(x))^2$   $\rightarrow$  cos

```
1-(\cos(x))^2
```
**Hinweis:** Dieser Umrechnungsoperator wird im Winkelmodus Grad oder Neugrad (Gon) nicht unterstützt. Bevor Sie ihn verwenden, müssen Sie sicherstellen, dass der Winkelmodus auf Radian eingestellt ist und *Ausdr* keine expliziten Verweise auf Winkel in Grad oder Neugrad enthält.

## **cos() (Kosinus)** µ**Taste**

**cos(***Ausdr1***)**⇒*Ausdruck*

**cos(***Liste1***)**⇒*Liste*

**cos(***Ausdr1***)** gibt den Kosinus des Arguments als Ausdruck zurück**.**

**cos(***Liste1***)** gibt in Form einer Liste für jedes Element in *Liste1* den Kosinus zurück.

**Hinweis:** Der als Argument angegebene Winkel wird gemäß der aktuellen Winkelmoduseinstellung als Grad, Neugrad oder Bogenmaß interpretiert. Sie können °, G oder F benutzen, um den Winkelmodus vorübergend aufzuheben.

Im Neugrad-Modus:

Im Grad-Modus:

Im Bogenmaß-Modus:

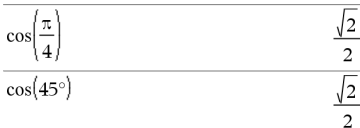

**cos(***Quadratmatrix1***)**⇒*Quadratmatrix*

Gibt den Matrix-Kosinus von *Quadratmatrix1* zurück. Dies ist nicht gleichbedeutend mit der Berechnung des Kosinus jedes einzelnen Elements.

Wenn eine skalare Funktion f(A) auf *Quadratmatrix1* (A) angewendet wird, erfolgt die Berechnung des Ergebnisses durch den Algorithmus:

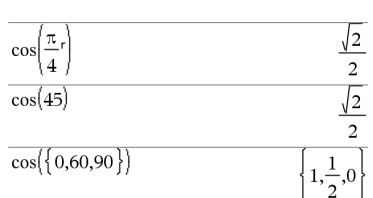

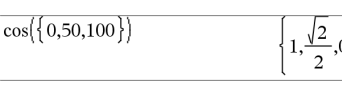

Im Bogenmaß-Modus: $\sqrt{1-e^{-2}}$  $\mathbf{r}$ 

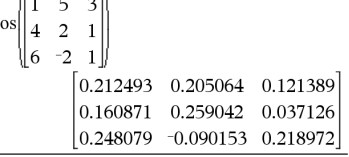

## 4**cos Katalog >**

## **cos() (Kosinus)** µ**Taste**

Berechnung der Eigenwerte ( $\lambda$ i) und Eigenvektoren (Vi) von A.

*Quadratmatrix1* muss diagonalisierbar sein. Sie darf auch keine symbolischen Variablen ohne zugewiesene Werte enthalten.

Bildung der Matrizen:

 $\lceil \lambda_1 \; 0 \; \ldots \; 0 \rceil$  $B = \begin{bmatrix} \lambda_1 & 0 & \dots & 0 \\ 0 & \lambda_2 & \dots & 0 \\ 0 & 0 & \dots & 0 \\ 0 & 0 & \dots & \lambda_n \end{bmatrix}$  and  $X = [V_1, V_2, \dots, V_n]$ 

Dann ist A = X B  $X^{-1}$ und f(A) = X f(B)  $X^{-1}$ . Beispiel:  $cos(A) = X cos(B) X^{-1}$ , wobei:

 $cos(B) =$ 

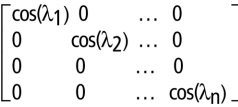

Alle Berechnungen werden unter Verwendung von Fließkomma-Operationen ausgeführt.

## **cos<sup>-1</sup>() (Arkuskosinus)**  $\begin{bmatrix} \text{trig} \\ \text{trig} \end{bmatrix}$  Taste

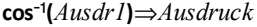

**cos**/**(***Liste1***)**⇒*Liste*

**cos**/**(***Ausdr1***)** gibt den Winkel, dessen Kosinus *Ausdr1* ist, als Ausdruck zurück.

**cos**/**(***Liste1***)** gibt in Form einer Liste für jedes Element aus *Liste1* den inversen .<br>Kosinus zurück

**Hinweis:** Das Ergebnis wird gemäß der aktuellen Winkelmoduseinstellung in Grad, in Neugrad oder im Bogenmaß zurückgegeben.

## $\cos^{-1}(1)$

Im Grad-Modus:

### Im Neugrad-Modus:

 $\cos^{-1}(0)$ 100

### Im Bogenmaß-Modus:

$$
\cos^{-1}(\{0,0.2,0.5\}) \qquad \left\{\frac{\pi}{2}, 1.36944, 1.0472\right\}
$$

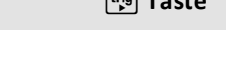

 $\theta$ 

$$
\frac{1}{\sqrt{2}}\left(\frac{1}{\sqrt{2}}\right)^{2}+\frac{1}{\sqrt{2}}\left(\frac{1}{\sqrt{2}}\right)^{2}+\frac{1
$$

## **cos<sup>-1</sup>() (Arkuskosinus)** *u***gil Taste**

## **cos**/**(***Quadratmatrix1***)**⇒*Quadratmatrix*

Gibt den inversen Matrix-Kosinus von *Quadratmatrix1* zurück. Dies ist nicht gleichbedeutend mit der Berechnung des inversen Kosinus jedes einzelnen Elements. Näheres zur Berechnungsmethode finden Sie im Abschnitt **cos()**.

*Quadratmatrix1* muss diagonalisierbar sein. Das Ergebnis enthält immer Fließkommazahlen.

Im Winkelmodus Bogenmaß und Komplex-Formatmodus "kartesisch":

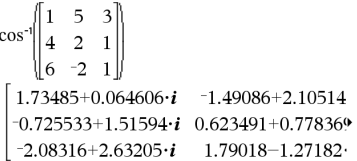

Um das ganze Ergebnis zu sehen, drücken Sie ▲ und verwenden dann ◀ und ▶, um den Cursor zu bewegen.

## **cosh() (Cosinus hyperbolicus) Katalog >**

**cosh(***Ausdr1***)**⇒*Ausdruck*

**cosh(***Liste1***)**⇒*Liste*

**cosh(***Ausdr1***)** gibt den Cosinus hyperbolicus des Arguments als Ausdruck zurück.

**cosh**(*Liste1*) gibt in Form einer Liste für jedes Element aus *Liste1* den Cosinus hyperbolicus zurück.

## **cosh(***Quadratmatrix1***)**⇒*Quadratmatrix*

Gibt den Matrix-Cosinus hyperbolicus von *Quadratmatrix1* zurück. Dies ist nicht gleichbedeutend mit der Berechnung des Cosinus hyperbolicus jedes einzelnen Elements. Näheres zur Berechnungsmethode finden Sie im Abschnitt **cos()**.

*Quadratmatrix1* muss diagonalisierbar sein. Das Ergebnis enthält immer Fließkommazahlen.

Im Grad-Modus:

### cosh(45) π  $cos$

Im Bogenmaß-Modus:

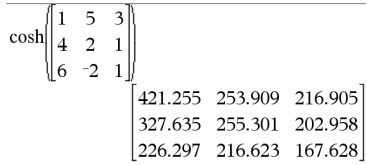

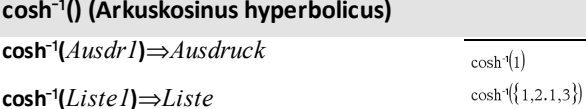

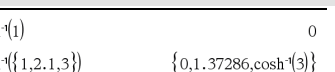

**cosh**/**() (Arkuskosinus hyperbolicus) Katalog >**

**cosh**/**(***Ausdr1***)** gibt den inversen Cosinus hyperbolicus des Arguments als Ausdruck zurück.

cosh<sup>-1</sup>(*Liste1*) gibt in Form einer Liste für jedes Element aus *Liste1* den inversen Cosinus hyperbolicus zurück.

**Hinweis:** Sie können diese Funktion über die Tastatur Ihres Computers eingeben, indem Sie **arccosh(**...**)** eintippen.

### **cosh**/**(***Quadratmatrix1***)**⇒*Quadratmatrix*

Gibt den inversen Matrix-Cosinus hyperbolicus von *Quadratmatrix1* zurück. Dies ist nicht gleichbedeutend mit der Berechnung des inversen Cosinus hyperbolicus jedes einzelnen Elements. Näheres zur Berechnungsmethode finden Sie im Abschnitt **cos()**.

*Quadratmatrix1* muss diagonalisierbar sein. Das Ergebnis enthält immer Fließkommazahlen.

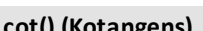

**cot(***Ausdr1***)** ⇒ *Ausdruck*

**cot(***Liste1***)** ⇒ *Liste*

Gibt den Liste der *Liste* l zu

**Hinweis:** Winkel w Winkelm oder Bog  $^{\circ}$ . G oder vorüberg

Im Winkelmodus Bogenmaß und Komplex-Formatmodus "kartesisch":

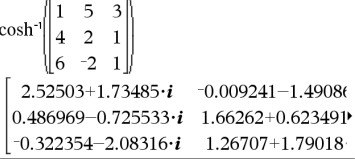

Um das ganze Ergebnis zu sehen, drücken Sie ▲ und verwenden dann ◀ und ▶, um den Cursor zu bewegen.

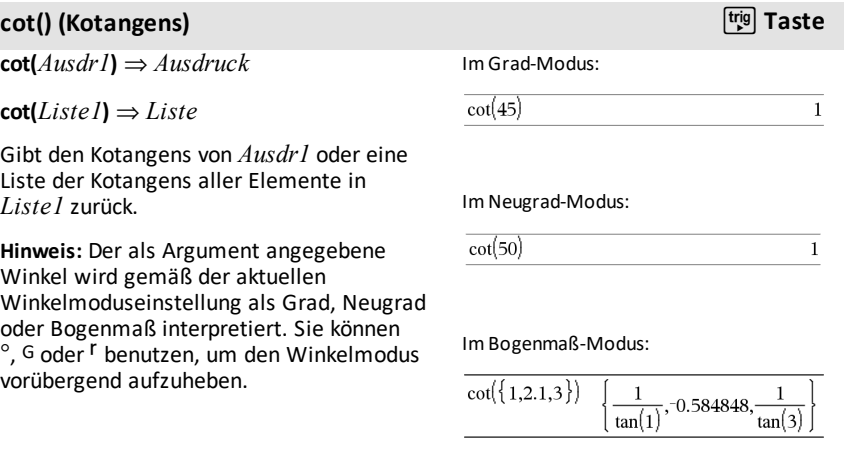

## **cot<sup>-1</sup>() (Arkuskotangens) Distribution of the United States of the United States of the United States of the United States of the United States of the United States of the United States of the United States of the Unit**

**cot**/**(***Ausdr1***)**⇒*Ausdruck*

## **cot**/**(***Liste1***)**⇒*Liste*

Gibt entweder den Winkel, dessen Kotangens *Ausdr1* ist, oder eine Liste der inversen Kotangens aller Elemente in *Liste1* zurück.

**Hinweis:** Das Ergebnis wird gemäß der aktuellen Winkelmoduseinstellung in Grad, in Neugrad oder im Bogenmaß zurückgegeben.

**Hinweis:** Sie können diese Funktion über die Tastatur Ihres Computers eingeben, indem Sie **arccot(**...**)** eintippen.

## **coth() (Kotangens hyperbolicus) Katalog >**

**coth(***Ausdr1***)**⇒*Ausdruck*

**coth(***Liste1***)**⇒*Liste*

Gibt den hyperbolischen Kotangens von *Ausdr1* oder eine Liste der hyperbolischen Kotangens aller Elemente in *Liste1* zurück.

## **coth<sup>-1</sup>() (Arkuskotangens hyperbolicus) <b>Katalog** >  $\frac{1}{2}$

**coth**/**(***Ausdr1***)**⇒*Ausdruck*

**coth**/**(***Liste1***)**⇒*Liste*

Gibt den inversen hyperbolischen Kotangens von *Ausdr1* oder eine Liste der inversen hyperbolischen Kotangens aller Elemente in *Liste1* zurück.

**Hinweis:** Sie können diese Funktion über die Tastatur Ihres Computers eingeben, indem Sie **arccoth(**...**)** eintippen.

Im Grad-Modus:

 $cot^{-1}(1)$ 

Im Neugrad-Modus:

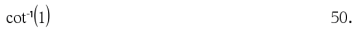

Im Bogenmaß-Modus:

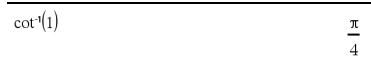

 $\coth(1.2)$ 1 19954  $\coth({1,3.2})$  $\mathbf{1}$ ,1.00333  $tanh(1)$ 

 $\coth^{-1}(3.5)$ 0.293893  $\coth^{-1}(\{-2,2,1,6\})$  $\frac{-\ln(3)}{2}$ ,0.51804

45.

## **count() (zähle) Katalog >**

**count(***Wert1oderListe1* [,*Wert2oderListe2* [,...]]**)**⇒*Wert*

Gibt die kumulierte Anzahl aller Elemente in den Argumenten zurück, deren Auswertungsergebnisse numerische Werte sind.

Jedes Argument kann ein Ausdruck, ein Wert, eine Liste oder eine Matrix sein. Sie können Datenarten mischen und Argumente unterschiedlicher Dimensionen verwenden.

Für eine Liste, eine Matrix oder einen Zellenbereich wird jedes Element daraufhin ausgewertet, ob es in die Zählung eingeschlossen werden soll.

Innerhalb der Lists & Spreadsheet Applikation können Sie anstelle eines beliebigen Arguments auch einen Zellenbereich verwenden.

Leere (ungültige) Elemente werden ignoriert. Weitere Informationen zu leeren Elementen finden Sie ([Seite](#page-281-0) 278).

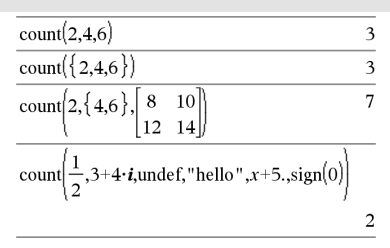

Im letzten Beispiel werden nur 1/2 und 3+4\**i* gezählt. Die übrigen Argumente ergeben unter der Annahme, dass *x* nicht definiertist, keine numerischenWerte.

## **countIf() Katalog >**

**countIf(***Liste*,*Kriterien***)**⇒*Wert*

Gibt die kumulierte Anzahl aller Elemente in der *Liste* zurück, die die festgelegten *Kriterien* erfüllen.

*Kriterien* können sein:

- Ein Wert, ein Ausdruck oder eine Zeichenfolge. So zählt zum Beispiel **3** nur Elemente in der *Liste*, die vereinfacht den Wert 3 ergeben.
- Ein Boolescher Ausdruck, der das Sonderzeichen **?** als Platzhalter für jedes Element verwendet. Beispielsweise zählt **?<5** nur die Elemente in der *Liste*, die kleiner als 5 sind.

Innerhalb der Lists & Spreadsheet Applikation können Sie anstelle der *Liste* auch einen Zellenbereich verwenden.

countIf( $\{1,3, "abc",$ undef, $3,1\}$ , $3$ )  $\overline{c}$ 

Zählt die Anzahl der Elemente, die 3 entsprechen.

countIf( $\{$  "abc", "def", "abc", 3 $\}$ , "def")  $\mathbf 1$ 

Zählt die Anzahl der Elemente, die "def." entsprechen

countIf 
$$
\left\{ \left\{ x^{-2}, x^{-1}, 1, x, x^2 \right\}, x \right\}
$$
 1

Zählt die Anzahl der Elemente, die *x* entsprechen; dieses Beispiel nimmt an, dass die Variable *x* nicht definiertist.

Leere (ungültige) Elemente in der Liste werden ignoriert. Weitere Informationen zu leeren Elementen finden Sie [\(Seite](#page-281-0) 278).

**Hinweis:** Siehe auch **sumIf()**, [Seite](#page-204-0) 201, und **frequency()**, [Seite](#page-87-0) 84.

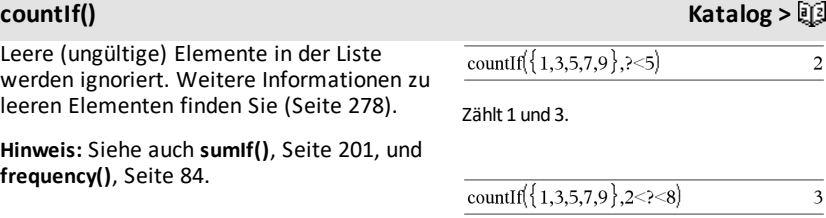

Zählt 3, 5 und 7.

countIf{ $\{1,3,5,7,9\}$ ,  $\geq 4$  or  $\geq 6$ }  $\overline{4}$ 

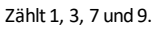

## **cPolyRoots() Katalog >**

**cPolyRoots(***Poly***,***Var***)**⇒*Liste*

**cPolyRoots(***KoeffListe***)**⇒*Liste*

Die erste Syntax **cPolyRoots(***Poly***,***Var***)** gibt eine Liste mit komplexen Wurzeln des Polynoms *Poly* bezüglich der Variablen *Var* zurück.

*Poly* muss dabei ein Polynom in einer Variablen sein.

Die zweite Syntax **cPolyRoots(***KoeffListe***)** liefert eine Liste mit komplexen Wurzeln für die Koeffizienten in *KoeffListe.*

**Hinweis:** Siehe auch **polyRoots()**, [Seite](#page-154-0) 151.

## **crossP() (Kreuzprodukt) Katalog >**

**crossP(***Liste1***,** *Liste2***)**⇒*Liste*

Gibt das Kreuzprodukt von *Liste1* und *Liste2* als Liste zurück.

*Liste1* und *Liste2* müssen die gleiche Dimension besitzen, die entweder 2 oder 3 sein muss.

**crossP(***Vektor1***,** *Vektor2***)**⇒*Vektor*

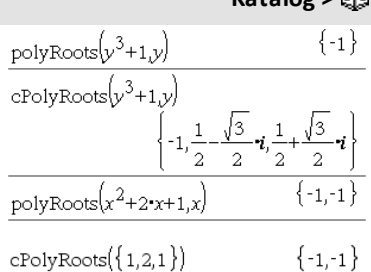

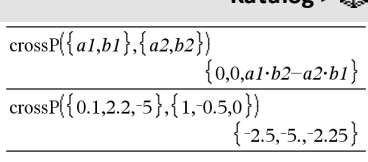

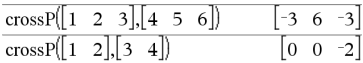

## **crossP() (Kreuzprodukt) Katalog >**

Gibt einen Zeilen- oder Spaltenvektor zurück (je nach den Argumenten), der das Kreuzprodukt von *Vektor1* und *Vektor2* ist.

Entweder müssen *Vektor1* und *Vektor2* beide Zeilenvektoren oder beide Spaltenvektoren sein. Beide Vektoren müssen die gleiche Dimension besitzen, die entweder 2 oder 3 sein muss.

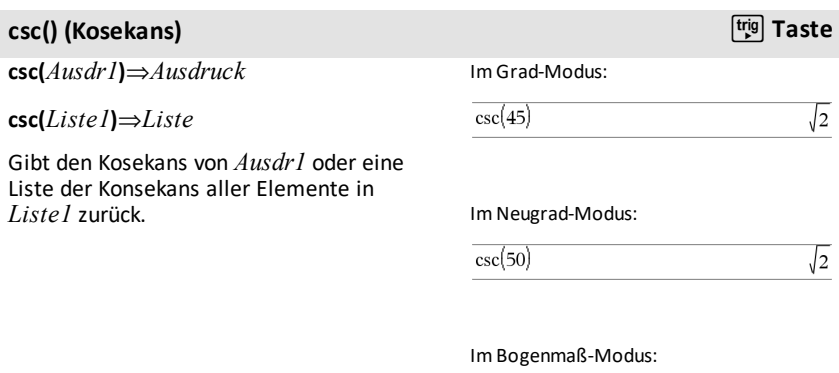

 $\csc\left\{\left|1,\frac{\pi}{2},\frac{\pi}{3}\right|\right\}$ 

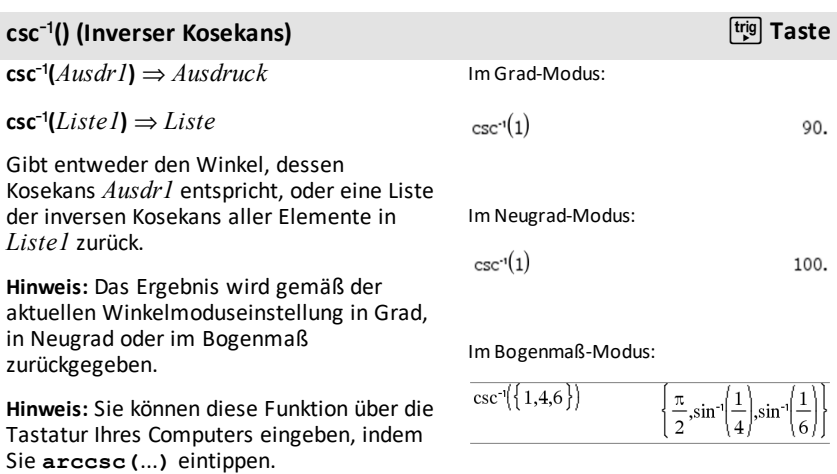

 $\frac{1}{\sin(1)}$ 

 $2<sup>1</sup>$ 

## **csch() (Kosekans hyperbolicus) Katalog >**

**csch(***Ausdr1***)** ⇒ *Ausdruck*

## **csch(***Liste1***)** ⇒ *Liste*

Gibt den hyperbolischen Kosekans von *Ausdr1* oder eine Liste der hyperbolischen Kosekans aller Elemente in *Liste1* zurück.

## **csch**/**() (Inverser Kosekans hyperbolicus) Katalog >**

 $\mathsf{csch}^1(A \mathit{usdr1}) \Rightarrow \mathit{A} \mathit{usdruck}$ 

 $\mathsf{csch}^1(\mathsf{Listel}) \Rightarrow \mathsf{Listel}$ 

Gibt den inversen hyperbolischen Kosekans von *Ausdr1* oder eine Liste der inversen hyperbolischen Kosekans aller Elemente in *Liste1* zurück.

**Hinweis:** Sie können diese Funktion über die Tastatur Ihres Computers eingeben, indem Sie **arccsch(**...**)** eintippen.

## **cSolve() (Komplexe Lösung) Katalog** >  $\Box$  **Katalog** >  $\Box$

**cSolve(***Gleichung***,** *Var***)**⇒*Boolescher Ausdruck*

**cSolve(***Gleichung***,** *Var=Schätzwert***)**⇒*Boolescher Ausdruck*

**cSolve(***Ungleichung***,** *Var***)**⇒*Boolescher Ausdruck*

Gibt mögliche komplexe Lösungen einer Gleichung oder Ungleichung für *Var* zurück. Das Ziel ist, Kandidaten für alle reellen und nicht-reellen Lösungen zu erhalten. Selbst wenn *Gleichung* reel ist, erlaubt **cSolve()** nicht-reelle Lösungen im reellen Modus.

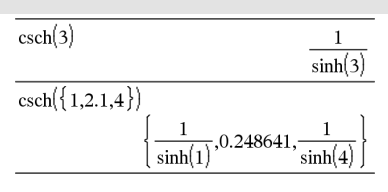

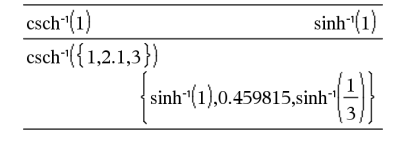

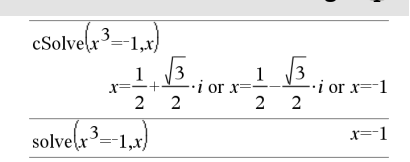

## **cSolve()** (Komplexe Lösung) **Katalog** >  $\Box$  **Katalog** >  $\Box$

**cSolve()** setzt den Bereich während der Berechnung zeitweise auf komplex, auch wenn der aktuelle Bereich reell ist. Im Komplexen benutzen Bruchexponenten mit ungeradem Nenner den Hauptzweig und sind nicht reell. Demzufolge sind Lösungen mit **solve()** für Gleichungen, die solche Bruchexponenten besitzen, nicht unbedingt eine Teilmenge der mit **cSolve()** erzielten Lösungen.

**cSolve()** beginnt mit exakten symbolischen Verfahren. Außer im Modus **Exakt** benutzt **cSolve()** bei Bedarf auch die iterative näherungsweise polynomische Faktorisierung.

**Hinweis:** Siehe auch **cZeros()**, **solve()** und **zeros()**.

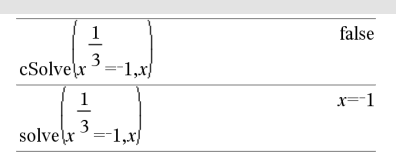

Im Modus Angezeigte Ziffern auf Fix 2:

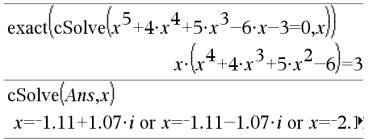

Um das ganze Ergebnis zu sehen, drücken Sie ▲ und verwenden dann ◀ und ▶, um den Cursor zu bewegen.

**cSolve(***Glch1***and***Glch2* [**and…**]**,** *VarOderSchätzwert1***,** *VarOderSchätzwert2* [**, …** ]**)** ⇒*Boolescher Ausdruck*

**cSolve(***Gleichungssystem***,** *VarOderSchätzwert1***,** *VarOderSchätzwert2* [**, …**]**)** ⇒*Boolescher Ausdruck*

Gibt mögliche komplexe Lösungen eines algebraischen Gleichungssystems zurück, in dem jede *VarOderSchätzwert* eine Variable darstellt, nach der Sie die Gleichungen auflösen möchten.

Sie haben die Option, eine Ausgangsschätzung für eine Variable anzugeben. *VarOderSchätzwert* muss immer die folgende Form haben:

*Variable*

– oder –

*Variable = reelle oder nicht-reelle Zahl*

## **cSolve()** (Komplexe Lösung) **Katalog** >  $\Box$  **Katalog** >  $\Box$

Beispiel: x ist gültig und x=3+*i* ebenfalls.

Wenn alle Gleichungen Polynome sind und Sie KEINE Anfangsschätzwerte angeben, dann verwendet **cSolve()** das lexikalischeGröbner/Buchbergersche Eliminationsverfahren beim Versuch, **alle** komplexen Lösungen zu bestimmen.

Komplexe Lösungen können, wie aus nebenstehendem Beispiel hervorgeht, sowohl reelle als auch nicht-reelle Lösungen enthalten.

Gleichungssysteme, die aus Polynomen bestehen, können zusätzliche Variablen ohne Wert aufweisen, die aber für numerische Werte stehen, welche später eingesetzt werden können.

Sie können auch Lösungsvariablen angeben, die in der Gleichung nicht erscheinen. Diese Lösungen verdeutlichen, dass Lösungsfamilien willkürliche Konstanten der Form *c*k enthalten können, wobei *k* ein ganzzahliger Index im Bereich 1 bis 255 ist.

Bei Gleichungssystemen aus Polynomen kann die Berechnungsdauer oder Speicherbelastung stark von der Reihenfolge abhängen, in welcher Sie die Lösungsvariablen angeben. Übersteigt Ihre erste Wahl die Speicherkapazität oder Ihre Geduld, versuchen Sie, die Variablen in der Gleichung und/oder *VarOderSchätzwert*-Liste umzuordnen.

Wenn Sie keine Schätzwerte angeben und eine Gleichung in einer Variablen nichtpolynomisch ist, aber alle Gleichungen in allen Lösungsvariablen linear sind, so verwendet **cSolve()** das Gaußsche Eliminationsverfahren beim Versuch, alle Lösungen zu bestimmen.

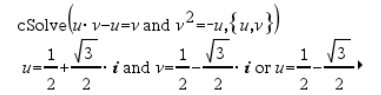

Um das ganze Ergebniszu sehen, drücken Sie ▲ und verwenden dann ◀ und ▶, um den Cursor zu bewegen.

cSolve 
$$
(u \cdot v - u = c \cdot v
$$
 and  $v^2 = -u$ ,  $\{u,v\}$ )  

$$
u = \frac{-\left(\sqrt{4 \cdot c - 1} \cdot i + 1\right)^2}{4}
$$
 and  $v = \frac{\sqrt{4 \cdot c - 1} \cdot i + 1}{2}$  o'

cSolve 
$$
\left\{u \cdot v - u = v
$$
 and  $v^2 = -u, \{u, v, w\}\right\}$   
 $u = \frac{1}{2} + \frac{\sqrt{3}}{2} \cdot i$  and  $v = \frac{1}{2} - \frac{\sqrt{3}}{2} \cdot i$  and  $w = c43$  or

cSolve
$$
\left\{u+v=e^{W} \text{ and } u-v=i, \{u,v\}\right\}
$$
  
 $u=\frac{e^{W}+i}{2} \text{ and } v=\frac{e^{W}-i}{2}$ 

## **cSolve()** (Komplexe Lösung) **Katalog** >  $\Box$  **Katalog** >  $\Box$

Wenn ein System weder in all seinen Variablen polynomial noch in seinen Lösungsvariablen linear ist, dann bestimmt **cSolve()** mindestens eine Lösung anhand eines iterativen näherungsweisen Verfahrens. Hierzu muss die Anzahl der Lösungsvariablen gleich der Gleichungsanzahl sein, und alle anderen Variablen in den Gleichungen müssen zu Zahlen vereinfachbar sein.

Zur Bestimmung einer nicht-reellen Lösung ist häufig ein nicht-reeller Schätzwert erforderlich. Für Konvergenz sollte ein Schätzwert ziemlich nahe bei einer Lösung liegen. Um das ganze Ergebniszu sehen, drücken

cSolve
$$
(e^z = w
$$
 and  $w=z^2, \{w,z\})$   
 $w=0.494866$  and  $z=0.703467$ 

 $|\csc|e^{z} = w$  and  $w = z^{2}$ ,  $\{w, z = 1 + i\}$  $w=0.149606+4.8919 \cdot i$  and  $z=1.58805+1.5402$ .

Sie ▲ und verwenden dann ◀ und ▶, um den Cursor zu bewegen.

## **CubicReg (Kubische Regression) Katalog >**

**CubicReg** *X***,** *Y*[**,** [*Häuf*] [**,** *Kategorie***,** *Mit*]]

Berechnet die kubische polynomiale Regressiony =  $a \cdot x^3 + b \cdot x^2 + c \cdot x +$ dauf Listen X und *Y* mit der Häufigkeit *Häuf*. Eine Zusammenfassung der Ergebnisse wird in der Variablen *stat.results* gespeichert. ([Seite](#page-199-0) 196.)

Alle Listen außer *Mit* müssen die gleiche Dimension besitzen.

*X* und *Y* sind Listen von unabhängigen und abhängigen Variablen.

*Häuf* ist eine optionale Liste von Häufigkeitswerten. Jedes Element in *Häuf* gibt die Häufigkeit für jeden entsprechenden Datenpunkt *X* und *Y* an. Der Standardwert ist 1. Alle Elemente müssen Ganzzahlen  $\geq 0$ sein.

*Kategorie* ist eine Liste von Kategoriecodes für die entsprechenden *X* und *Y* Daten.

## **CubicReg (Kubische Regression) Katalog >**

*Mit* ist eine Liste von einem oder mehreren Kategoriecodes. Nur solche Datenelemente, deren Kategoriecode in dieser Liste enthalten ist, sind in der Berechnung enthalten.

Informationen zu den Auswirkungen leerer Elemente in einer Liste finden Sie unter "Leere (ungültige) Elemente" ([Seite](#page-281-0) 278).

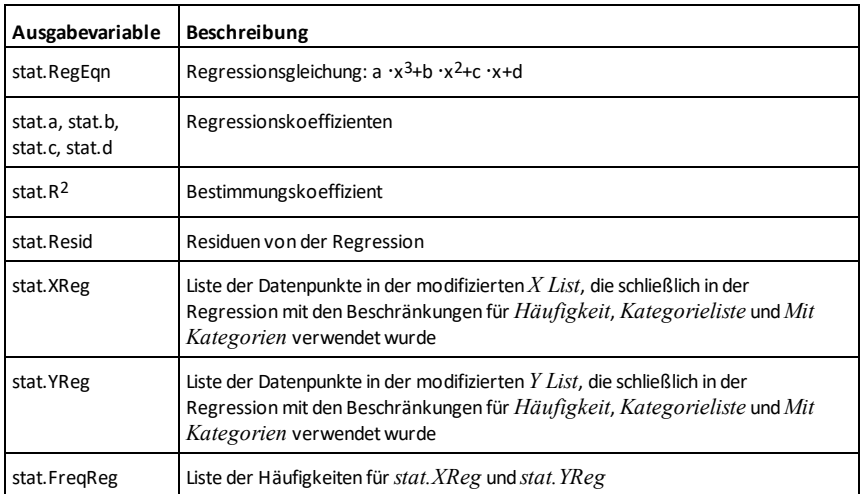

## **cumulativeSum() (kumulierteSumme) Katalog >**

**cumulativeSum(***Liste1***)**⇒*Liste*

Gibt eine Liste der kumulierten Summen der Elemente aus *Liste1* zurück, wobei bei Element 1 begonnen wird.

## **cumulativeSum(***Matrix1***)**⇒*Matrix*

Gibt eine Matrix der kumulierten Summen der Elemente aus *Matrix1* zurück. Jedes Element ist die kumulierte Summe der Spalte von oben nach unten.

Ein leeres (ungültiges) Element in *Liste1* oder *Matrix1* erzeugt ein ungültiges Element in der resultierenden Liste oder Matrix. Weitere Informationen zu leeren Elementen finden Sie ([Seite](#page-281-0) 278).

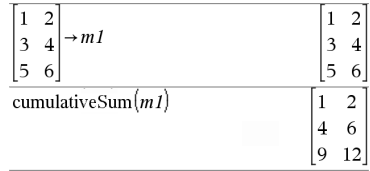

 ${1,3,6,10}$ 

cumulative Sum $(\{1,2,3,4\})$ 

## **Cycle (Zyklus) Katalog >**

## **Cycle (Zyklus)**

Übergibt die Programmsteuerung sofort an die nächste Wiederholung der aktuellen Schleife (**For**, **While** oder **Loop**).

**Cycle** ist außerhalb dieser drei Schleifenstrukturen (**For**, **While** oder **Loop**) nicht zulässig.

**Hinweis zum Eingeben des Beispiels:** Anweisungen für die Eingabe von mehrzeiligen Programm- und Funktionsdefinitionen finden Sie im Abschnitt "Calculator" des Produkthandbuchs.

Funktionslisting, das die ganzen Zahlen von 1 bis 100 summiert und dabei 50 überspringt.

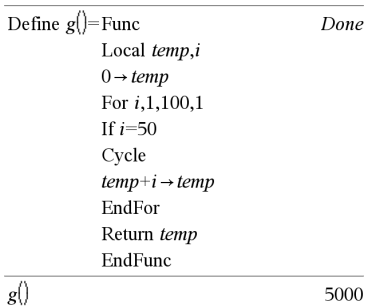

## 4**Cylind (Zylindervektor) Katalog >**

### *Vektor* 4**Cylind**

**Hinweis:** Sie können diesen Operator über die Tastatur Ihres Computers eingeben, indem Sie **@>Cylind** eintippen.

Zeigt den Zeilen- oder Spaltenvektor in Zylinderkoordinaten  $[r,\angle\theta, z]$  an.

*Vektor* muss genau drei Elemente besitzen. Er kann entweder ein Zeilen- oder Spaltenvektor sein.

## **cZeros() (Komplexe Nullstellen) Katalog >**

**cZeros(***Ausdr***,** *Var***)**⇒*Liste*

Gibt eine Liste möglicher reeller und nichtreeller Werte für *Var* zurück, die *Ausdr*=0 ergeben. **cZeros()** tut dies durch Berechnung von

**exp**4**list(cSolve(***Ausdr*=0,*Var***)**,*Var***)**. Ansonsten ist **cZeros()** ähnlich wie **zeros()**.

**Hinweis:** Siehe auch **cSolve()**, **solve()** und **zeros()**.

**cZeros({***Ausdr1***,** *Ausdr2* [**,** … ] **}, {**

Im Modus Angezeigte Ziffern auf Fix 3:

cZeros
$$
\left(x^5+4 \cdot x^4+5 \cdot x^3-6 \cdot x-3\right)
$$
  
 $\{-1.114+1.073 \cdot i, -1.114-1.073 \cdot i, -2.125, -0.612\right)$ 

Um das ganze Ergebnis zu sehen, drücken Sie  $\blacktriangle$  und verwenden dann  $\blacktriangleleft$  und  $\blacktriangleright$ , um den Cursor zu bewegen.

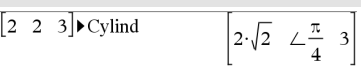

## **cZeros() (Komplexe Nullstellen) Katalog >**

*VarOderSchätzwert1* **,***VarOderSchätzwert2* [**,** … ] **})**⇒*Matrix*

Gibt mögliche Positionen zurück, in welchen die Ausdrücke gleichzeitig Null sind. Jeder *VarOderSchätzwert* steht für eine Unbekannte, deren Wert Sie suchen.

Sie haben die Option, eine Ausgangsschätzung für eine Variable anzugeben. *VarOderSchätzwert* muss immer die folgende Form haben:

*Variable*

– oder –

*Variable = reelle oder nicht-reelle Zahl*

Beispiel: x ist gültig und x=3+*i* ebenfalls.

Wenn alle Ausdrücke Polynome sind und Sie KEINE Anfangsschätzwerte angeben, dann verwendet **cZeros()** das lexikalische Gröbner/Buchbergersche Eliminationsverfahren beim Versuch, **alle** komplexen Nullstellen zu bestimmen.

Komplexe Nullstellen können, wie aus nebenstehendem Beispiel hervorgeht, sowohl reelle als auch nicht-reelle Nullstellen enthalten.

Jede Zeile der sich ergebenden Matrix stellt eine alternative Nullstelle dar, wobei die Komponenten in derselben Reihenfolge wie in der *VarOderSchätzwert*-Liste angeordnet sind. Um eine Zeile zu erhalten ist die Matrix nach [*Zeile*] zu indizieren.

Gleichungssysteme, die aus Polynomen bestehen, können zusätzliche Variablen haben, die zwar ohne Werte sind, aber gegebene numerische Werte darstellen, die später eingesetzt werden können.

$$
\begin{bmatrix}\n\text{CZeros}\left(\{u \cdot v - u - v, v^2 + u\} , \{u, v\}\right) \\
\frac{1}{2} \cdot \frac{\sqrt{3}}{2} \cdot i & \frac{1}{2} \cdot \frac{\sqrt{3}}{2} \cdot i \\
\frac{1}{2} \cdot \frac{\sqrt{3}}{2} \cdot i & \frac{1}{2} \cdot \frac{\sqrt{3}}{2} \cdot i\n\end{bmatrix}
$$

Zeile 2 extrahieren:

$$
\frac{\text{Ans}[2]}{\left[ \frac{1}{2} \cdot \sqrt{3} \cdot i \frac{1}{2} + \frac{\sqrt{3}}{2} \cdot i \right]}
$$
\n
$$
\left[ \text{cZeros}\left\{ \{u \cdot v - u - c \cdot v^{2}, v^{2} + u\right\}, \{u, v\} \right\} \right]
$$
\n
$$
\left[ \begin{array}{cc} 0 & 0 \\ - (c-1)^{2} & -(c-1) \end{array} \right]
$$

## **cZeros() (Komplexe Nullstellen) Katalog >**

Sie können auch unbekannte Variablen angeben, die nicht in den Ausdrücken erscheinen. Diese Nullstellen verdeutlichen, dass Nullstellenfamilien willkürliche Konstanten der Form *c*k enthalten können, wobei k ein ganzzahliger Index im Bereich 1 bis 255 ist.

Bei polynomialen Gleichungssystemen kann die Berechnungsdauer oder Speicherbelastung stark von der Reihenfolge abhängen, in der Sie die Unbekannten angeben. Übersteigt Ihre erste Wahl die Speicherkapazität oder Ihre Geduld, versuchen Sie, die Variablen in den Ausdrücken und/oder der *VarOderSchätzwert*-Liste umzuordnen.

Wenn Sie keine Schätzwerte angeben und ein Ausdruck in einer Variablen nichtpolynomial ist, aber alle Ausdrücke in allen Unbekannten linear sind, so verwendet **cZeros()** das Gaußsche Eliminationsverfahren beim Versuch, alle Nullstellen zu bestimmen.

Wenn ein System weder in all seinen Variablen polynomial noch in seinen Unbekannten linear ist, dann bestimmt **cZeros()** mindestens eine Nullstelle anhand eines iterativen Näherungsverfahrens. Hierzu muss die Anzahl der Unbekannten gleich der Ausdruckanzahl sein, und alle anderen Variablen in den Ausdrücken müssen zu Zahlen vereinfachbar sein.

Zur Bestimmung einer nicht-reellen Nullstelle ist häufig ein nicht-reeller Schätzwert erforderlich. Für Konvergenz muss ein Schätzwert ziemlich nahe bei der Nullstelle liegen.

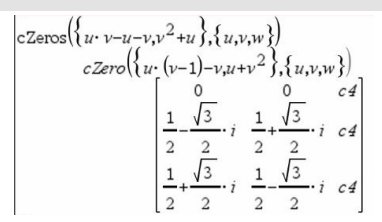

 $|_{cZeros}(\{u+v-e^w,u-v-i\},\{u,v\})|$  $\left[\frac{e^{W}+i}{2} \frac{e^{W}-i}{2}\right]$ 

$$
\Big|\text{cZero}_\beta\big(\Big\{e^Z-w,w-z^2\Big\},\Big\{w,z\Big\}\Big)\\ \Big[0.494866\quad -0.703467\Big]
$$

$$
\text{Zeros}\left\{ \left\{ e^{-z} - w, w - z^2 \right\}, \left\{ w, z = 1 + i \right\} \right\} \left[ 0.149606 + 4.8919 \cdot i \right] 1.58805 + 1.54022 \cdot i \right]
$$

ŀ

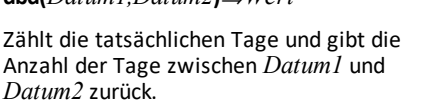

**dbd(***Datum1,Datum2***)**⇒*Wert*

*Datum1* und *Datum2* können Zahlen oder Zahlenlisten innerhalb des Datumsbereichs des Standardkalenders sein. Wenn sowohl *Datum1* als auch *Datum2* Listen sind, müssen sie dieselbe Länge haben.

*Datum1* und *Datum2* müssen innerhalb der Jahre 1950 und 2049 liegen.

Sie können Datumseingaben in zwei Formaten vornehmen. Die Datumsformate unterscheiden sich in der Anordnung der Dezimalstellen.

MM.TTJJ (üblicherweise in den USA verwendetes Format)

TTMM.JJ (üblicherweise in Europa verwendetes Format)

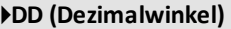

*Zahl* 4**DD**⇒*Wert*

*Liste1* 4**DD**⇒*Liste*

*Matrix1* 4**DD**⇒*Matrix*

**Hinweis:** Sie können diesen Operator über die Tastatur Ihres Computers eingeben, indem Sie **@>DD** eintippen.

Gibt das Dezimaläquivalent des Arguments zurück. Das Argument ist eine Zahl, eine Liste oder eine Matrix, die gemäß der Moduseinstellung als Neugrad, Bogenmaß oder Grad interpretiert wird.

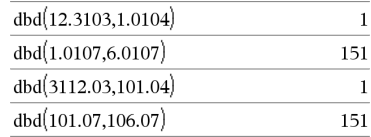

### Im Grad-Modus:

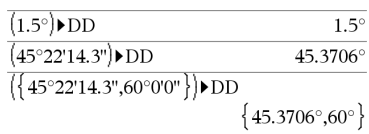

4**DD (Dezimalwinkel) Katalog >**

### Im Neugrad-Modus:

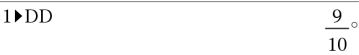

### Im Bogenmaß-Modus:

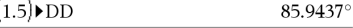

## 4**Decimal (Dezimal) Katalog >**

*Ausdr1* 4*Decimal*⇒*Ausdruck*

*Liste1* 4**Decimal**⇒*Ausdruck*

*Matrix1* 4**Decimal**⇒*Ausdruck*

**Hinweis:** Sie können diesen Operator über die Tastatur Ihres Computers eingeben, indem Sie **@>Decimal** eintippen.

Zeigt das Argument in Dezimalform an. Dieser Operator kann nur am Ende der Eingabezeile verwendet werden.

## <span id="page-54-0"></span>**Definie Katalog >**

**Define** *Var* **=** *Expression*

**Define** *Function***(***Param1***,** *Param2***,** ...**) =** *Expression*

Definiert die Variable *Var* oder die benutzerdefinierte Funktion *Function*.

Parameter wie z.B. *Param1* enthalten Platzhalter zur Übergabe von Argumenten an die Funktion. Beim Aufrufen benutzerdefinierter Funktionen müssen Sie Argumente angeben (z.B. Werte oder Variablen), die zu den Parametern passen. Beim Aufruf wertet die Funktion *Ausdruck (Expression)* unter Verwendung der übergebenen Parameter aus.

*Var* und *Funktion (Function)* dürfen nicht der Name einer Systemvariablen oder einer integrierten Funktion / eines integrierten Befehls sein.

**Hinweis:** Diese Form von **Definiere (Define)** ist gleichwertig mit der Ausführung folgenden Ausdrucks: *expression*  $\rightarrow$ *Function*(*Param1,Param2*).

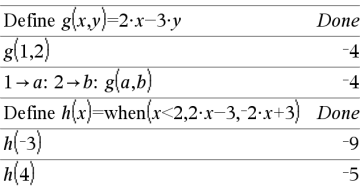

 $\frac{1}{3}$  Decimal

0.333333

**Define** *Function***(***Param1***,** *Param2***,** ...**) = Func** *Block* **EndFunc**

**Define** *Program***(***Param1***,** *Param2***,** ...**) = Prgm** *Block* **EndPrgm**

In dieser Form kann die benutzerdefinierte Funktion bzw. das benutzerdefinierte Programm einen Block mit mehreren Anweisungen ausführen.

*Block* kann eine einzelne Anweisung oder eine Serie von Anweisungen in separaten Zeilen sein. *Block* kann auch Ausdrücke und Anweisungen enthalten (wie **If**, **Then**, **Else** und **For**).

**Hinweis zum Eingeben des Beispiels:**

Anweisungen für die Eingabe von mehrzeiligen Programm- und Funktionsdefinitionen finden Sie im Abschnitt "Calculator" des Produkthandbuchs.

**Hinweis:** Siehe auch **Definiere LibPriv (Define LibPriv)**, [Seite](#page-55-0) 52, und **Definiere LibPub (Define LibPub)**, [Seite](#page-56-0) 53.

### <span id="page-55-0"></span>**Definiere LibPriv (Define LibPriv) Katalog >**

**Define LibPriv** *Var* **=** *Expression*

**Define LibPriv** *Function***(***Param1***,** *Param2***,** ...**) =** *Expression*

**Define LibPriv** *Function***(***Param1***,** *Param2***,** ...**) = Func** *Block* **EndFunc**

**Define LibPriv** *Program***(***Param1***,** *Param2***,** ...**) = Prgm** *Block* **EndPrgm**

## **Definie Katalog >**

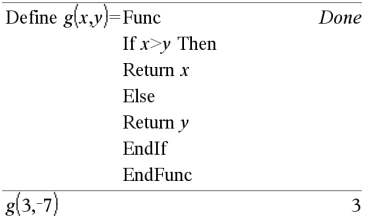

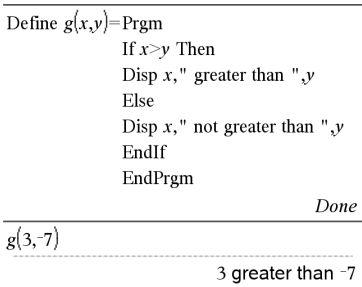

Done

### **Definiere LibPriv (Define LibPriv) Katalog >**

Funktioniert wie **Define**, definiert jedoch eine Variable, eine Funktion oder ein Programm für eine private Bibliothek. Private Funktionen und Programme werden im Katalog nicht angezeigt.

**Hinweis:** Siehe auch **Definiere (Define)**, [Seite](#page-54-0) [51](#page-54-0), und **Definiere LibPub (Define LibPub)**, [Seite](#page-56-0) 53.

### <span id="page-56-0"></span>**Definiere LibPub (Define LibPub) Katalog >**

**Define LibPub** *Var* **=** *Expression*

**Define LibPub** *Function***(***Param1***,** *Param2***,** ...**) =** *Expression*

**Define LibPub** *Function***(***Param1***,** *Param2***,** ...**) = Func** *Block* **EndFunc**

**Define LibPub** *Program***(***Param1***,** *Param2***,** ...**) = Prgm** *Block* **EndPrgm**

Funktioniert wie **Definiere (Define)**, definiert jedoch eine Variable, eine Funktion oder ein Programm für eine öffentliche Bibliothek. Öffentliche Funktionen und Programme werden im Katalog angezeigt, nachdem die Bibliothek gespeichert und aktualisiert wurde.

**Hinweis:** Siehe auch **Definiere (Define)**, [Seite](#page-54-0) [51](#page-54-0), und **Definiere LibPriv (Define LibPriv)**, [Seite](#page-55-0) 52.

**deltaTmpCnv() Siehe** @**tmpCnv(), [Seite](#page-213-0) 210.**

**deltaList() Siehe** @**List(), [Seite](#page-118-0) 115.**

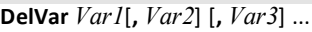

## **DelVar** *Var***.**

Löscht die angegebene Variable oder Variablengruppe im Speicher.

Wenn eine oder mehrere Variablen gesperrt sind, wird bei diesem Befehl eine Fehlermeldung angezeigt und es werden nur die nicht gesperrten Variablen gelöscht. Siehe **unLock**, [Seite](#page-222-0) 219.

**DelVar** *Var*. löscht alle Mitglieder der Variablengruppe *Var*. (wie die Statistikergebnisse *stat*.*nn* oder Variablen, die mit der Funktion **LibShortcut()** erstellt wurden)*.* Der Punkt (.) in dieser Form des Befehls **DelVar** begrenzt ihn auf das Löschen einer Variablengruppe; die einfache Variable *Var* ist nicht davon betroffen.

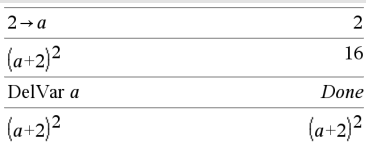

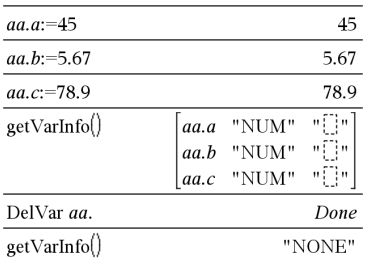

### **delVoid() Katalog >**

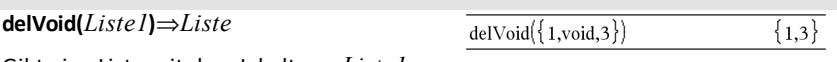

Gibt eine Liste mit dem Inhalt von *Liste1* aus, wobei alle leeren (ungültigen) Elemente entfernt sind.

Weitere Informationen zu leeren Elementen finden Sie ([Seite](#page-281-0) 278).

**derivative() Siehe** *d***(), [Seite](#page-248-0) 245.**

## **DelVar Katalog >**

## **deSolve() (Lösung) Katalog >**

## **deSolve(***ODE1.Oder2.Ordnung***,** *Var***,** *abhängigeVar***)** ⇒*eine allgemeine Lösung*

Ergibt eine Gleichung, die explizit oder implizit eine allgemeine Lösung für die gewöhnliche Differentialgleichung erster oder zweiter Ordnung (ODE) angibt. In der ODE:

- Verwenden Sie einen Ableitungsstrich (drücken Sie º), um die erste Ableitung der abhängigen Variablen gegenüber der unabhängigen Variablen zu kennzeichnen.
- Kennzeichnen Sie die entsprechende zweite Ableitung mit zwei Strichen.

Das Zeichen ' wird nur für Ableitungen innerhalb von deSolve() verwendet. Verwenden Sie für andere Fälle **d()**.

Die allgemeine Lösung einer Gleichung erster Ordnung enthält eine willkürliche Konstante der Form *c*k, wobei k ein ganzzahliger Index im Bereich 1 bis 255 ist. Die Lösung einer Gleichung zweiter Ordnung enthält zwei derartige Konstanten.

Wenden Sie **solve()** auf eine implizite Lösung an, wenn Sie versuchen möchten, diese in eine oder mehrere äquivalente explizite Lösungen zu konvertieren.

Beachten Sie beim Vergleich Ihrer Ergebnisse mit Lehrbuch- oder Handbuchlösungen bitte, dass die willkürlichen Konstanten in den verschiedenen Verfahren an unterschiedlichen Stellen in der Rechnung eingeführt werden, was zu unterschiedlichen allgemeinen Lösungen führen kann.

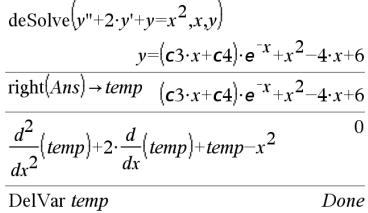

 $\frac{d\epsilon \text{Solve}\left(y = (\cos(y))^2 \cdot x, x, y\right)}{\tan(y) = \frac{x^2}{2} + c4}$ 

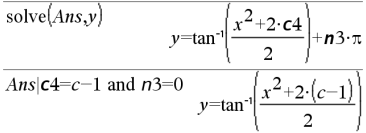

## **deSolve() (Lösung) Katalog >**

### **deSolve**

**(***ODE1.Ordnung***and***Anfangsbedingung***,** *Var***,** *abhängigeVar***)** ⇒*eine spezielle Lösung*

Ergibt eine spezielle Lösung, die *ODE1.Ordnung* und *Anfangsbedingung* erfüllt. Dies ist in der Regel einfacher, als eine allgemeine Lösung zu bestimmen, Anfangswerte einzusetzen, nach der willkürlichen Konstanten aufzulösen und dann diesen Wert in die allgemeine Lösung einzusetzen.

*Anfangsbedingung* ist eine Gleichung der Form

*abhängigeVar* (*unabhängigerAnfangswert*) = *abhängigerAnfangswert*

Der *unabhängigeAnfangswert* und *abhängigeAnfangswert* können Variablen wie beispielsweise x0 und y0 ohne gespeicherte Werte sein. Die implizite Differentiation kann bei der Prüfung impliziter Lösungen behilflich sein.

### **deSolve**

**(** *ODE2.Ordnung* **and** *Anfangsbedingung1* **and***Anfangsbedingung2***,** *Var***,** *abhängigeVar***)**⇒*eine spezielle Lösung*

Ergibt eine spezielle Lösung, die *ODE2.Ordnung* erfüllt und in einem Punkt einen bestimmten Wert der abhängigen Variablen und deren erster Ableitung aufweist.

Verwenden Sie für *Anfangsbedingung1* die Form

*abhängigeVar* (*unabhängigerAnfangswert*) = *abhängigerAnfangswert*

Verwenden Sie für *Anfangsbedingung2* die Form

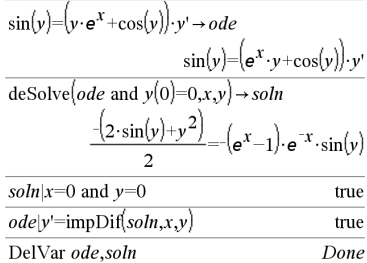

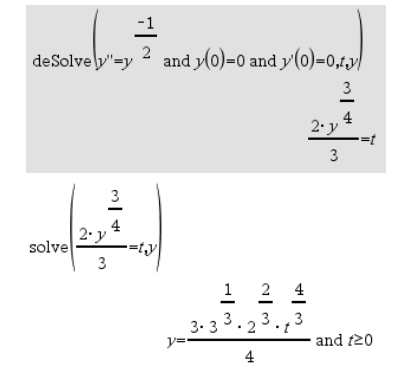

## **deSolve() (Lösung) Katalog >**

**det() (Matrixdeterminante) Katalog >**

*abhängigeVar* (*unabhängigerAnfangswert*) = *anfänglicher1.Ableitungswert*

## **deSolve**

**(** *ODE2.Ordnung* **and***Randbedingung1***and***Randbedingung2***,** *Var***,** *abhängigeVar***)**⇒*eine spezielle Lösung*

Ergibt eine spezielle Lösung, die *ODE2.Ordnung* erfüllt und in zwei verschiedenen Punkten angegebene Werte aufweist.

$$
\begin{aligned}\n\text{desolve} \left( w'' - \frac{2 \cdot w'}{x} + \left( 9 + \frac{2}{x^2} \right) \cdot w = x \cdot e^x \text{ and } w \left( \frac{\pi}{6} \right) = 0 \text{ and } w \left( \frac{\pi}{3} \right) = 0, x, w \right) \\
w & = \frac{x \cdot e^x}{\left( \ln(e) \right)^2 + 9} + \frac{\frac{\pi}{e^3} \cdot x \cdot \cos(3 \cdot x)}{\left( \ln(e) \right)^2 + 9} - \frac{\frac{\pi}{e^6} \cdot x \cdot \sin(3 \cdot x)}{\left( \ln(e) \right)^2 + 9}\n\end{aligned}
$$

$$
\mathsf{det}() \text{ (Matrixdeterminante)}
$$

**det(***Quadratmatrix*[**,** *Toleranz*]**)**⇒*Ausdruck*

Gibt die Determinante von *Quadratmatrix* zurück.

Jedes Matrixelement wird wahlweise als 0 behandelt, wenn sein Absolutwert kleiner als *Toleranz* ist. Diese Toleranz wird nur dann verwendet, wenn die Matrix Fließkommaelemente aufweist und keinerlei symbolische Variablen ohne zugewiesene Werte enthält. Anderenfalls wird *Toleranz* ignoriert.

- Wenn Sie ctri enter verwenden oder den Modus **Autom. oder Näherung** auf 'Approximiert' einstellen, werden Berechnungen in Fließkomma-Arithmetik durchgeführt.
- Wird *Toleranz* weggelassen oder nicht verwendet, so wird die Standardtoleranz folgendermaßen berechnet:

 $5E-14$   $\cdot$ **max(dim(***Quadratmatrix*)) $\cdot$ 

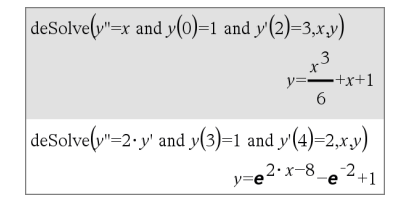

### $\det \begin{vmatrix} a & b \end{vmatrix}$  $a \cdot d - b \cdot c$  $d$  $det||1$  $\sqrt{2}$  $-2$ 3 det[identity(3)- $-2$  4 1  $\overline{7}$  $-(98 \cdot x^3 - 55 \cdot x^2 + 12 \cdot x - 1)$  $1.E20$  $1.E20$  $\overline{1}$  $\mathbf{1}$  $\rightarrow mat1$  $\Omega$  $\theta$  $\mathbf{1}$  $1<sup>1</sup>$  $det(mat)$  $\theta$  $det(mat1..1)$  $1.E20$

## **det() (Matrixdeterminante) Katalog >**

**rowNorm(***Quadratmatrix***)**

## **diag() (Matrixdiagonale) Katalog >**

**diag(***Liste***)**⇒*Matrix*

**diag(***Zeilenmatrix***)**⇒*Matrix*

**diag(***Spaltenmatrix***)**⇒*Matrix*

Gibt eine Matrix mit den Werten der Argumentliste oder der Matrix in der Hauptdiagonalen zurück.

**diag(***Quadratmatrix***)**⇒*Zeilenmatrix*

Gibt eine Zeilenmatrix zurück, die die Elemente der Hauptdiagonalen von *Quadratmatrix* enthält.

*Quadratmatrix* muss eine quadratische Matrix sein.

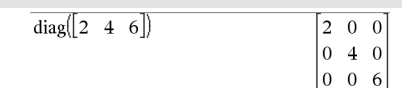

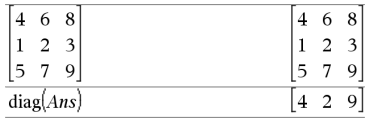

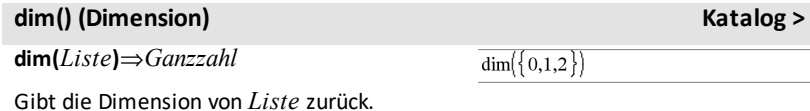

**dim(***Matrix***)**⇒*Liste*

Gibt die Dimensionen von Matrix als Liste mit zwei Elementen zurück {Zeilen, Spalten}.

**dim(***String***)**⇒*Ganzzahl*

Gibt die Anzahl der in der Zeichenkette *String* enthaltenen Zeichen zurück.

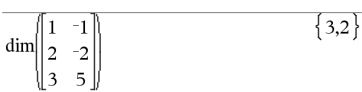

3

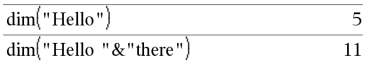

## **Disp** (Zeige)

**Disp** *AusdruckOderString1* [**,** *AusdruckOderString2*] ...

Zeigt die Argumente im *Calculator* Protokoll an. Die Argumente werden hintereinander angezeigt, dabei werden Leerzeichen zur Trennung verwendet.

Dies ist vor allem bei Programmen und Funktionen nützlich, um die Anzeige von Zwischenberechnungen zu gewährleisten.

### **Hinweis zum Eingeben des Beispiels:**

Anweisungen für die Eingabe von mehrzeiligen Programm- und Funktionsdefinitionen finden Sie im Abschnitt "Calculator" des Produkthandbuchs.

**DispAt** *int*,*Term1* [*,Term2 …*] …

Mit **DispAt** können Sie die Zeile festlegen, in der der angegebene Term oder die angegebene Zeichenkette auf dem Bildschirm angezeigt wird.

Die Zeilennummer kann als Term angegeben werden.

Beachten Sie, dass die Zeilennummer nicht für den gesamten Bildschirm gedacht ist, sondern für den Bereich unmittelbar nach dem Befehl/Programm.

Dieser Befehl ermöglicht die dashboardähnliche Ausgabe von Programmen, bei denen der Wert eines Terms oder von einer Sensormessung in der gleichen Zeile aktualisiert wird.

**DispAtund Disp** können im gleichen Programm verwendet werden.

### DispAt **Beispiel**

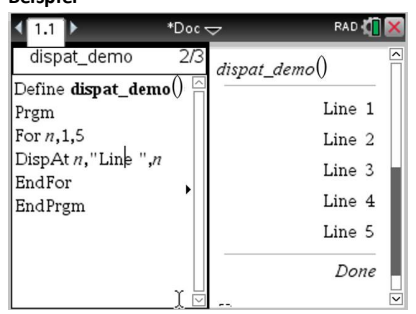

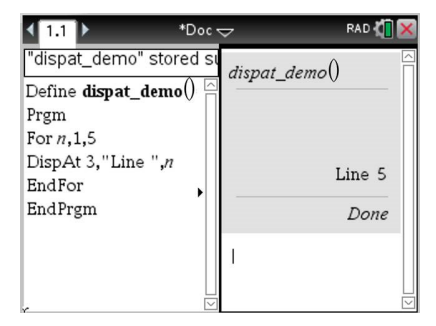

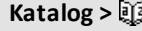

Done

 $240 \text{ \AA}$ 241 ñ  $242$  ò  $2436$ Done

For *i.start.end* Disp  $i,$ ", char $(i)$ EndFor EndPrgm

Define chars  $(start, end)$ = Prgm

 $chars(240, 243)$ 

**DispAt Katalog >**

## **DispAt Katalog >**

**Hinweis:** Die maximale Anzahl ist auf 8 eingestellt, da diese Zahl einem Bildschirm voller Zeilen auf dem Handheld-Bildschirm entspricht – soweit die Zeilen über keine mathematischen 2D-Ausdrücke verfügen. Die genaue Anzahl der Zeilen hängt vom Inhalt der angezeigten Informationen ab.

### **Erläuternde Beispiele:**

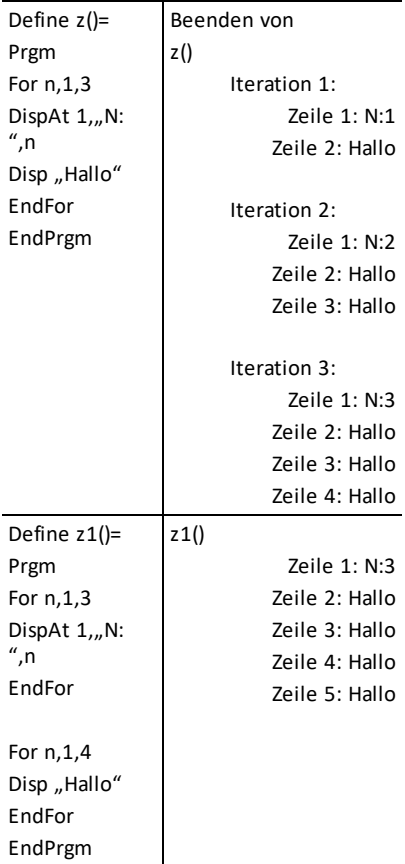

### **Fehlermeldungen:**

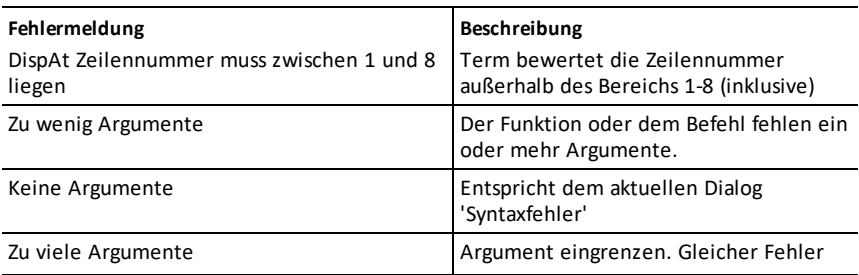

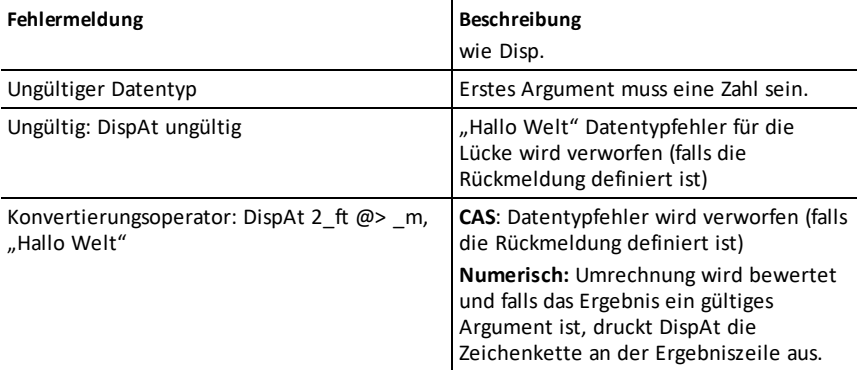

## 4**DMS (GMS) Katalog >**

Ausdr **>DMS** 

*Liste* 4**DMS**

*Matrix* 4**DMS**

**Hinweis:** Sie können diesen Operator über die Tastatur Ihres Computers eingeben, indem Sie **@>DMS** eintippen.

Interpretiert den Parameter als Winkel und zeigt die entsprechenden GMS-Werte (engl. DMS) an (GGGGGG°MM'SS.ss''). Siehe °, ', '' ([Seite](#page-256-0) 253) zur Erläuterung des DMS-Formats (Grad, Minuten, Sekunden).

**Hinweis:** 4DMS wandelt Bogenmaß in Grad um, wenn es im Bogenmaß-Modus benutzt wird. Folgt auf die Eingabe das Grad-Symbol<sup>o</sup>, wird keine Umwandlung vorgenommen. Sie können 4**DMS** nur am Ende einer Eingabezeile benutzen.

Im Grad-Modus:

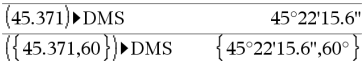

## **domain() Katalog >**  $\Box$

 $x \neq -2$  and  $x \neq 0$ 

 $-\infty < y < -x$  or  $-x < y < \infty$ 

### **domain(***Ausdr1***,** *Var***)** ⇒*Ausdruck*

Gibt den Definitionsbereich von *Ausdr1* in Bezug auf *Var* zurück.

**domain()** kann verwendet werden, um Definitionsbereiche von Funktionen zu erkunden. Es ist auf reelle und endliche Bereiche beschränkt.

Diese Funktionalität ist aufgrund von Schwächen von Computer-Algebra-Vereinfachungs- und Lösungsalgorithmen eingeschränkt.

Bestimmte Funktionen können nicht als Argumente für **domain()** verwendet werden, unabhängig davon, ob sie explizit oder innerhalb von benutzerdefinierten Variablen und Funktionen auftreten. In dem folgenden Beispiel kann der Ausdruck nicht vereinfacht werden weil (() eine nicht zulässige Funktion ist.

$$
\text{domain}\left(\left[\begin{array}{c} x \\ \frac{1}{t} \end{array} \right] \mathbf{t} \right) \cdot \text{domain}\left(\left[\begin{array}{c} x \\ \frac{1}{t} \end{array} \right] \mathbf{t} \right)
$$

$$
\mathrm{domain}\left(\frac{1}{x+y},y\right)
$$

$$
\mathrm{domain}\left(\frac{x+1}{x^2+2 \cdot x}, x\right)
$$

 $\frac{1}{\text{domain}}((\sqrt{x}))^2$ x

 $\text{domain}\left(\frac{1}{x+\nu}\mathcal{Y}\right)$ 

 $0 \leq x < \infty$ 

 $-\infty < y < -x$  or  $-x < y < \infty$ 

## **dominanterTerm (), dominantTerm() Katalog >**

**dominantTerm(***Expr1***,** *Var* [**,** *Point*]**)**⇒*expression*

**dominantTerm(***Expr1***,** *Var* [**,** *Point*]**) |** *Var***>***Point*€€⇒*expression*

**dominantTerm(***Expr1***,** *Var* [**,** *Point*]**) |** *Var***<***Point* ⇒*expression*

$$
\frac{\text{dominantTerm}(\tan(\sin(x)) - \sin(\tan(x)), x)}{30}
$$
\n
$$
\frac{x^7}{30}
$$
\n
$$
\frac{\text{dominantTerm}\left(\frac{1 - \cos(x - 1)}{(x - 1)^3}, x, 1\right) \qquad \frac{1}{2 \cdot (x - 1)}}{\text{dominantTerm}\left(x^{-2} \cdot \tan(x^3), x\right) \qquad \frac{1}{x^3}}
$$
\n
$$
\frac{1}{\text{dominantTerm}\left(\ln(x^x - 1), x^{-2}, x\right) \qquad \frac{\ln(x \cdot \ln(x))}{x^2}}
$$

## **dominanterTerm (), dominantTerm() Katalog >**

Gibt den dominanten Term einer Potenzreihendarstellung von *Expr1* entwickelt um *Point* zurück. Der dominante Term ist derjenige, dessen Betrag nahe *Var* = *Point* am schnellsten anwächst. Die resultierende Potenz von (*Var – Point*) kann einen negativen und/oder Bruchexponenten haben. Der Koeffizient dieser Potenz kann Logarithmen von (*Var -Point*) und andere Funktionen von *Var* enthalten, die von allen Potenzen von (*Var* - Point) dominiert werden, die dasselbe Exponentenzeichen haben.

*Point* ist vorgegeben als 0. *Point* kann  $\infty$ oder  $-\infty$  sein; in diesen Fällen ist der dominante Term eher derjenige mit dem größten Exponenten von *Var* als der mit dem kleinsten Exponenten von *Var*.

### **dominantTerm(…)** gibt "**dominantTerm(…)**"

zurück, wenn es keine Darstellung bestimmen kann wie für wesentliche Singularitäten wie z.B. **sin(**1/*z***)** bei *z*=0,  $e^{-1/z}$  bei z=0 oder ez bei z =  $\infty$  oder  $-\infty$ .

Wenn die Folge oder eine ihrer Ableitungen eine Sprungstelle bei *Point* hat, enthält das Ergebnis wahrscheinlich Unterausdrücke der Form sign(…) oder abs(…) für eine reelle Expansionsvariable oder (-1)floor (…angle(…)…) für eine komplexe Expansionsvariable, die mit " " endet. Wenn Sie beabsichtigen, den dominanten Term nur für Werte auf einer Seite von *Point* zu verwenden, hängen Sie an **dominantTerm(**...**)** je nach Bedarf "| *Var* > *Point"*, "|  $Var < Point$ ", "| " $Var \ge Point$ " oder "*Var* { *Point*" an, um ein einfacheres Ergebnis zu erhalten.

**dominantTerm()** wird über Listen und Matrizen mit erstem Argument verteilt.

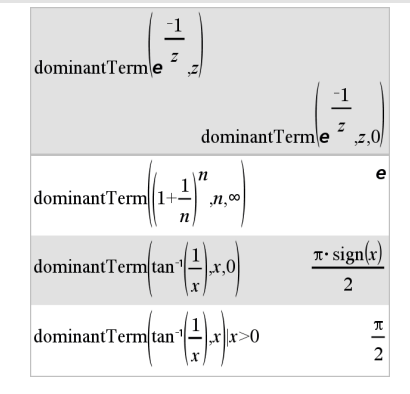

*64 Alphabetische Auflistung*

## **dominanterTerm (), dominantTerm() Katalog >**

**dominantTerm()** können Sie verwenden, wenn Sie den einfachsten möglichen Ausdruck wissen möchten, der asymptotisch zu einem anderen Ausdruck wie  $Var \rightarrow Point$  ist. **dominantTerm()** ist ebenfalls hilfreich, wenn nicht klar ersichtlich ist, welchen Grad der erste Term einer Folge haben wird, der nicht Null ist und Sie nicht iterativ interaktiv oder mit einer Programmschleife schätzen möchten.

**Hinweis:** Siehe auch **series()**, [Seite](#page-181-0) 178.

## $dot(P()$  (Skalarprodukt)

Gibt das Skalarprodukt zweier Listen zurück.

**dotP(***Vektor1***,** *Vektor2***)**⇒*Ausdruck*

**dotP(***Liste1***,** *Liste2***)**⇒*Ausdruck*

Gibt das Skalarprodukt zweier Vektoren zurück.

Es müssen beide Zeilenvektoren oder beide Spaltenvektoren sein.

## *E*

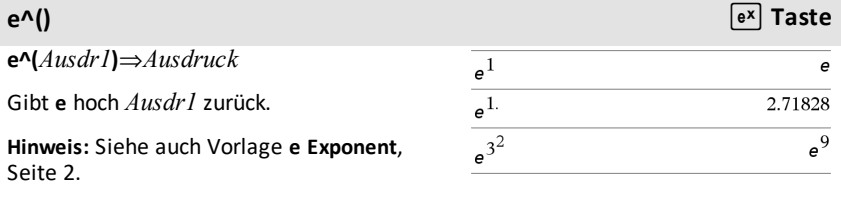

Hinweis: Das Drücken von [<sup>ex]</sup> zum Anzeigen von e^( ist nicht das gleiche wie das Drücken von  $\boxed{\mathsf{E}}$  auf der Tastatur.

Sie können eine komplexe Zahl in der polaren Form rei $\theta$  eingeben. Verwenden Sie diese aber nur im Winkelmodus Bogenmaß, da die Form im Grad- oder Neugrad-Modus einen Bereichsfehler verursacht.

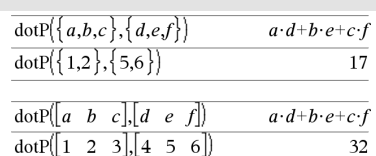

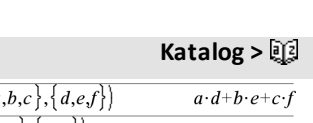

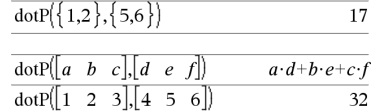

## **e^()** u **Taste**

### **e^(***Liste1***)**⇒*Liste*

Gibt **e** hoch jedes Element der *Liste1* zurück.

### **e^(***Quadratmatrix1***)**⇒*Quadratmatrix*

Ergibt den Matrix-Exponenten von *Quadratmatrix1*. Dies ist nicht gleichbedeutend mit der Berechnung von e hoch jedes Element. Näheres zur Berechnungsmethode finden Sie im Abschnitt **cos()**.

*Quadratmatrix1* muss diagonalisierbar sein. Das Ergebnis enthält immer Fließkommazahlen.

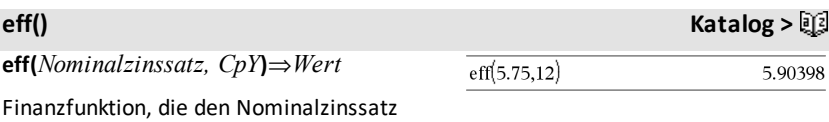

*Nominalzinssatz* in einen jährlichen Effektivsatz konvertiert, wobei *CpY* als die Anzahl der Verzinsungsperioden pro Jahr gegeben ist.

*Nominalzinssatz* muss eine reelle Zahl sein und *CpY* muss eine reelle Zahl > 0 sein.

**Hinweis:** Siehe auch **nom()**, [Seite](#page-139-0) 136.

## **eigVc() (Eigenvektor) Katalog >**

**eigVc(***Quadratmatrix***)**⇒*Matrix*

Ergibt eine Matrix, welche die Eigenvektoren für eine reelle oder komplexe *Quadratmatrix* enthält, wobei jede Spalte des Ergebnisses zu einem Eigenwert gehört. Beachten Sie, dass ein Eigenvektor nicht eindeutig ist; er kann durch einen konstanten Faktor skaliert werden. Die Eigenvektoren sind normiert, d. h. wenn V = [x<sub>1</sub>, x<sub>2</sub>, ..., x<sub>n</sub>], dann:

 $x_1^2 + x_2^2 + ... + x_n^2 = 1$ 

### $\{1,1.,0.5\}$  $\{e, 2.71828, 1.64872\}$

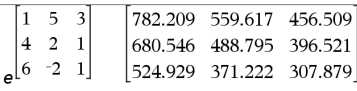

## Im Komplex-Formatmodus "kartesisch":

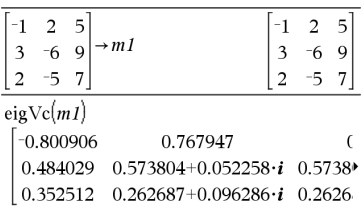

Um das ganze Ergebnis zu sehen, drücken Sie ▲ und verwenden dann ◀ und ▶, um den Cursor zu bewegen.

## **eigVc() (Eigenvektor) Katalog >**

*Quadratmatrix* wird zunächst mit Ähnlichkeitstransformationen bearbeitet, bis die Zeilen- und Spaltennormen so nahe wie möglich bei demselben Wert liegen. Die *Quadratmatrix* wird dann auf die obere Hessenberg-Form reduziert, und die Eigenvektoren werden mit einer Schur-Faktorisierung berechnet.

## **eigVl() (Eigenwert) Katalog >**

**eigVl(***Quadratmatrix***)**⇒*Liste*

Ergibt eine Liste von Eigenwerten einer reellen oder komplexen *Quadratmatrix*.

*Quadratmatrix* wird zunächst mit Ähnlichkeitstransformationen bearbeitet, bis die Zeilen- und Spaltennormen so nahe wie möglich bei demselben Wert liegen. Die *Quadratmatrix* wird dann auf die obere Hessenberg-Form reduziert, und die Eigenwerte werden aus der oberen Hessenberg-Matrix berechnet.

### Im Komplex-Formatmodus "kartesisch":

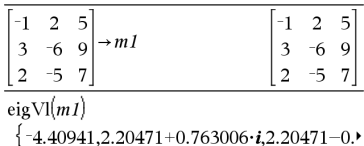

Um das ganze Ergebnis zu sehen, drücken Sie ▲ und verwenden dann ◀ und ▶, um den Cursor zu bewegen.

### **Else Siehe If, [Seite](#page-100-0) 97.**

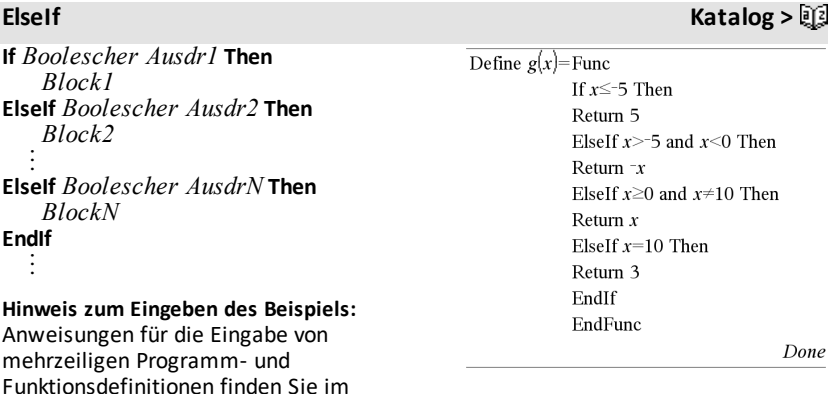

### *66 Alphabetische Auflistung*

Abschnitt "Calculator" des Produkthandbuchs.

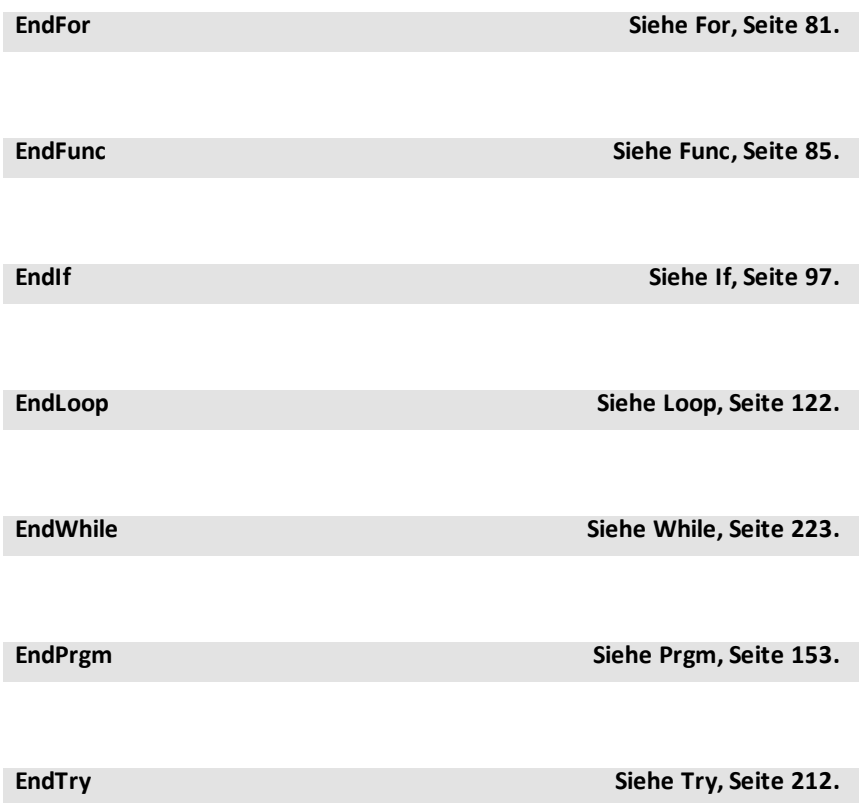

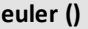

**euler(***Ausdr***,** *Var***,** *abhVar***,** {*Var0, VarMax*}**,** *abhVar0***,** *VarSchritt* [**,** *eulerSchritt*]**)** ⇒*Matrix*

**euler(***AusdrSystem***,** *Var***,** *ListeAbhVar***,** {*Var0***,** *VarMax*}**,** *ListeAbhVar0***,** *VarSchritt* [**,** *eulerSchritt*]**)** ⇒*Matrix*

**euler(***AusdrListe***,** *Var***,** *ListeAbhVar***,** {*Var0***,** *VarMax*}**,** *ListeAbhVar0***,** *VarSchritt* [**,** *eulerSchritt*]**)** ⇒*Matrix*

Verwendet die Euler-Methode zum Lösen des Systems

**euler () Katalog >**

Differentialgleichung:

y'=0.001\*y\*(100-y) und y(0)=10

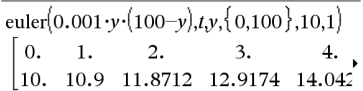

Um das ganze Ergebnis zu sehen, drücken Sie ▲ und verwenden dann ◀ und ▶, um den Cursor zu bewegen.

# $\frac{d\,depVar}{d\, Var} = Expr(Var, depVar)$

mit *abhVar*(*Var0*)=*abhVar0* auf dem Intervall [*Var0*,*VarMax*]. Gibt eine Matrix zurück, deren erste Zeile die Ausgabewerte von *Var* definiert und deren zweite Zeile den Wert der ersten Lösungskomponente an den entsprechenden *Var*-Werten definiert usw.

*Ausdr* ist die rechte Seite, die die gewöhnliche Differentialgleichung (ODE) definiert.

*AusdrSystem* ist das System rechter Seiten, welche das ODE-System definieren (entspricht der Ordnung abhängiger Variablen in *ListeAbhVar*).

*AusdrListe* ist eine Liste rechter Seiten, welche das ODE-System definieren (entspricht der Ordnung abhängiger Variablen in *ListeAbhVar*).

*Var* ist die unabhängige Variable.

*ListeAbhVar* ist eine Liste abhängiger Variablen.

{*Var0*, *VarMax*} ist eine Liste mit zwei Elementen, die die Funktion anweist, von *Var0* zu *VarMax* zu integrieren.

*ListeAbhVar0* ist eine Liste von Anfangswerten für abhängige Variablen.

*VarSchritt* ist eine Zahl ungleich Null, sodass **sign(***VarSchritt***)** = **sign (***VarMax*-*Var0***)** und Lösungen an *Var0*+i·*VarSchritt* für alle i=0,1,2,… zurückgegeben werden, sodass *Var0*+i·*VarSchritt* in [*var0*,*VarMax*] ist (möglicherweise gibt es keinen Lösungswert an *VarMax*).

Vergleichen Sie das vorstehende Ergebnis mit der exakten CAS-Lösung, die Sie erhalten, wenn Sie deSolve() und seqGen() verwenden:

Solve[*y*=0.001·*y*·(100–*y*) and *y*(0)=10*t*,*y*)  

$$
y = \frac{100 \cdot (1.10517)^t}{(1.10517)^t + 9}.
$$

$$
\text{seqGen}\left(\frac{100 \cdot (1.10517)^t}{(1.10517)^t + 9}, t, v, \{0, 100\}\right) \n\{10., 10.9367, 11.9494, 13.0423, 14.2189\}
$$

Gleichungssystem:

 $\overline{A}$ 

 $|vT = vI + 0.1 \cdot vI \cdot v2$  $|_{v2=3\cdot v2=v1\cdot v2}$ 

mit *y1*(0)=2 und *y2*(0)=5

$$
\text{euler}\left\{\n\begin{bmatrix}\n-yI+0.1\cdot yI\cdot y2 & f\{yI\cdot y2\}, \{0,5\}, \{2,5\}, 1 \\
3 \cdot y2 - yI\cdot y2 & f\{yI\cdot y2\}, \{0,5\}, \{2,5\}, 1 \\
0. & 1. & 2. & 3. & 4. & 5. \\
2. & 1. & 1. & 3. & 27. & 243. \\
5. & 10. & 30. & 90. & 90. & -2070.\n\end{bmatrix}\n\right\}
$$
*eulerSchritt* ist eine positive ganze Zahl (standardmäßig 1), welche die Anzahl der Euler-Schritte zwischen Ausgabewerten bestimmt. Die tatsächliche von der Euler-Methode verwendete Schrittgröße ist *VarSchritt*à*eulerSchritt*.

# **eval () Hub-Menü**

**eval(***Expr***)** ⇒*Zeichenfolge*

**eval()** ist nur im TI-Innovator™ Hub Befehlsargument von Programmierbefehlen **Get**, **GetStr** und **Send** gültig. Die Software wertet den Ausdruck *Expr* aus und ersetzt die Anweisung **eval()** mit dem Ergebnis als Zeichenfolge.

Das Argument *Expr* muss zu einer reellen Zahl vereinfachbar sein.

Stellen Sie das blaue Element von RGB LED auf halbe Intensität ein.

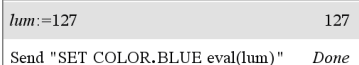

Setzen Sie das blaue Element auf AUS zurück.

Send "SET COLOR.BLUE OFF" Done

Argument eval() muss zu einer reellen Zahl vereinfachbar sein.

Send "SET LED eval("4") TO ON" "Error: Invalid data type"

### Programm zum Einblenden desroten Elements

 $Define$  fadein $()=$ Prem For  $i, 0, 255, 10$ Send "SET COLOR.RED eval(i)" Wait 0.1 EndFor Send "SET COLOR.RED OFF" EndPrgm

Führen Sie das Programm aus.

 $fadein()$ 

Done

Obwohl **eval()** sein Ergebnis nicht anzeigt, können Sie die resultierende Hub-Zeichenfolge nach Ausführen des Befehls durch Prüfung einer beliebigen der folgenden speziellen Variablen anzeigen.

*iostr.SendAns iostr.GetAns iostr.GetStrAns*

**Hinweis:** Siehe auch **Get** ([Seite](#page-90-0) 87), **GetStr**  ([Seite](#page-97-0) 94) und **Send** ([Seite](#page-178-0) 175).

### $n:=0.25$  $0.25$  $m := 8$  $\overline{8}$  $\overline{a}$  $n \cdot m$ Send "SET COLOR.BLUE ON TIME eval(n·m)" Done jostr. SendAns "SET COLOR BLUE ON TIME 2"

# **exact() (Exakt) Katalog >**

**exact(***Ausdr1* [**,** *Toleranz*]**)**⇒*Ausdruck*

**exact(***Liste1* [**,** *Toleranz*]**)**⇒*Liste*

**exact(***Matrix1* [**,** *Toleranz*]**)**⇒*Matrix*

Benutzt den Rechenmodus 'Exakt' und gibt nach Möglichkeit die rationale Zahl zurück, die dem Argument äquivalent ist.

*Toleranz* legt die Toleranz für die Umwandlung fest, wobei die Vorgabe 0 (null) ist.

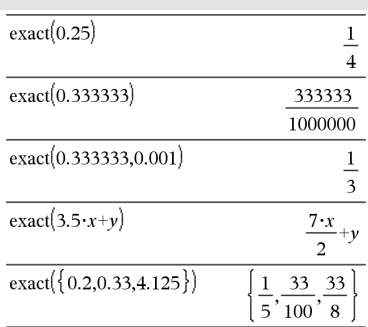

### **Exit (Abbruch) Katalog > Exit (Abbruch)** Funktionslisting:Beendet den aktuellen **For**, **While**, oder **Loop** Define  $g()$ = Func Done **Block** Local temp,i  $0 \rightarrow temp$ **Exit** ist außerhalb dieser drei For  $i, 1, 100, 1$ Schleifenstrukturen (**For**, **While** oder **Loop**)  $temp + i \rightarrow temp$ nicht zulässig. If temp>20 Then **Hinweis zum Eingeben des Beispiels:** Evit EndIf Anweisungen für die Eingabe von EndFor mehrzeiligen Programm- und EndFunc Funktionsdefinitionen finden Sie im Abschnitt "Calculator" des  $g()$  $21$ Produkthandbuchs.

# **eval () Hub-Menü**

# 4**exp Katalog >**

# *Ausdr* ▶ exp

Drückt *Ausdr* durch die natürliche Exponentialfunktion *e* aus. Dies ist ein Anzeigeumwandlungsoperator. Er kann nur am Ende der Eingabezeile verwendet werden.

**Hinweis:** Sie können diesen Operator über die Tastatur Ihres Computers eingeben, indem Sie **@>exp** eintippen.

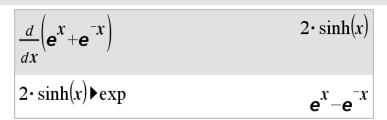

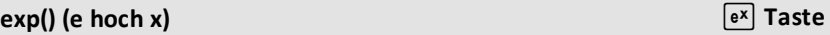

**exp(***Ausdr1***)**⇒*Ausdruck*

Gibt **e** hoch *Ausdr1* zurück.

**Hinweis:** Siehe auch Vorlage **e** Exponent, [Seite](#page-5-0) 2.

Sie können eine komplexe Zahl in der polaren Form rei q eingeben. Verwenden Sie diese aber nur im Winkelmodus Bogenmaß, da die Form im Grad- oder Neugrad-Modus einen Bereichsfehler verursacht.

### **exp(***Liste1***)**⇒*Liste*

Gibt **e** hoch jedes Element der *Liste1* zurück.

### **exp(***Quadratmatrix1***)**⇒*Quadratmatrix*

Ergibt den Matrix-Exponenten von *Quadratmatrix1*. Dies ist nicht gleichbedeutend mit der Berechnung von **e** hoch jedes Element. Näheres zur Berechnungsmethode finden Sie im Abschnitt **cos()**.

*Quadratmatrix1* muss diagonalisierbar sein. Das Ergebnis enthält immer Fließkommazahlen.

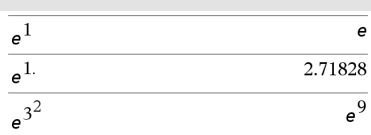

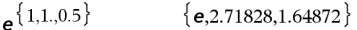

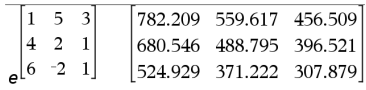

# **exp**4**list() (Ausdruck in Liste) Katalog >**

### **exp**4**list(***Ausdr***,***Var***)**⇒*Liste*

Untersucht *Ausdr* auf Gleichungen, die durch das Wort "or" getrennt sind und gibt eine Liste der rechten Seiten der Gleichungen in der Form *Var=Ausdr* zurück. Dies erlaubt Ihnen auf einfache Weise das Extrahieren mancher Lösungswerte, die in den Ergebnissen der Funktionen **solve()**, **cSolve()**, **fMin()** und **fMax()** enthalten sind.

**Hinweis: exp**4**list()** ist für die Funktionen **zeros** und **cZeros()** unnötig, da diese direkt eine Liste von Lösungswerten zurückgeben.

Sie können diese Funktion über die Tastatur Ihres Computers eingeben, indem Sie **exp@>list(**...**)** eintippen.

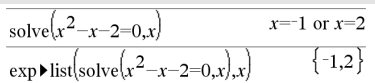

# **expand() (Entwickle) Katalog >**

**expand(***Ausdr1* [**,** *Var*]**)**⇒*Ausdruck*

**expand(***Liste1* [**,***Var*]**)**⇒*Liste*

**expand(***Matrix1* [**,***Var*]**)**⇒*Matrix*

**expand(***Ausdr1***)** gibt *Ausdr1* bezüglich sämtlicher Variablen entwickelt zurück. Die Entwicklung ist eine Polynomentwicklung für Polynome und eine Partialbruchentwicklung für rationale Ausdrücke.

**expand()** versucht *Ausdr1* in eine Summe und/oder eine Differenz einfacher Ausdrücke umzuformen. Dagegen versucht **factor()** *Ausdr1* in ein Produkt und/oder einen Quotienten einfacher Faktoren umzuformen.

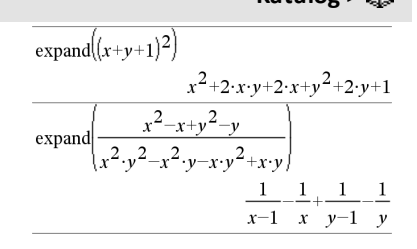

# **expand()** (Entwickle) **Katalog >** $\Box$

**expand(***Ausdr1*,*Var***)** entwickelt *Ausdr1* bezüglich *Var*. Gleichartige Potenzen von *Var* werden zusammengefasst. Die Terme und Faktoren werden mit *Var* als der Hauptvariablen sortiert. Es kann sein, dass als Nebeneffekt in gewissem Umfang eine Faktorisierung oder Entwicklung der zusammengefassten Koeffizienten auftritt. Verglichen mit dem Weglassen von *Var* spart dies häufig Zeit, Speicherplatz und Platz auf dem Bildschirm und macht den Ausdruck verständlicher.

Selbst wenn es nur eine Variable gibt, kann das Einbeziehen von *Var* eine vollständigere Faktorisierung des Nenners, die für die Partialbruchentwicklung benutzt wird, ermöglichen.

Tipp: Für rationale Ausdrücke ist **propFrac()** eine schnellere, aber weniger weitgehende Alternative zu **expand()**.

**Hinweis:** Siehe auch **comDenom()** zu einem Quotienten aus einem entwickelten Zähler und entwickeltem Nenner.

**expand(***Ausdr1*,[*Var*]**)** vereinfacht auch Logarithmen und Bruchpotenzen ungeachtet von *Var*. Für weitere Zerlegungen von Logarithmen und Bruchpotenzen können Einschränkungen notwendig werden, um sicherzustellen, dass manche Faktoren nicht negativ sind.

**expand(***Ausdr1*, [*Var*]**)** vereinfacht auch Absolutwerte, **sign()** und Exponenten ungeachtet von *Var*.

**Hinweis:** Siehe auch **tExpand()** zur trigonometrischen Entwicklung von Winkelsummen und -produkten.

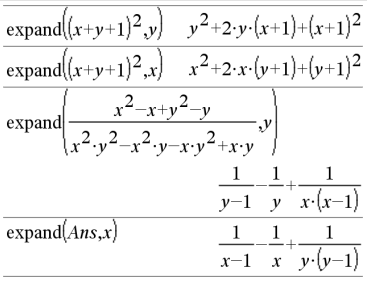

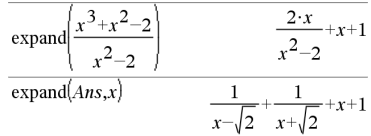

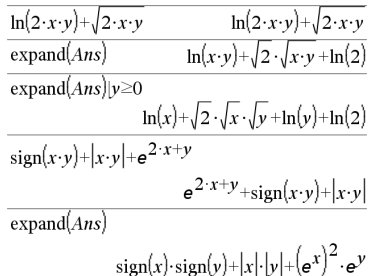

# **expr()** (String in Ausdruck) **Katalog >** $\Box$  **Katalog X Katalog X**  $\Box$

### **expr(***String***)**⇒*Ausdruck*

Gibt die in *String* enthaltene Zeichenkette als Ausdruck zurück und führt diesen sofort aus.

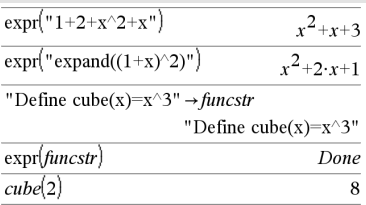

# **ExpReg (Exponentielle Regression) Katalog >**

**ExpReg** *X, Y* [*,* [*Häuf*][*, Kategorie, Mit*]]

Berechnet die exponentielle Regressiony = a**·**(b)xauf Listen *X* und *Y* mit der Häufigkeit *Häuf*. Eine Zusammenfassung der Ergebnisse wird in der Variablen *stat.results* gespeichert. ([Seite](#page-199-0) 196.)

Alle Listen außer *Mit* müssen die gleiche Dimension besitzen.

*X* und *Y* sind Listen von unabhängigen und abhängigen Variablen.

*Häuf* ist eine optionale Liste von Häufigkeitswerten. Jedes Element in *Häuf* gibt die Häufigkeit für jeden entsprechenden Datenpunkt *X* und *Y* an. Der Standardwert ist 1. Alle Elemente müssen Ganzzahlen  $\geq 0$ sein.

*Kategorie* ist eine Liste von Kategoriecodes für die entsprechenden *X* und *Y* Daten.

*Mit* ist eine Liste von einem oder mehreren Kategoriecodes. Nur solche Datenelemente, deren Kategoriecode in dieser Liste enthalten ist, sind in der Berechnung enthalten.

Informationen zu den Auswirkungen leerer Elemente in einer Liste finden Sie unter "Leere (ungültige) Elemente" ([Seite](#page-281-0) 278).

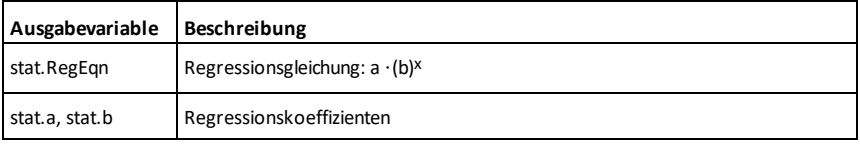

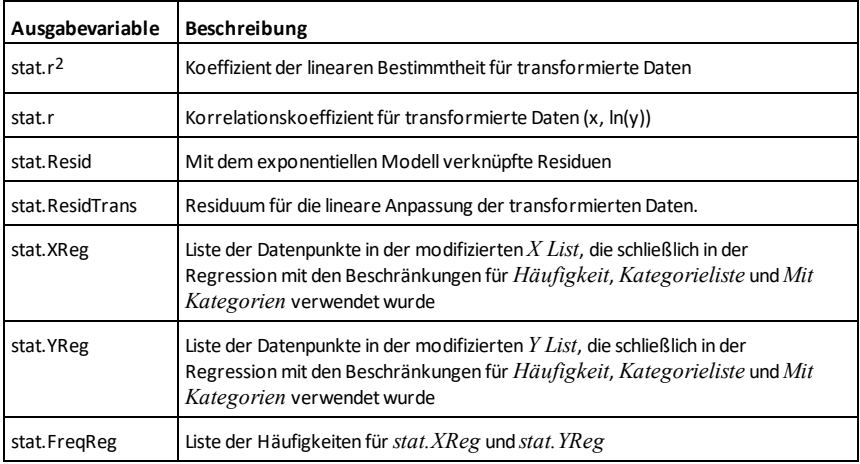

*F*

# **factor() (Faktorisiere) Katalog >**

**factor(***Ausdr1*[**,** *Var*]**)**⇒*Ausdruck*

**factor(***Liste1*[**,***Var*]**)**⇒*Liste*

**factor(***Matrix1*[**,***Var*]**)**⇒*Matrix*

factor(*Ausdr1*) gibt *Ausdr1* nach allen seinen Variablen bezüglich eines gemeinsamen Nenners faktorisiert zurück.

*Ausdr1* wird soweit wie möglich in lineare rationale Faktoren aufgelöst, selbst wenn dies die Einführung neuer nicht-reeller Unterausdrücke bedeutet. Diese Alternative ist angemessen, wenn Sie die Faktorisierung bezüglich mehr als einer Variablen vornehmen möchten.

factor(*Ausdr1*,*Var***)** gibt *Ausdr1* nach der Variablen *Var* faktorisiert zurück.

*Ausdr1* wird soweit wie möglich in reelle Faktoren aufgelöst, die linear in *Var* sind, selbst wenn dadurch irrationale Konstanten oder Unterausdrücke, die in anderen Variablen irrational sind, eingeführt werden.

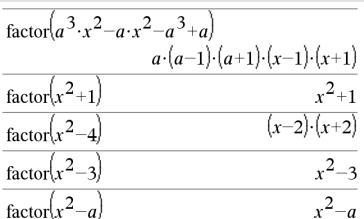

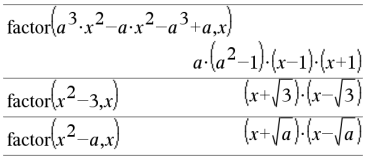

# **factor() (Faktorisiere) Katalog >**

Die Faktoren und ihre Terme werden mit *Var* als Hauptvariable sortiert. Gleichartige Potenzen von *Var* werden in jedem Faktor zusammengefasst. Beziehen Sie *Var* ein, wenn die Faktorisierung nur bezüglich dieser Variablen benötigt wird und Sie irrationale Ausdrücke in anderen Variablen akzeptieren möchten, um die Faktorisierung bezüglich *Var* so weit wie möglich vorzunehmen. Es kann sein, dass als Nebeneffekt in gewissem Umfang eine Faktorisierung nach anderen Variablen auftritt.

Bei der Einstellung Auto für den Modus **Auto oder Näherung** ermöglicht die Einbeziehung von *Var* auch eine Näherung mit Gleitkommakoeffizienten in Fällen, wo irrationale Koeffizienten nicht explizit bezüglich der integrierten Funktionen ausgedrückt werden können. Selbst wenn es nur eine Variable gibt, kann das Einbeziehen von *Var* eine vollständigere Faktorisierung ermöglichen.

**Hinweis:** Siehe auch **comDenom()** zu einer schnellen partiellen Faktorisierung, wenn **factor()** zu langsam ist oder den Speicherplatz erschöpft.

**Hinweis:** Siehe auch **cFactor()** zur kompletten Faktorisierung bis zu komplexen Koeffizienten, um lineare Faktoren zu erhalten.

**factor(***RationaleZahl***)** ergibt die rationale Zahl in Primfaktoren zerlegt. Bei zusammengesetzten Zahlen nimmt die Berechnungsdauer exponentiell mit der Anzahl an Stellen im zweitgrößten Faktor zu. Das Faktorisieren einer 30-stelligen ganzen Zahl kann beispielsweise länger als einen Tag dauern und das Faktorisieren einer 100-stelligen Zahl mehr als ein Jahrhundert.

So halten Sie eine Berechnung manuell an:

Handheld: Halten Sie die Taste<sup>[</sup> 你 on]

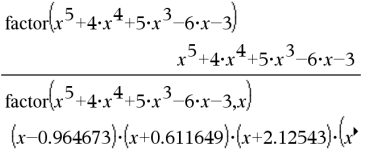

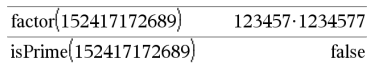

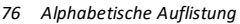

# **factor() (Faktorisiere) Katalog >**

gedrückt und drücken Sie mehrmals  $[$ enter $]$ .

- **Windows®:** Halten Sie die Taste **F12** gedrückt und drücken Sie mehrmals die **Eingabetaste**.
- **Macintosh®:** Halten Sie die Taste **F5** gedrückt und drücken Sie mehrmals die **Eingabetaste**.
- **iPad®:** Die App zeigt eine Eingabeaufforderung an. Sie können weiter warten oder abbrechen.

Möchten Sie hingegen lediglich feststellen, ob es sich bei einer Zahl um eine Primzahl handelt, verwenden Sie **isPrime()**. Dieser Vorgang ist wesentlich schneller, insbesondere dann, wenn *RationaleZahl* keine Primzahl ist und der zweitgrößte Faktor mehr als fünf Stellen aufweist.

## F**Cdf**

**(** *UntGrenze*

### **,** *ObGrenze*

**,***FreiGradZähler***,***FreiGradNenner***)**⇒*Zahl*, wenn *UntGrenze* und *ObGrenze* Zahlen sind, *Liste*, wenn *UntGrenze* und *ObGrenze* Listen sind

### **FCdf**

**(** *UntGrenze*

### **,** *ObGrenze* **,***FreiGradZähler***,***FreiGradNenner***)**⇒*Zahl*, wenn *UntGrenze* und *ObGrenze* Zahlen sind, *Liste*, wenn *UntGrenze* und *ObGrenze* Listen sind

Berechnet die F Verteilungswahrscheinlichkeit zwischen *UntereGrenze* und *ObereGrenze* für die angegebenen *FreiGradZähler* (Freiheitsgrade) und *FreiGradNenner*.

F**Cdf() Katalog >**

Für P(*X* { *ObereGrenze*), *UntGrenze* =0 setzen.

**Fill** *Ausdr, MatrixVar*⇒*Matrix*

Ersetzt jedes Element in der Variablen *MatrixVar* durch *Ausdr*.

*MatrixVar* muss bereits vorhanden sein.

**Fill** *Ausdr, ListeVar*⇒*Liste*

Ersetzt jedes Element in der Variablen *ListeVar* durch *Ausdr*.

*ListeVar* muss bereits vorhanden sein.

# **FiveNumSummary Katalog >**

**FiveNumSummary** *X*[**,**[*Häuf*] [**,***Kategorie***,***Mit*]]

Bietet eine gekürzte Version der Statistik mit 1 Variablen auf Liste *X*. Eine Zusammenfassung der Ergebnisse wird in der Variablen *stat.results* gespeichert. ([Seite](#page-199-0) 196.)

*X* stellt eine Liste mit den Daten dar.

*Häuf* ist eine optionale Liste von Häufigkeitswerten. Jedes Element in *Häuf* gibt die Häufigkeit für jeden entsprechenden *X*-Wert an. Der Standardwert ist 1. Alle Elemente müssen Ganzzahlen  $\geq 0$  sein.

*Kategorie* ist eine Liste von Kategoriecodes für die entsprechenden *X* Daten.

*Mit* ist eine Liste von einem oder mehreren Kategoriecodes. Nur solche Datenelemente, deren Kategoriecode in dieser Liste enthalten ist, sind in der Berechnung enthalten.

# **Fill (Füllen) Katalog >**

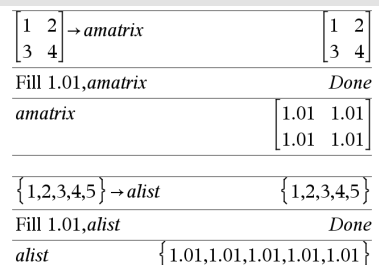

# **FiveNumSummary Katalog >**

 $-3.$ 

Ein leeres (ungültiges) Element in einer der Listen *X*, *Freq* oder *Kategorie* führt zu einem Fehler im entsprechenden Element aller dieser Listen. Weitere Informationen zu leeren Elementen finden Sie [\(Seite](#page-281-0) 278).

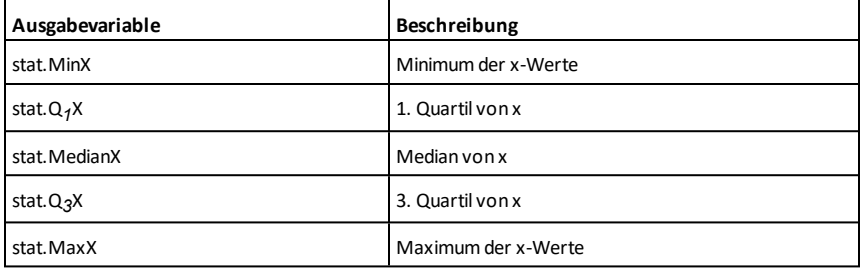

floor $(-2.14)$ 

### **floor() (Untergrenze) Katalog >**

**floor(***Ausdr1***)**⇒*Ganzzahl*

Gibt die größte ganze Zahl zurück, die  $\leq$ dem Argument ist. Diese Funktion ist identisch mit **int()**.

Das Argument kann eine reelle oder eine komplexe Zahl sein.

**floor(***Liste1***)**⇒*Liste*

{*ObereGrenze*

**floor(***Matrix1***)**⇒*Matrix*

Für jedes Element einer Liste oder Matrix wird die größte ganze Zahl, die kleiner oder gleich dem Element ist, zurückgegeben.

**Hinweis:** Siehe auch **ceiling()** und **int()**.

**fMax(***Ausdr***,** *Var***) |** *UntereGrenze*{*Var*

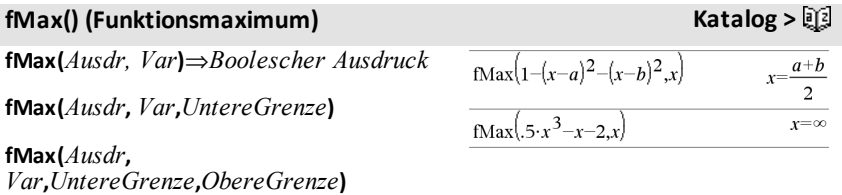

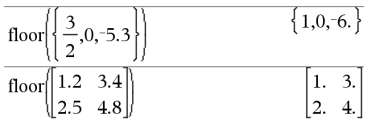

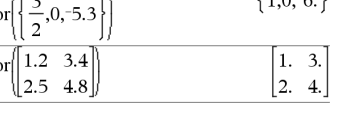

# **fMax()** (Funktionsmaximum) **Katalog** >  $\Box$

Gibt einen Booleschen Ausdruck zurück, der mögliche Werte von *Var* angibt, welche *Ausdr* maximieren oder seine kleinste obere Grenze angeben.

Sie können den womit-Operator ("|") zur Beschränkung des Lösungsintervalls und/oder zur Angabe anderer Einschränkungen verwenden.

Ist der Modus **Auto oder Näherung** auf Approximiert eingestellt, sucht **fMax()** iterativ nach einem annähernden lokalen Maximum. Dies ist oft schneller, insbesondere, wenn Sie den Operator "|" benutzen, um die Suche auf ein relativ kleines Intervall zu beschränken, das genau ein lokales Maximum enthält.

**Hinweis:** Siehe auch **fMin()** und **max()**.

# **fMin() (Funktionsminimum) Katalog >**

**fMin(***Ausdr, Var***)**⇒*Boolescher Ausdruck*

**fMin(***Ausdr***,** *Var***,***UntereGrenze***)**

**fMin(***Ausdr***,** *Var***,***UntereGrenze***,***ObereGrenze***)**

**fMin(***Ausdr***,** *Var***) |** *UntereGrenze*{*Var* {*ObereGrenze*

Gibt einen Booleschen Ausdruck zurück, der mögliche Werte von *Var* angibt, welche *Ausdr* minimieren oder seine kleinste untere Grenze angeben.

Sie können den womit-Operator ("|") zur Beschränkung des Lösungsintervalls und/oder zur Angabe anderer Einschränkungen verwenden.

 $x = -0.816497$  $\frac{fMax}{0.5 \cdot x^3 - x - 2.x}$ |x = 1

 $fMin(1-(x-a)^2-(x-b)^2,x)$  $x = -\infty$  or  $x = \infty$  $fMin(0.5 \cdot x^3 - x - 2x)|x \ge 1$  $x=1$ .

# **fMin() (Funktionsminimum) Katalog >**

Ist der Modus **Auto oder Näherung** auf Approximiert eingestellt, sucht **fMin()** iterativ nach einem annähernden lokalen Minimum. Dies ist oft schneller, insbesondere, wenn Sie den Operator "|" benutzen, um die Suche auf ein relativ kleinesIntervall zu beschränken, das genau ein lokales Minimum enthält.

**Hinweis:** Siehe auch **fMax()** und **min()**.

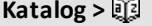

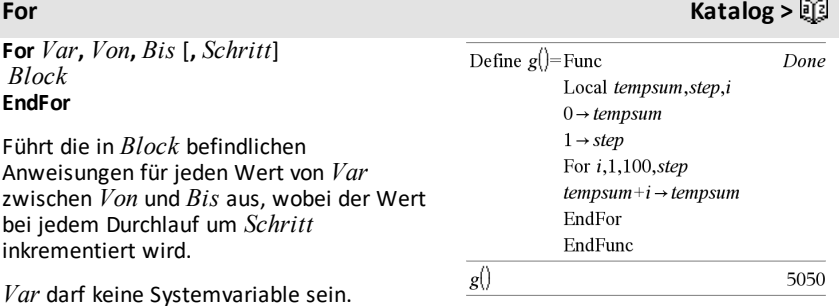

*Block* kann eine einzelne Anweisung oder

*Schritt* kann positiv oder negativ sein. Der

eine Serie von Anweisungen sein, die durch ":" getrennt sind.

### **Hinweis zum Eingeben des Beispiels:**

Anweisungen für die Eingabe von mehrzeiligen Programm- und Funktionsdefinitionen finden Sie im Abschnitt "Calculator" des Produkthandbuchs.

# **format() (Format) Katalog >**

Standardwert ist 1.

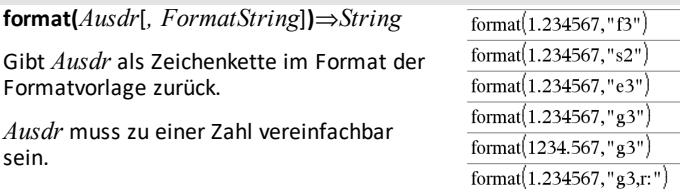

# "1.235" "1.23 ЕО"

"1.235E0" "1.235" "1.234.567"  $"1:235"$ 

# **format() (Format) Katalog >**

*FormatString* ist eine Zeichenkette und muss diese Form besitzen: "F[n]", "S[n]", "E[n]", "G[n][c]", wobei [ ] optionale Teile bedeutet.

F[n]: Festes Format. n ist die Anzahl der angezeigten Nachkommastellen (nach dem Dezimalpunkt).

S[n]: Wissenschaftliches Format. n ist die Anzahl der angezeigten Nachkommastellen (nach dem Dezimalpunkt).

E[n]: Technisches Format. n ist die Anzahl der Stellen, die auf die erste signifikante Ziffer folgen. Der Exponent wird auf ein Vielfaches von 3 gesetzt, und der Dezimalpunkt wird um null, eine oder zwei Stellen nach rechts verschoben.

G[n][c]: Wie Festes Format, unterteilt jedoch auch die Stellen links des Dezimaltrennzeichens in Dreiergruppen. c ist das Gruppentrennzeichen und ist auf "Komma" voreingestellt. Wenn c auf "Punkt" gesetzt wird, wird das Dezimaltrennzeichen zum Komma.

[Rc]: Jeder der vorstehenden Formateinstellungen kann als Suffix das Flag Rc nachgestellt werden, wobei c ein einzelnes Zeichen ist, das den Dezimalpunkt ersetzt.

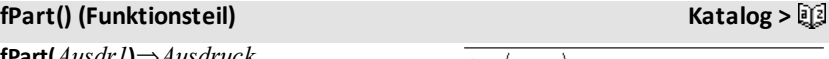

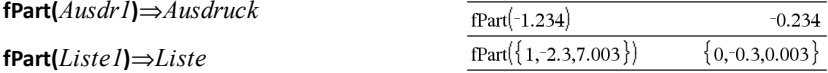

**fPart(***Matrix1***)**⇒*Matrix*

Gibt den Bruchanteil des Arguments zurück.

Bei einer Liste bzw. Matrix werden die Bruchanteile aller Elemente zurückgegeben.

Das Argument kann eine reelle oder eine komplexe Zahl sein.

# F**Pdf**

**(** *XWert* **,***FreiGradZähler***,***FreiGradNenner***)**⇒*Zahl*, wenn *XWert* eine Zahl ist, *Liste*, wenn *XWert* eine Liste ist

# **FPdf**

**(** *XWert* **,***FreiGradZähler***,***FreiGradNenner***)**⇒*Zahl*, wenn *XWert* eine Zahl ist, *Liste*, wenn *XWert* eine Liste ist

Berechnet die F Verteilungswahrscheinlichkeit bei *XWert* für die angegebenen *FreiGradZähler* (Freiheitsgrade) und *FreiGradNenner*.

# **freqTable**4**list() Katalog >**

### **freqTable**4**list**

**(***Liste1***,***HäufGanzzahlListe***)**⇒*Liste*

Gibt eine Liste zurück, die die Elemente von *Liste1* erweitert gemäß den Häufigkeiten in *HäufGanzzahlListe* enthält. Diese Funktion kann zum Erstellen einer Häufigkeitstabelle für die Applikation 'Data & Statistics' verwendet werden.

*Liste1* kann eine beliebige gültige Liste sein.

*HäufGanzzahlListe* muss die gleiche Dimension wie *Liste1* haben und darf nur nicht-negative Ganzzahlelemente enthalten. Jedes Element gibt an, wie oft das entsprechende *Liste1*-Element in der Ergebnisliste wiederholt wird. Der Wert 0 schließt das entsprechende *Liste1*-Element aus.

**Hinweis:** Sie können diese Funktion über die Tastatur Ihres Computers eingeben, indem Sie **freqTable@>list(**...**)** eintippen

Leere (ungültige) Elemente werden ignoriert. Weitere Informationen zu leeren Elementen finden Sie ([Seite](#page-281-0) 278).

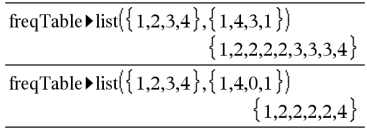

# **frequency() (Häufigkeit) Katalog >**

### **frequency(***Liste1,binsListe***)**⇒*Liste*

Gibt eine Liste zurück, die die Zähler der Elemente in *Liste1* enthält. Die Zähler basieren auf Bereichen (bins), die Sie in *binsListe* definieren.

Wenn *binsListe* {b(1), b(2), …, b(n)} ist, sind die festgelegten Bereiche {? ≤b(1), b (1)<**?**{b(2),…,b(n-1)<**?**{b(n), b(n)>**?**}. Die Ergebnisliste enthält ein Element mehr als die *binsListe*.

Jedes Element des Ergebnisses entspricht der Anzahl der Elemente aus *Liste1*, die im Bereich dieser bins liegen. Ausgedrückt in Form der **countIf()** Funktion ist das Ergebnis { countIf(Liste, **?**{b(1)), countIf(Liste, b(1)<**?** {b(2)), …, countIf(Liste, b(n-1)<**?**{b(n)), countIf(Liste, b(n)>**?**)}.

Elemente von *Liste1*, die nicht "in einem bin platziert" werden können, werden ignoriert. Leere (ungültige) Elemente werden ebenfalls ignoriert. Weitere Informationen zu leeren Elementen finden Sie ([Seite](#page-281-0) 278).

Innerhalb der Lists & Spreadsheet Applikation können Sie für beide Argumente Zellenbereiche verwenden.

**Hinweis:** Siehe auch **countIf()**, [Seite](#page-42-0) 39.

### F**Test\_2Samp (Zwei-Stichproben F-Test) Katalog >**

F**Test\_2Samp** *Liste1***,***Liste2*[**,***Häufigkeit1* [**,***Häufigkeit2*[**,***Hypoth*]]]

**FTest\_2Samp** *Liste1***,***Liste2*[**,***Häufigkeit1* [**,***Häufigkeit2*[**,***Hypoth*]]]

(Datenlisteneingabe)

F**Test\_2Samp** *sx1***,***n1***,***sx2***,***n2*[**,***Hypoth*]

**FTest\_2Samp** *sx1***,***n1***,***sx2***,***n2*[**,***Hypoth*]

(Zusammenfassende statistische Eingabe)

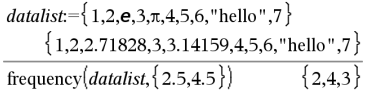

Erklärung des Ergebnisses:

**2** Elemente aus *Datenliste (Datalist)* sind  $\leq$  2.5

**4** Elemente aus *Datenliste* sind >2.5 und  $\leq 4.5$ 

**3** Elemente aus *Datenliste* sind >4.5

Das Element "Hallo" ist eine Zeichenfolge und kann nicht in einem der definierten bins platziert werden.

Führt einen F -Test mit zwei Stichproben durch. Eine Zusammenfassung der Ergebnisse wird in der Variable *stat.results* gespeichert. ([Seite](#page-199-0) 196.)

Für H<sub>a</sub>: σ1 > σ2 setzen Sie *Hypoth*>0

Für H<sub>a</sub>:  $\sigma$ 1  $\neq$   $\sigma$ 2 (Standard) setzen Sie *Hypoth* =0

Für H<sub>a</sub>: σ1 < σ2 setzen Sie *Hypoth*<0

Informationen zu den Auswirkungen leerer Elemente in einer Liste finden Sie unter "Leere (ungültige) Elemente" ([Seite](#page-281-0) 278).

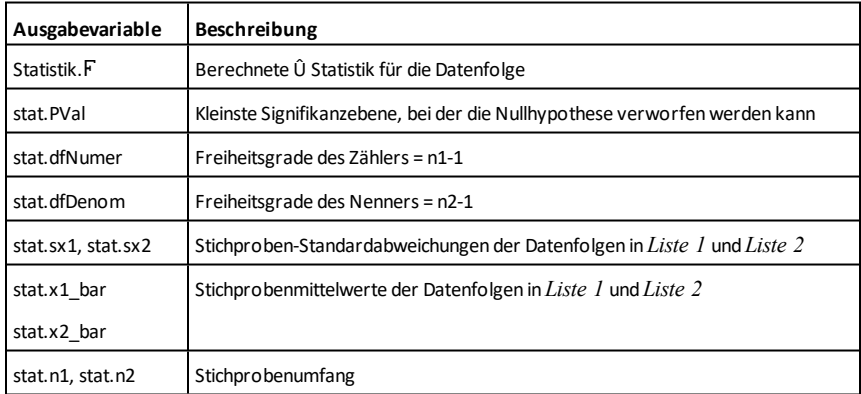

**Func**  *Block* **EndFunc**

Vorlage zur Erstellung einer benutzerdefinierten Funktion.

*Block* kann eine einzelne Anweisung, eine Reihe von durch das Zeichen ":" voneinander getrennten Anweisungen oder eine Reihe von Anweisungen in separaten Zeilen sein. Die Funktion kann die Anweisung **Zurückgeben (Return)** verwenden, um ein bestimmtes Ergebnis zurückzugeben.

### **Func Katalog >**

Definieren Sie eine stückweise definierte Funktion:

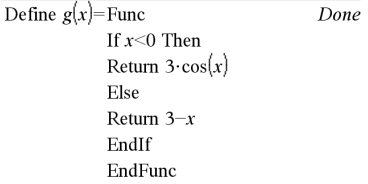

Ergebnis der graphischen Darstellung  $g(x)$ 

**Hinweis zum Eingeben des Beispiels:** Anweisungen für die Eingabe von mehrzeiligen Programm- und Funktionsdefinitionen finden Sie im Abschnitt "Calculator" des Produkthandbuchs.

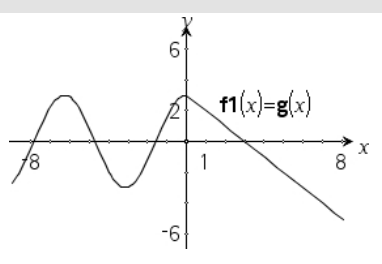

*G*

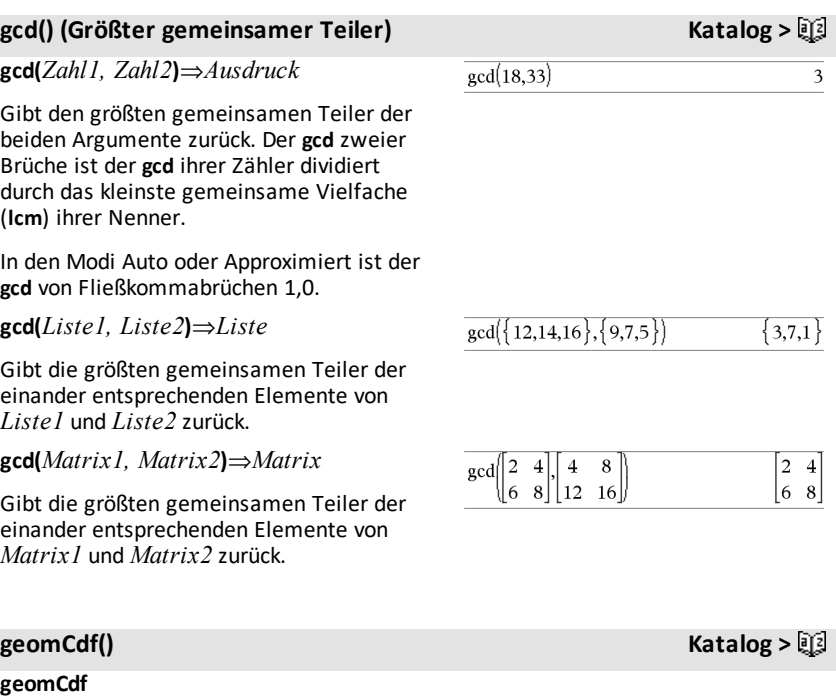

**(***p***,***untereGrenze***,***obereGrenze***)**⇒*Zahl*, wenn *untereGrenze* und *obereGrenze* Zahlen sind, *Liste*, wenn *untereGrenze* und *obereGrenze* Listen sind

**geomCdf(***p***,***obereGrenze***)**für P(1{X {*obereGrenze*)⇒*Zahl*, wenn *obereGrenze* eine Zahl ist, *Liste*, wenn *obereGrenze* eine Liste ist

Berechnet die kumulative geometrische Wahrscheinlichkeit von *UntereGrenze* bis *ObereGrenze* mit der angegebenen Erfolgswahrscheinlichkeit *p*.

Für P(X { *obereGrenze*) setzen Sie *untereGrenze* = 1.

**geomPdf(***p***,***XWert***)**⇒*Zahl*, wenn *XWert* eine Zahl ist, *Liste*, wenn *XWert* eine Liste ist

Berechnet die Wahrscheinlichkeit an einem *XWert*, die Anzahl der Einzelversuche, bis der erste Erfolg eingetreten ist, für die diskrete geometrische Verteilung mit der vorgegebenen Erfolgswahrscheinlichkeit p.

### <span id="page-90-0"></span>**Get Hub-Menü**

**Get**[*EingabeString***,**]*Var*[**,** *statusVar*]

**Get**[*EingabeString***,**] *Fkt***(***arg1***,** *...argn***)** [**,** *statusVar*]

Programmierbefehl: Ruft einen Wert von einem verbundenen TI-Innovator™ Hub ab und weist den Wert der Variablen *var* zu.

Der Wert muss angefordert werden:

• Im Voraus durch einen Befehl **Send "READ ..."** .

– oder –

• Durch Einbetten einer Anforderung **"READ ..."** als optionales Argument von *promptString*. Bei dieser Methode können Sie einen einzelnen Befehl verwenden, um den Wert anzufordern und abzurufen.

Beispiel: Fordern Sie den aktuellenWert des integrierten Lichtpegelsensors des Hub an. Verwenden Sie **Get**, um denWert abzurufen, und weisen Sie ihn der Variablen *lightval*zu.

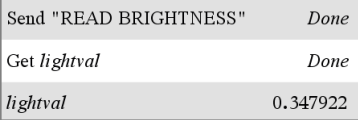

Betten Sie die Anforderung READin den Befehl**Get** ein.

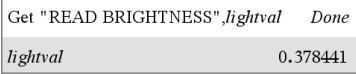

**geomPdf() Katalog >**

Implizite Vereinfachung findet statt. Zum Beispiel wird eine empfangene Zeichenfolge "123" als numerischer Wert interpretiert. Um die Zeichenfolge beizubehalten, verwenden Sie **GetStr** statt **Get**.

Wenn Sie das optionale Argument von *statusVar* einbeziehen, wird ihm ein Wert auf Basis des Erfolgs der Operation zugewiesen. Ein Wert von null bedeutet, dass keine Daten empfangen wurden.

In der zweiten Synthax ermöglicht das Argument von *Fkt*() es einem Programm, die empfangene Zeichenfolge als Funktionsdefinition zu speichern. Diese Syntax verhält sich so, als hätte das Programm den folgenden Befehl ausgeführt:

 Definiere *Fkt*(*arg1*, ...*argn*) = *empfanger String*

Anschließend kann das Programm die so definierte Funktion *Fkt*() nutzen.

**Hinweis:** Sie können den Befehl **Get** in einem benutzerdefinierten Programm, aber nicht in einer Funktion verwenden.

**Hinweis:** Siehe auch **GetStr**, [Seite](#page-97-0) 94 und **Send**, [Seite](#page-178-0) 175.

### **getDenom() (Nenner holen) Katalog >**

**getDenom(***Ausdr1***)**⇒*Ausdruck*

Transformiert das Argument in einen Ausdruck mit gekürztem gemeinsamem Nenner und gibt dann den Nenner zurück.

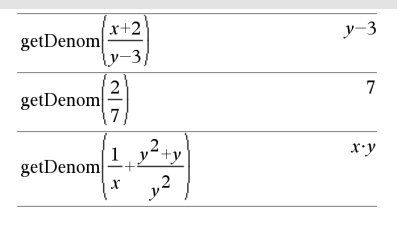

# **getKey() Katalog >**

**getKey([01])** ⇒ **returnString**

getKey()

**Beispiel:**

**Beschreibung:getKey()** – ermöglicht ein TI-Basic-Programm zum Holen von Tastatureingaben – Handheld, Desktop und Emulator auf Desktop.

### **Beispiel:**

- gedrückteTaste := **getKey()** gibt eine Taste oder eine leere Zeichenkette zurück, wenn keine Taste gedrückt wurde. Dieser Aufruf wird umgehend zurückgegeben.
- gedrückteTaste := **getKey(1)** wartet bis eine Taste gedrückt wird. Dieser Aufruf pausiert die Ausführung des Programms, bis eine Taste gedrückt wird.

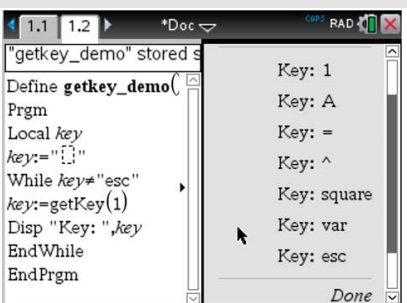

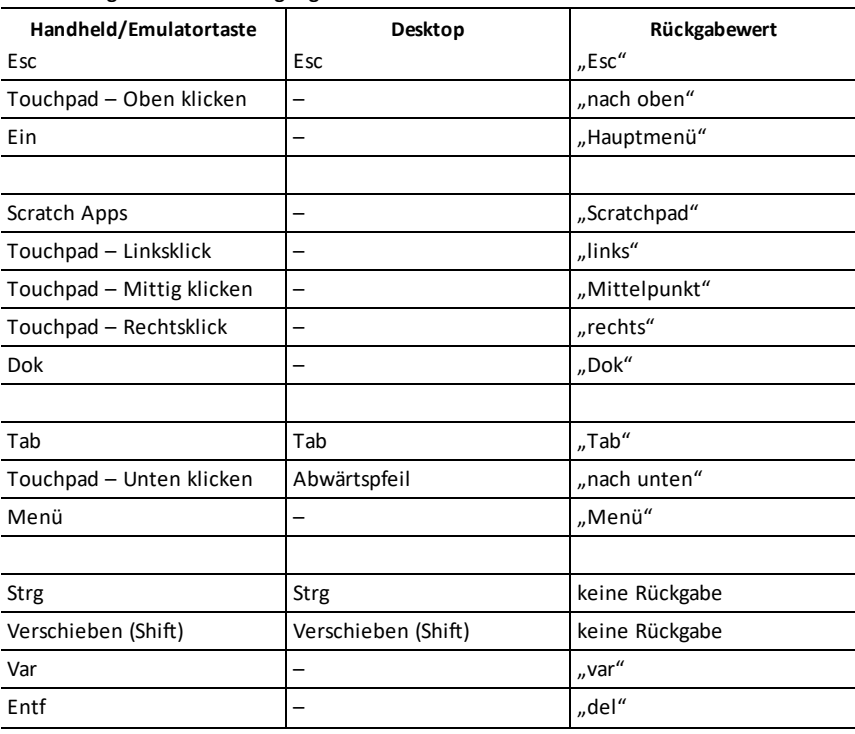

### **Handhabung von Tastenbetätigungen:**

# **getKey() Katalog >**

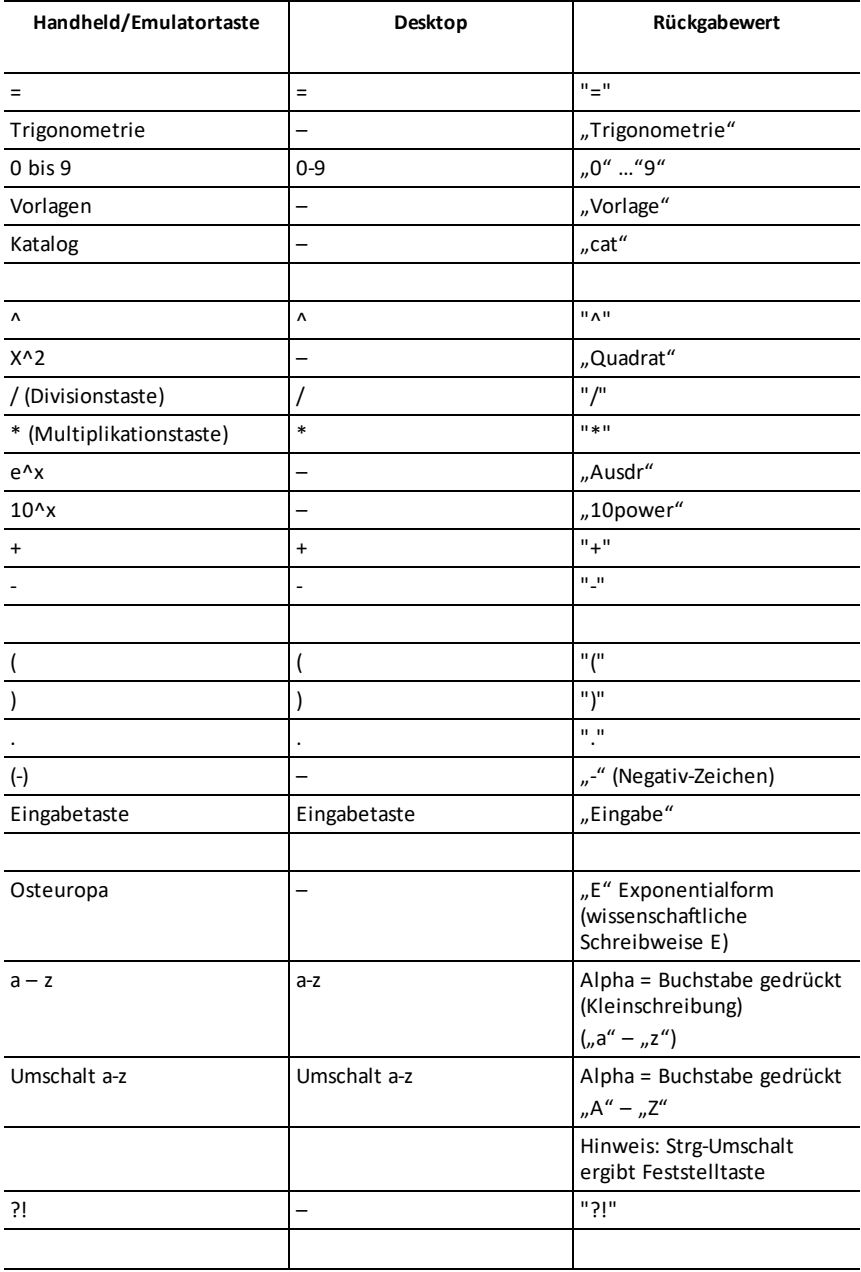

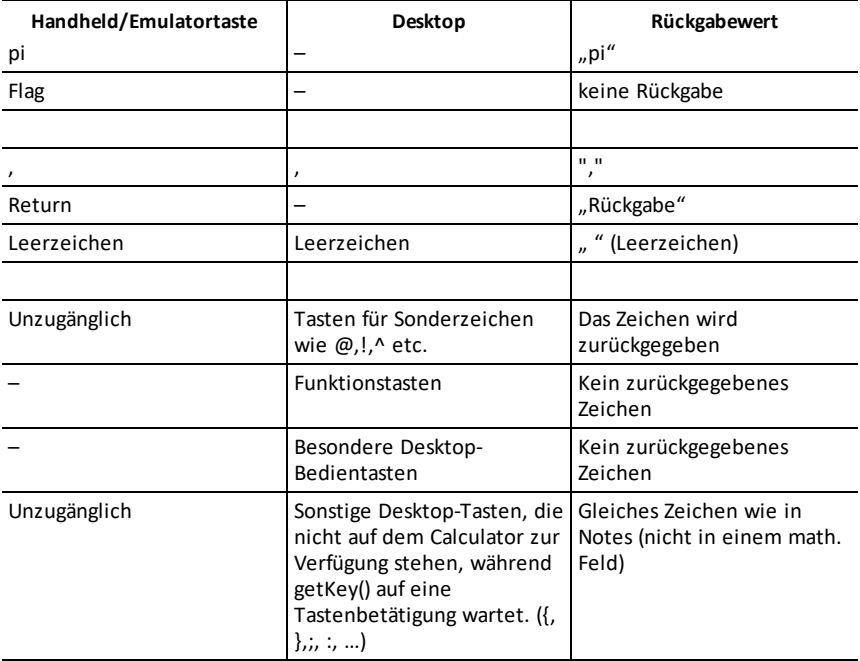

**Hinweis:** Es ist wichtig zu beachten, dass das Vorhandensein von **getKey()** in einem Programm die Art und Weise ändert, wie sicher Ereignisse durch das System gehandhabt werden. Einige davon werden unten beschrieben.

**Programm beenden und Ereignis handhaben** – Auf gleiche Art als sollte der Benutzer das Programm verlassen, indem er die **EIN**-Taste drückt

"**Support**" unten bedeutet – System arbeitet wie erwartet – Programm läuft weiter.

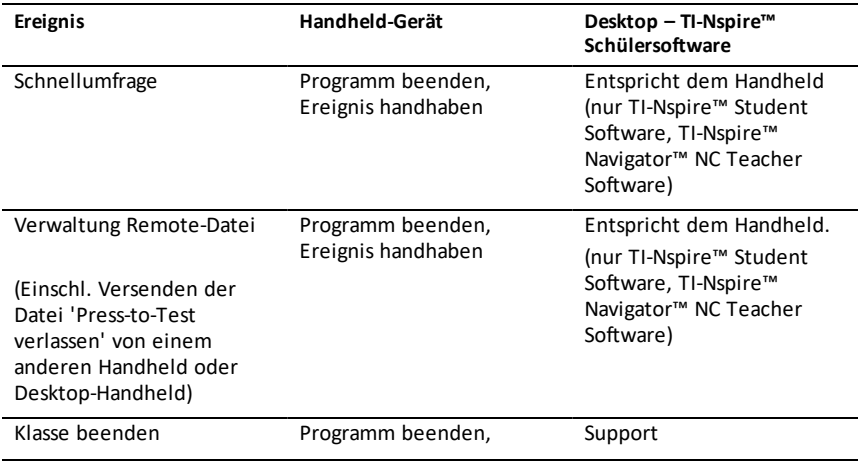

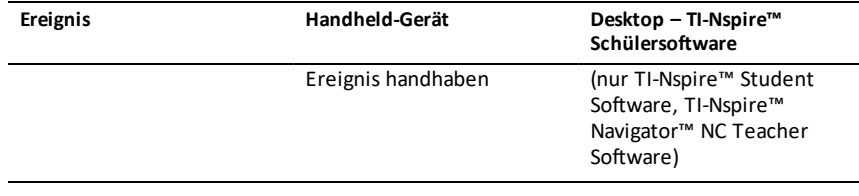

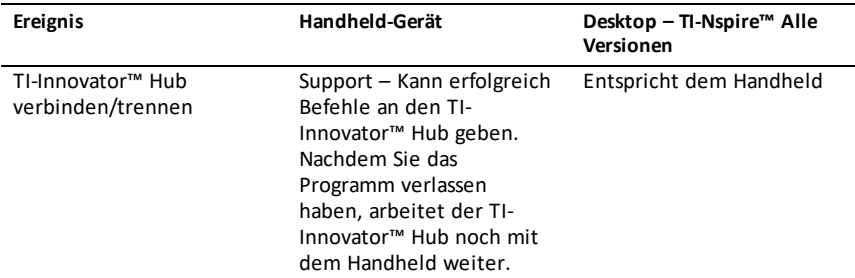

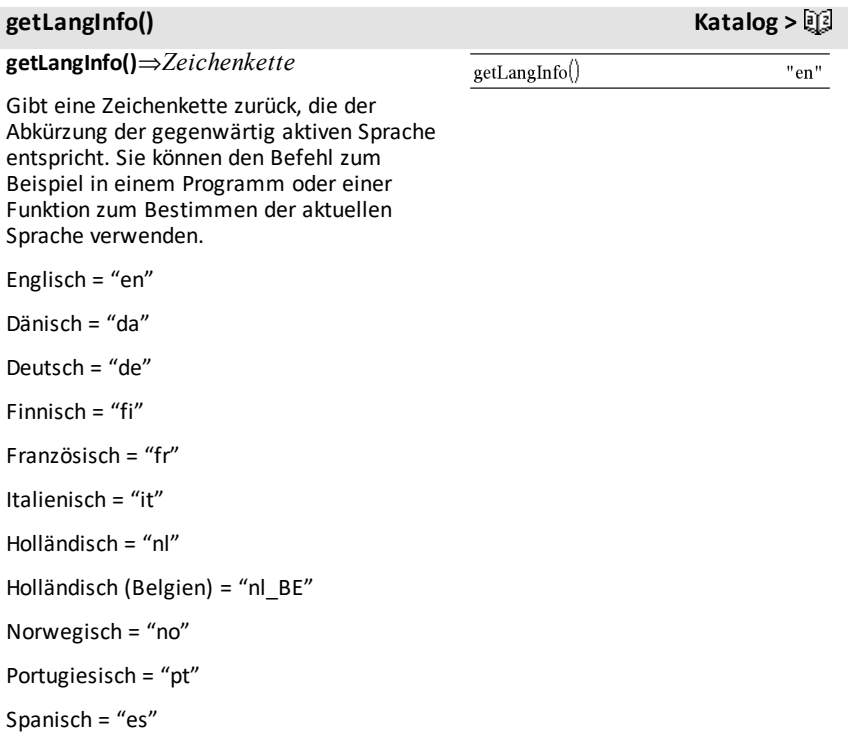

# **getLangInfo() Katalog >**

Schwedisch = "sv"

# **getLockInfo() Katalog >**

**getLockInfo**(*Var*)⇒*Wert*

Gibt den aktuellen Gesperrt/Entsperrt-Status der Variablen *Var* aus.

*Wert* =**0**: *Var* ist nicht gesperrt oder ist nicht vorhanden.

*Wert* =**1**: *Var* ist gesperrt und kann nicht geändert oder gelöscht werden.

Siehe **Lock**, [Seite](#page-121-0) 118, und**unLock**, [Seite](#page-222-0) 219.

**getMode(***ModusNameGanzzahl***)**⇒*Wert*

**getMode(0)**⇒*Liste*

**getMode(***ModusNameGanzzahl***)** gibt einen Wert zurück, der die aktuelle Einstellung des Modus *ModusNameGanzzahl* darstellt.

**getMode(0)** gibt eine Liste mit Zahlenpaaren zurück. Jedes Paar enthält eine Modus-Ganzzahl und eine Einstellungs-Ganzzahl.

Eine Auflistung der Modi und ihrer Einstellungen finden Sie in der nachstehenden Tabelle.

Wenn Sie die Einstellungen mit **getMode(0)** & *var* speichern, können Sie **setMode(***var***)** in einer Funktion oder in einem Programm verwenden, um die Einstellungen nur innerhalb der Ausführung dieser Funktion bzw. dieses Programms vorübergehend wiederherzustellen. Siehe **setMode()**, [Seite](#page-182-0) [179](#page-182-0).

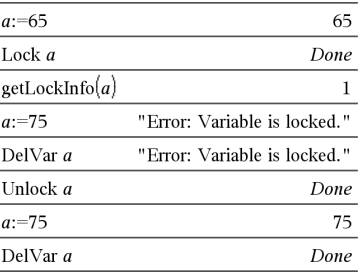

# **getMode() Katalog >**

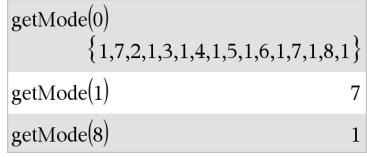

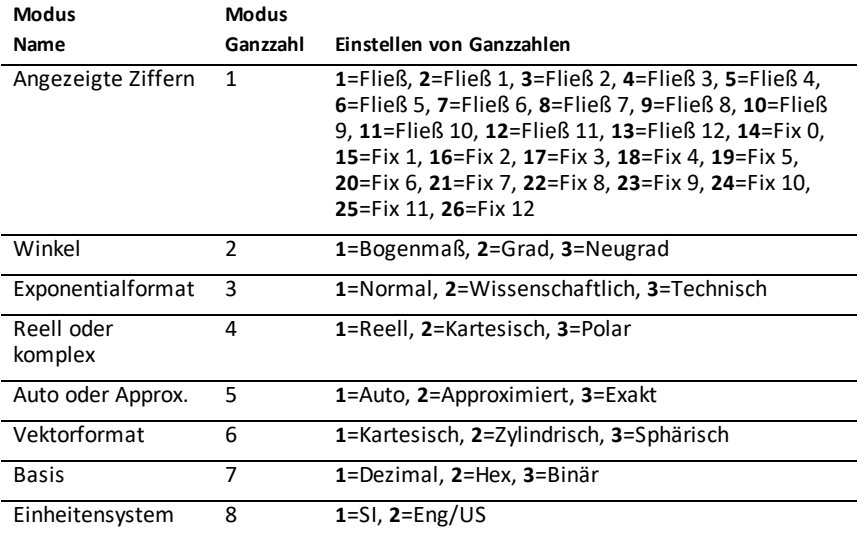

## **getNum() (Zähler holen) Katalog >**

**getNum(***Ausdr1***)**⇒*Ausdruck*

Transformiert das Argument in einen Ausdruck mit gekürztem gemeinsamem Nenner und gibt dann den Zähler zurück.

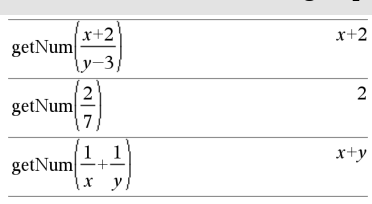

# <span id="page-97-0"></span>**GetStr Hub-Menü**

**GetStr**[*EingabeString***,**] *Var*[**,** *statusVar*]

**GetStr**[*EingabeString***,**] *Fkt***(***arg1***,** *...argn***)** [**,** *statusVar*]

Programmierbefehl: Verhält sich genauso wie der Befehl **Get**, der abgerufene Wert wird aber immer als Zeichenfolge interpretiert. Der Befehl **Get** interpretiert die Antwort hingegen als Ausdruck, es sei denn, sie ist in Anführungszeichen ("") gesetzt.

**Hinweis:** Siehe auch **Get**, [Seite](#page-90-0) 87 und **Send**, [Seite](#page-178-0) 175.

Zum Beispielsiehe **Get**.

# **getType() Katalog >**

### **getType(***var***)**⇒*String*

Gibt eine Zeichenkette zurück, die den Datentyp einer Variablen *var* anzeigt.

Wenn *var* nicht definiert ist, wird die Zeichenkette "NONE" zurückgegeben.

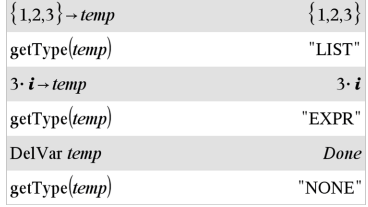

# **getVarInfo() Katalog >**

**getVarInfo()**⇒*Matrix* oder *String*

**getVarInfo(***BiblioNameString***)**⇒*Matrix* oder *String*

**getVarInfo()** gibt eine Informationsmatrix (Name, Typ, Erreichbarkeit einer Variablen in der Bibliothek und Gesperrt/Entsperrt-Status) für alle Variablen und Bibliotheksobjekte zurück, die im aktuellen Problem definiert sind.

Wenn keine Variablen definiert sind, gibt **getVarInfo()** die Zeichenfolge "KEINE" (NONE) zurück.

**getVarInfo(***BiblioNameString***)**gibt eine Matrix zurück, die Informationen zu allen Bibliotheksobjekten enthält, die in der Bibliothek *BiblioNameString* definiert sind. *BiblioNameString* muss eine Zeichenfolge (in Anführungszeichen eingeschlossener Text) oder eine Zeichenfolgenvariable sein.

Wenn die Bibliothek *BiblioNameString* nicht existiert, wird ein Fehler angezeigt.

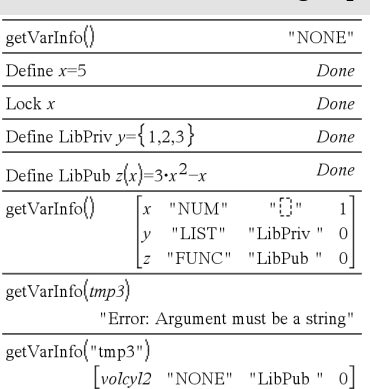

Beachten Sie das Beispiel links, in dem das Ergebnis von **getVarInfo()** der Variablen *vs* zugewiesen wird. Beim Versuch, Zeile 2 oder Zeile 3 von *vs* anzuzeigen, wird der Fehler "*Liste oder Matrix ungültig*" zurückgegeben, weil mindestens eines der Elemente in diesen Zeilen (Variable *b* zum Beispiel) eine Matrix ergibt.

Dieser Fehler kann auch auftreten, wenn *Ans* zum Neuberechnen eines **getVarInfo()**- Ergebnisses verwendet wird.

Das System liefert den obigen Fehler, weil die aktuelle Version der Software keine verallgemeinerte Matrixstruktur unterstützt, bei der ein Element einer Matrix eine Matrix oder Liste sein kann.

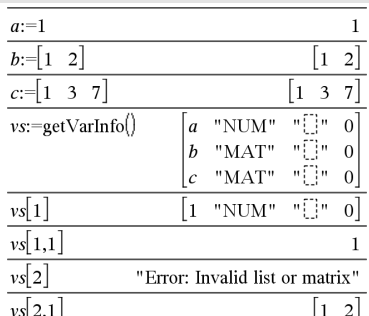

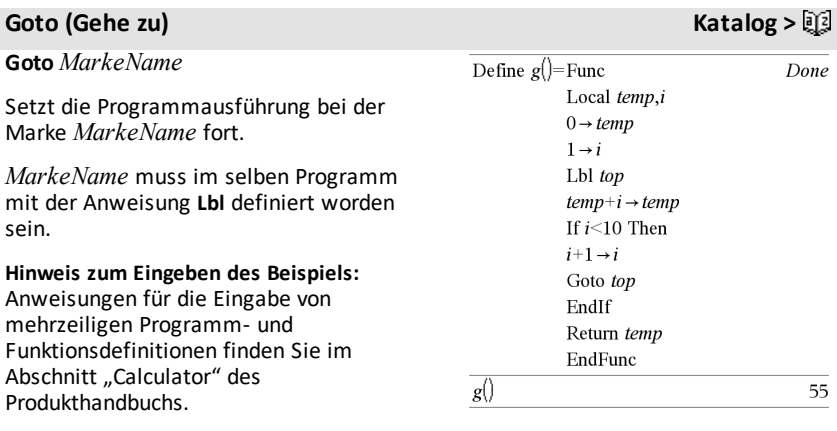

# 4**Grad (Neugrad) Katalog >**

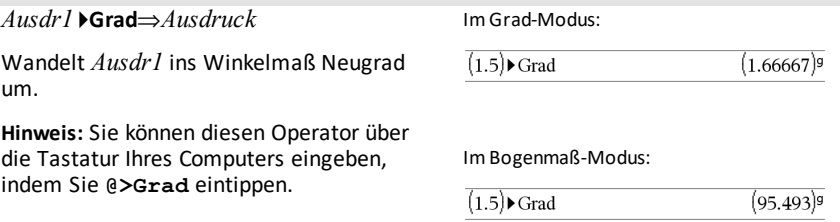

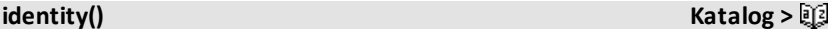

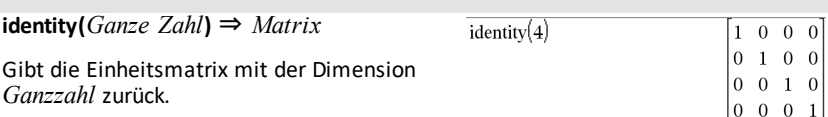

*Ganzzahl* muss eine positive ganze Zahl sein.

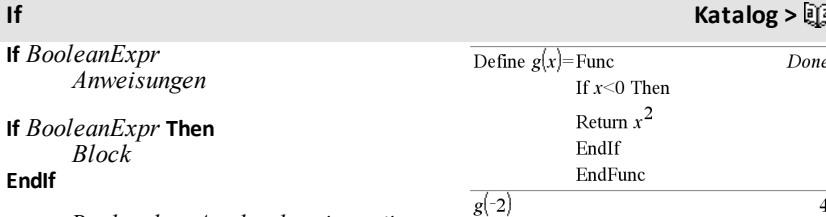

Wenn *Boolescher Ausdruck* wahr ergibt, wird die Einzelanweisung *Anweisung* oder der Anweisungsblock *Block* ausgeführt und danach mit EndIf fortgefahren.

Wenn *Boolescher Ausdruck* falsch ergibt, wird das Programm fortgesetzt, ohne dass die Einzelanweisung bzw. der Anweisungsblock ausgeführt werden.

*Block* kann eine einzelne Anweisung oder eine Serie von Anweisungen sein, die durch ":" getrennt sind Zeichen.

### **Hinweis zum Eingeben des Beispiels:**

Anweisungen für die Eingabe von mehrzeiligen Programm- und Funktionsdefinitionen finden Sie im Abschnitt "Calculator" des Produkthandbuchs.

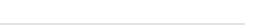

# **If Katalog >**

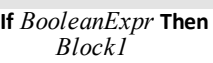

### **Else**

 *Block2*

### **EndIf**

Wenn *Boolescher Ausdruck* wahr ergibt, wird *Block1* ausgeführt und dann *Block2* übersprungen.

Wenn *Boolescher Ausdruck* falsch ergibt, wird *Block1* übersprungen, aber *Block2* ausgeführt.

*Block1* und *Block2* können einzelne Anweisungen sein.

**If** *BooleanExpr1* **Then**  *Block1* **ElseIf** *BooleanExpr2* **Then**  *Block2* ⋮ **ElseIf** *BooleanExprN* **Then**  *BlockN*

### **EndIf**

Gestattet Programmverzweigungen. Wenn *Boolescher Ausdruck1* wahr ergibt, wird *Block1* ausgeführt. Wenn *Boolescher Ausdruck1* falsch ergibt, wird *Boolescher Ausdruck2* bewertet usw.

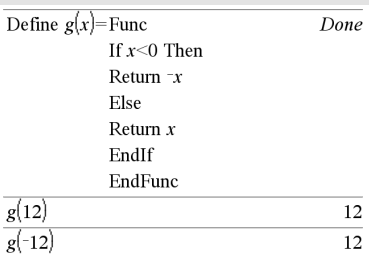

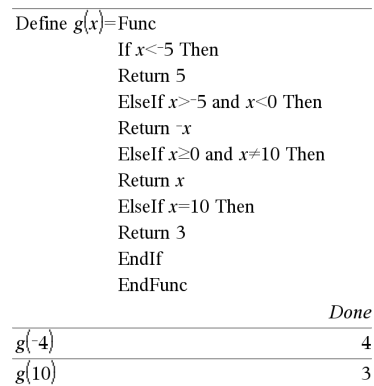

**ifFn(***BoolescherAusdruck***,***Wert\_wenn\_ wahr* [**,***Wert\_wenn\_falsch* [**,***Wert\_wenn\_ unbekannt*]]**)** ⇒ *Ausdruck, Liste oder Matrix*

Wertet den Booleschen Ausdruck *BoolescherAusdruck* (oder jedes einzelne Element von *BoolescherAusdruck* ) aus und erstellt ein Ergebnis auf der Grundlage folgender Regeln:

• *BoolescherAusdruck* kann einen Einzelwert, eine Liste oder eine Matrix testen.

# **ifFn() Katalog >**

 $\frac{1}{\text{ifFn}(\{1,2,3\} < 2.5, \{5,6,7\}, \{8,9,10\})}$  $\{5,6,10\}$ 

Testwert von **1** ist kleiner als 2.5, somit wird das entsprechende

*Wert\_wenn\_wahr*-Element von **5** in die Ergebnisliste kopiert.

Testwert von **2** ist kleiner als 2.5, somit wird das entsprechende

- Wenn ein Element von *BoolescherAusdruck* als wahr bewertet wird, wird das entsprechende Element aus *Wert\_wenn\_wahr* zurückgegeben.
- Wenn ein Element von *BoolescherAusdruck* als falsch bewertet wird, wird das entsprechende Element aus *Wert\_wenn\_falsch* zurückgegeben. Wenn Sie *Wert\_wenn\_ falsch* weglassen, wird Undef *zurückgegeben.*
- Wenn ein Element von *BoolescherAusdruck* weder wahr noch falsch ist, wird das entsprechende Element aus *Wert\_wenn\_unbekannt* zurückgegeben. Wenn Sie *Wert\_wenn\_ unbekannt* weglassen, wird Undef zurückgegeben.
- Wenn das zweite, dritte oder vierte Argument der Funktion **ifFn()** ein einzelnen Ausdruck ist, wird der Boolesche Test für jede Position in *BoolescherAusdruck* durchgeführt.

**Hinweis:** Wenn die vereinfachte Anweisung *BoolescherAusdruck* eine Liste oder Matrix einbezieht, müssen alle anderen Listenoder Matrixanweisungen dieselbe(n) Dimension(en) haben, und auch das Ergebnis wird dieselben(n) Dimension(en) haben.

**imag(***Expr1***)** ⇒ *Ausdruck*

Gibt den Imaginärteil des Arguments zurück.

**Hinweis:** Alle undefinierten Variablen werden als reelle Variablen behandelt. Siehe auch real(), [page](#page-165-0) 162

**imag(***List1***)** ⇒ *Liste*

Gibt eine Liste der Imaginärteile der Elemente zurück.

*Wert\_wenn\_wahr*-Element von **6** in die Ergebnisliste kopiert.

Testwert von **3** ist nicht kleiner als 2.5, somit wird das entsprechende *Wert\_wenn\_ falsch*-Element von **10** in die Ergebnisliste kopiert.

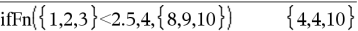

*Wert\_wenn\_wahr*ist ein einzelner Wert und "entspricht" einer beliebigen ausgewählten Position.

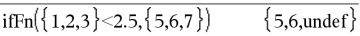

Wert\_wenn\_falsch ist nicht spezifiziert. Undef wird verwendet.

$$
\text{ifFn}(\{2,\text{"a"}\} < 2.5, \{6,7\}, \{9,10\}, \text{"err"}\} \qquad \qquad \{6,\text{"err"}\}
$$

Ein aus *Wert\_wenn\_wahr* ausgewähltes Element. Ein aus *Wert\_wenn\_unbekannt* ausgewähltes Element.

# **imag() Katalog >**

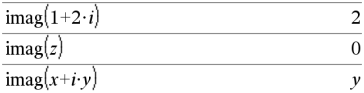

 $\text{imag}(\{-3, 4-i, i\})$  ${0, -1, 1}$ 

 $\stackrel{-x}{-}$  $\mathbf{y}$ 

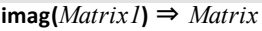

Gibt eine Matrix der Imaginärteile der Elemente zurück.

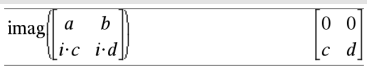

 $\frac{1}{\text{impDiff}(x^2+y^2=100,x,y)}$ 

# **impDif() Katalog >**

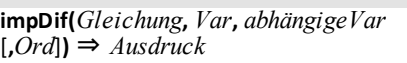

wobei der Vorgabewert für die Ordnung *Ord* 1 ist.

Berechnet die implizite Ableitung für Gleichungen, in denen eine Variable implizit durch eine andere definiert ist.

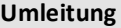

# **Umleitung Siehe #(), [Seite](#page-254-0) 251.**

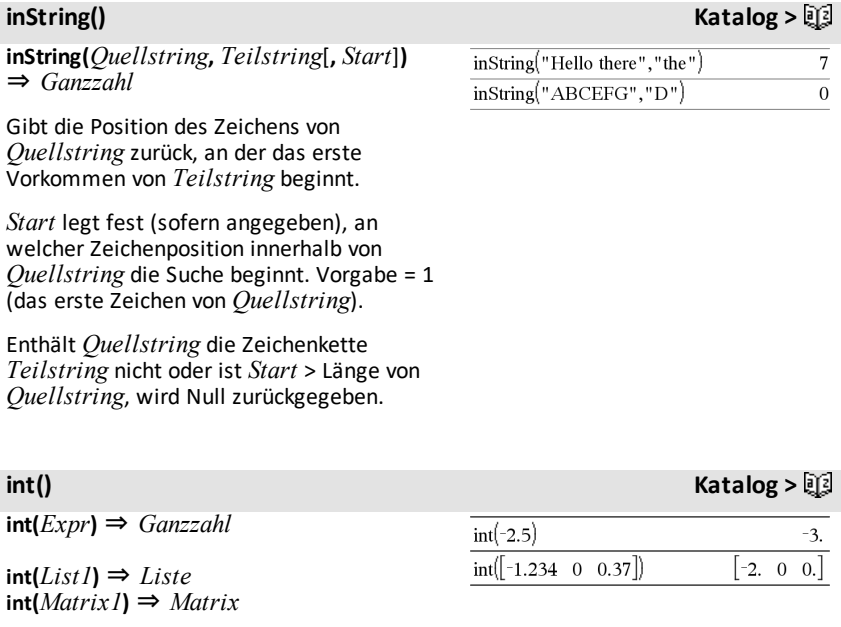

Gibt die größte ganze Zahl zurück, die kleiner oder gleich dem Argument ist. Diese Funktion ist identisch mit **floor()**.

Das Argument kann eine reelle oder eine komplexe Zahl sein.

Für eine Liste oder Matrix wird für jedes Element die größte ganze Zahl zurückgegeben, die kleiner oder gleich dem Element ist.

# **intDiv() Katalog >**

**intDiv(***Zahl1***,** *Zahl2***)** ⇒ *Ganzzahl* **intDiv(***Liste1***,** *Liste2***)** ⇒ *Liste* **intDiv(***Matrix1***,** *Matrix2***)** ⇒ *Matrix*

Gibt den mit Vorzeichen versehenen ganzzahligen Teil von (*Zahl1* ÷ *Zahl2*) zurück.

Für eine Liste oder Matrix wird für jedes Elementpaar der mit Vorzeichen versehene ganzzahlige Teil von (Argument1÷Argument2) zurückgegeben.

### $intDiv(-7,2)$  $\overline{\mathbf{3}}$  $intDiv(4,5)$  $\overline{0}$  $intDiv(\{12, -14, -16\}, \{5, 4, -3\})$  $\{2, -3, 5\}$

**Integral Siehe** ∫**(), [Seite](#page-249-0) 246.**

### **Interpolieren** ()

**Interpolieren(***xWert***,** *xListe***,** *yListe***,** *yStrListe***)** ⇒ *Liste*

Diese Funktion tut folgendes:

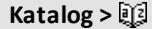

Differentialgleichung: *y*'=-3•*y*+6•*t*+5 und *y*(0)=5

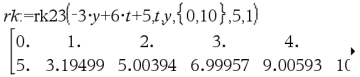

Um das ganze Ergebnis zu sehen, drücken Sie ▲ und verwenden dann ◀ und ▶, um den Cursor zu bewegen.

# **Interpolieren () Katalog >** $\Box$

Bei gegebenen *xListe*, *yListe*=**f(***xListe***)** und *yStrListe*=**f'(***xListe***)** für eine unbekannte Funktion **f** wird eine kubische Interpolierende zur Approximierung der Funktion **f** bei *xWert* verwendet. Es wird angenommen, dass *xListe* eine Liste monoton steigender oder fallender Zahlen ist; jedoch kann diese Funktion auch einen Wert zurückgeben, wenn dies nicht der Fall ist. Diese Funktion geht *xListe* durch und sucht nach einem Intervall [*xListe*[i], *xListe*[i+1]], das *xWert* enthält. Wenn sie ein solches Intervall findet, gibt sie einen interpolierten Wert für **f(***xWert***)** zurück; anderenfalls gibt sie **zurück.undef.**

*xListe*, *yListe* und *yStrListe* müssen die gleiche Dimension ≥ 2 besitzen und Ausdrücke enthalten, die zu Zahlen vereinfachbar sind.

*xWert* kann eine nicht definierte Variable, eine Zahl oder eine Zahlenliste sein.

Verwenden Sie die Funktion interpolate(), um die Funktionswerte für die Liste xWertzu berechnen:

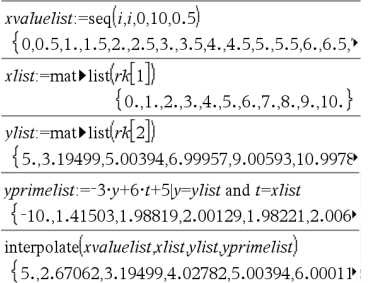

**inv**χ**2(***Fläche***,***FreiGrad***)**

**invChi2(***Fläche***,***FreiGrad***)**

Berechnet die inverse kumulative *χ*2 (Chi-Quadrat) Wahrscheinlichkeitsfunktion, die durch Freiheitsgrade *FreiGrad* für eine bestimmte *Fläche* unter der Kurve festgelegt ist.

**invF (***Fläche***,***FreiGradZähler***,***FreiGradNenner***)**

**invF (***Fläche***,***FreiGradZähler***,***FreiGradNenner***)**

**inv**χ**2() Katalog <sup>&</sup>gt;**

**invF() Katalog >**

Berechnet die inverse kumulative F Verteilungsfunktion, die durch *FreiGradZähler* und *FreiGradNenner* für eine bestimmte *Fläche* unter der Kurve festgelegt ist.

# **invBinom() Katalog >**

### **invBinom**

**(***CumulativeProb***,***NumTrials***,***Prob***,** *OutputForm***)**⇒*Skalar* oder *Matrix*

Die Funktion gibt anhand der angegebenen Zahl von Versuchen (*NumTrials*) und der Erfolgswahrscheinlichkeit jedes Versuches (*Prob*), die Mindestanzahl erfolgreicher Versuche *k* aus, so dass die kumulative Wahrscheinlichkeit für *k* größer oder gleich der gegebenen kumulativen Wahrscheinlichkeit (*CumulativeProb*) ist.

*OutputForm*=**0**, gibt Ergebnis als Skalar (Standard) an.

*OutputForm*=**1**, gibt Ergebnis als Matrix an.

Beispiel: Mary und Kevin spielen ein Würfelspiel. Mary sollraten, wie häufig bei 30 Mal würfeln die Zahl 6 angezeigt wird. Sollte die Zahl 6 genauso häufig oder weniger angezeigt werden, gewinnt Mary. Je niedriger die Zahl, die sie schätzt, desto höher ist ihr Gewinn. Was ist die niedrigste Zahl, die Mary angeben kann, wenn sie eine Gewinnwahrscheinlichkeit vonmehr als 77 % erzielenmöchte?

### $\overline{6}$  $invBinom[0.77,30,4]$ 5 0.616447 invBinom  $\left(0.77, 30, \frac{1}{2}\right)$ 6 0.776537

**invBinomN(***CumulativeProb***,***Prob***,** *NumSuccess,OutputForm***)**⇒*Skalar* oder *Matrix*

Die Funktion gibt anhand der Erfolgswahrscheinlichkeit bei jedem Versuch (*Prob*) und der Anzahl der tatsächlichen Erfolge (NumSuccess) die Mindestanzahl an Versuchen *N*, aus, so dass die kumulative Wahrscheinlichkeit für *x* kleiner oder gleich der gegebenen kumulativen Wahrscheinlichkeit (*CumulativeProb*) ist.

*OutputForm*=**0**, gibt Ergebnis als Skalar (Standard) an.

*OutputForm*=**1**, gibt Ergebnis als Matrix an.

Beispiel: Monique übt Zielwürfe auf das Netz. Aus Erfahrung weiß sie, dass sie mit einer Wahrscheinlichkeit von 70 % trifft. Sie hat vor, so lange zu üben, bis sie 50 Mal getroffen hat. Wie häufig muss sie werfen, um sicherzustellen, dass die Wahrscheinlichkeit, 50 Malzu treffen größer als 0,99 ist?

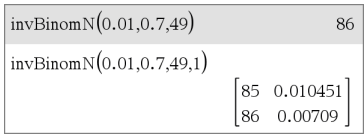

### **invBinomN() Katalog >**

**invNorm(***Fläche*[**,**μ[**,**σ]]**)**

Berechnet die inverse Summennormalverteilungsfunktion für einen gegebenen *Bereich* unter der Normalverteilungskurve, die über μ und *σ* definiert ist.

# **invt() Katalog >**

**invt(***Fläche***,***FreiGrad***)**

Berechnet die inverse kumulative Wahrscheinlichkeitsfunktion student-t, die über den Freiheitsgrad, *df*, definiert ist, für eine bestimmte *Fläche* unter der Kurve.

# **iPart() Katalog >**

**iPart(***Zahl***)** ⇒ *Ganzzahl* **iPart(***Liste1***)** ⇒ *Liste* **iPart(***Matrix1***)** ⇒ *Matrix*

Gibt den ganzzahligen Teil des Arguments zurück.

Für eine Liste oder Matrix wird der ganzzahlige Teil jedes Elements zurückgegeben.

Das Argument kann eine reelle oder eine komplexe Zahl sein.

# **irr() Katalog >**

### **irr(***CF0*,*CFListe* [,*CFFreq*]**)** ⇒ *Wert*

Finanzfunktion, die den internen Zinsfluss einer Investition berechnet.

*CF0* ist der Anfangs-Cash-Flow zum Zeitpunkt 0; dies muss eine reelle Zahl sein.

*CFListe* ist eine Liste von Cash-Flow-Beträgen nach dem Anfangs-Cash-Flow CF0.

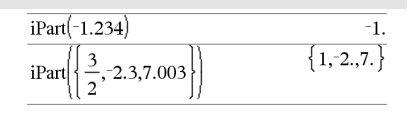

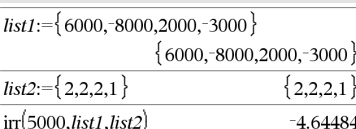
*CFFreq* ist eine optionale Liste, in der jedes Element die Häufigkeit des Auftretens für einen gruppierten (fortlaufenden) Cash-Flow-Betrag angibt, der das entsprechende Element von *CFList* ist. Der Standardwert ist 1; wenn Sie Werte eingeben, müssen diese positive Ganzzahlen < 10.000 sein.

**Hinweis:** Siehe auch **mirr()**, [Seite](#page-131-0) 128.

**isPrime(***Zahl***)** ⇒ *Boolescher konstanter Ausdruck*

Gibt "wahr" oder "falsch" zurück, um anzuzeigen, ob es sich bei *Zahl* um eine ganze Zahl  $\geq 2$  handelt, die nur durch sich selbst oder 1 ganzzahlig teilbar ist.

Übersteigt *Zahl* ca. 306 Stellen und hat sie keine Faktoren ≤ 1021, dann zeigt **isPrime (***Zahl***)** eine Fehlermeldung an.

Möchten Sie lediglich feststellen, ob es sich bei *Zahl* um eine Primzahl handelt, verwenden Sie **isPrime()** anstelle von **factor ()**. Dieser Vorgang ist wesentlich schneller, insbesondere dann, wenn *Zahl* keine Primzahl ist und ihr zweitgrößter Faktor ca. fünf Stellen übersteigt.

### **Hinweis zum Eingeben des Beispiels:**

Anweisungen für die Eingabe von mehrzeiligen Programm- und Funktionsdefinitionen finden Sie im Abschnitt "Calculator" des Produkthandbuchs.

**isVoid(***Var***)** ⇒ *Boolescher konstanter Ausdruck* **isVoid(***Ausdruck***)** ⇒ *Boolescher konstanter Ausdruck* **isVoid(***Liste***)** ⇒ *Liste Boolescher konstanter Ausdrücke*

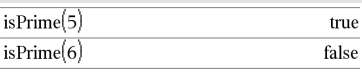

Funktion zum Auffinden der nächsten Primzahl nach einer angegebenen Zahl:

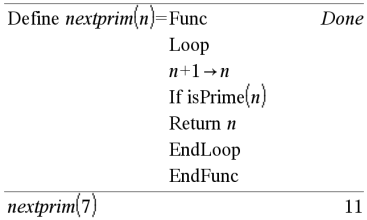

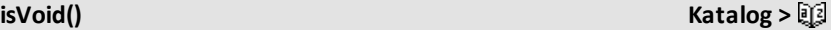

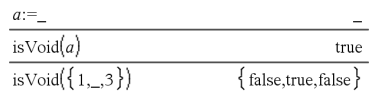

**isPrime() Katalog >**

Gibt wahr oder falsch zurück, um anzuzeigen, ob das Argument ein ungültiger Datentyp ist.

Weitere Informationen zu ungültigen Elementen finden Sie auf Seite [Seite](#page-281-0) 278.

# *L*

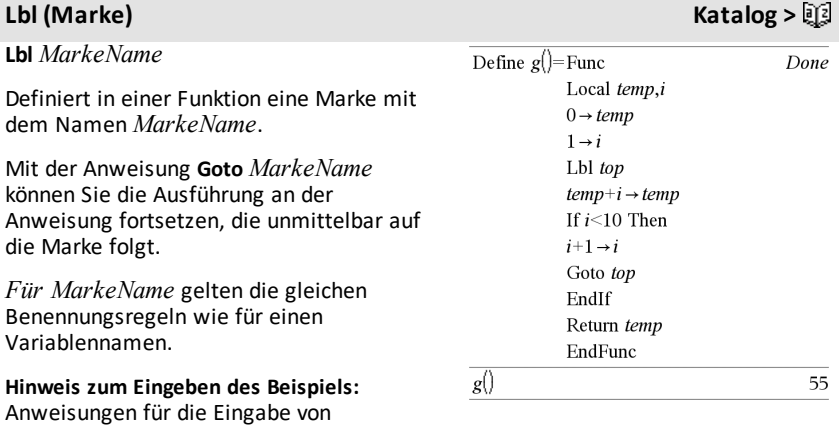

mehrzeiligen Programm- und Funktionsdefinitionen finden Sie im Abschnitt "Calculator" des Produkthandbuchs.

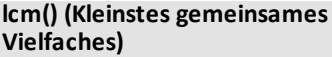

**lcm(***Zahl1***,** *Zahl2***)**⇒*Ausdruck*

**lcm(***Liste1***,** *Liste2***)**⇒*Liste*

**lcm(***Matrix1***,** *Matrix2***)**⇒*Matrix*

Gibt das kleinste gemeinsame Vielfache der beiden Argumente zurück. Das **lcm** zweier Brüche ist das **lcm** ihrer Zähler dividiert durch den größten gemeinsamen Teiler (**gcd**) ihrer Nenner. Das **lcm** von Dezimalbruchzahlen ist ihr Produkt.

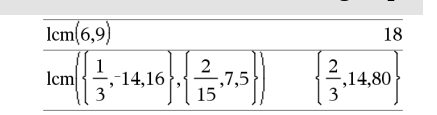

**Vielfaches) Katalog >**

### **lcm() (Kleinstes gemeinsames Vielfaches) Katalog >**

Für zwei Listen oder Matrizen wird das kleinste gemeinsame Vielfache der entsprechenden Elemente zurückgegeben.

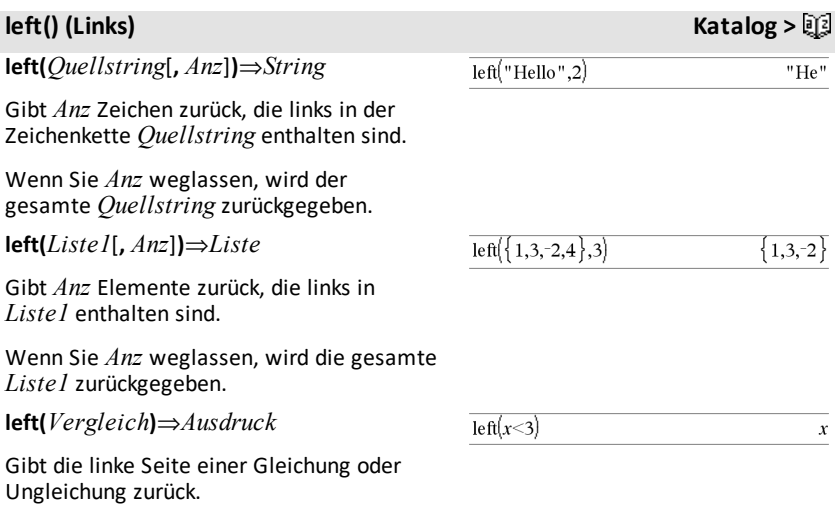

## **libShortcut() Katalog >**

**libShortcut(***BiblioNameString***,** *VerknNameString*

[**,** *BiblioPrivMerker*]**)**⇒*Liste von Variablen*

Erstellt eine Variablengruppe im aktuellen Problem, die Verweise auf alle Objekte im angegebenen Bibliotheksdokument *BiblioNameString* enthält. Fügt außerdem die Gruppenmitglieder dem Variablenmenü hinzu. Sie können dann auf jedes Objekt mit *VerknNameString* verweisen.

Setzen Sie *BiblioPrivMerker*=**0**, um private Bibliotheksobjekte auszuschließen (Standard)

Setzen Sie *BiblioPrivMerker*=**1**, um private Bibliotheksobjekte einzubeziehen

Dieses Beispiel setzt ein richtig gespeichertes und aktualisiertes Bibliotheksdokument namens**linalg2** voraus, das als *clearmat*, *gauss1* und *gauss2* definierte Objekte enthält.

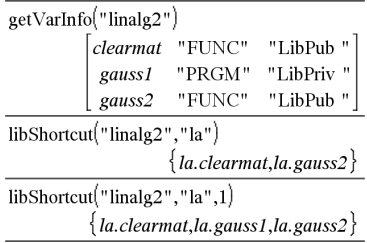

# **libShortcut() Katalog >**

Informationen zum Kopieren einer Variablengruppe finden Sie unter **CopyVar** ([Seite](#page-35-0) 32).

Informationen zum Löschen einer Variablengruppe finden Sie unter **DelVar** ([Seite](#page-57-0) 54).

**limit(***Ausdr1***,** *Var***,** *Stelle* [**,***Richtung*]**)**⇒*Ausdruck*

**limit(***Liste1***,** *Var***,** *Stelle* [**,** *Richtung*]**)**⇒*Liste*

**limit(***Matrix1***,** *Var***,** *Stelle* [**,** *Richtung*]**)**⇒*Matrix*

Gibt den angeforderten Grenzwert zurück.

### **Hinweis:** Siehe auch **Vorlage Limes**, [Seite](#page-10-0) 7.

*Richtung*: negativ=von links, positiv=von rechts, ansonsten=beide. (Wird keine Angabe gemacht, gilt für *Richtung* die Vorgabe beide.)

Grenzen bei positiv  $\infty$  und negativ  $\infty$ werden stets zu einseitigen Grenzen von der endlichen Seite aus umgewandelt.

Je nach den Umständen gibt **limit()** sich selbst oder undef zurück, wenn kein eindeutiger Grenzwert ermittelt werden kann. Das heißt nicht unbedingt, dass es keinen eindeutigen Grenzwert gibt. undef bedeutet lediglich, dass das Ergebnis entweder eine unbekannte Zahl endlicher oder unendlicher Größenordnung ist, oder es ist die Gesamtmenge dieser Zahlen.

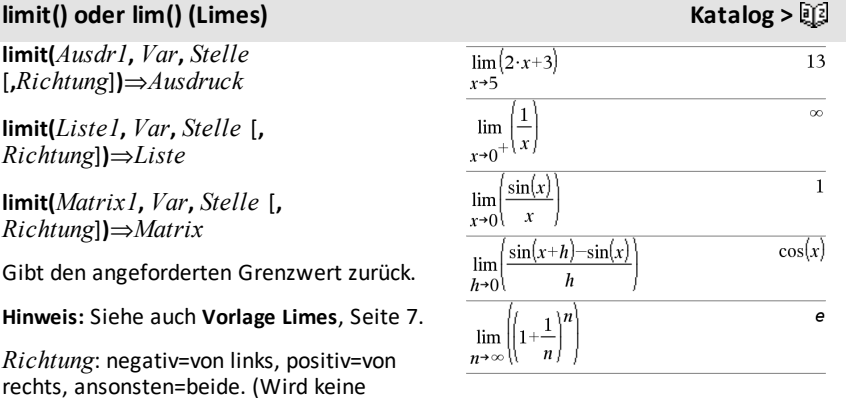

# **limit() oder lim() (Limes) Katalog >**

**limit()** arbeitet mit Verfahren wie der Regel von L'Hospital; es gibt daher eindeutige Grenzwerte, die es nicht ermitteln kann. Wenn *Ausdr1* über *Var* hinaus weitere undefinierte Variablen enthält, müssen Sie möglicherweise Einschränkungen dafür verwenden, um ein brauchbareres Ergebnis zu erhalten.

Grenzwerte können sehr anfällig für Rundungsfehler sein. Vermeiden Sie nach Möglichkeit die Einstellung Approximiert für den Modus **Auto oder Näherung** sowie Näherungszahlen beim Berechnen von Grenzwerten. Andernfalls kann es sein, dass Grenzen, die Null oder unendlich sein müssten, dies nicht sind und umgekehrt endliche Grenzwerte ungleich Null nicht erkannt werden.

**LinRegBx** *X***,***Y*[**,**[*Häuf*][**,***Kategorie***,***Mit*]]

Berechnet die lineare Regressiony = a+b**·**xauf Listen *X* und *Y* mit der Häufigkeit *Häuf*. Eine Zusammenfassung der Ergebnisse wird in der Variablen *stat.results* gespeichert. ([Seite](#page-199-0) 196.)

Alle Listen außer *Mit* müssen die gleiche Dimension besitzen.

*X* und *Y* sind Listen von unabhängigen und abhängigen Variablen.

*Häuf* ist eine optionale Liste von Häufigkeitswerten. Jedes Element in *Häuf* gibt die Häufigkeit für jeden entsprechenden Datenpunkt *X* und *Y* an. Der Standardwert ist 1. Alle Elemente müssen Ganzzahlen  $> 0$ sein.

*Kategorie* ist eine Liste von Kategoriecodes für die entsprechenden *X* und *Y* Daten.

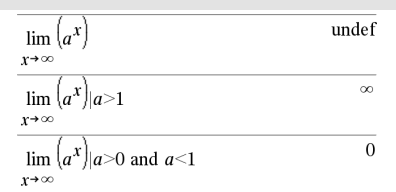

### **LinRegBx Katalog >**

*Mit* ist eine Liste von einem oder mehreren Kategoriecodes. Nur solche Datenelemente, deren Kategoriecode in dieser Liste enthalten ist, sind in der Berechnung enthalten.

Informationen zu den Auswirkungen leerer Elemente in einer Liste finden Sie unter "Leere (ungültige) Elemente" ([Seite](#page-281-0) 278).

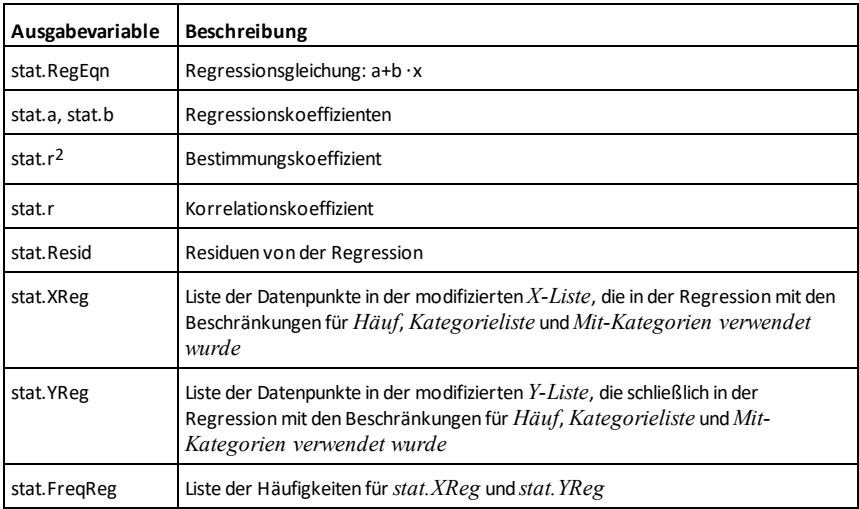

**LinRegMx Katalog >**

**LinRegMx** *X***,***Y*[**,**[*Häuf*][**,***Kategorie***,***Mit*]]

Berechnet die lineare Regression y = m**·**x+b auf Liste *X* und *Y* mit der Häufigkeit *Häuf*. Eine Zusammenfassung der Ergebnisse wird in der Variablen *stat.results* gespeichert. ([Seite](#page-199-0) 196.)

Alle Listen außer *Mit* müssen die gleiche Dimension besitzen.

*X* und *Y* sind Listen von unabhängigen und abhängigen Variablen.

*Häuf* ist eine optionale Liste von Häufigkeitswerten. Jedes Element in *Häuf* gibt die Häufigkeit für jeden entsprechenden Datenpunkt *X* und *Y* an. Der Standardwert ist 1. Alle Elemente müssen Ganzzahlen  $\geq 0$ sein.

*Kategorie* ist eine Liste von Kategoriecodes für die entsprechenden *X* und *Y* Daten.

*Mit* ist eine Liste von einem oder mehreren Kategoriecodes. Nur solche Datenelemente, deren Kategoriecode in dieser Liste enthalten ist, sind in der Berechnung enthalten.

Informationen zu den Auswirkungen leerer Elemente in einer Liste finden Sie unter "Leere (ungültige) Elemente" ([Seite](#page-281-0) 278).

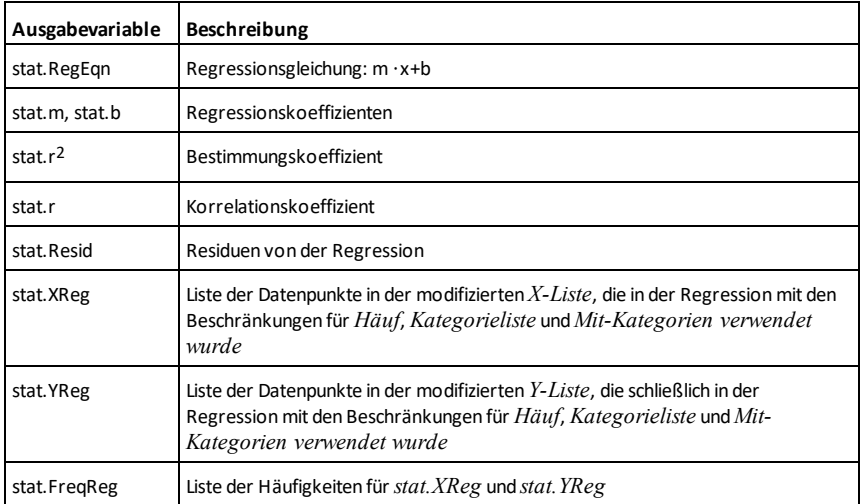

## **LinRegtIntervals (Lineare Regressions-t-Intervalle**) *Katalog* **>**  $\sqrt{2}$

**LinRegtIntervals** *X***,***Y*[**,***F*[**,0**[**,***KStufe*]]]

Für Steigung. Berechnet ein Konfidenzintervall des Niveaus K für die Steigung.

**LinRegtIntervals** *X***,***Y*[**,***F*[**,1,***XWert*[**,***KStufe*]]]

Für Antwort. Berechnet einen vorhergesagten y-Wert, ein Niveau-K-Vorhersageintervall für eine einzelne Beobachtung und ein Niveau-K-Konfidenzintervall für die mittlere Antwort.

Eine Zusammenfassung der Ergebnisse wird in der Variablen *stat.results* gespeichert. ([Seite](#page-199-0) 196.)

Alle Listen müssen die gleiche Dimension besitzen.

*X* und *Y* sind Listen von unabhängigen und abhängigen Variablen.

*F* ist eine optionale Liste von Frequenzwerten. Jedes Element in *F* gibt die Häufigkeit für jeden entsprechenden *X* und *Y* Datenpunkt an. Der Standardwert ist 1. Alle Elemente müssen Ganzzahlen  $\geq 0$  sein.

Informationen zu den Auswirkungen leerer Elemente in einer Liste finden Sie unter "Leere (ungültige) Elemente" ([Seite](#page-281-0) 278).

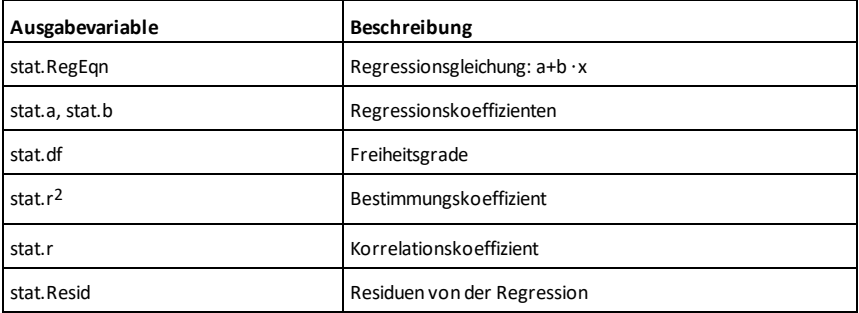

### Nur für Steigung

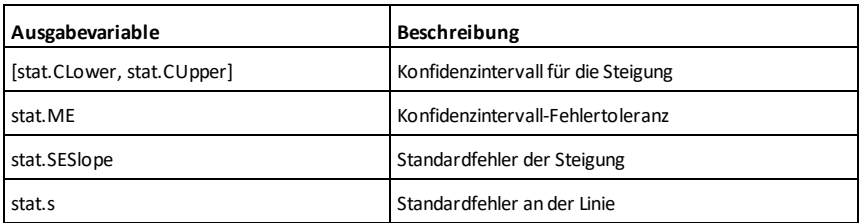

Nur für Antwort

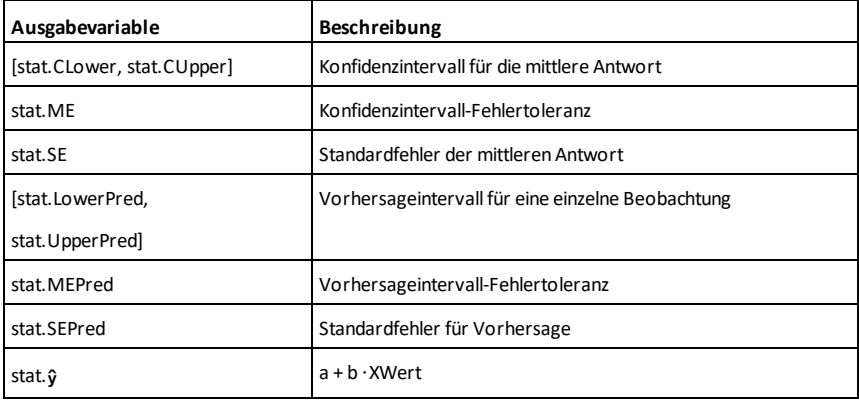

## **LinRegtTest (t-Test bei linearer Regression) Katalog >**

**LinRegtTest** *X***,***Y*[**,***Häuf*[**,***Hypoth*]]

Berechnet eine lineare Regression auf den *X*- und *Y*-Listen und einen *t*-Test auf dem Wert der Steigung  $\beta$  und den Korrelationskoeffizienten p für die Gleichung  $y = \alpha + \beta x$ . Er berechnet die Null-Hypothese H<sub>0</sub>:β=0 (gleichwertig, ρ=0) in Bezug auf eine von drei alternativen Hypothesen.

Alle Listen müssen die gleiche Dimension besitzen.

*X* und *Y* sind Listen von unabhängigen und abhängigen Variablen.

*Häuf* ist eine optionale Liste von Häufigkeitswerten. Jedes Element in *Häuf* gibt die Häufigkeit für jeden entsprechenden *X*- und *Y*-Datenpunkt an. Der Standardwert ist 1. Alle Elemente müssen Ganzzahlen  $\geq 0$ sein.

*Hypoth* ist ein optionaler Wert, der eine von drei alternativen Hypothesen angibt, in Bezug auf die die Nullhypothese (H<sub>0</sub>: $\beta$ = $\rho$ =0) untersucht wird.

Für H<sub>a</sub>:  $\beta$ 0 und  $\rho$  0 (Standard) setzen Sie *Hypoth*=0

Für H<sub>a</sub>: β<0 und ρ<0 setzen Sie *Hypoth*<0

### **LinRegtTest (t-Test bei linearer Regression) Katalog >**

Für H<sub>a</sub>: β>0 und ρ>0 setzen Sie *Hypoth*>0

Eine Zusammenfassung der Ergebnisse wird in der Variablen *stat.results* gespeichert. ([Seite](#page-199-0) 196.)

Informationen zu den Auswirkungen leerer Elemente in einer Liste finden Sie unter "Leere (ungültige) Elemente" ([Seite](#page-281-0) 278).

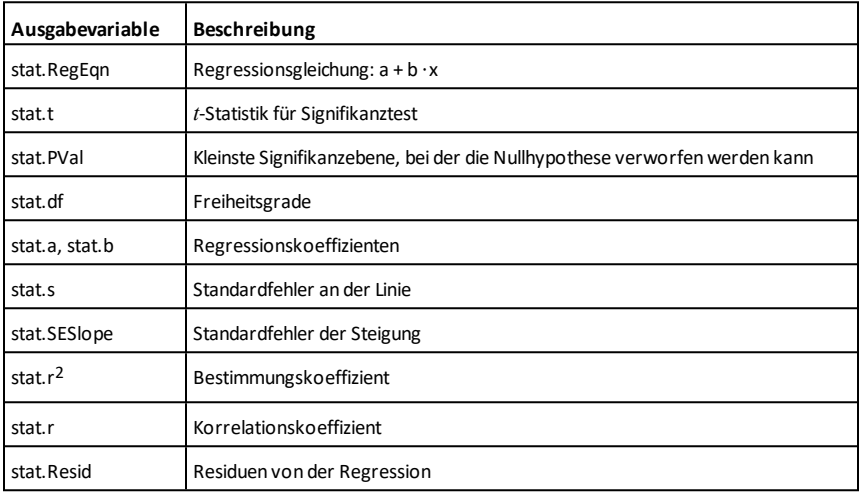

**linSolve(** *SystemLinearerGl***,** *Var1***,** *Var2***,** *...***)**⇒*Liste*

**linSolve(***LineareGl1* **and** *LineareGl2* **and** *...***,** *Var1***,** *Var2***,** *...***)**⇒*Liste*

**linSolve({***LineareGl1***,** *LineareGl2***,** *...***},** *Var1***,** *Var2***,** *...***)** ⇒*Liste*

**linSolve(***SystemLinearerGl***, {***Var1***,** *Var2***,** *...***})** ⇒*Liste*

**linSolve(***LineareGl1* **and** *LineareGl2* **and** *...***, {***Var1***,** *Var2***,** *...***})**⇒*Liste*

**linSolve({***LineareGl1***,** *LineareGl2***,** ...**}, {***Var1***,** *Var2***,** ...**})** ⇒*Liste*

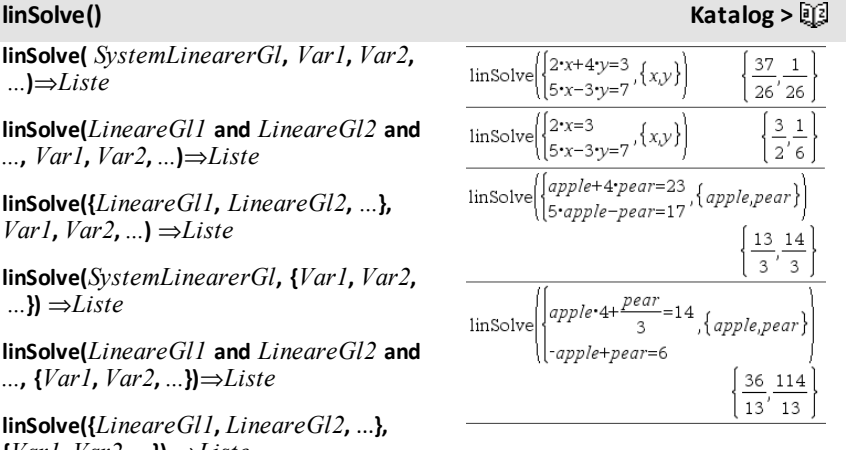

Liefert eine Liste mit Lösungen für die Variablen *Var1***,** *Var2***,** *..*.

Das erste Argument muss ein System linearer Gleichungen bzw. eine einzelne lineare Gleichung ergeben. Anderenfalls tritt ein Argumentfehler auf.

Die Auswertung von **linSolve**(x=1 and x=2,x) führt beispielsweise zu dem Ergebnis "Argumentfehler" .

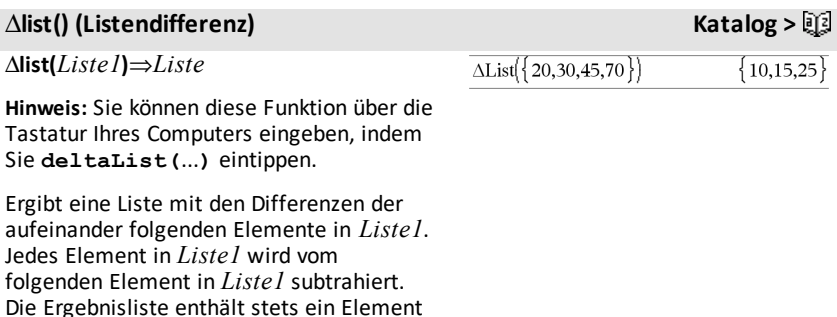

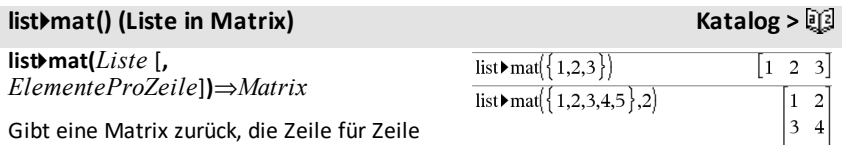

mit den Elementen aus *Liste* aufgefüllt wurde.

weniger als die ursprüngliche *Liste1*.

*ElementeProZeile* gibt (sofern angegeben) die Anzahl der Elemente pro Zeile an. Vorgabe ist die Anzahl der Elemente in *Liste* (eine Zeile).

Wenn *Liste* die resultierende Matrix nicht vollständig auffüllt, werden Nullen hinzugefügt.

**Hinweis:** Sie können diese Funktion über die Tastatur Ihres Computers eingeben, indem Sie **list@>mat(**...**)** eintippen.

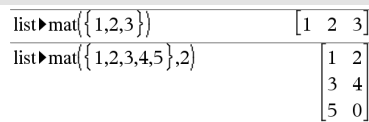

# 4**ln (Natürlicher Logarithmus) Katalog >**

### *Ausdr* 4**ln**⇒*Ausdruck*

Führt dazu, dass der eingegebene *Ausdr* in einen Ausdruck umgewandelt wird, der nur natürliche Logarithmen (ln) enthält.

**Hinweis:** Sie können diesen Operator über die Tastatur Ihres Computers eingeben, indem Sie **@>ln** eintippen.

## **ln()** (Natürlicher Logarithmus)  $\left[\text{ctr}\right]$   $\left[\text{etr}\right]$  asten

**ln(***Ausdr1***)**⇒*Ausdruck*

### **ln(***Liste1***)**⇒*Liste*

Gibt den natürlichen Logarithmus des Arguments zurück.

Gibt für eine Liste die natürlichen Logarithmen der einzelnen Elemente zurück.

**ln(***Quadratmatrix1***)**⇒*Quadratmatrix* Ergibt den natürlichen Matrix-Logarithmus von *Quadratmatrix1*. Dies ist nicht gleichbedeutend mit der Berechnung des natürlichen Logarithmus jedes einzelnen

Berechnungsverfahren finden Sie im

*Quadratmatrix1* muss diagonalisierbar sein. Das Ergebnis enthält immer

Elements. Näheres zum

Abschnitt **cos()**.

Fließkommazahlen.

### $\left(\log_{10}(x)\right)$  In  $ln(x)$  $ln(10)$

 $ln(2.)$ 

0.693147

Bei Komplex-Formatmodus reell:

 $\ln(\{-3,1.2.5\})$ 

"Error: Non-real calculation"

### Bei Komplex-Formatmodus kartesisch:

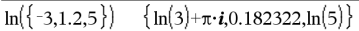

Im Winkelmodus Bogenmaß und Komplex-

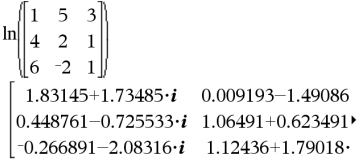

Um das ganze E  $Sie$   $\triangle$  und verw Cursor zu bewe

**LnReg** *X***,** *Y*[**,** [*Häuf*] [**,** *Kategorie***,** *Mit*]]

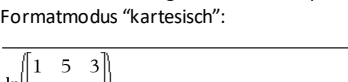

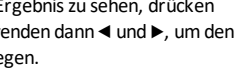

## **LnReg Katalog >**

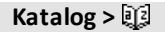

Berechnet die logarithmische Regression y = a+b**·**ln(x) auf Listen *X* und *Y* mit der Häufigkeit *Häuf*. Eine Zusammenfassung der Ergebnisse wird in der Variablen *stat.results* gespeichert. ([Seite](#page-199-0) 196.)

Alle Listen außer *Mit* müssen die gleiche Dimension besitzen.

*X* und *Y* sind Listen von unabhängigen und abhängigen Variablen.

*Häuf* ist eine optionale Liste von Häufigkeitswerten. Jedes Element in *Häuf* gibt die Häufigkeit für jeden entsprechenden *X*- und *Y*-Datenpunkt an. Der Standardwert ist 1. Alle Elemente müssen Ganzzahlen  $\geq 0$ sein.

*Kategorie* ist eine Liste von Kategoriecodes für die entsprechenden *X* und *Y* Daten.

*Mit* ist eine Liste von einem oder mehreren Kategoriecodes. Nur solche Datenelemente, deren Kategoriecode in dieser Liste enthalten ist, sind in der Berechnung enthalten.

Informationen zu den Auswirkungen leerer Elemente in einer Liste finden Sie unter "Leere (ungültige) Elemente" ([Seite](#page-281-0) 278).

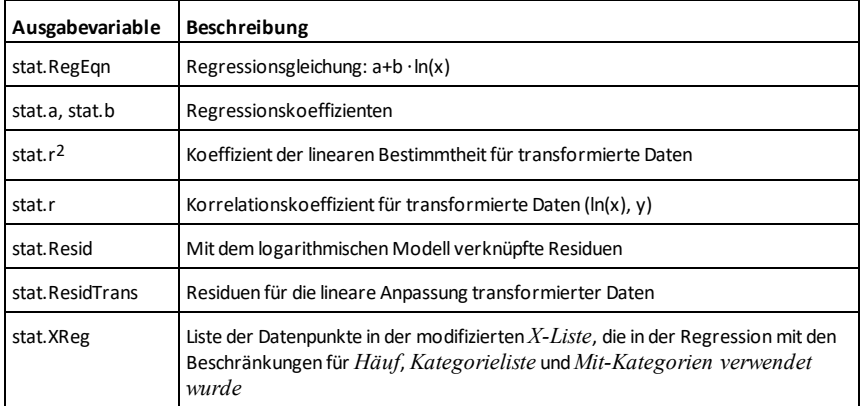

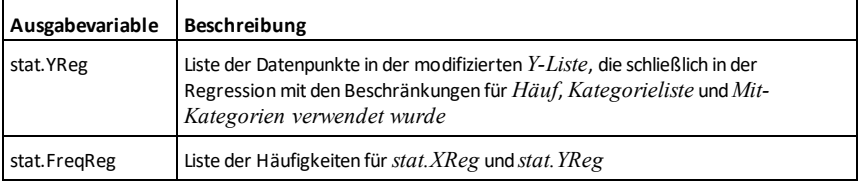

# **Local (Lokale Variable) Katalog >**

**Local** *Var1*[**,** *Var2*] [**,** *Var3*] ...

Deklariert die angegebenen Variablen *Variable* als lokale Variablen. Diese Variablen existieren nur während der Auswertung einer Funktion und werden gelöscht, wenn die Funktion beendet wird.

**Hinweis:** Lokale Variablen sparen Speicherplatz, da sie nur temporär existieren. Außerdem stören sie keine vorhandenen globalen Variablenwerte. Lokale Variablen müssen für **For**-Schleifen und für das temporäre Speichern von Werten in mehrzeiligen Funktionen verwendet werden, da Änderungen globaler Variablen in einer Funktion unzulässig sind.

**Hinweis zum Eingeben des Beispiels:**

Anweisungen für die Eingabe von mehrzeiligen Programm- und Funktionsdefinitionen finden Sie im Abschnitt "Calculator" des Produkthandbuchs.

**Lock***Var1* [**,** *Var2*] [**,** *Var3*] ...

### **Lock***Var***.**

Sperrt die angegebenen Variablen bzw. die Variablengruppe. Gesperrte Variablen können nicht geändert oder gelöscht werden.

Die Systemvariable *Ans* können Sie nicht sperren oder entsperren, ebenso können Sie die Systemvariablengruppen *stat*. oder *tvm*. nicht sperren.

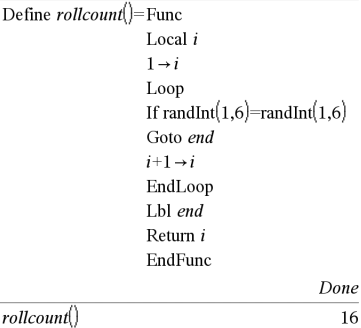

 $rollcount()$ 

# **Lock Katalog >**

 $\overline{\mathbf{3}}$ 

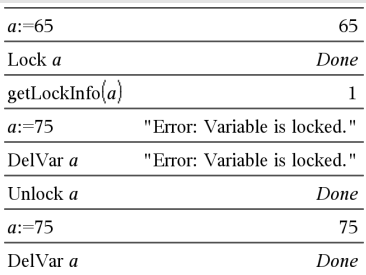

**Hinweis:** Der Befehl **Sperren** (**Lock**) löscht den Rückgängig/Wiederholen-Verlauf, wenn er für nicht gesperrte Variablen verwendet wird.

Siehe **unLock, [Seite](#page-222-0) 219, und getLockInfo(), [Seite](#page-96-0) 93.**

# **log()** (Logarithmus)  $ext{cm}$   $ext{cm}$  **Tasten**

**log(***Ausdr1*[**,***Ausdr2*]**)**⇒*Ausdruck*

**log(***Liste1*[**,***Ausdr2*]**)**⇒*Liste*

Gibt für den Logarithmus des Arguments zur Basis *Ausdr2* zurück.

**Hinweis:** Siehe auch **Vorlage Logarithmus**, [Seite](#page-5-0) 2.

Gibt bei einer Liste den Logarithmus der Elemente zur Basis *Ausdr2* zurück.

Wenn *Ausdr2* weggelassen wird, wird 10 als Basis verwendet.

## $\log \genfrac{}{}{0pt}{}{}{10}{10}(2.)$ 0.30103  $log(2.)$  $0.5$  $\log_{2}(10)-\log_{2}(5)$  $\log$ <sub>3</sub>(2)

Bei Komplex-Formatmodus reell:

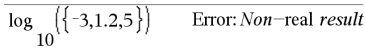

Bei Komplex-Formatmodus kartesisch:

$$
\frac{\log ( {3,1.2,5} )}{10}
$$
\n
$$
\left\{ \frac{\log (3) + 1.36438 \cdot i, 0.079181, \log (5)}{10} \right\}
$$

Im Winkelmodus Bogenmaß und Komplex-Formatmodus "kartesisch":

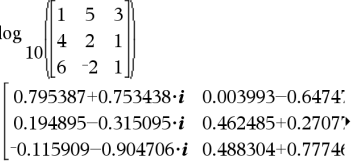

Um das ganze Ergebnis zu sehen, drücken Sie ▲ und verwenden dann ◀ und ▶, um den Cursor zu bewegen.

**log(***Quadratmatrix1* [**,***Ausdr2*]**)**⇒*Quadratmatrix*

Gibt den Matrix-Logarithmus von *Quadratmatrix1* zur Basis *Ausdr2* zurück. Dies ist nicht gleichbedeutend mit der Berechnung des Logarithmus jedes Elements zur Basis *Ausdr2*. Näheres zur Berechnungsmethode finden Sie im Abschnitt **cos()**.

*Quadratmatrix1* muss diagonalisierbar sein. Das Ergebnis enthält immer Fließkommazahlen.

Wenn das Basisargument weggelassen wird, wird 10 als Basis verwendet.

# **Lock Katalog >**

# *Ausdr1* 4**logbase(***Ausdr2***)**⇒*Ausdruck*

Führt dazu, dass der eingegebene Ausdruck zu einem Ausdruck mit der Basis *Ausdr2* vereinfacht wird.

**Hinweis:** Sie können diesen Operator über die Tastatur Ihres Computers eingeben, indem Sie **@>logbase(**...**)** eintippen.

**Logistic** *X***,** *Y*[**,** [*Häuf*] [**,** *Kategorie***,** *Mit*]]

Berechnet die logistische Regressiony = (c/ (1+a**·**e-bx))auf Listen *X* und *Y* mit der Häufigkeit *Häuf*. Eine Zusammenfassung der Ergebnisse wird in der Variablen *stat.results* gespeichert. ([Seite](#page-199-0) 196.)

Alle Listen außer *Mit* müssen die gleiche Dimension besitzen.

*X* und *Y* sind Listen von unabhängigen und abhängigen Variablen.

*Häuf* ist eine optionale Liste von Häufigkeitswerten. Jedes Element in *Häuf* gibt die Häufigkeit für jeden entsprechenden *X*- und *Y*-Datenpunkt an. Der Standardwert ist 1. Alle Elemente müssen Ganzzahlen  $\geq 0$ sein.

*Kategorie* ist eine Liste von Kategoriecodes für die entsprechenden *X* und *Y* Daten.

*Mit* ist eine Liste von einem oder mehreren Kategoriecodes. Nur solche Datenelemente, deren Kategoriecode in dieser Liste enthalten ist, sind in der Berechnung enthalten.

Informationen zu den Auswirkungen leerer Elemente in einer Liste finden Sie unter "Leere (ungültige) Elemente" ([Seite](#page-281-0) 278).

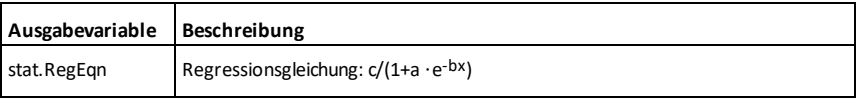

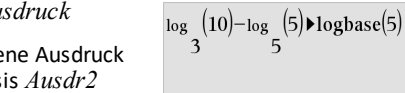

 $\log$  $\log$ 

**Logistic Katalog >**

4**logbase Katalog >**

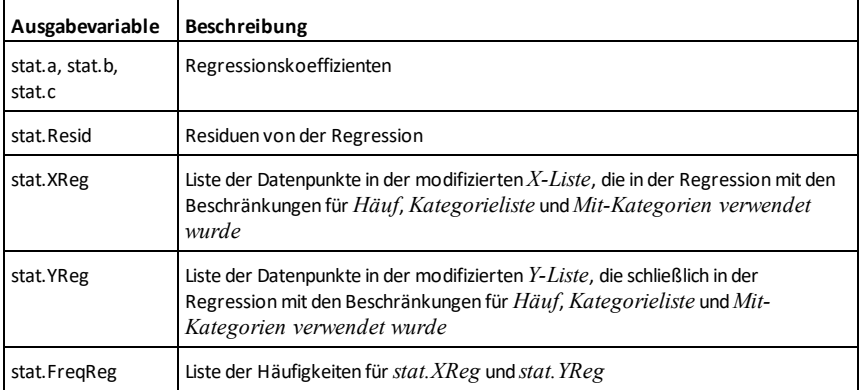

**LogisticD** *X***,** *Y* [**,** [*Iterationen*]**,** [*Häuf*] [**,** *Kategorie***,** *Mit*] ]

Berechnet die logistische Regression y = (c/ (1+a**·**e-bx)+d) auf Listen *X* und *Y* mit der Häufigkeit *Häuf* unter Verwendung einer bestimmten Anzahl von *Iterationen*. Eine Zusammenfassung der Ergebnisse wird in der Variablen *stat.results* gespeichert. ([Seite](#page-199-0) 196.)

Alle Listen außer *Mit* müssen die gleiche Dimension besitzen.

*X* und *Y* sind Listen von unabhängigen und abhängigen Variablen.

*Iterationen* ist ein optionaler Wert, der angibt, wie viele Lösungsversuche maximal stattfinden. Bei Auslassung wird 64 verwendet. Größere Werte führen in der Regel zu höherer Genauigkeit, aber auch zu längeren Ausführungszeiten, und umgekehrt.

*Häuf* ist eine optionale Liste von Häufigkeitswerten. Jedes Element in *Häuf* gibt die Häufigkeit für jeden entsprechenden *X*- und *Y*-Datenpunkt an. Der Standardwert ist 1. Alle Elemente müssen Ganzzahlen  $\geq 0$ sein.

*Kategorie* ist eine Liste von Kategoriecodes für die entsprechenden *X* und *Y* Daten.

**LogisticD Katalog >**

*Mit* ist eine Liste von einem oder mehreren Kategoriecodes. Nur solche Datenelemente, deren Kategoriecode in dieser Liste enthalten ist, sind in der Berechnung enthalten.

Informationen zu den Auswirkungen leerer Elemente in einer Liste finden Sie unter "Leere (ungültige) Elemente" ([Seite](#page-281-0) 278).

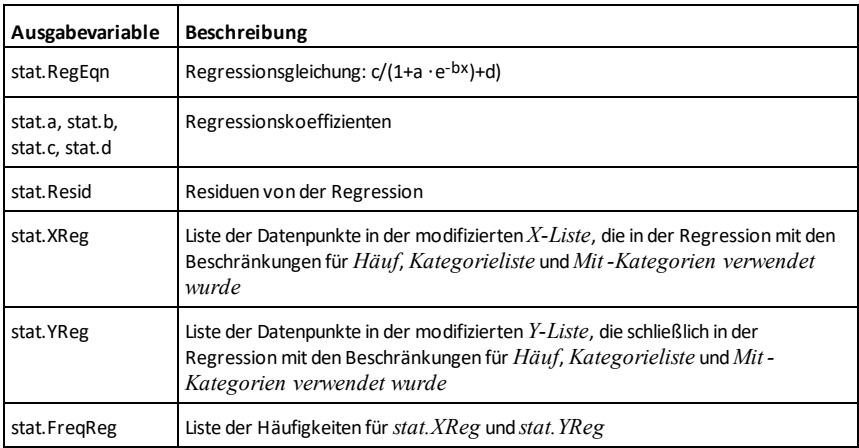

# **Loop (Schleife) Katalog >**  $\Box$

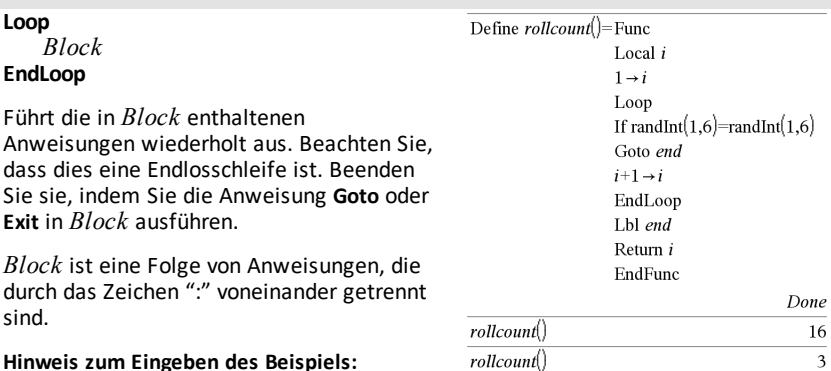

## **Hinweis zum Eingeben des Beispiels:**

Anweisungen für die Eingabe von mehrzeiligen Programm- und Funktionsdefinitionen finden Sie im Abschnitt "Calculator" des Produkthandbuchs.

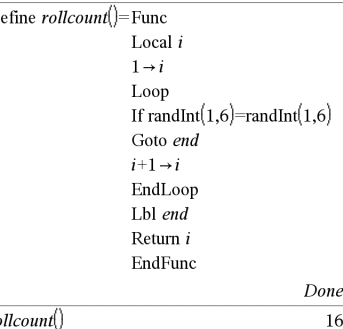

# **LU (Untere/obere Matrixzerlegung) Katalog >**

**LU** *Matrix***,** *lMatrix***,** *uMatrix***,** *pMatrix [,Tol]*

Berechnet die Doolittle LU-Zerlegung (LR-Zerlegung) einer reellen oder komplexen Matrix. Die untere (bzw. linke) Dreiecksmatrix ist in *lMatrix* gespeichert, die obere (bzw. rechte) Dreiecksmatrix in *uMatrix* und die Permutationsmatrix (in welcher der bei der Berechnung vorgenommene Zeilentausch dokumentiert ist) in *pMatrix*.

### *lMatrix* **·** *uMatrix* = *pMatrix* **·** *Matrix*

Sie haben die Option, dass jedes Matrixelement als Null behandelt wird, wenn dessen absoluter Wert geringer als *Tol* ist. Diese Toleranz wird nur dann verwendet, wenn die Matrix Fließkommaelemente aufweist und keinerlei symbolische Variablen ohne zugewiesene Werte enthält. Anderenfalls wird *Tol* ignoriert.

- Wenn Sie ctri enter verwenden oder den Modus **Auto oder Näherung** auf Approximiert einstellen, werden Berechnungen in Fließkomma-Arithmetik durchgeführt.
- Wird *Tol* weggelassen oder nicht verwendet, so wird die Standardtoleranz folgendermaßen berechnet: 5E-14 ·max(dim(*Matrix*)) ·rowNorm (*Matrix*)

Der **LU**-Faktorisierungsalgorithmus verwendet partielle Pivotisierung mit Zeilentausch.

## *M*

# **matHist() (Matrix in Liste) Katalog >** $\mathbb{E}[\mathbb{I}]$

**mat**4**list(***Matrix***)**⇒*Liste*

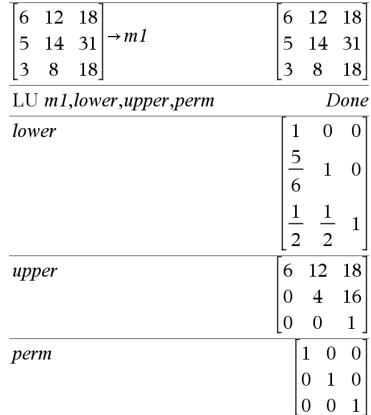

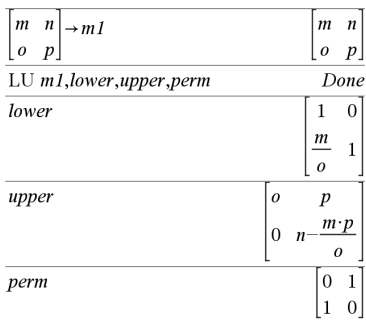

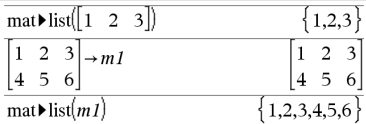

# **mat**4**list() (Matrix in Liste) Katalog >**

Gibt eine Liste zurück, die mit den Elementen aus *Matrix* gefüllt wurde. Die Elemente werden Zeile für Zeile aus *Matrix* kopiert.

**Hinweis:** Sie können diese Funktion über die Tastatur Ihres Computers eingeben, indem Sie **mat@>list(**...**)** eintippen.

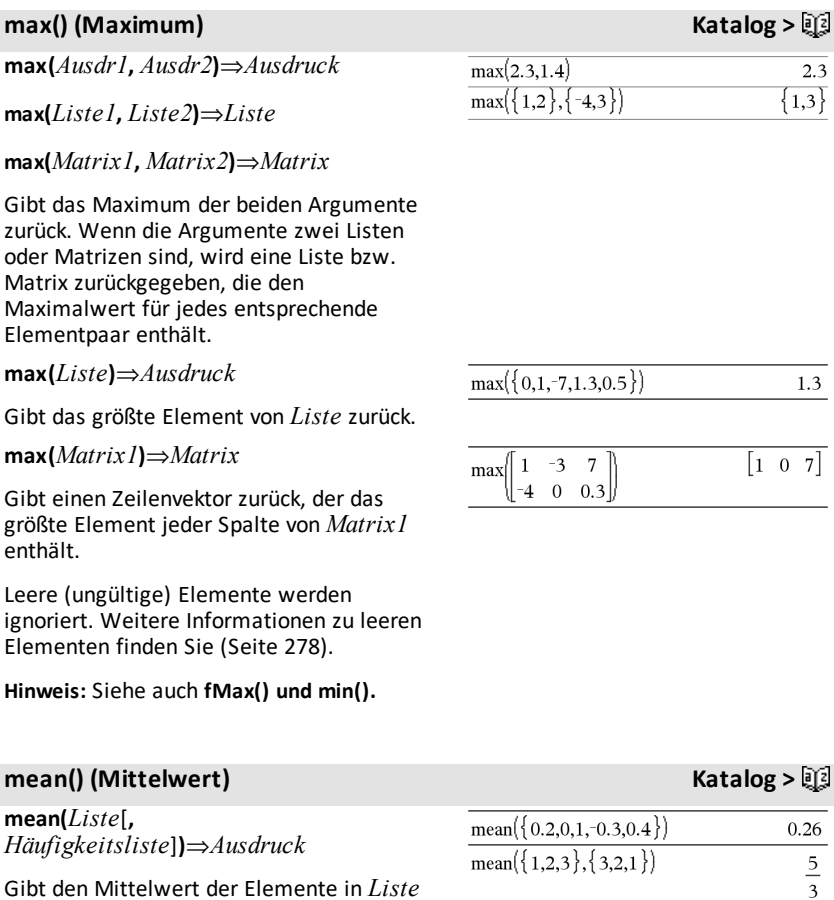

Jedes *Häufigkeitsliste*-Element gewichtet die Elemente von *Liste* in der gegebenen

Reihenfolge entsprechend.

zurück.

# **mean() (Mittelwert) Katalog >**

**mean(***Matrix1*[**,** *Häufigkeitsmatrix*]**)** ⇒*Matrix*

Ergibt einen Zeilenvektor aus den Mittelwerten aller Spalten in *Matrix1*.

Jedes *Häufigkeitsmatrix*-Element gewichtet die Elemente von *Matrix1* in der gegebenen Reihenfolge entsprechend.

Leere (ungültige) Elemente werden ignoriert. Weitere Informationen zu leeren Elementen finden Sie ([Seite](#page-281-0) 278).

Im Vektorformat kartesisch:

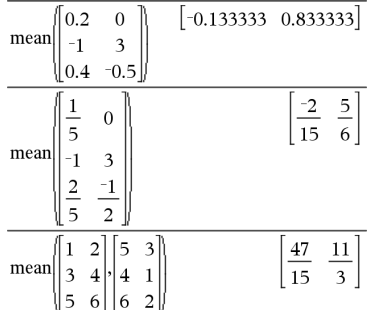

## **median() (Median) Katalog >**

**median(***Liste*[**,** *freqList*]**)**⇒*Ausdruck*

Gibt den Medianwert der Elemente in *Liste* zurück.

Jedes *freqList*-Element gewichtet die Elemente von *Liste* in der gegebenen Reihenfolge entsprechend.

**median(***Matrix1*[**,** *freqMatrix*]**)**⇒*Matrix*

Gibt einen Zeilenvektor zurück, der die Medianwerte der einzelnen Spalten von *Matrix1*enthält.

Jedes *freqMatrix*-Element gewichtet die Elemente von *Matrix1* in der gegebenen Reihenfolge entsprechend.

### **Hinweise:**

- Alle Elemente der Liste bzw. der Matrix müssen zu Zahlen vereinfachbar sein.
- Leere (ungültige) Elemente in der Liste oder Matrix werden ignoriert. Weitere Informationen zu leeren Elementen finden Sie ([Seite](#page-281-0) 278).

**MedMed** *X***,***Y* [**,** *Häuf*] [**,** *Kategorie***,** *Mit*]]

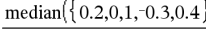

## })

 $0.2$ 

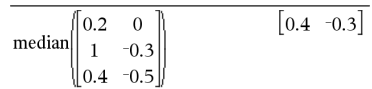

**MedMed Katalog >**

## **MedMed Katalog >**

Berechnet die Median-Median-Liniey = (m**·**x+b)auf Listen *X* und *Y* mit der Häufigkeit *Häuf*. Eine Zusammenfassung der Ergebnisse wird in der Variablen *stat.results* gespeichert. ([Seite](#page-199-0) 196.)

Alle Listen außer *Mit* müssen die gleiche Dimension besitzen.

*X* und *Y* sind Listen von unabhängigen und abhängigen Variablen.

*Häuf* ist eine optionale Liste von Häufigkeitswerten. Jedes Element in *Häuf* gibt die Häufigkeit für jeden entsprechenden *X*- und *Y*-Datenpunkt an. Der Standardwert ist 1. Alle Elemente müssen Ganzzahlen  $\geq 0$ sein.

*Kategorie* ist eine Liste von Kategoriecodes für die entsprechenden *X* und *Y* Daten.

*Mit* ist eine Liste von einem oder mehreren Kategoriecodes. Nur solche Datenelemente, deren Kategoriecode in dieser Liste enthalten ist, sind in der Berechnung enthalten.

Informationen zu den Auswirkungen leerer Elemente in einer Liste finden Sie unter "Leere (ungültige) Elemente" ([Seite](#page-281-0) 278).

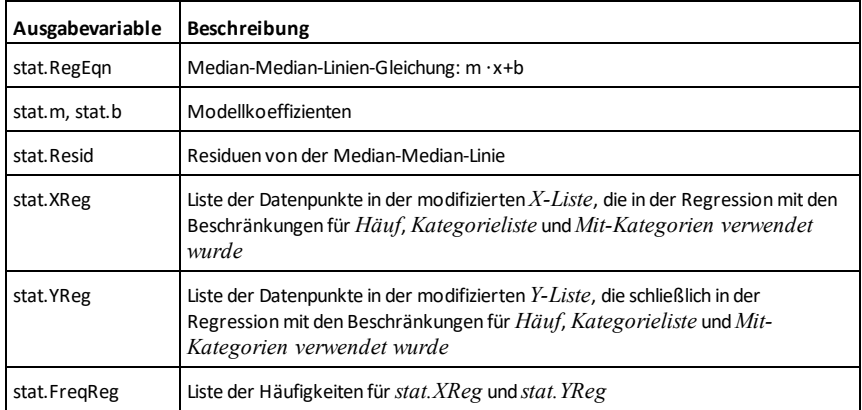

# **mid() (Teil-String) Katalog >**

### **mid(***Quellstring***,** *Start*[**,** *Anzahl*]**)**⇒*String*

Gibt *Anzahl* Zeichen aus der Zeichenkette *Quellstring* ab dem Zeichen mit der Nummer *Start* zurück.

Wird *Anzahl* weggelassen oder ist sie größer als die Länge von *Quellstring*, werden alle Zeichen von*Quellstring* ab dem Zeichen mit der Nummer *Start* zurückgegeben.

*Anzahl* muss | 0 sein. Bei *Anzahl* = 0 wird eine leere Zeichenkette zurückgegeben.

**mid(***Quellliste***,** *Start* [**,** *Anzahl*]**)**⇒*Liste*

Gibt *Anzahl* Elemente aus *Quellliste* ab dem Element mit der Nummer *Start* zurück.

Wird *Anzahl* weggelassen oder ist sie größer als die Dimension von *Quellliste*, werden alle Elemente von *Quellliste* ab dem Element mit der Nummer *Start* zurückgegeben.

*Anzahl* muss | 0 sein. Bei Anzahl = 0 wird eine leere Liste zurückgegeben.

**mid(***QuellstringListe***,** *Start*[**,** *Anzahl*]**)**⇒*Liste*

Gibt *Anzahl* Strings aus der Stringliste *QuellstringListe* ab dem Element mit der Nummer *Start* zurück.

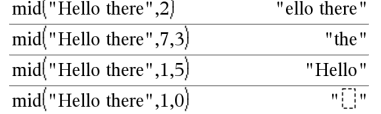

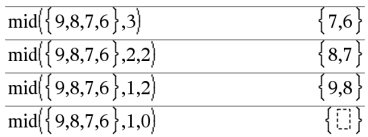

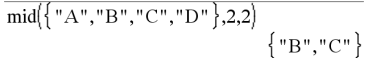

### **min() (Minimum) Katalog >**

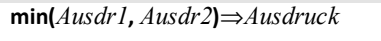

**min(***Liste1, Liste2***)**⇒*Liste*

**min(***Matrix1, Matrix2***)**⇒*Matrix*

Gibt das Minimum der beiden Argumente zurück. Wenn die Argumente zwei Listen oder Matrizen sind, wird eine Liste bzw. Matrix zurückgegeben, die den Minimalwert für jedes entsprechende Elementpaar enthält.

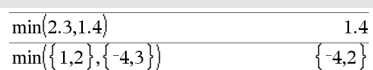

# **min() (Minimum) Katalog >**

**Katalog >** 

**min(***Liste***)**⇒*Ausdruck*

Gibt das kleinste Element von *Liste* zurück.

**min(***Matrix1***)**⇒*Matrix*

Gibt einen Zeilenvektor zurück, der das kleinste Element jeder Spalte von *Matrix1* enthält.

**Hinweis:** Siehe auch **fMin()** und **max().**

<span id="page-131-0"></span>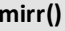

### **mirr**

# **(** *Finanzierungsrate*

**,***Reinvestitionsrate***,***CF0***,***CFListe* [**,***CFFreq*]**)**

Finanzfunktion, die den modifizierten internen Zinsfluss einer Investition zurückgibt.

*Finanzierungsrate* ist der Zinssatz, den Sie für die Cash-Flow-Beträge zahlen.

*Reinvestitionsrate* ist der Zinssatz, zu dem die Cash-Flows reinvestiert werden.

*CF0* ist der Anfangs-Cash-Flow zum Zeitpunkt 0; dies muss eine reelle Zahl sein.

*CFListe* ist eine Liste von Cash-Flow-Beträgen nach dem Anfangs-Cash-Flow CF0.

*CFFreq* ist eine optionale Liste, in der jedes Element die Häufigkeit des Auftretens für einen gruppierten (fortlaufenden) Cash-Flow-Betrag angibt, der das entsprechende Element von *CFListe* ist. Der Standardwert ist 1; wenn Sie Werte eingeben, müssen diese positive Ganzzahlen < 10.000 sein.

**Hinweis:** Siehe auch **irr()**, [Seite](#page-107-0) 104.

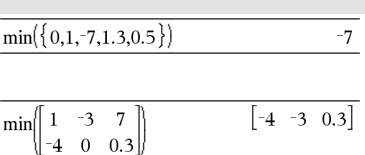

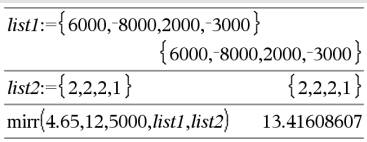

# **mod() (Modulo) Katalog >**

**mod(***Ausdr1***,** *Ausdr2***)**⇒*Ausdruck*

**mod(***Liste1***,** *Liste2***)**⇒*Liste*

**mod(***Matrix1***,** *Matrix2***)**⇒*Matrix*

Gibt das erste Argument modulo das zweite Argument gemäß der folgenden Identitäten zurück:

 $mod(x,0) = x$ 

 $mod(x,y) = x - y$  floor(x/y)

Ist das zweite Argument ungleich Null, ist das Ergebnis in diesem Argument periodisch. Das Ergebnis ist entweder Null oder besitzt das gleiche Vorzeichen wie das zweite Argument.

Sind die Argumente zwei Listen bzw. zwei Matrizen, wird eine Liste bzw. Matrix zurückgegeben, die den Modulus jedes Elementpaars enthält.

**Hinweis:** Siehe auch **remain()**, [Seite](#page-168-0) 165

## **mRow() (Matrixzeilenoperation) Katalog >**

**mRow(***Ausdr***,** *Matrix1***,** *Index***)**⇒*Matrix*

Gibt eine Kopie von *Matrix1* zurück, in der jedes Element der Zeile *Index* von *Matrix1* mit *Ausdr* multipliziert ist.

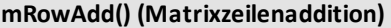

**mRowAdd(***Ausdr***,** *Matrix1***,** *Index1***,** *Index2***)** ⇒*Matrix*

Gibt eine Kopie von *Matrix1* zurück, wobei jedes Element in Zeile *Index2* von *Matrix1* ersetzt wird durch:

*Ausdr* × Zeile *Index1* + Zeile *Index2*

**MultReg** *Y***,** *X1*[**,***X2*[,*X3***,…**[**,***X10*]]]

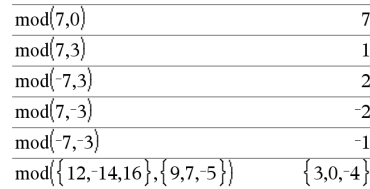

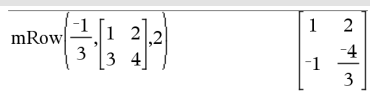

### **mRowAdd() (Matrixzeilenaddition) Katalog >**

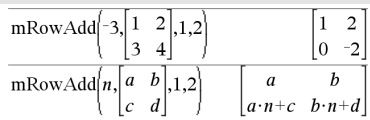

# **MultReg Katalog >**

Berechnet die lineare Mehrfachregression der Liste *Y* für die Listen *X1*, *X2*, …, *X10*. Eine Zusammenfassung der Ergebnisse wird in der Variablen *stat.results* gespeichert. ([Seite](#page-199-0) 196.)

Alle Listen müssen die gleiche Dimension besitzen.

Informationen zu den Auswirkungen leerer Elemente in einer Liste finden Sie unter "Leere (ungültige) Elemente" ([Seite](#page-281-0) 278).

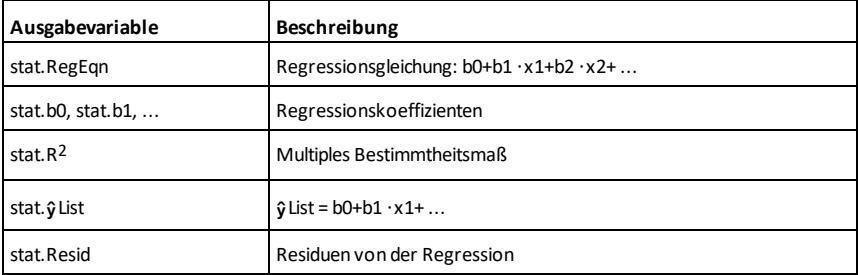

## **MultRegIntervals Katalog >**

**MultRegIntervals** *Y***,** *X1*[**,***X2*[,*X3***,…** [**,***X10*]]]**,***XWertListe*[**,***KNiveau*]

Berechnet einen vorhergesagten y-Wert, ein Niveau-K-Vorhersageintervall für eine einzelne Beobachtung und ein Niveau-K-Konfidenzintervall für die mittlere Antwort.

Eine Zusammenfassung der Ergebnisse wird in der Variablen *stat.results* gespeichert. ([Seite](#page-199-0) 196.)

Alle Listen müssen die gleiche Dimension besitzen.

Informationen zu den Auswirkungen leerer Elemente in einer Liste finden Sie unter "Leere (ungültige) Elemente" ([Seite](#page-281-0) 278).

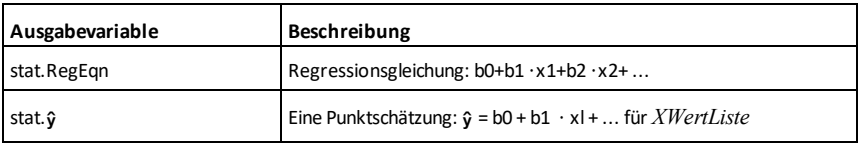

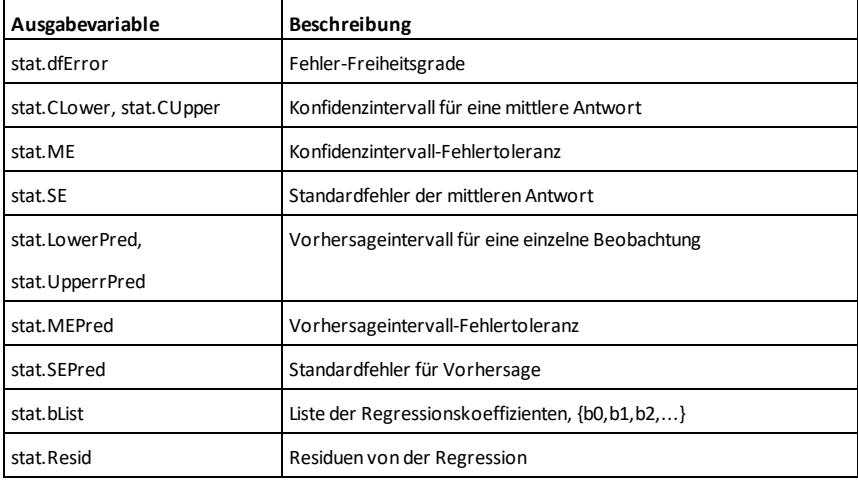

# **MultRegTests Katalog >**

**MultRegTests** *Y***,** *X1*[**,***X2*[,*X3***,…**[**,***X10*]]]

Der lineare Mehrfachregressionstest berechnet eine lineare Mehrfachregression für die gegebenen Daten sowie die globale *F*-Teststatistik und *t*-Teststatistik für die Koeffizienten.

Eine Zusammenfassung der Ergebnisse wird in der Variablen *stat.results* gespeichert. ([Seite](#page-199-0) 196.)

Informationen zu den Auswirkungen leerer Elemente in einer Liste finden Sie unter "Leere (ungültige) Elemente" ([Seite](#page-281-0) 278).

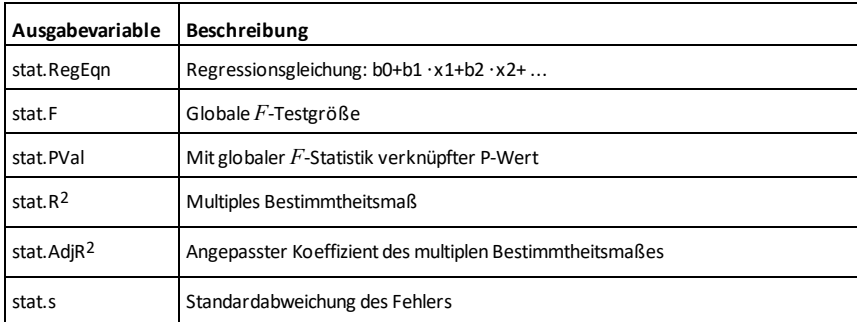

Ausgaben

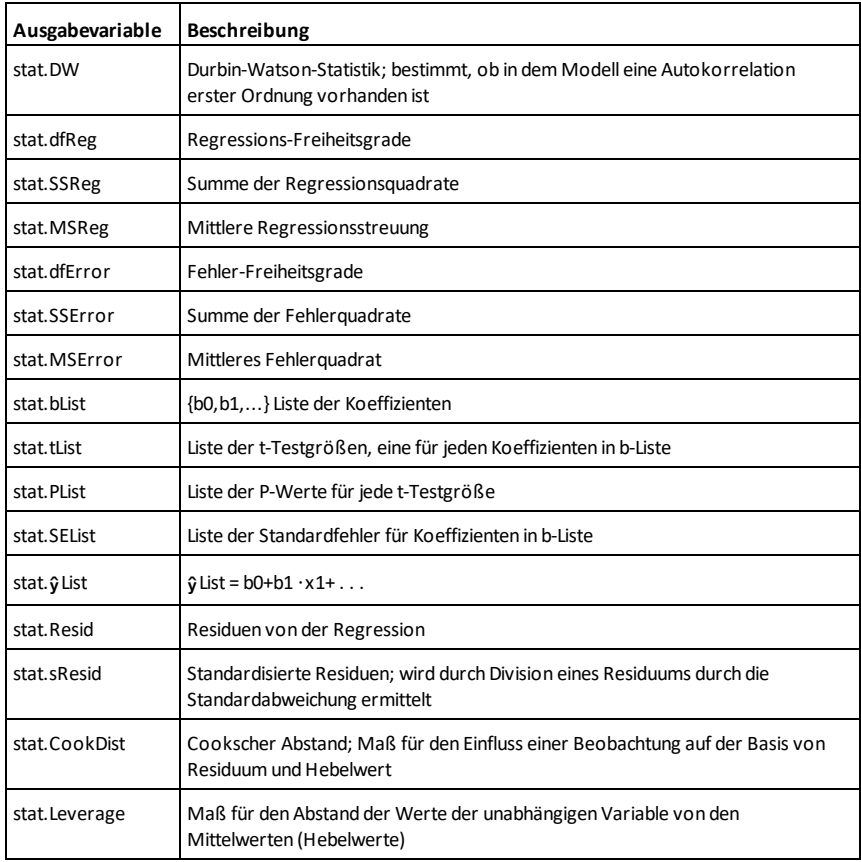

# *N*

# **nand** *ctrl*  $\begin{bmatrix}$  **ctrl**  $\end{bmatrix}$  **Tasten**

*BoolescherAusdr1* **nand** *BoolescherAusd2* ergibt *Boolescher Ausdruck*

*BoolescheListe1* **nand** *BoolescheListe2* ergibt *Boolesche Liste*

*BoolescheMatrix1* **nand** *BoolescheMatrix2* ergibt *Boolesche Matrix*

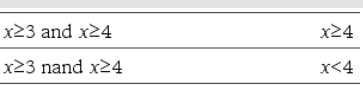

Gibt die Negation einer logischen **and** Operation auf beiden Argumenten zurück. Gibt "wahr", "falsch" oder eine vereinfachte Form des Arguments zurück.

Bei Listen und Matrizen werden die Ergebnisse des Vergleichs der einzelnen Elemente zurückgegeben.

# *Ganzzahl1***nand***Ganzzahl2*⇒*Ganzzahl*

Vergleicht zwei reelle ganze Zahlen mit Hilfe einer **nand**-Operation Bit für Bit. Intern werden beide ganzen Zahlen in binäre 64-Bit-Zahlen mit Vorzeichen konvertiert. Beim Vergleich der sich entsprechenden Bits ist das Ergebnis dann 0, wenn beide Bits 1 sind; anderenfalls ist das Ergebnis 1. Der zurückgegebene Wert stellt die Bit-Ergebnisse dar und wird im jeweiligen Basis-Modus angezeigt.

Sie können die ganzen Zahlen in jeder Basis eingeben. Für eine binäre oder hexadezimale Eingabe ist das Präfix 0b bzw. 0h zu verwenden. Ohne Präfix werden ganze Zahlen als dezimal behandelt (Basis 10).

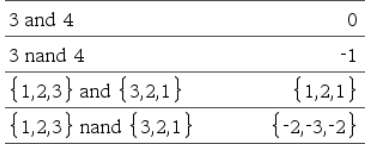

# **nCr() (Kombinationen) Katalog >**

**nCr(***Ausdr1***,** *Ausdr2***)**⇒*Ausdruck* Für ganzzahlige *Ausdr1* und *Ausdr2* mit  $A$ usdr $1 \geq A$ usdr $2 \geq 0$  ist nCr() die Anzahl der Möglichkeiten, *Ausdr1* Elemente aus *Ausdr2* Elementen auszuwählen (auch als Binomialkoeffizient bekannt). Beide Argumente können ganze Zahlen oder symbolische Ausdrücke sein.

**nCr(***Ausdr***, 0)**⇒**1**

**nCr(***Ausdr***,** *negGanzzahl***)**⇒**0**

**nCr(***Ausdr***,** *posGanzzahl***)**⇒ *Ausdr***·**  $(Ausdr-1)... (Ausdr-posGanzzahl+1)$ *posGanzzahl***!**

**nCr(***Ausdr***,** *keineGanzzahl***)**⇒*Ausdr***!/**

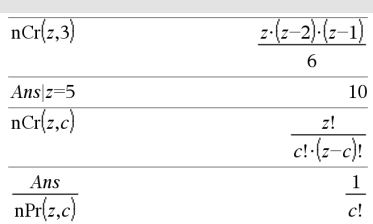

# **nCr() (Kombinationen) Katalog >**

undef

### **((** *Ausdr*N*keineGanzzahl***)!·***keineGanzzahl***!)**

**nCr(***Liste1***,** *Liste2***)**⇒*Liste*

Gibt eine Liste von Binomialkoeffizienten auf der Basis der entsprechenden Elementpaare der beiden Listen zurück. Die Argumente müssen Listen gleicher Größe sein.

# **nCr(***Matrix1***,** *Matrix2***)**⇒*Matrix*

Gibt eine Matrix von Binomialkoeffizienten auf der Basis der entsprechenden Elementpaare der beiden Matrizen zurück. Die Argumente müssen Matrizen gleicher Größe sein.

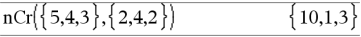

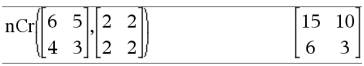

### **nDerivative() Katalog > nDerivative(***Ausdr1***,***Var=Wert*  $n$ Derivative( $|x|$ , $x=1$ )  $\mathbf{1}$ [**,***Ordnung*]**)**⇒*Wert*  $n$ Derivative $(|x|,x)$ |x=0 undef

nDerivative $(\sqrt{x-1},x)|x=1$ 

**nDerivative(***Ausdr1***,***Var*[**,***Ordnung*]**) |** *Var=Wert*⇒*Wert*

Gibt die numerische Ableitung zurück, berechnet durch automatische Ableitungsmethoden.

Wenn *Wert* angegeben ist, setzt er jede vorausgegangene Variablenzuweisung oder jede aktuelle "| " Ersetzung für die Variable außer Kraft.

*Ordnung* der Ableitung muss **1** oder **2** sein.

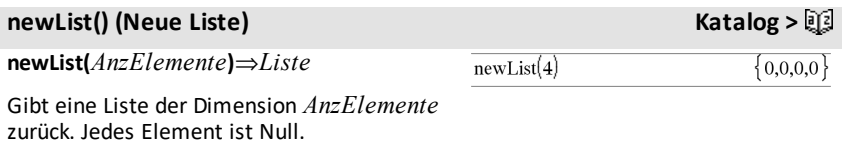

## *134 Alphabetische Auflistung*

## **newMat() (Neue Matrix) Katalog >**

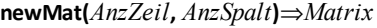

Gibt eine Matrix der Dimension *AnzZeil* mal *AnzSpalt* zurück, wobei die Elemente Null sind.

### **nfMax() (Numerisches Funktionsmaximum) Katalog >**

**nfMax(***Ausdr***,** *Var***)**⇒*Wert*

**nfMax(***Ausdr***,** *Var*, *UntereGrenze***)**⇒*Wert*

**nfMax(***Ausdr***,** *Var*, *UntereGrenze***,** *ObereGrenze***)**⇒*Wert*

**nfMax(***Ausdr, Var***) |** *UntereGrenze*{*Var* {*ObereGrenze*⇒*Wert*

Gibt einen möglichen numerischen Wert der Variablen *Var* zurück, wobei das lokale Maximum von *Ausdr* auftritt.

Wenn Sie *UntereGrenze* und *ObereGrenze* ersetzen, sucht die Funktion in dem geschlossenen Invervall [*UntereGrenze*,*ObereGrenze*] für das lokale Maximum.

**Hinweis:** Siehe auch **fMax()** und **d().**

### **nfMin() (Numerisches Funktionsminimum) Katalog >**

**nfMin(***Ausdr***,** *Var***)**⇒*Wert*

**nfMin(***Ausdr***,** *Var*, *UntereGrenze***)**⇒*Wert*

**nfMin(***Ausdr***,** *Var*, *UntereGrenze***,** *ObereGrenze***)**⇒*Wert*

**nfMin(***Ausdr, Var***) |** *UntereGrenze*{*Var* {*ObereGrenze*⇒*Wert*

Gibt einen möglichen numerischen Wert der Variablen *Var* zurück, wobei das lokale Minimum von *Ausdr* auftritt.

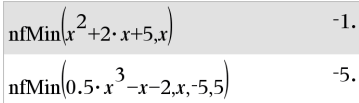

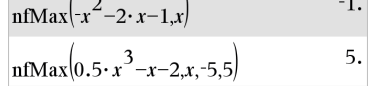

 $newMat(2,3)$ 

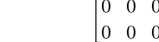

### **nfMin() (Numerisches Funktionsminimum) Katalog >**

Wenn Sie *UntereGrenze* und *ObereGrenze* ersetzen, sucht die Funktion in dem geschlossenen Invervall [*UntereGrenze*,*ObereGrenze*] für das lokale Minimum.

**Hinweis:** Siehe auch **fMin()** und **d()**.

### **nInt() (Numerisches Integral) Katalog >**

**nInt(***Ausdr1, Var, Untere, Obere***)**⇒*Ausdruck*

Wenn der Integrand *Ausdr1* außer *Var* keine anderen Variablen enthält und wenn *Untere* und *Obere* Konstanten oder positiv  $\infty$  oder negativ  $\infty$  sind, gibt **nint()** eine Näherung für ‰**(***Ausdr1*, *Var*, *Untere*, *Obere***)** zurück. Diese Näherung ist der gewichtete Durchschnitt von Stichprobenwerten des Integranden im Intervall *Untere*<*Var*<*Obere*.

Das Berechnungsziel sind sechs signifikante Stellen. Der angewendete Algorithmus beendet die Weiterberechnung, wenn das Ziel hinreichend erreicht ist oder wenn weitere Stichproben wahrscheinlich zu keiner sinnvollen Verbesserung führen.

Wenn es scheint, dass das Berechnungsziel nicht erreicht wurde, wird die Meldung "Zweifelhafte Genauigkeit" angezeigt.

Sie können **nInt()** verschachteln, um mehrere numerische Integrationen durchzuführen. Die Integrationsgrenzen können von außerhalb liegenden Integrationsvariablen abhängen.

Hinweis: Siehe auch ((), [Seite](#page-236-0) 233.

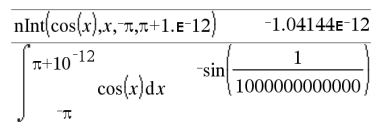

 $min\{e^{-x^2}$   $x-1,1\}$ 

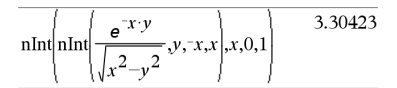

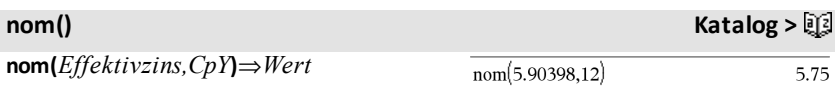

### *136 Alphabetische Auflistung*

1.49365

Finanzfunktion zur Umrechnung des jährlichen Effektivzinssatzes *Effektivzins* in einen Nominalzinssatz, wobei *CpY* als Anzahl der Verzinsungsperioden pro Jahr gegeben ist.

*Effektivzins* muss eine reelle Zahl sein und  $\tilde{CpY}$  muss eine reelle Zahl > 0 sein.

**Hinweis:** Siehe auch **eff()**, [Seite](#page-68-0) 65.

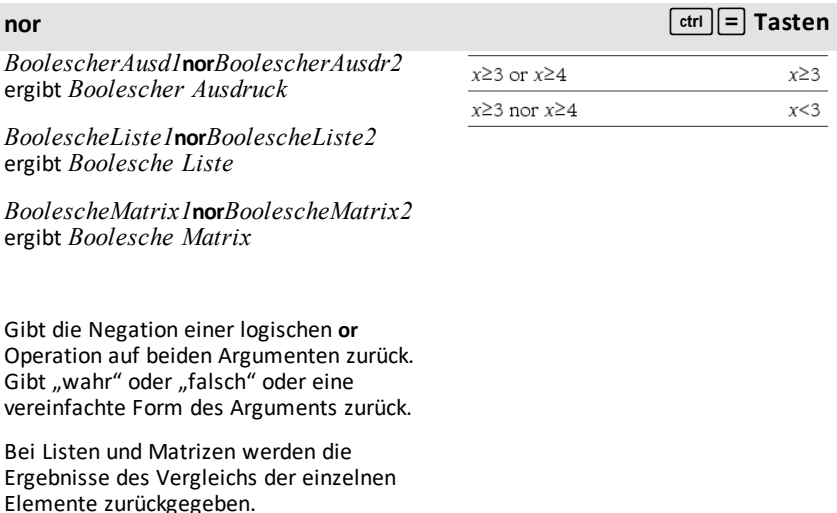

### *Ganzzahl1***nor***Ganzzahl2*⇒*Ganzzahl*

Vergleicht zwei reelle ganze Zahlen mit Hilfe einer **nor**-Operation Bit für Bit. Intern werden beide ganzen Zahlen in binäre 64- Bit-Zahlen mit Vorzeichen konvertiert. Beim Vergleich der sich entsprechenden Bits ist das Ergebnis dann 1, wenn beide Bits 1 sind; anderenfalls ist das Ergebnis 0. Der zurückgegebene Wert stellt die Bit-Ergebnisse dar und wird im jeweiligen Basis-Modus angezeigt.

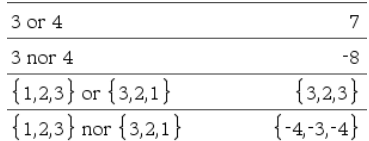

### **nor**  $\boxed{\text{ctr}}$  **Tasten**

Sie können die ganzen Zahlen in jeder Basis eingeben. Für eine binäre oder hexadezimale Eingabe ist das Präfix 0b bzw. 0h zu verwenden. Ohne Präfix werden ganze Zahlen als dezimal behandelt (Basis 10).

### **norm() Katalog >**

**normalLine() Katalog >**

J5.

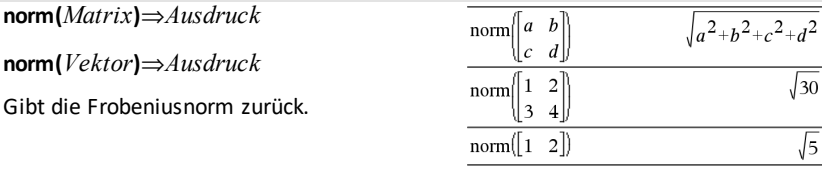

 $norm \mid \mid 1$ 

 $\overline{\mathcal{L}}$ 

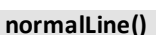

**normalLine(***Ausdr1***,***Var***,***Punkt***)**⇒*Ausdruck*

### **normalLine**

**(***Ausdr1***,***Var***=***Punkt***)**⇒*Ausdruck*

Gibt die Normale zu der durch *Ausdr1* dargestellten Kurve an dem in *Var*=*Punkt* angegebenen Punkt zurück.

Stellen Sie sicher, dass die unabhängige Variable nicht definiert ist. Wenn zum Beispiel  $f1(x) := 5$  und  $x := 3$  ist, gibt **normalLine(**f1(x),x,2**)** "false" zurück.

### **normCdf() (Normalverteilungswahrscheinlichkeit) Katalog >**

**normCdf(***untereGrenze***,***obereGrenze*[**,**m [**,**s]]**)**⇒*Zahl*, wenn *untereGrenze* und *obereGrenze* Zahlen sind, *Liste*, wenn *untereGrenze* und *obereGrenze* Listen sind

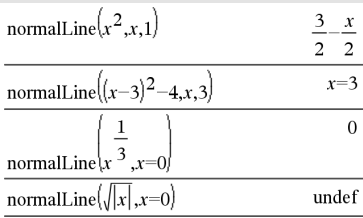

## **normCdf() (Normalverteilungswahrscheinlichkeit) Katalog >**

Berechnet die Normalverteilungswahrscheinlichkeit zwischen *untereGrenze* und *obereGrenze* für die angegebenen  $\mu$  (Standard = 0) und  $\sigma$  $(Standard = 1).$ 

Für P(X { *obereGrenze*) setzen Sie  $\iota$ *untereGrenze* =  $\infty$ 

# **normPdf() (Wahrscheinlichkeitsdichte) Katalog >**

**normPdf(***XWert*[**,**m[**,**s]]**)**⇒*Zahl*, wenn *XWert* eine Zahl ist, *Liste*, wenn *XWert* eine Liste ist

Berechnet die

Wahrscheinlichkeitsdichtefunktion für die Normalverteilung an einem bestimmten  $XWert$  für die vorgegebenen  $\mu$  und  $\sigma$ .

### **not**

*BoolescherAusdr1*⇒*BoolescherAusdruck*

Gibt "wahr" oder "falsch" oder eine vereinfachte Form des Arguments zurück.

## **not** *Ganzzahl1*⇒*Ganzzahl*

Gibt das Einerkomplement einer reellen ganzen Zahl zurück. Intern wird *Ganzzahl1* in eine 32-Bit-Dualzahl mit Vorzeichen umgewandelt. Für das Einerkomplement werden die Werte aller Bits umgekehrt (so dass 0 zu 1 wird und umgekehrt). Die Ergebnisse werden im jeweiligen Basis-Modus angezeigt.

Sie können die ganzen Zahlen mit jeder Basis eingeben. Für eine binäre oder hexadezimale Eingabe ist das Präfix 0b bzw. 0h zu verwenden. Ohne Präfix wird die ganze Zahl als dezimal behandelt (Basis 10).

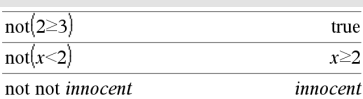

Im Hex-Modus:

**Wichtig:** Null, nicht Buchstabe O.

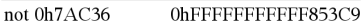

### Im Bin-Modus:

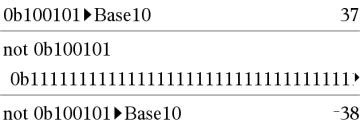

Um das ganze Ergebnis zu sehen, drücken Sie ▲ und verwenden dann ◀ und ▶, um den Cursor zu bewegen.

**not (nicht) Katalog >**

Geben Sie eine dezimale ganze Zahl ein, die für eine 64-Bit-Dualform mit Vorzeichen zu groß ist, dann wird eine symmetrische Modulo-Operation ausgeführt, um den Wert in den erforderlichen Bereich zu bringen. Weitere Informationen finden Sie unter 4**Base2**, [Seite](#page-22-0) 19.

**Hinweis:** Eine binäre Eingabe kann biszu 64 Stellen haben (das Präfix 0b wird nicht mitgezählt). Eine hexadezimale Eingabe kann bis zu 16 Stellen aufweisen.

# **nPr() (Permutationen) Katalog >**

**nPr(***Ausdr1***,** *Ausdr2***)**⇒*Ausdruck*

Für ganzzahlige *Ausdr1* und *Ausdr2* mit  $A$ *usdr1*  $\geq$  *Ausdr2*  $\geq$  0 ist **nPr()** die Anzahl der Möglichkeiten, *Ausdr1* Elemente unter Berücksichtigung der Reihenfolge aus *Ausdr2* Elementen auszuwählen. Beide Argumente können ganze Zahlen oder

 $nPr(z,3)$  $z \cdot (z-2) \cdot (z-1)$  $Ans|z=5$ 60  $nPr(z,-3)$  $\mathbf{1}$  $(z+1)\cdot(z+2)\cdot(z+3)$  $nPr(z,c)$  $-c$ )! Ans $\cdot$ n $Pr(z-c,-c)$  $\mathbf{I}$ 

**nPr(***Ausdr***, 0)**⇒**1**

symbolische Ausdrücke sein.

 $nPr(Ausdr, negGanzzahl) \Rightarrow \mathbf{1}/((Ausdr + \mathbf{1}) \cdot \mathbf{1})$  $(Ausdr+2)$ ...  $(Ausdr-negGanzzahl)$ 

 $nPr(Ausdr, posGanzzahl) \Rightarrow Ausdr \cdot$  $(Ausdr-1)... \quad (Ausdr-posGanzzahl+1)$ 

**nPr(***Ausdr***,** *keineGanzzahl***)** ⇒*Ausdr***! /**  $(Ausdr - keineGanzzahl)$ !

**nPr(***Liste1***,** *Liste2***)**⇒*Liste*

Gibt eine Liste der Permutationen auf der Basis der entsprechenden Elementpaare der beiden Listen zurück. Die Argumente müssen Listen gleicher Größe sein.

**nPr(***Matrix1***,** *Matrix2***)**⇒*Matrix*

Gibt eine Matrix der Permutationen auf der Basis der entsprechenden Elementpaare der beiden Matrizen zurück. Die Argumente müssen Matrizen gleicher Größe sein.

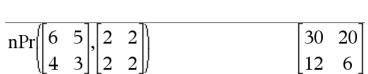

 $20.24.6$ 

 $nPr({5,4,3}, {2,4,2})$
### **npv(***Zinssatz***,***CFO***,***CFListe*[,*CFFreq*]**)**

Finanzfunktion zur Berechnung des Nettobarwerts; die Summe der Barwerte für die Bar-Zuflüsse und -Abflüsse. Ein positives Ergebnis für npv zeigt eine rentable Investition an.

*Zinssatz* ist der Satz, zu dem die Cash-Flows (der Geldpreis) für einen Zeitraum.

*CF0* ist der Anfangs-Cash-Flow zum Zeitpunkt 0; dies muss eine reelle Zahl sein.

*CFListe* ist eine Liste der Cash-Flow-Beträge nach dem anfänglichen Cash-Flow *CF0*.

*CFFreq* ist eine Liste, in der jedes Element die Häufigkeit des Auftretens für einen gruppierten (fortlaufenden) Cash-Flow-Betrag angibt, der das entsprechende Element von *CFListe*ist. Der Standardwert ist 1; wenn Sie Werte eingeben, müssen diese positive Ganzzahlen < 10.000 sein.

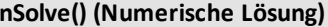

**nSolve(***Gleichung***,***Var* **[=***Schätzwert***])**⇒*Zahl oder Fehler\_String*

**nSolve(***Gleichung***,***Var* **[=***Schätzwert***],***UntereGrenze***)** ⇒*Zahl oder Fehler\_String*

**nSolve(***Gleichung***,***Var* **[=** *Schätzwert***],***UntereGrenze***,***ObereGrenze***)** ⇒*Zahl oder Fehler\_String*

**nSolve(***Gleichung***,***Var***[=***Schätzwert***]) |** *UntereGrenze*{*Var*{*ObereGrenze* ⇒*Zahl oder Fehler\_String*

Ermittelt iterativ eine reelle numerische Näherungslösung von *Gleichung* für deren eine Variable. Geben Sie die Variable an als:

*Variable*

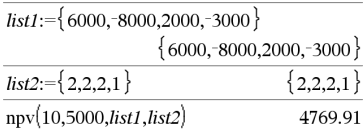

### $nSolve(x^2+5\cdot x-25=9x)$ 3.84429

**katalog >** 2

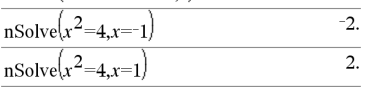

Hinweis: Existieren mehrere Lösungen, können Sie mit Hilfe einer Schätzung eine bestimmte Lösung suchen.

### **npv() Katalog >**

### **nSolve() (Numerische Lösung) Katalog >**

– oder –

*Variable* = *reelle Zahl*

Beispiel: x ist gültig und x=3 ebenfalls.

**nSolve()** ist häufig sehr viel schneller als **solve()** oder **zeros()**, insbesondere, wenn zusätzlich der Operator "|" benutzt wird, um die Suche auf ein relativ kleines Intervall zu beschränken, das genau eine einzige Lösung enthält.

**nSolve()** versucht entweder einen Punkt zu ermitteln, wo der Unterschied zwischen tatsächlichem und erwartetem Wert Null ist oder zwei relativ nahe Punkte, wo der Restfehler entgegengesetzte Vorzeichen besitzt und nicht zu groß ist. Wenn nSolve() dies nicht mit einer kleinen Anzahl von Versuchen erreichen kann, wird die Zeichenkette "Keine Lösung gefunden" zurückgegeben.

**Hinweis:** Siehe auch **cSolve()**, **cZeros()**, **solve ()** und **zeros().**

# *O*

### **OneVar (Eine Variable) Katalog >**

**OneVar** [**1,**]*X*[**,**[*Häufigkeit*] [**,***Kategorie***,***Mit*]]

**OneVar** [*n***,**]*X1***,***X2*[*X3*[**,**…[**,***X20*]]]

Berechnet die 1-Variablenstatistik für bis zu 20 Listen. Eine Zusammenfassung der Ergebnisse wird in der Variable *stat.results* gespeichert. ([Seite](#page-199-0) 196.)

Alle Listen außer *Mit* müssen die gleiche Dimension besitzen.

*Die X*-Argumente sind Datenlisten.

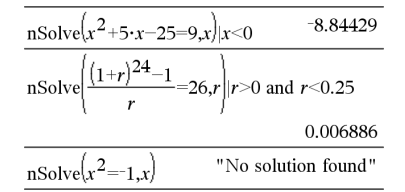

### **OneVar (Eine Variable) Katalog >** $\mathbb{E}$

*Häufigkeit* ist eine optionale Liste von Häufigkeitswerten. Jedes Element in *Häufigkeit* gibt die Häufigkeit für jeden entsprechenden *X*-Wert an. Der Standardwert ist 1. Alle Elemente müssen  $G$ anzzahlen  $\geq 0$  sein.

*Kategorie* ist eine Liste von Kategoriecodes für die entsprechenden *X* Daten.

*Mit* ist eine Liste von einem oder mehreren Kategoriecodes. Nur solche Datenelemente, deren Kategoriecode in dieser Liste enthalten ist, sind in der Berechnung enthalten.

Ein leeres (ungültiges) Element in einer der Listen *X*, *Freq* oder *Kategorie* führt zu einem Fehler im entsprechenden Element aller dieser Listen. Ein leeres (ungültiges) Element in einer der Listen *X1* bis *X20* führt zu einem Fehler im entsprechenden Element aller dieser Listen. Weitere Informationen zu leeren Elementen finden Sie [\(Seite](#page-281-0) 278).

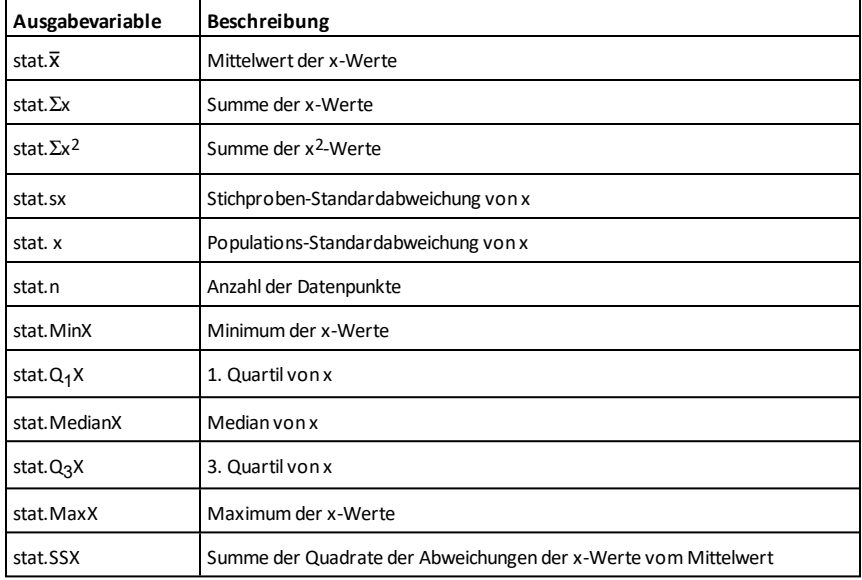

*BoolescherAusd1***or***BoolescherAusdr2* ergibt *Boolescher Ausdruck*

*BoolescheListe1***or***BoolescheListe2* ergibt *Boolesche Liste*

*BoolescheMatrix1***or***BoolescheMatrix2* ergibt *Boolesche Matrix*

Gibt "wahr" oder "falsch" oder eine vereinfachte Form des ursprünglichen Terms zurück.

Gibt "wahr" zurück, wenn ein Ausdruck oder beide Ausdrücke zu "wahr" ausgewertet werden. Gibt nur dann "falsch" zurück, wenn beide Ausdrücke "falsch" ergeben.

**Hinweis:** Siehe **xor**.

#### **Hinweis zum Eingeben des Beispiels:**

Anweisungen für die Eingabe von mehrzeiligen Programm- und Funktionsdefinitionen finden Sie im Abschnitt "Calculator" des Produkthandbuchs.

### *Ganzzahl1***or***Ganzzahl2*⇒*Ganzzahl*

Vergleicht zwei reelle ganze Zahlen mit Hilfe einer or-Operation Bit für Bit. Intern werden beide ganzen Zahlen in binäre 32- Bit-Zahlen mit Vorzeichen konvertiert. Beim Vergleich der sich entsprechenden Bits ist das Ergebnis dann 1, wenn eines der Bits 1 ist; das Ergebnis ist nur dann 0, wenn beide Bits 0 sind. Der zurückgegebene Wert stellt die Bit-Ergebnisse dar und wird im jeweiligen Basis-Modus angezeigt.

Sie können die ganzen Zahlen in jeder Basis eingeben. Für eine binäre oder hexadezimale Eingabe ist das Präfix 0b bzw. 0h zu verwenden. Ohne Präfix werden ganze Zahlen als dezimal behandelt (Basis 10).

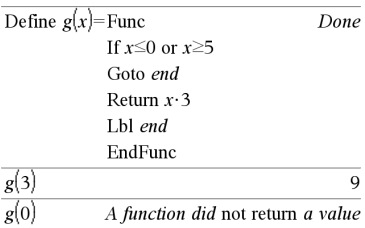

Im Hex-Modus:

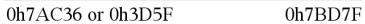

**Wichtig:** Null, nicht Buchstabe O.

Im Bin-Modus:

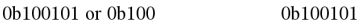

**Hinweis:** Eine binäre Eingabe kann biszu 64 Stellen haben (das Präfix 0b wird nicht mitgezählt). Eine hexadezimale Eingabe kann biszu 16 Stellen aufweisen.

 $x \geq 3$ 

Geben Sie eine dezimale ganze Zahl ein, die für eine 64-Bit-Dualform mit Vorzeichen zu groß ist, dann wird eine symmetrische Modulo-Operation ausgeführt, um den Wert in den erforderlichen Bereich zu bringen. Weitere Informationen finden Sie unter 4**Base2**, [Seite](#page-22-0) 19.

**Hinweis:** Siehe **xor.**

# **ord() (Numerischer Zeichencode) Katalog >**

**ord(***String***)**⇒*Ganzzahl*

**ord(***Liste1***)**⇒*Liste*

Gibt den Zahlenwert (Code) des ersten Zeichens der Zeichenkette *String* zurück. Handelt es sich um eine Liste, wird der Code des ersten Zeichens jedes Listenelements zurückgegeben.

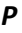

### **P**4**Rx() (Kartesische x-Koordinate) Katalog >**

**P**4**Rx(***rAusdr***,** q*Ausdr***)**⇒*Ausdruck*

**P**4**Rx(***rListe***,** q*Liste***)**⇒*Liste*

**P**4**Rx(***rMatrix***,** q*Matrix***)**⇒*Matrix*

Gibt die äquivalente x-Koordinate des Paars  $(r, \theta)$  zurück.

Hinweis: Das θ-Argument wird gemäß deraktuellen Winkelmoduseinstellung als Grad, Neugrad oder Bogenmaß interpretiert. Ist das Argument ein Ausdruck, können Sie °, g oder F benutzen, um die Winkelmoduseinstellung temporär zu ändern.

**Hinweis:** Sie können diese Funktion über die Tastatur Ihres Computers eingeben, indem Sie **P@>Rx(**...**)** eintippen.

Im Bogenmaß-Modus:

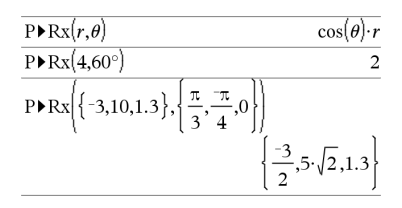

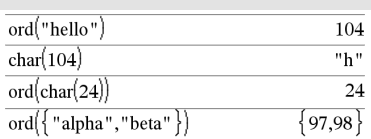

### **P**4**Ry() (Kartesische y-Koordinate) Katalog >**

**P**4**Ry(***rAusdr***,** q*Ausdr***)**⇒*Ausdruck*

**P**4**Ry(***rListe***,** q*Liste***)**⇒*Liste*

#### **P**4**Ry(***rMatrix***,** q*Matrix***)**⇒*Matrix*

Gibt die äquivalente y-Koordinate des Paars  $(r, \theta)$  zurück.

**Hinweis:** Das θ-Argument wird gemäß deraktuellen Winkelmoduseinstellung als Grad, Neugrad oder Bogenmaß interpretiert. Ist das Argument ein Ausdruck, können Sie °, G oder r benutzen, um die Winkelmoduseinstellung temporär zu ändern.

**Hinweis:** Sie können diese Funktion über die Tastatur Ihres Computers eingeben, indem Sie **P@>Ry(**...**)** eintippen.

#### **PassErr (ÜbgebFeh) Katalog >**

#### **PassErr**

Übergibt einen Fehler an die nächste Stufe.

Wenn die Systemvariable *Fehlercode (errCode)* Null ist, tut **PassErr** nichts.

Das **Else** im Block **Try...Else...EndTry** muss **ClrErr** oder **PassErr** verwenden. Wenn der Fehler verarbeitet oder ignoriert werden soll, verwenden Sie **ClrErr**. Wenn nicht bekannt ist, was mit dem Fehler zu tun ist, verwenden Sie **PassErr**, um ihn an den nächsten Error Handler zu übergeben. Wenn keine weiteren **Try...Else...EndTry** Error Handler unerledigt sind, wird das Fehlerdialogfeld als normal angezeigt.

**Hinweis:** Siehe auch **LöFehler**, [Seite](#page-31-0) 28, und **Versuche**, [Seite](#page-215-0) 212.

#### **Hinweis zum Eingeben des Beispiels:**

Anweisungen für die Eingabe von mehrzeiligen Programm- und Funktionsdefinitionen finden Sie im Abschnitt "Calculator" des Produkthandbuchs.

Im Bogenmaß-Modus:

| $P \rvert P \rvert N \rvert r, \theta$                                                    | $\sin(\theta) \rvert r$ |
|-------------------------------------------------------------------------------------------|-------------------------|
| $P \rvert P \rvert N \rvert (4,60^\circ)$                                                 | $2 \cdot \sqrt{3}$      |
| $P \rvert P \rvert N \rvert (5,10,1.3), \left\{ \frac{\pi}{3}, \frac{\pi}{4}, 0 \right\}$ |                         |
| $\left\{ \frac{-3 \cdot \sqrt{3}}{2}, 5 \cdot \sqrt{2}, 0. \right\}$                      |                         |

Ein Beispielzu **PassErr** finden Sie im Beispiel 2 unter Befehl **Versuche (Try)**, [Seite](#page-215-1) 212.

### **piecewise() (Stückweise) Katalog >**

**piecewise(***Ausdr1* [**,** *Bedingung1* [**,** *Ausdr2* [**,** *Bedingung2* [**,** … ]]]]**)**

Gibt Definitionen für eine stückweise definierte Funktion in Form einer Liste zurück. Sie können auch mit Hilfe einer Vorlage stückweise Definitionen erstellen.

**Hinweis:** Siehe auch **Vorlage Stückweise**, [Seite](#page-6-0) 3.

#### **poissCdf**

**(**l**,***untereGrenze***,***obereGrenze***)**⇒*Zahl*, wenn *untereGrenze* und *obereGrenze* Zahlen sind, *Liste*, wenn *untereGrenze* und *obereGrenze* Listen sind

**poissCdf(**λ,*obereGrenze*)(für P(0≤X {*obereGrenze*)⇒*Zahl*, wenn *obereGrenze* eine Zahl ist, Liste, wenn *obereGrenze* eine Liste ist

Berechnet die kumulative Wahrscheinlichkeit für die diskrete Poisson-Verteilung mit dem vorgegebenen Mittelwert  $\lambda$ .

Für P(X { *obereGrenze*) setzen Sie *untereGrenze* = 0

**poissPdf(**l**,***XWert***)**⇒*Zahl*, wenn *XWert* eine Zahl ist, *Liste*, wenn *XWert* eine Liste ist

Berechnet die Wahrscheinlichkeit für die diskrete Poisson-Verteilung mit dem vorgegebenen Mittelwert  $\lambda$ .

#### <span id="page-150-0"></span>4**Polar Katalog >**

*Vektor* 4**Polar**

**Hinweis:** Sie können diesen Operator über die Tastatur Ihres Computers eingeben, indem Sie **@>Polar** eintippen.

#### $x>0$ Done lx. Define  $p(x)$ undef. $x \leq 0$  $p(1)$  $\mathbf{1}$  $p(-1)$ undef

#### **poissCdf() Katalog >**

### **poissPdf() Katalog >**

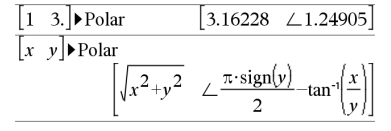

Zeigt *Vektor* in Polarform [r∠θ] an. Der Vektor muss die Dimension 2 besitzen und kann eine Zeile oder eine Spalte sein.

#### **Hinweis:** 4**Polar** ist eine

Anzeigeformatanweisung, keine Konvertierungsfunktion. Sie können sie nur am Ende einer Eingabezeile benutzen, und sie nimmt keine Aktualisierung von *ans* vor.

#### **Hinweis:** Siehe auch 4**Rect**, [Seite](#page-165-0) 162.

#### *komplexerWert* 4**Polar**

#### Zeigt *komplexerVektor* in Polarform an.

- Der Grad-Modus für Winkel gibt (r $\angle \theta$ ) zurück.
- Der Bogenmaß-Modus für Winkel gibt rei $\theta$ zurück.

*komplexerWert* kann jede komplexe Form haben. Eine reiθ-Eingabe verursacht jedoch im Winkelmodus Grad einen Fehler.

**Hinweis:** Für eine Eingabe in Polarform müssen Klammern (r∠θ) verwendet werden.

#### Im Bogenmaß-Modus:

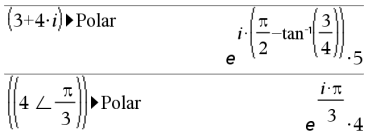

Im Neugrad-Modus:

$$
(4 \cdot i) \triangleright \text{Polar} \qquad (4 \perp 100.)
$$

Im Grad-Modus:

$$
\boxed{(3+4 \cdot i) \blacktriangleright \text{Polar} \qquad \qquad \boxed{5 \ \angle \ 90-\tan^{-1}\left(\frac{3}{4}\right)}}
$$

### **polyCoeffs(***Poly* [,*Var*]**)**⇒*Liste*

Gibt eine Liste der Koeffizienten des Polynoms *Poly* mit Bezug auf die Variable *Var* zurück.

*Poly* muss ein Polynomausdruck in *Var* sein. Wir empfehlen, *Var* nicht wegzulassen, außer wenn *Poly* ein Ausdruck in einer einzelnen Variablen ist.

**polyCoeffs() Katalog >**

polyCoeffs $(4 \cdot x^2 - 3 \cdot x + 2, x)$  ${4.3.2}$ 

polyCoeffs(
$$
(x-1)^2-(x+2)^3
$$
) {1,4,1,-10,-4,8}

Entwickelt das Polynom und wählt *x* für die weggelassene Variable *Var*.

# **polyCoeffs() Katalog >**

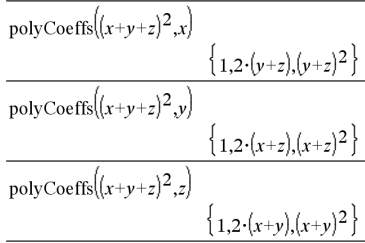

### $polyDegree()$

# **polyDegree(***Poly* [,*Var*]**)**⇒*Wert*

Gibt den Grad eines Polynomausdrucks *Poly* in Bezug auf die Variable *Var* zurück. Wenn Sie *Var* weglassen, wählt die Funktion **polyDegree()** einen Standardwert aus den im Polynom *Poly* enthaltenen Variablen aus.

*Poly* muss ein Polynomausdruck in *Var* sein. Wir empfehlen, *Var* nicht wegzulassen, außer wenn *Poly* ein Ausdruck in einer einzelnen Variablen ist.

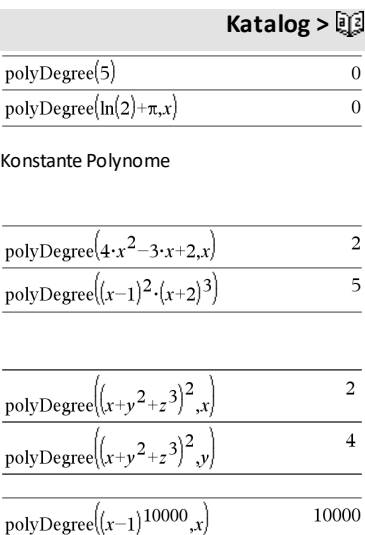

Der Grad kann auch extrahiert werden, wenn dies für die Koeffizienten nicht möglich ist. Dies liegt daran, dass der Grad extrahiert werden kann, ohne das Polynom zu entwickeln.

# **polyEval() (Polynom auswerten) Katalog >**

**polyEval(***Liste1***,** *Ausdr1***)**⇒*Ausdruck*

**polyEval(***Liste1***,** *Liste2***)**⇒*Ausdruck*

Interpretiert das erste Argument als Koeffizienten eines nach fallenden Potenzen geordneten Polynoms und gibt das Polynom bezüglich des zweiten Arguments zurück.

**polyGcd(***Ausdr1*,*Ausdr2***)**⇒*Ausdruck*

Gibt den größten gemeinsamen Teiler der beiden Argumente zurück.

*Ausdr1* und *Ausdr2* müssen Polynomausdrücke sein.

Listen-, Matrix- und Boolesche Argumente sind nicht zulässig.

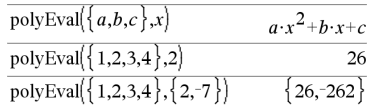

# **polyGcd() Katalog >**

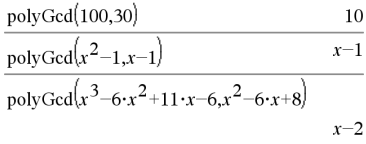

# **polyQuotient() Katalog >**

**polyQuotient(***Poly1*,*Poly2* [,*Var*]**)**⇒*Ausdruck*

Gibt den Polynomquotienten von *Poly1* geteilt durch Polynom *Poly2* bezüglich der angegebenen Variable *Var* zurück.

*Poly1* und *Poly2* müssen Polynomausdrücke in *Var* sein. Wir empfehlen, *Var* nicht wegzulassen, außer wenn *Poly1* und *Poly2* Ausdrücke in derselben einzelnen Variablen sind.

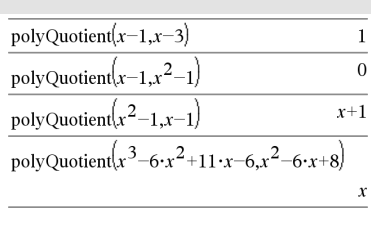

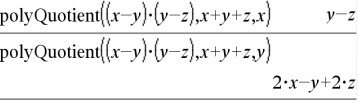

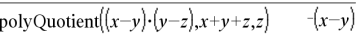

### **polyRemainder() Katalog >**

### **polyRemainder(***Poly1*,*Poly2* [,*Var*]**)**⇒*Ausdruck*

Gibt den Rest des Polynoms *Poly1* geteilt durch Polynom *Poly2* bezüglich der angegebenen Variablen *Var* zurück.

*Poly1* und *Poly2* müssen Polynomausdrücke in *Var* sein. Wir empfehlen, *Var* nicht wegzulassen, außer wenn *Poly1* und *Poly2* Ausdrücke in derselben einzelnen Variablen sind.

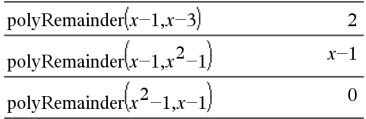

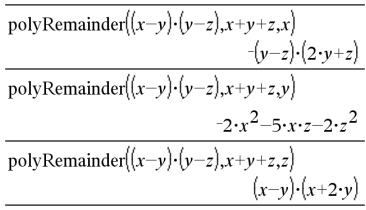

### **polyRoots() Katalog >**

**polyRoots(***Poly***,***Var***)** ⇒*Liste*

**polyRoots(***KoeffListe***)** ⇒*Liste*

Die erste Syntax **polyRoots(***Poly*,*Var***)** gibt eine Liste mit reellen Wurzeln des Polynoms *Poly* bezüglich der Variablen *Var* zurück. Wenn keine reellen Wurzeln existieren, wird eine leere Liste zurückgegeben: { }.

*Poly* muss dabei ein Polynom in einer Variablen sein.

Die zweite Syntax **polyRoots(***KoeffListe***)** liefert eine Liste mit reellen Wurzeln für die Koeffizienten in *KoeffListe.*

**Hinweis:** Siehe auch **cPolyRoots()**, [Seite](#page-43-0) 40.

**PowerReg** *X***,***Y* [**,** *Häuf*] [**,** *Kategorie***,** *Mit*]]

Berechnet die Potenzregressiony = (a**·** (x)b)auf Listen *X* und *Y* mit der Häufigkeit *Häuf*. Eine Zusammenfassung der Ergebnisse wird in der Variablen *stat.results* gespeichert. ([Seite](#page-199-0) 196.)

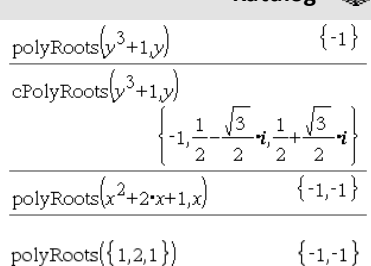

### **PowerReg Katalog >**

### **PowerReg Katalog >**

Alle Listen außer *Mit* müssen die gleiche Dimension besitzen.

*X* und *Y* sind Listen von unabhängigen und abhängigen Variablen.

*Häuf* ist eine optionale Liste von Häufigkeitswerten. Jedes Element in *Häuf* gibt die Häufigkeit für jeden entsprechenden *X*- und *Y*-Datenpunkt an. Der Standardwert  $ist 1.$  Alle Elemente müssen Ganzzahlen  $\geq 0$ sein.

*Kategorie* ist eine Liste von Kategoriecodes für die entsprechenden *X* und *Y* Daten.

*Mit* ist eine Liste von einem oder mehreren Kategoriecodes. Nur solche Datenelemente, deren Kategoriecode in dieser Liste enthalten ist, sind in der Berechnung enthalten.

Informationen zu den Auswirkungen leerer Elemente in einer Liste finden Sie unter "Leere (ungültige) Elemente" ([Seite](#page-281-0) 278).

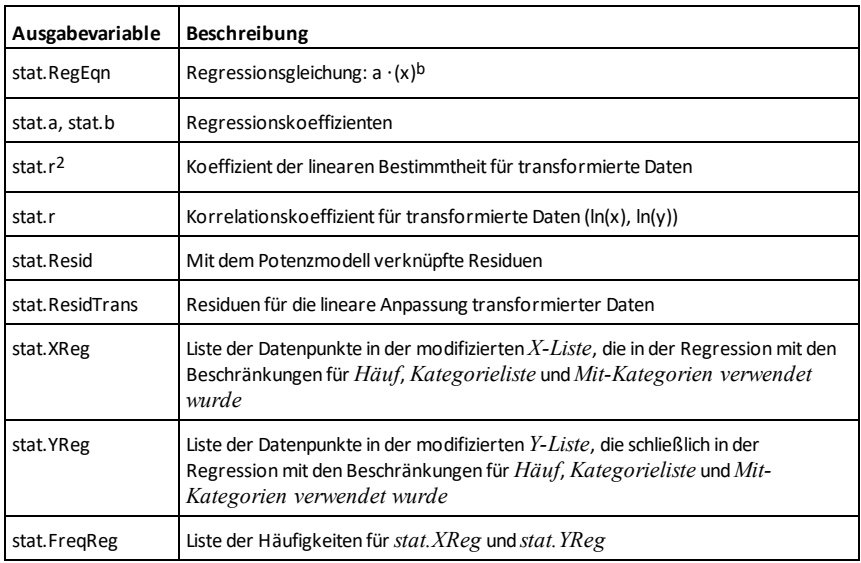

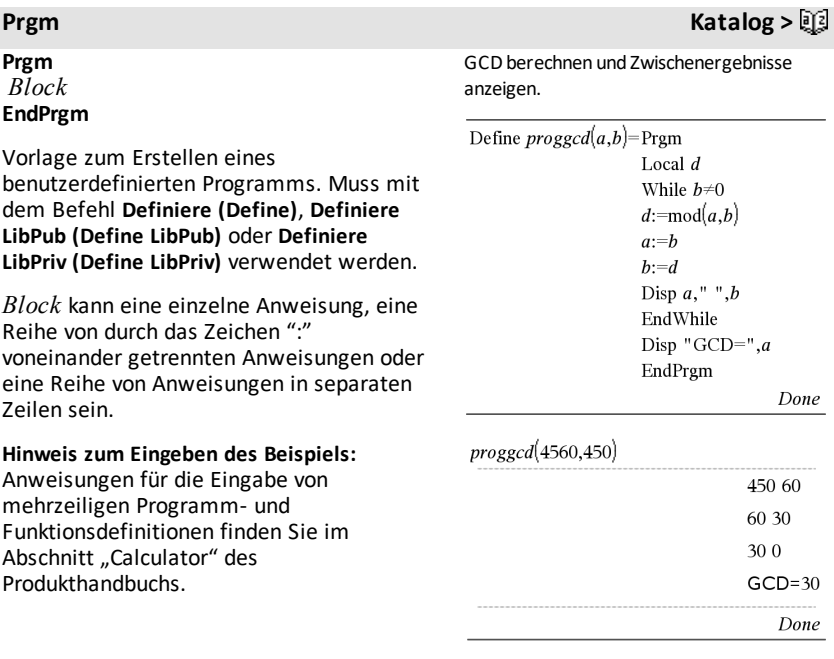

### **Product (PI) (Produkt) Siehe** Π**(), [Seite](#page-251-0) 248.**

# **product() (Produkt) Katalog >**

**product(***Liste*[**,** *Start*[**,** *Ende*]]**)**⇒*Ausdruck*

Gibt das Produkt der Elemente von *Liste* zurück. *Start* und *Ende* sind optional. Sie geben einen Elementebereich an.

**product(***Matrix1*[**,** *Start*[**,** *Ende*]]**)**⇒*Matrix*

Gibt einen Zeilenvektor zurück, der die Produkte der Elemente aus den Spalten von *Matrix1* enthält. *Start* und *Ende* sind optional. Sie geben einen Zeilenbereich an.

#### **prodSeq() Siehe** Π**(), [Seite](#page-251-0) 248.**

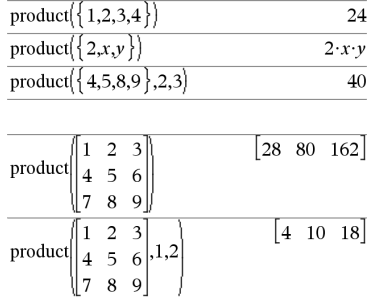

### **product() (Produkt) Katalog >**

Leere (ungültige) Elemente werden ignoriert. Weitere Informationen zu leeren Elementen finden Sie ([Seite](#page-281-0) 278).

### **propFrac() (Echter Bruch) Katalog >**

#### **propFrac(***Ausdr1*[**,** *Var*]**)**⇒*Ausdruck*

**propFrac(***rationale\_Wert***)** gibt *rationale\_ Wert* als Summe einer ganzen Zahl und eines Bruchs zurück, der das gleiche Vorzeichen besitzt und dessen Nenner größer ist als der Zähler.

**propFrac(***rationaler\_Ausdruck*,*Var***)** gibt die Summe der echten Brüche und ein Polynom bezüglich *Var* zurück. Der Grad von *Var* im Nenner übersteigt in jedem echten Bruch den Grad von *Var* im Zähler. Gleichartige Potenzen von *Var* werden zusammengefasst. Die Terme und Faktoren werden mit *Var* als der Hauptvariablen sortiert.

Wird *Var* weggelassen, wird eine Entwicklung des echten Bruchs bezüglich der wichtigsten Hauptvariablen vorgenommen. Die Koeffizienten des Polynomteils werden dann zuerst bezüglich der wichtigsten Hauptvariablen entwickelt usw.

Für rationale Ausdrücke ist **propFrac()** eine schnellere, aber weniger weitgehende Alternative zu **expand()**.

Mit der Funktion **propFrac()** können Sie gemischte Brüche darstellen und die Addition und Subtraktion bei gemischten Brüchen demonstrieren.

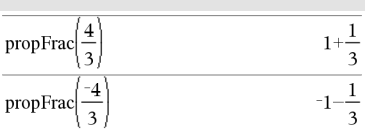

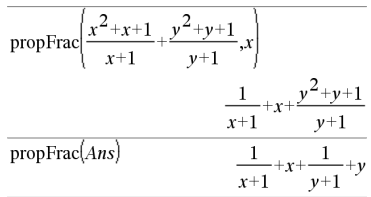

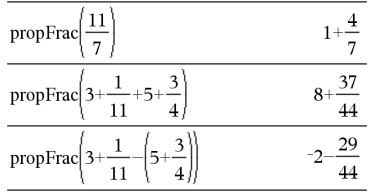

### **QR** *Matrix***,** *qMatrix***,** *rMatrix*[**,** *Tol*]

Berechnet die Householdersche QR-Faktorisierung einer reellen oder komplexen Matrix. Die sich ergebenden Q- und R-Matrzen werden in den angegebenen *Matrix* gespeichert. Die Q-Matrix ist unitär. Bei der R-Matrix handelt es sich um eine obere Dreiecksmatrix.

Sie haben die Option, dass jedes Matrixelement als Null behandelt wird, wenn dessen absoluter Wert geringer als *Tol* ist. Diese Toleranz wird nur dann verwendet, wenn die Matrix Fließkommaelemente aufweist und keinerlei symbolische Variablen ohne zugewiesene Werte enthält. Anderenfalls wird *Tol* ignoriert.

- Wenn Sie ctri enter verwenden oder den Modus **Auto oder Näherung** auf Approximiert einstellen, werden Berechnungen in Fließkomma-Arithmetik durchgeführt.
- Wird *Tol* weggelassen oder nicht verwendet, so wird die Standardtoleranz folgendermaßen berechnet: 5EL14 **·**max(dim(*Matrix*)) **·**rowNorm (*Matrix*)

Die QR-Faktorisierung wird anhand von Householderschen Transformationen numerisch berechnet. Die symbolische Lösung wird mit dem Gram-Schmidt-Verfahren berechnet. Die Spalten in *qMatName* sind die orthonormalen Basisvektoren, die den durch *Matrix* definierten Raum aufspannen.

Die Fließkommazahl (9,) in m1 bewirkt, dass das Ergebnis in Fließkommaform berechnet wird.

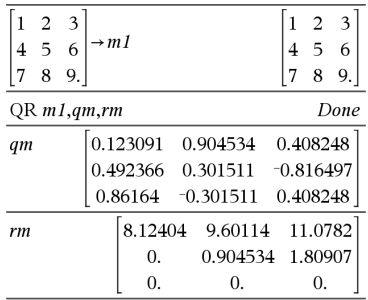

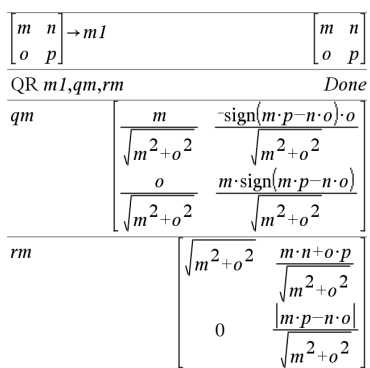

**QuadReg** *X***,***Y* [**,** *Häuf*] [**,** *Kategorie***,** *Mit*]]

Berechnet die quadratische polynomiale Regressiony =  $a \cdot x^2 + b \cdot x + ca$  Listen *X* und *Y* mit der Häufigkeit *Häuf*. Eine Zusammenfassung der Ergebnisse wird in der Variablen *stat.results* gespeichert. ([Seite](#page-199-0) 196.)

Alle Listen außer *Mit* müssen die gleiche Dimension besitzen.

*X* und *Y* sind Listen von unabhängigen und abhängigen Variablen.

*Häuf* ist eine optionale Liste von Häufigkeitswerten. Jedes Element in *Häuf* gibt die Häufigkeit für jeden entsprechenden *X*- und *Y*-Datenpunkt an. Der Standardwert  $ist 1$ . Alle Elemente müssen Ganzzahlen  $\geq 0$ . sein.

*Kategorie* ist eine Liste von Kategoriecodes für die entsprechenden *X* und *Y* Daten.

*Mit* ist eine Liste von einem oder mehreren Kategoriecodes. Nur solche Datenelemente, deren Kategoriecode in dieser Liste enthalten ist, sind in der Berechnung enthalten.

Informationen zu den Auswirkungen leerer Elemente in einer Liste finden Sie unter "Leere (ungültige) Elemente" ([Seite](#page-281-0) 278).

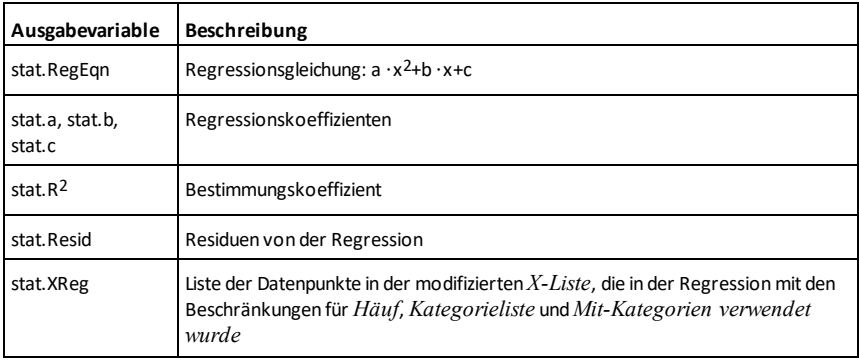

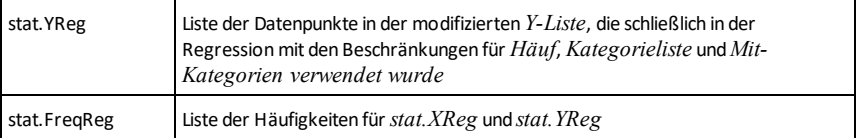

**QuartReg Katalog >**

**QuartReg** *X***,***Y* [**,** *Häuf*] [**,** *Kategorie***,** *Mit*]]

Berechnet die polynomiale Regression vierter Ordnungy = a**·**x4+b**·**x3+c**·** x2+d**·**x+eauf Listen *X* und *Y* mit der Häufigkeit *Häuf*. Eine Zusammenfassung der Ergebnisse wird in der Variablen *stat.results* gespeichert. ([Seite](#page-199-0) 196.)

Alle Listen außer *Mit* müssen die gleiche Dimension besitzen.

*X* und *Y* sind Listen von unabhängigen und abhängigen Variablen.

*Häuf* ist eine optionale Liste von Häufigkeitswerten. Jedes Element in *Häuf* gibt die Häufigkeit für jeden entsprechenden *X*- und *Y*-Datenpunkt an. Der Standardwert  $ist 1.$  Alle Elemente müssen Ganzzahlen  $\geq 0$ sein.

*Kategorie* ist eine Liste von Kategoriecodes für die entsprechenden *X* und *Y* Daten.

*Mit* ist eine Liste von einem oder mehreren Kategoriecodes. Nur solche Datenelemente, deren Kategoriecode in dieser Liste enthalten ist, sind in der Berechnung enthalten.

Informationen zu den Auswirkungen leerer Elemente in einer Liste finden Sie unter "Leere (ungültige) Elemente" ([Seite](#page-281-0) 278).

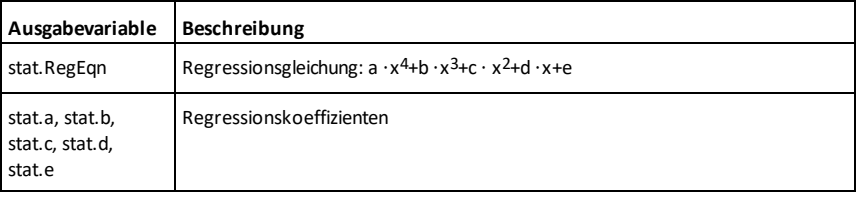

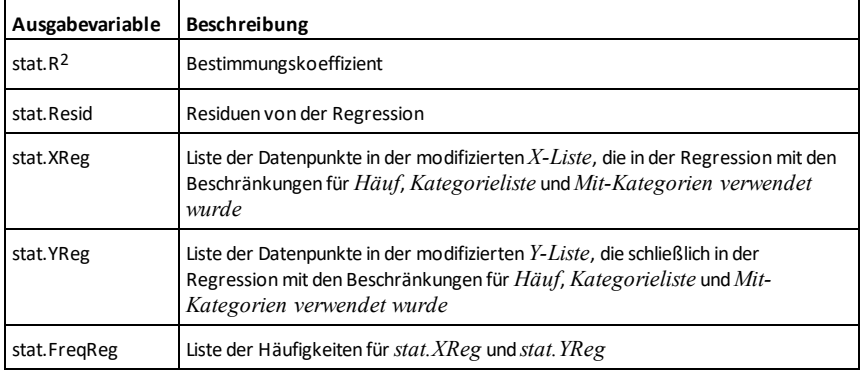

### *R*

**R**►**P**θ**() Katalog >**

 $90 \cdot sign(y)$ -tan

 $100 \cdot \text{sign}(v) - \text{tan}(v)$ 

**R**►**P**θ **(***xAusdr***,** *yAusdr***)** ⇒ *Ausdruck*

**R**►**P**θ **(***xListe***,** *yListe***)** ⇒ *Liste* **R**►**P**θ **(***xMatrix***,** *yMatrix***)** ⇒ *Matrix*

Gibt die äquivalente θ-Koordinate des Paars (*x,y*) zurück.

**Hinweis:** Das Ergebnis wird gemäß der aktuellen Winkelmoduseinstellung in Grad, in Neugrad oder im Bogenmaß zurückgegeben.

**Hinweis:** Sie können diese Funktion über die Tastatur Ihres Computers eingeben, indem Sie **R@Ptheta(**...**)** eintippen.

Im Bogenmaß-Modus:

Im Neugrad-Modus:

Im Grad-Modus:

 $R \triangleright P\theta(x, y)$ 

 $R \triangleright P\theta(x, y)$ 

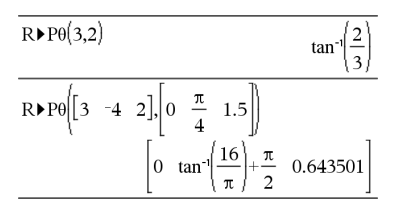

**R**►**Pr() Katalog >**

**R**►**Pr (***xAusdr***,** *yAusdr***)** ⇒ *Ausdruck*

**R**►**Pr (***xListe***,** *yListe***)** ⇒ *Liste* **R**►**Pr (***xMatrix***,** *yMatrix***)** ⇒ *Matrix* Im Bogenmaß-Modus:

#### *Alphabetische Auflistung 159*

# **R**►**Pr() Katalog >**

Gibt die äquivalente r-Koordinate des Paars *(x,y)* zurück.

**Hinweis:** Sie können diese Funktion über die Tastatur Ihres Computers eingeben, indem Sie **R@Pr(**...**)** eintippen.

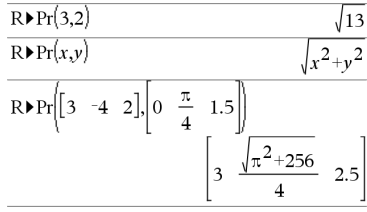

## ►**Rad Katalog >**

*Ausdr1*►*Rad* <sup>⇒</sup> *Ausdruck*

Wandelt das Argument ins Bogenmaß um.

**Hinweis:** Sie können diesen Operator über die Tastatur Ihres Computers eingeben, indem Sie **@Rad** eintippen.

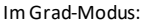

 $(1.5)$  Rad  $(0.02618)$ 

Im Neugrad-Modus:

 $(1.5)$  Rad

### **rand() (Zufallszahl) Katalog >**

**rand()** ⇒ *Ausdruck* **rand**( $#Trials$ ) ⇒ *List* 

**rand()** gibt einen Zufallswert zwischen 0 und 1 zurück.

**rand(***#Trials***)** gibt eine Liste zurück, die *#Trials* Zufallswerte zwischen 0 und 1 enthält.

Setzt Ausgangsbasis für Zufallszahlengenerierung.

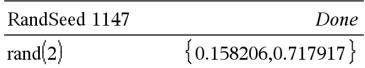

### **randBin() (Zufallszahl aus Binomialverteilung) Katalog >**

**randBin(***n***,** *p*)  $⇒$  *Ausdruck* **randBin(***n***,** *p***,** *#Trials***)** ⇒ *Liste*

**randBin(***n***,** *p***)** gibt eine reelle Zufallszahl aus einer angegebenen Binomialverteilung zurück.

**randBin(***n***,** *p***,** *#Trials***)** gibt eine Liste mit *#Trials* reellen Zufallszahlen aus einer angegebenen Binomialverteilung zurück.

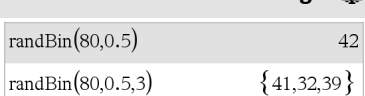

 $(0.023562)$ 

# **randInt() (Ganzzahlige**

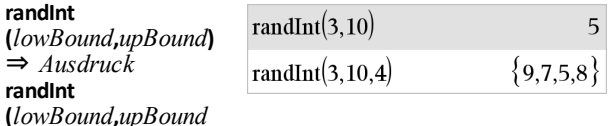

#### **randInt**

**(***lowBound***,***upBound***)** gibt eine ganzzahlige Zufallszahl innerhalb der durch UntereGrenze (*lowBound*) und ObereGrenze (*upBound*) festgelegten Grenzen zurück.

**,***#Trials***)** ⇒ *Liste*

#### **randInt**

**(** *lowBound* **,***upBound***,***#Trials***)** gibt eine Liste mit *#Trials* ganzzahligen Zufallszahlen innerhalb des festgelegten Bereichs zurück.

# **randMat() (Zufallsmatrix) Katalog >**

### **randMat(***AnzZeil***,** *AnzSpalt***)**⇒*Matrix*

Gibt eine Matrix der angegebenen Dimension mit ganzzahligen Werten zwischen -9 und 9 zurück.

 $-2$  3  $4 - 6$  $\overline{0}$ 

RandSeed 1147

randMat $(3,3)$ 

Beide Argumente müssen zu ganzen Zahlen vereinfachbar sein.

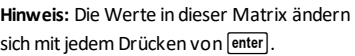

Done

 $-6$ 

8  $-3$ 6

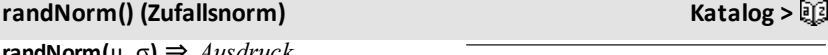

*randNorm*(μ, σ) **randNorm(**μ**,** σ**,** *#Trials***)** ⇒ *List*

**randNorm(**μ**,** σ**)** gibt eine Dezimalzahl aus der Gaußschen Normalverteilung zurück. Dies könnte eine beliebige reelle Zahl sein, die Werte konzentrieren sich jedoch stark in dem Intervall [μ-3•σ, μ+3•σ].

**randNorm(**μ**,** σ**,** *#Trials***)** gibt eine Liste mit *#Trials* Dezimalzahlen aus der angegebenen Normalverteilung zurück.

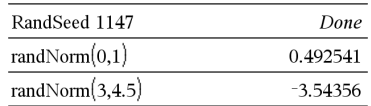

### *RandPoly()* **(Zufallspolynom) <b>Katalog >EQ**

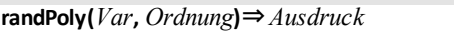

Gibt ein Polynom in *Var* der angegebenen *Ordnung* zurück. Die Koeffizienten sind ganze Zufallszahlen im Bereich −9 bis 9. Der führende Koeffizient ist nicht null.

*Ordnung* muss zwischen 0 und 99 betragen.

# **randSamp() (Zufallsstichprobe) Katalog >**

**randSamp(***List***,***#Trials*[**,***noRepl*]**)**⇒ *Liste*

Gibt eine Liste mit einer Zufallsstichprobe von *#Trials* Versuchen aus Liste (*List*) zurück mit der Möglichkeiten, Stichproben zu ersetzen (*noRepl*=0) oder nicht zu ersetzen (*noRepl*=1). Die Vorgabe ist mit Stichprobenersatz.

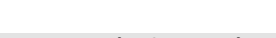

# **RandSeed** *Zahl*

*Zahl* = 0 setzt die Ausgangsbasis ("seed") für den Zufallszahlengenerator auf die Werkseinstellung zurück. Bei *Zahl* ≠ 0 werden zwei Basen erzeugt, die in den Systemvariablen seed1 und seed2 gespeichert werden.

#### RandSeed 1147 Done randPolv $(x,5)$  $-2.5 + 3.5 + 4 - 6.5 + 3 + 4.5 - 6$

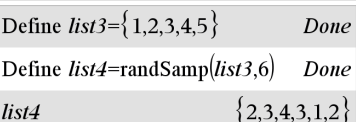

### **RandSeed (Zufallszahl) Katalog >**

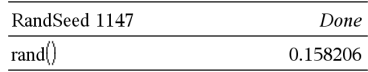

**real(***Expr1***)** ⇒ *Ausdruck*

Gibt den Realteil des Arguments zurück.

**Hinweis:** Alle undefinierten Variablen werden als reelle Variablen behandelt. Siehe auch **imag()** [page](#page-102-0) 99.

**real(***List1***)** ⇒ *Liste*

Gibt für jedes Element den Realteil zurück.

**real(***Matrix1***)** ⇒ *Matrix*

Gibt für jedes Element den Realteil zurück.

*Vektor* ►**Rect**

**Hinweis:** Sie können diesen Operator über die Tastatur Ihres Computers eingeben, indem Sie **@Rect** eintippen.

Zeigt *Vektor* in der kartesischen Form [x, y, z] an. Der Vektor muss die Dimension 2 oder 3 besitzen und kann eine Zeile oder eine Spalte sein.

#### **Hinweis:** ►**Rect** ist eine

Anzeigeformatanweisung, keine Konvertierungsfunktion. Sie können sie nur am Ende einer Eingabezeile benutzen, und sie nimmt keine Aktualisierung von *ans* vor.

#### **Hinweis:** Siehe auch ►**Polar** [Seite](#page-150-0) 147.

#### *komplexer Wert* ►**Rect**

Zeigt *komplexerWert* in der kartesischen Form a+bi an. *komplexerWert* kann jede komplexe Form haben. Eine reiθ-Eingabe verursacht jedoch im Winkelmodus Grad einen Fehler.

**Hinweis:** Für eine Eingabe in Polarform müssen Klammern (r∠θ) verwendet werden.

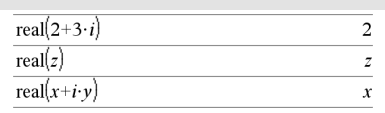

real $\{a+i,b,3,i\}$  $a.3.0$ 

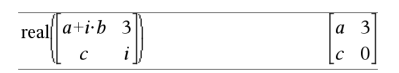

#### <span id="page-165-0"></span>►**Rect Katalog >**

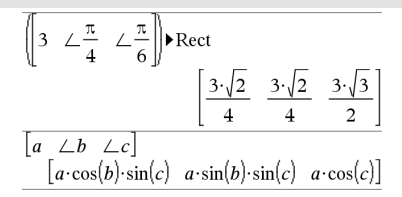

Im Bogenmaß-Modus:

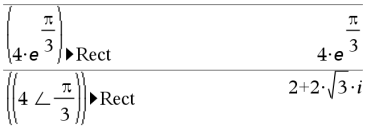

Im Neugrad-Modus:

$$
((1 \perp 100)) \triangleright \text{Rect}
$$

Im Grad-Modus:

 $(4 \angle 60)$  Rect

 $2+2\cdot\sqrt{3\cdot i}$ 

**Hinweis:** Wählen Sie zur Eingabe von∠ das Symbol aus der Sonderzeichenpalette des Katalogs aus.

# <span id="page-166-0"></span>**ref() (Diagonalform) Katalog >**

**ref(***Matrix1*[**,** *Tol*]**)** ⇒ *Matrix*

Gibt die Diagonalform von *Matrix1* zurück.

Sie haben die Option, dass jedes Matrixelement als Null behandelt wird, wenn dessen absoluter Wert geringer als *Tol* ist. Diese Toleranz wird nur dann verwendet, wenn die Matrix Fließkommaelemente aufweist und keinerlei symbolische Variablen ohne zugewiesene Werte enthält. Anderenfalls wird *Tol* ignoriert.

- Wenn Sie ctri enter verwenden oder den Modus **Autom. oder Näherung** auf 'Approximiert' einstellen, werden Berechnungen in Fließkomma-Arithmetik durchgeführt.
- Wird *Tol* weggelassen oder nicht verwendet, so wird die Standardtoleranz folgendermaßen berechnet: 5E−14 •max(dim(*Matrix1*)) •rowNorm (*Matrix1*)

Vermeiden Sie nicht definierte Elemente in *Matrix1*. Sie können zu unerwarteten Ergebnissen führen.

Wenn z. B. im folgenden Ausdruck *a* nicht definiert ist, erscheint eine Warnmeldung und das Ergebnis wird wie folgt angezeigt:

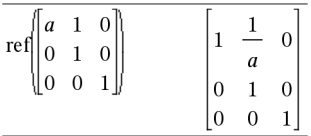

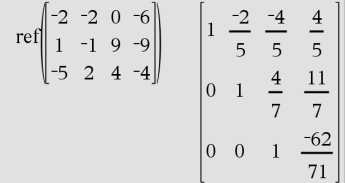

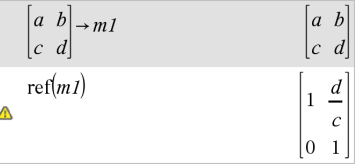

# **ref() (Diagonalform) Katalog >**

Die Warnung erscheint, weil das verallgemeinerte Element 1/*a* für *a*=0 nicht zulässig wäre.

Sie können dieses Problem umgehen, indem Sie zuvor einen Wert in *a* speichern oder wie im folgenden Beispiel gezeigt eine Substitution mit dem womit-Operator "I" vornehmen.

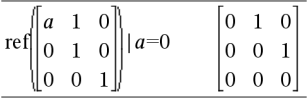

**Hinweis:** Siehe auch **rref()** [page](#page-176-0) 173.

### **RefreshProbeVars Katalog >**

#### **RefreshProbeVars**

Ermöglicht den Zugriff auf Sensordaten von allen verbundenen Sensorsonden in Ihrem TI-Basic-Programm.

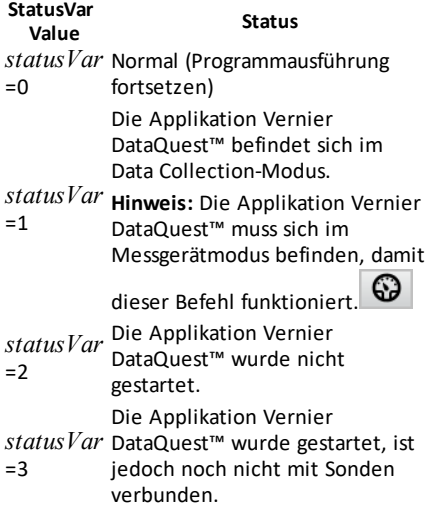

#### **Beispiel**

Define  $temp() =$ 

Prgm

© Prüfen, ob System bereit ist

RefreshProbeVars status

If status=0 Then

Disp "ready"

For n,1,50

RefreshProbeVars status

temperature:=meter.temperature

Disp "Temperature: ",temperature

If temperature>30 Then

Disp "Too hot"

EndIf

© 1 Sekunde zwischen den Messungen warten

Wait 1

EndFor

Else

Disp "Not ready. Try again later"

End<sub>Tf</sub>

EndPrgm

 $remain(7,0)$ 

Hinweis: Dies kann auch mit TI-Innovator™ Hub verwendet werden.

#### **remain() (Rest) Katalog >**

**remain(***Ausdr1***,** *Ausdr2***)** ⇒ *Ausdruck*

**remain(***Liste1***,** *Liste2***)** ⇒ *Liste* **remain(***Matrix1***,** *Matrix2***)** ⇒ *Matrix*

Gibt den Rest des ersten Arguments bezüglich des zweiten Arguments gemäß folgender Definitionen zurück:

remain(x,0) x remain(x,y) x−y•iPart(x/y)

Als Folge daraus ist zu beachten, dass **remain(**−x,y**)** − **remain(**x,y**)**. Das Ergebnis ist entweder Null oder besitzt das gleiche Vorzeichen wie das erste Argument.

**Hinweis:** Siehe auch **mod()** [Seite](#page-132-0) 129.

**Request** *promptString***,** *var*[**,** *FlagAnz* [**,** *statusVar*]]

**Request** *promptString***,** *func***(***arg1***,** *...argn***)** [**,** *FlagAnz* [**,** *statusVar*]]

Programmierbefehl: Pausiert das Programm und zeigt ein Dialogfeld mit der Meldung *promptString* sowie einem Eingabefeld für die Antwort des Benutzers an.

# 7

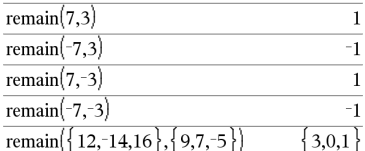

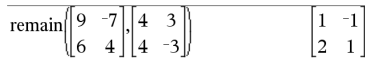

### <span id="page-168-0"></span>**Request Katalog >** 2

Definieren Sie ein Programm:

Define request\_demo()=Prgm Request "Radius: ", r Disp "Fläche = ",pi\*r2 EndPrgm

Starten Sie das Programm und geben Sie eine Antwort ein:

```
request_demo()
```
## **Request Katalog >**

Wenn der Benutzer eine Antwort eingibt und auf **OK** klickt, wird der Inhalt des Eingabefelds in die Variable *var* geschrieben.

Falls der Benutzer auf **Abbrechen** klickt, wird das Programm fortgesetzt, ohne Eingaben zu übernehmen. Das Programm verwendet den vorherigen *var*-Wert, soweit *var* bereits definiert wurde.

Bei dem optionalen Argument *FlagAnz* kann es sich um einen beliebigen Ausdruck handeln.

- Wenn *FlagAnz* fehlt oder den Wert **1** ergibt, werden die Eingabeaufforderung und die Benutzerantwort im Calculator-Protokoll angezeigt.
- Wenn *FlagAnz* den Wert **0** ergibt, werden die Aufforderung und die Antwort nicht im Protokoll angezeigt.

Das optionale Argument *statusVar* ermöglicht es dem Programm, zu bestimmen, wie der Benutzer das Dialogfeld verlassen hat. Beachten Sie, dass *statusVar* das Argument *FlagAnz* erfordert.

- Wenn der Benutzer auf **OK** geklickt oder die **Eingabetaste** bzw. **Strg+Eingabetaste** gedrückt hat, wird die Variable *statusVar* auf den Wert **1** gesetzt.
- Anderenfalls wird die Variable *statusVar* auf den Wert **0** gesetzt.

Mit dem Argument *func*() kann ein Programm die Benutzerantwort als Funktionsdefinition speichern. Diese Syntax verhält sich so, als hätte der Benutzer den folgenden Befehl ausgeführt:

 Define *Fkt*(*Arg1*, ...*Argn*) = *Benutzerantwort*

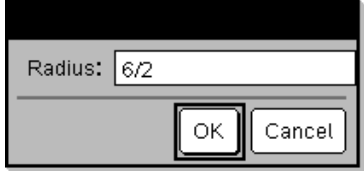

Ergebnis nach Auswahl von**OK**:

Radius: 6/2 Fläche = 28.2743

Definieren Sie ein Programm:

```
Define polynomial()=Prgm
        Request "Polynom in x
eingeben:",p(x)
        Disp "Reelle Wurzeln:",polyRoots
(p(x),x)EndPrgm
```
Starten Sie das Programm und geben Sie eine Antwort ein:

polynomial()

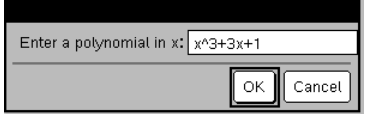

Ergebnis nach Eingabe von x^3+3x+1 und Auswahl von**OK**:

Reelle Wurzeln: {-0,322185}

Anschließend kann das Programm die so definierte Funktion *Fkt*() nutzen. Die Meldung *EingabeString* sollte dem Benutzer die nötigen Informationen geben, damit dieser eine passende *Benutzerantwort* zur Vervollständigung der Funktionsdefinition eingeben kann.

**Hinweis:** Mit der Option Request Befehl in benutzerdefinierten Programmen, aber nicht in Funktionen.

So halten Sie ein Programm an, das einen Befehl **Request** in einer Endlosschleife enthält:

- **Handheld: Halten Sie die Taste Gion** gedrückt und drücken Sie mehrmals enter.
- **Windows®:** Halten Sie die Taste **F12** gedrückt und drücken Sie mehrmals die **Eingabetaste**.
- **Macintosh®:** Halten Sie die Taste **F5** gedrückt und drücken Sie mehrmals die **Eingabetaste**.
- **iPad®:** Die App zeigt eine Eingabeaufforderung an. Sie können weiter warten oder abbrechen.

**Hinweis:** Siehe auch **RequestStr**, [page](#page-170-0) 167.

### <span id="page-170-0"></span>**RequestStr Katalog >**

**RequestStr** *promptString***,** *var*[**,** *FlagAnz*]

Programmierbefehl: Verhält sich genauso wie die erste Syntax des Befehls **Request**, die Benutzerantwort wird jedoch immer als String interpretiert. Der Befehl **Request** interpretiert die Antwort hingegen als Ausdruck, es sei denn, der Benutzer setzt sie in Anführungszeichen ("").

Hinweis: Sie können den Befehl **RequestStr** in benutzerdefinierten Programmen verwenden, jedoch nicht in Funktionen.

Zum Anhalten eines Programms mit dem Befehl **RequestStr** in einer Endlosschleife: Definieren Sie ein Programm:

```
Define requestStr_demo()=Prgm
        RequestStr "Ihr Name:",name,0
        Disp "Die Antwort hat ",dim
(name)," Zeichen."
EndPrgm
```
Starten Sie das Programm und geben Sie eine Antwort ein:

requestStr\_demo()

# **RequestStr Katalog >**

- Handheld: Halten Sie die Taste<sup>[</sup> 你 on] gedrückt und drücken Sie mehrmals  $[$ enter $]$ .
- **Windows®:** Halten Sie die Taste **F12** gedrückt und drücken Sie mehrmals die **Eingabetaste**.
- **Macintosh®:** Halten Sie die Taste **F5** gedrückt und drücken Sie mehrmals die **Eingabetaste**.
- **iPad®:** Die App zeigt eine Eingabeaufforderung an. Sie können weiter warten oder abbrechen.

**Hinweis:** Siehe auch **Request**, [page](#page-168-0) 165.

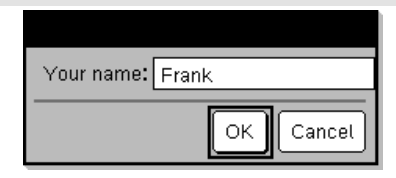

Ergebnis nach Auswahl von**OK** (Hinweis: Wegen*DispFlag* = **0** werden Eingabeaufforderung und Antwort nichtim Protokoll angezeigt):

requestStr\_demo()

Die Antwort hat 5 Zeichen.

### **Return Katalog >**

#### **Return** [*Ausdr*]

Gibt *Ausdr* als Ergebnis der Funktion zurück. Verwendbar in einem Block **Func**...**EndFunc**.

**Hinweis:** Verwenden Sie Zurück (**Return**) ohne Argument innerhalb eines Blocks **Prgm**...**EndPrgm**, um ein Programm zu beenden.

#### **Hinweis zum Eingeben des Beispiels:**

Anweisungen für die Eingabe von mehrzeiligen Programm- und Funktionsdefinitionen finden Sie im Abschnitt "Calculator" des Produkthandbuchs.

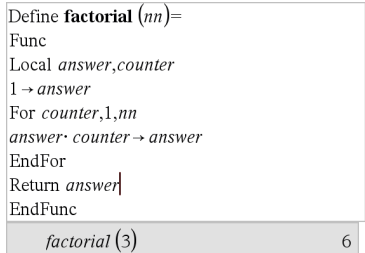

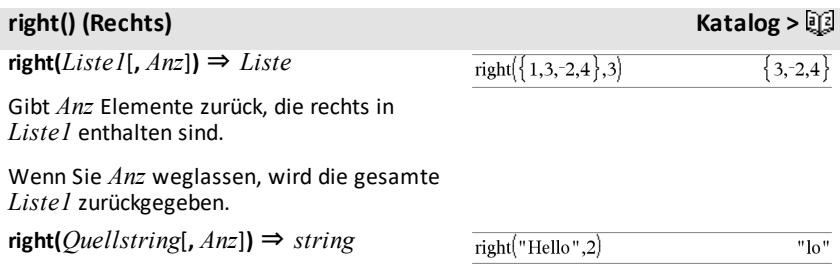

# **right() (Rechts) Katalog >**

Gibt *Anz* Zeichen zurück, die rechts in der Zeichenkette *Quellstring* enthalten sind.

Wenn Sie *Anz* weglassen, wird der gesamte *Quellstring* zurückgegeben.

**right(***Vergleich***)** ⇒ *Ausdruck*

Gibt die rechte Seite einer Gleichung oder Ungleichung zurück.

**rk23(***Ausdr***,** *Var***,** *abhVar***, {***Var0***,** *VarMax***},** *abhVar0***,** *VarSchritt* [**,** *diftol*]**)** ⇒ *Matrix*

**rk23(***AusdrSystem***,** *Var***,** *ListeAbhVar***,** {*Var0***,** *VarMax*}**,** *ListeAbhVar0***,** *VarSchritt*[**,** *diftol*]**)** ⇒ *Matrix*

**rk23(***AusdrListe***,** *Var***,** *ListeAbhVar***,** {*Var0***,** *VarMax*}**,** *ListeAbhVar0***,** *VarSchritt*[**,** *diftol*]**)** ⇒ *Matrix*

Verwendet die Runge-Kutta-Methode zum

Lösen des Systems<br>  $\frac{d \text{ depVar}}{dt} = Expr(Var, depVar)$  $d$  Var

mit *abhVar*(*Var0)*=*abhVar0* auf dem Intervall [*Var0*,*VarMax*]. Gibt eine Matrix zurück, deren erste Zeile die Ausgabewerte von *Var* definiert, wie durch *VarSchritt* definiert. Die zweite Zeile definiert den Wert der ersten Lösungskomponente an den entsprechenden *Var* Werten usw.

*Ausdr* ist die rechte Seite, die die gewöhnliche Differentialgleichung (ODE) definiert.

*AusdrSystem* ist ein System rechter Seiten, welche das ODE-System definieren (entspricht der Ordnung abhängiger Variablen in *ListeAbhVar*).

*AusdrListe* ist eine Liste rechter Seiten, welche das ODE-System definieren (entspricht der Ordnung abhängiger Variablen in *ListeAbhVar*).

*Var* ist die unabhängige Variable.

Differentialgleichung:

 $right(x<3)$ 

 $y'=0.001*y*(100-y)$  und  $y(0)=10$ 

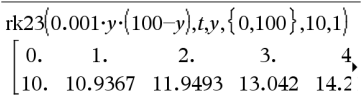

Um das ganze Ergebnis zu sehen, drücken Sie  $\triangle$  und verwenden dann $\triangleleft$  und  $\triangleright$ , um den Cursor zu bewegen.

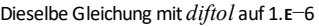

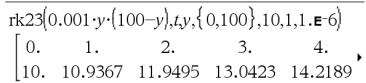

Vergleichen Sie das vorstehende Ergebnis mit der exakten CAS-Lösung, die Sie erhalten, wenn Sie deSolve() und seqGen() verwenden:

deSolve( $v=0.001 \cdot v \cdot (100 - v)$  and  $v(0)=10 \cdot tv$ )  $v = \frac{100 \cdot (1.10517)^t}{t}$  $(1.10517)^t + 9$ 

$$
\frac{\text{seqGen}\left(\frac{100. \cdot (1.10517)^t}{(1.10517)^t + 9}, t, y, \{0, 100\}\right)}{(10.10.9367, 11.9494, 13.0423, 14.2189, 15.48)}
$$

Gleichungssystem:

 $\left[\nu I = \nu I + 0.1 \cdot \nu I \cdot \nu 2\right]$  $v2 = 3 \cdot v2 - v1 \cdot v2$ 

**rk23 () Katalog >**

3

#### *170 Alphabetische Auflistung*

# **rk23 () Katalog >**

*ListeAbhVar* ist eine Liste abhängiger Variablen.

{*Var0*, *VarMax*} ist eine Liste mit zwei Elementen, die die Funktion anweist, von *Var0* zu *VarMax* zu integrieren.

*ListeAbhVar0* ist eine Liste von Anfangswerten für abhängige Variablen.

Wenn *VarSchritt* eine Zahl ungleich Null ergibt: Zeichen(*VarSchritt*) = Zeichen (*VarMax*-*Var0*) und Lösungen werden an *Var0*+i\**VarSchritt* für alle i=0,1,2,… zurückgegeben, sodass *Var0*+i\**VarSchritt* in [*var0*,*VarMax*] ist (möglicherweise gibt es keinen Lösungswert an *VarMax*).

Wenn *VarSchritt* Null ergibt, werden Lösungen an den "Runge-Kutta" Var-Werten zurückgegeben.

*diftol* ist die Fehlertoleranz (standardmäßig 0.001).

#### mit  $y/(0) = 2$  und  $y(0) = 5$

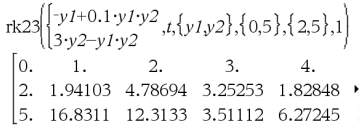

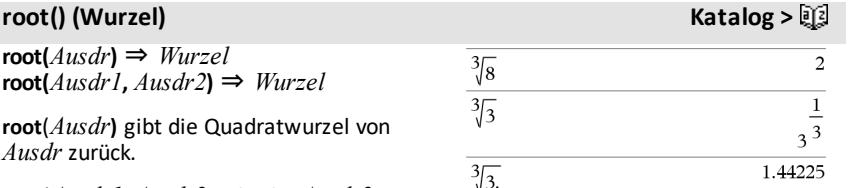

**rotate() (Rotieren) Katalog >**

Seite [Seite](#page-5-0) 2.

**root(***Ausdr***)** ⇒ *Wurzel*

*Ausdr* zurück.

sein.

**root(***Ausdr1***,** *Ausdr2***)** ⇒ *Wurzel*

**root**(*Ausdr***)** gibt die Quadratwurzel von

**root**(*Ausdr1***,** *Ausdr2***)** gibt die *Ausdr2* Wurzel von *Ausdr1* zurück. *Ausdr1* kann eine reelle oder eine komplexe Fließkommakonstante, eine ganze Zahl oder eine komplexe rationale Konstante oder ein allgemeiner symbolischer Ausdruck

**Hinweis:** Siehe auch **Vorlage n-te Wurzel**,

**rotate(***Ganzzahl1*[**,***#Rotationen*]**)**⇒ *Ganzzahl*

Im Bin-Modus>

# **rotate() (Rotieren) Katalog >**

Rotiert die Bits in einer binären ganzen Zahl. *Ganzzahl1* kann mit jeder Basis eingegeben werden und wird automatisch in eine 64-Bit-Dualform konvertiert. Ist der Absolutwert von *Ganzzahl1* für diese Form zu groß, wird eine symmetrische Modulo-Operation ausgeführt, um sie in den erforderlichen Bereich zu bringen. Weitere Informationen finden Sie unter ►**Base2**, [Seite](#page-22-0) 19.

Ist *#Rotationen* positiv, erfolgt eine Rotation nach links. Ist *#Rotationen* negativ, erfolgt eine Rotation nach rechts. Vorgabe ist −1 (ein Bit nach rechts rotieren).

Beispielsweise in einer Rechtsrotation:

Jedes Bit rotiert nach rechts.

0b00000000000001111010110000110101

Bit ganz rechts rotiert nach ganz links.

ergibt sich:

#### 0b10000000000000111101011000011010

Die Ergebnisse werden im jeweiligen Basis-Modus angezeigt.

**rotate(***Liste1*[**,***#Rotationen*]**)** ⇒ *Liste*

Gibt eine um *#Rotationen* Elemente nach rechts oder links rotierte Kopie von *Liste1* zurück. Verändert *Liste1* nicht.

Ist *#Rotationen* positiv, erfolgt eine Rotation nach links. Ist *#Rotationen* negativ, erfolgt eine Rotation nach rechts. Vorgabe ist −1 (ein Element nach rechts rotieren).

#### **rotate(***String1*[**,***#Rotationen*]**)** ⇒ *String*

Gibt eine um *#Rotationen* Zeichen nach rechts oder links rotierte Kopie von *String1* zurück. Verändert *String1* nicht.

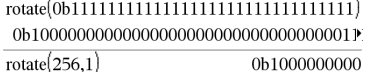

Um das ganze Ergebnis zu sehen, drücken Sie  $\triangle$  und verwenden dann $\triangleleft$  und  $\triangleright$ , um den Cursor zu bewegen.

Im Hex-Modus:

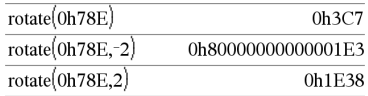

**Wichtig:** Geben Sie eine Dual- oder Hexadezimalzahlstets mit dem Präfix 0b bzw. 0h ein (Null, nicht der Buchstabe O).

Im Dec-Modus:

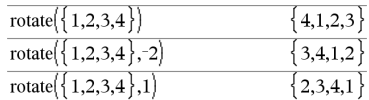

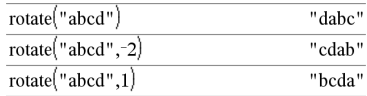

# **rotate() (Rotieren) Katalog >**

1.235

Ist *#Rotationen* positiv, erfolgt eine Rotation nach links. Ist *#Rotationen* negativ, erfolgt eine Rotation nach rechts. Vorgabe ist −1 (ein Zeichen nach rechts rotieren)

# **round() (Runden) Katalog >**

**round(***Ausdr1*[**,** *Stellen*]**)** ⇒ *Ausdruck*

Gibt das Argument gerundet auf die angegebene Anzahl von Stellen nach dem Dezimaltrennzeichen zurück.

*Stellen* muss eine Ganzzahl zwischen 0 und 12 sein. Wenn *Stellen* nicht eingeschlossen wird, wird das Argument auf 12 Stellen gerundet zurückgegeben.

**Hinweis:** Die Anzeige des Ergebnisses kann von der Einstellung "Angezeigte Ziffern" beeinflusst werden.

**round(***Liste1*[**,** *Stellen*]**)** ⇒ *Liste*

Gibt eine Liste von Elementen zurück, die auf die angegebene Stellenzahl gerundet wurden.

**round(***Matrix1*[**,** *Stellen*]**)** ⇒ *Matrix*

Gibt eine Matrix von Elementen zurück, die auf die angegebene Stellenzahl gerundet wurden.

### *rowAdd()* **(Zeilenaddition) <b>Katalog >** $\mathbb{E}[\mathbb{I}]$

**rowAdd(***Matrix1***,** *rIndex1***,** *rIndex2***)** ⇒ *Matrix*

Gibt eine Kopie von *Matrix1* zurück, in der die Zeile *rIndex2* durch die Summe der Zeilen *rIndex1* und *rIndex2* ersetzt ist.

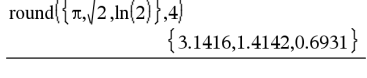

round(1.234567,3)

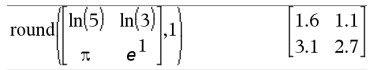

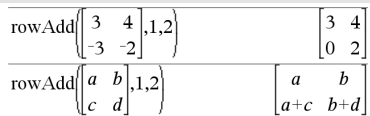

### *rowDim()* **(Zeilendimension) <b>Katalog X Katalog X Katalog X Katalog X Katalog X K**

**rowDim(***Matrix***)** ⇒ *Ausdruck*

Gibt die Anzahl der Zeilen von *Matrix* zurück.

**Hinweis:** Siehe auch **colDim()** [Seite](#page-32-0) 29.

# **rowNorm() (Zeilennorm) Katalog >**

**rowNorm(***Matrix***)** ⇒ *Ausdruck*

Gibt das Maximum der Summen der Absolutwerte der Elemente der Zeilen von *Matrix* zurück.

**Hinweis:** Alle Matrixelemente müssen zu Zahlen vereinfachbar sein. Siehe auch **colNorm()** [Seite](#page-32-1) 29.

# **rowSwap() (Zeilentausch) Katalog >**

**rowSwap(***Matrix1***,** *rIndex1***,** *rIndex2***)** ⇒ *Matrix*

Gibt *Matrix1* zurück, in der die Zeilen *rIndex1* und *rIndex2* vertauscht sind.

# <span id="page-176-0"></span>**rref() (Reduzierte Diagonalform) Katalog >**

**rref(***Matrix1*[**,** *Tol*]**)** ⇒ *Matrix*

Gibt die reduzierte Diagonalform von *Matrix1* zurück.

Sie haben die Option, dass jedes Matrixelement als Null behandelt wird, wenn dessen absoluter Wert geringer als *Tol* ist. Diese Toleranz wird nur dann verwendet, wenn die Matrix Fließkommaelemente aufweist und keinerlei symbolische Variablen ohne zugewiesene Werte enthält. Anderenfalls wird *Tol* ignoriert.

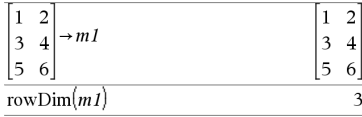

#### 25 rowNorm $\begin{bmatrix} 5 \\ 3 \end{bmatrix}$  $\overline{4}$ 9  $-Q$

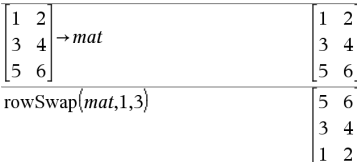

 $-2$   $-2$  0  $-6$ 

 $1 - 19$  $-9$ 

rref

# $661$

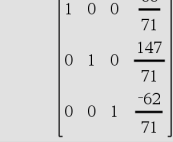

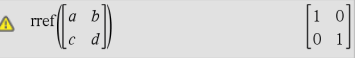

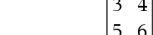

# **rref() (Reduzierte Diagonalform) Katalog >**

- Wenn Sie ctri enter verwenden oder den Modus **Autom. oder Näherung** auf 'Approximiert' einstellen, werden Berechnungen in Fließkomma-Arithmetik durchgeführt.
- Wird *Tol* weggelassen oder nicht verwendet, so wird die Standardtoleranz folgendermaßen berechnet: 5E−14 •max(dim(*Matrix1*)) •rowNorm (*Matrix1*)

**Hinweis:** Siehe auch **ref()** [page](#page-166-0) 163.

### *S*

# **sec() (Sekans)** µ**Taste**

**sec(***Ausdr1***)** ⇒ *Ausdruck*

**sec(***Liste1***)** ⇒ *Liste*

*174 Alphabetische Auflistung*

Gibt den Sekans von *Ausdr1* oder eine Liste der Sekans aller Elemente in *Liste1* zurück.

**Hinweis:** Der als Argument angegebene Winkel wird gemäß der aktuellen Winkelmoduseinstellung als Grad, Neugrad oder Bogenmaß interpretiert. Sie können °, g oder <sup>r</sup> benutzen, um den Winkelmodus vorübergend aufzuheben.

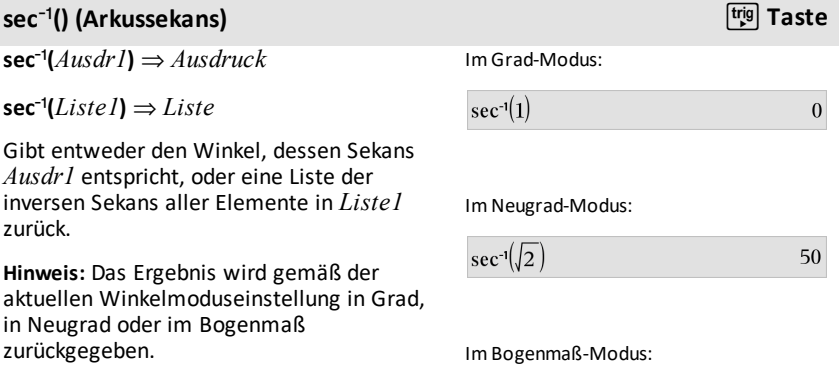

Im Grad-Modus:

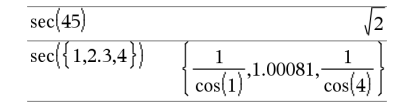

### **sec**/**() (Arkussekans)** µ**Taste**

**Hinweis:** Sie können diese Funktion über die Tastatur Ihres Computers eingeben, indem Sie **arcsec(**...**)** eintippen.

# **sech() (Sekans hyperbolicus) Katalog >**

**sech(***Ausdr1***)** ⇒ *Ausdruck*

**sech(***Liste1***)** ⇒ *Liste*

Gibt den hyperbolischen Sekans von *Ausdr1* oder eine Liste der hyperbolischen Sekans der Elemente in *Liste1* zurück.

# **sech**/**() (Arkussekans hyperbolicus) Katalog >**

 $\mathbf{sech}^1(A \mathit{usdr1}) \Rightarrow \mathit{A} \mathit{usdruck}$ 

 $\text{sech}^{-1}$  (*Liste1*)  $\Rightarrow$  *Liste* 

Gibt den inversen hyperbolischen Sekans von *Ausdr1* oder eine Liste der inversen hyperbolischen Sekans aller Elemente in *Liste1* zurück.

**Hinweis:** Sie können diese Funktion über die Tastatur Ihres Computers eingeben, indem Sie **arcsech(**...**)** eintippen.

#### **Send Hub-Menü**

**Send** *exprOrString1*[**,** *exprOrString2*] ...

Programmierbefehl: Sendet einen oder mehrere TI-Innovator™ Hub Befehle an den verbundenen Hub.

*exprOrString* muss ein gültiger TI-Innovator™ Hub Befehl sein. Normalerweise enthält *exprOrString* einen Befehl **"SET ..."** zum Steuern eines Geräts oder einen Befehl **"READ ..."** zum Anfordern von Daten.

Die Argumente werden hintereinander an den Hub gesendet.

Im Winkelmodus Bogenmaß und Komplex-Formatmodus "kartesisch":

### $sech^{-1}(1)$  $\theta$ sech<sup>-1</sup> $\{1, -2, 2.1\}$  $0, \frac{2 \cdot \pi}{2} \cdot i, 8.5 \cdot 15 + 1.07448 \cdot i$

Beispiel: Schalten Sie das blaue Element der integrierten RGB LED0,5 Sekunden lang ein.

```
Send "SET COLOR.BLUE ON TIME .5"
                                Done
```
Beispiel: Fordern Sie den aktuellenWert des integrierten Lichtpegelsensors des Hub an. Ein Befehl**Get** ruft denWert ab und weistihn der Variablen *lightval*zu.

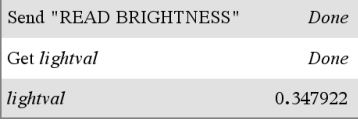

 $sech(3)$  $\cosh(3)$  $sech({1,2.3,4})$ 

# sec<sup>-1</sup> $({1,2,5})$  $0,\frac{\pi}{2},\cos$

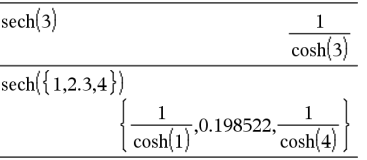

**Hinweis:** Sie können den Befehl**Send** in einem benutzerdefinierten Programm, aber nicht in einer Funktion verwenden.

**Hinweis:** Siehe auch **Get** ([Seite](#page-90-0) 87), **GetStr** ([Seite](#page-97-0) 94) und **eval()** ([Seite](#page-72-0) 69).

Beispiel: Senden Sie eine berechnete Frequenz an den integrierten Lautsprecher des Hub. Verwenden Sie die spezielle Variable *iostr.SendAns*, um den Hub-Befehl mit dem ausgewerteten Ausdruck anzuzeigen.

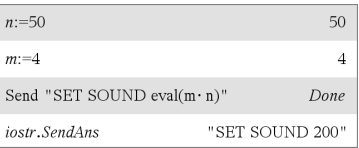

### **seq() (Folge) Katalog >**

**seq(***Ausdr***,** *Var***,** *Von***,** *Bis*[**,** *Schritt*]**)**⇒*Liste*

Erhöht Var in durch Schritt festgelegten Stufen von Von bis Bis, wertet Ausdr aus und gibt die Ergebnisse als Liste zurück. Der ursprüngliche Inhalt von Var ist nach Beendigung von **seq() weiterhin vorhanden.**

Der Vorgabewert für *Schritt* ist 1. **Hinweis:** Erzwingen eines

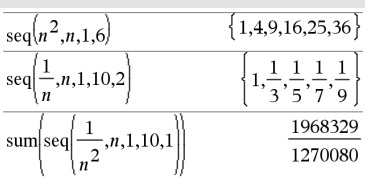

Näherungsergebnisses,

Handheld: Drücken Sie [ctrl] [enter].

**Windows®:** Drücken Sie **Strg+Eingabetaste**. **Macintosh®:** Drücken"+**Eingabetaste**. **iPad®:** Halten Sie die **Eingabetaste** gedrückt und wählen Sie  $\approx$  aus.

$$
sum \left[ \text{seq} \left( \frac{1}{n^2}, n, 1, 10, 1 \right) \right]
$$
 1.54977

### **seqGen() Katalog >**

**seqGen(***Ausdr***,** *Var***,** *abhVar***,** {*Var0***,** *VarMax*}[**,** *ListeAnfTerme* [**,** *VarSchritt* [**,** *ObergrWert*]]]**)** ⇒*Liste*

Generieren Sie die ersten 5 Terme der Folge  $u(n) = u(n-1)^{2}/2$  mit  $u(1)=2$  und *VarSchritt*=**1**.

$$
\frac{\text{seqGen}\left(\frac{(u(n-1))^2}{n}, n, u, \{1, 5\}, \{2\}\right)}{\left\{2, 2, \frac{4}{3}, \frac{4}{9}, \frac{16}{405}\right\}}
$$
Generiert eine Term-Liste für die Folge *abhVar*(*Var*)=*Ausdr* wie folgt: Erhöht die unabhängige Variable *Var* von *Var0* bis *VarMax* um *VarSchritt*, wertet *abhVar* (*Var*) für die entsprechenden Werte von *Var* mithilfe der Formel *Ausdr* und der *ListeAnfTerme* aus und gibt die Ergebnisse als Liste zurück.

**seqGen(***SystemListeOderAusdr***,** *Var***,** *ListeAbhVar***,** {*Var0***,** *VarMax*} [**,** *MatrixAnfTerme* [**,** *VarSchritt* [**,** *ObergrWert*]]]**)** ⇒*Matrix*

Generiert eine Term-Matrix für ein System (oder eine Liste) von Folgen *ListeAbhVar* (*Var*)=*SystemListeOderAusdr* wie folgt: Erhöht die unabhängige Variable *Var* von *Var0* bis *VarMax* um *VarSchritt*, wertet *ListeAbhVar*(*Var*) für die entsprechenden Werte von *Var* mithilfe der Formel *SystemListeOderAusdr* und der *MatrixAnfTerme* aus und gibt die Ergebnisse als Matrix zurück.

Der ursprüngliche Inhalt von *Var* ist nach Beendigung von **seqGen()** weiterhin vorhanden.

Der Standardwert für *VarSchritt* ist **1**.

Beispielmit Var0=2:

$$
\frac{\text{seqGen}\left(\frac{u(n-1)+1}{n}, n, u, \{2,5\}, \{3\}\right)}{\left\{3, \frac{4}{3}, \frac{7}{12}, \frac{19}{60}\right\}}
$$

### **Beispiel, in dem der Anfangsterm symbolisch ist:**

$$
\frac{\overline{\text{seqGen}(u(n-1)+2,n,u,\{1,5\},\{a\})}}{\{a,a+2,a+4,a+6,a+8\}}}
$$

System zweiter Folgen:

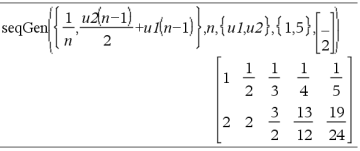

Hinweis: Die Lücke (\_) in der oben aufgeführten Anfangsterm-Matrix zeigt an, dass der Anfangsterm für u1(n) mit der expliziten Folge-Formel u1(n)=1/n berechnet wird.

# **seqn()** Katalog > 圓到

**seqn(***Ausdr***(***u***,** *n* [**,** *ListeAnfTerme*[**,** *nMax* [**,** *ObergrWert*]]]**)**⇒*Liste*

Generiert eine Term-Liste für eine Folge *u* (*n*)=*Ausdr*(*u*, *n*) wie folgt: Erhöht *n* von 1 bis *nMax* um 1, wertet *u*(*n*) für die entsprechenden Werte von *n* mithilfe der Formel *Ausdr*(*u*, *n*) und *ListeAnfTerme* aus und gibt die Ergebnisse als Liste zurück.

**seqn(***Ausdr***(***n* [**,** *nMax* [**,** *ObergrWert*]]**)**⇒*Liste*

Generieren Sie die ersten 6 Terme der Folge  $u(n) = u(n-1)/2$  mit  $u(1)=2$ .

$$
\frac{\text{seqn}\left(\frac{u(n-1)}{n},\{2\},6\right)}{\left\{2,1,\frac{1}{3},\frac{1}{12},\frac{1}{60},\frac{1}{360}\right\}}
$$
\n
$$
\frac{\left\{2,1,\frac{1}{3},\frac{1}{12},\frac{1}{60},\frac{1}{360}\right\}}{\text{seqn}\left(\frac{1}{n^2},6\right)\left\{1,\frac{1}{4},\frac{1}{9},\frac{1}{16},\frac{1}{25},\frac{1}{36}\right\}}
$$

Generiert eine Term-Liste für eine nichtrekursive Folge *u*(*n*)=*Ausdr*(*n*) wie folgt: Erhöht *n* von 1 bis *nMax* um 1, wertet *u*(*n*) für die entsprechenden Werte von *n* mithilfe der Formel *Ausdr*(*n*) aus und gibt die Ergebnisse als Liste zurück.

Wenn *nMax* fehlt, wird *nMax* auf 2500 gesetzt

Wenn *nMax*=0, wird *nMax* auf 2500 gesetzt

**Hinweis: seqn()** gibt **seqGen( )** mit *n0*=**1** und *nSchritt* =**1 an**

**series(***Expr1***,** *Var***,** *Order* [**,** *Point*]**)**⇒*Ausdruck*

**series(***Expr1***,** *Var***,** *Order* [**,** *Point*]**) |** *Var***>***Point*⇒*Ausdruck*

**series(***Expr1***,** *Var***,** *Order* [**,** *Point*]**) |** *Var***<***Point*⇒*Ausdruck*

Gibt eine verallgemeinerte endliche Potenzreihe von *Expr1* entwickelt um *Point* bis Grad *Order* zurück. *Order* kann jede beliebige rationale Zahl sein. Die resultierenden Potenzen von (*Var - Point*) können negative und/oder Bruchexponenten beinhalten. Die Koeffizienten dieser Potenzen können Logarithmen von (*Var - Point*) und andere Funktionen von *Var* beinhalten, die von allen Potenzen von (*Var - Point*) mit demselben Exponentenzeichen dominiert werden.

*Point* ist vorgegeben als 0. *Point* kann  $\infty$ oder -∞ sein; in diesen Fällen ist die Entwicklung durch Grad Order in 1/(*Var -Point*).

# **series() Katalog >**

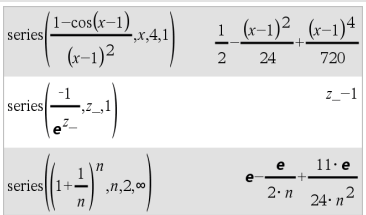

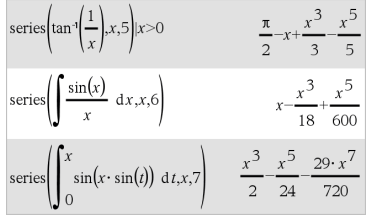

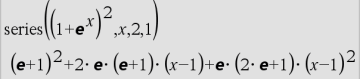

# **series() Katalog >**

**series(...)** gibt "**series(...)**" zurück, wenn sie keine Darstellung bestimmen kann wie für wesentliche Singularitäten wie z.B. **sin(**1/*z***)** bei  $z=0$ ,  $e^{-1/z}$  bei z=0 oder ez bei z =  $\infty$  oder  $-\infty$ 

Wenn die Reihe oder eine ihrer Ableitungen eine Sprungstelle bei *Point* hat, enthält das Ergebnis wahrscheinlich Unterausdrücke der Form sign(…) oder abs(…) für eine reelle Expansionsvariable oder (-1)floor (…angle(…)…) für eine komplexe Expansionsvariable, die mit " " endet. Wenn Sie die Folge nur für Werte auf einer Seite von *Point* verwenden möchten, hängen Sie je nach Bedarf "| *Var* > *Point*", "|  $\textit{Var}$  <  $\textit{Point}$ ", "| " $\textit{Var}$  ≥  $\textit{Point}$ " oder " $Var \le$  *Point*" an, um ein einfacheres Ergebnis zu erhalten.

**series()** kann symbolische Approximationen für unbestimmte Integrale und bestimmte Integrale bereitstellen, für die anders keine symbolischen Lösungen erreicht werden können.

**series()** wird über Listen und Matrizen mit erstem Argument verteilt.

**series()** ist eine verallgemeinerte Version von **taylor()**.

Wie im letzten nebenstehenden Beispiel demonstriert, können die Anzeigeroutinen hinter dem von series(...) erzeugten Ergebnis Terme so umstellen, dass der dominante Term nicht ganz links steht.

**Hinweis:** Siehe auch **dominantTerm()**, [Seite](#page-65-0) [62](#page-65-0).

# **setMode Katalog >**

**setMode(***ModusNameGanzzahl***,** *GanzzahlFestlegen***)** ⇒*Ganzzahl*

**setMode(***Liste***)** ⇒*Liste mit ganzen Zahlen*

Zeigen Sie den Näherungswert von  $\pi$ an, indem Sie die Standardeinstellung für Zahlen anzeigen (Display Digits) verwenden, und zeigen Sie dann  $\pi$  mit einer Einstellung von Fix 2 an. Kontrollieren Sie, dass der Standardwert nach Beendigung des Programms wiederhergestellt wird.

Nur gültig innerhalb einer Funktion oder eines Programms.

**setMode(***ModusNameGanzzahl***,** *GanzzahlFestlegen***)** schaltet den Modus *ModusNameGanzzahl* vorübergehend in *GanzzahlFestlegen* und gibt eine ganze Zahl entsprechend der ursprünglichen Einstellung dieses Modus zurück. Die Änderung ist auf die Dauer der Ausführung des Programms / der Funktion begrenzt.

*ModusNameGanzzahl* gibt an, welchen Modus Sie einstellen möchten. Hierbei muss es sich um eine der Modus-Ganzzahlen aus der nachstehenden Tabelle handeln.

*GanzzahlFestlegen* gibt die neue Einstellung für den Modus an. Für den Modus, den Sie festlegen, müssen Sie eine der in der nachstehenden Tabelle aufgeführten Einstellungs-Ganzzahlen verwenden.

**setMode(***Liste***)** dient zum Ändern mehrerer Einstellungen. *Liste* enthält Paare von Modus- und Einstellungs-Ganzzahlen. **setMode(***Liste***)** gibt eine ähnliche Liste zurück, deren Ganzzahlen-Paare die ursprünglichen Modi und Einstellungen angeben.

Wenn Sie alle Moduseinstellungen mit  $getMode(0) \rightarrow var$  gespeichert haben, können Sie **setMode(***var***)** verwenden, um diese Einstellungen wiederherzustellen, bis die Funktion oder das Programm beendet wird. Siehe **getMode()**, [Seite](#page-96-0) 93.

**Hinweis:** Die aktuellen Moduseinstellungen werden an aufgerufene Subroutinen weitergegeben. Wenn eine der Subroutinen eine Moduseinstellung ändert, geht diese Modusänderung verloren, wenn die Steuerung zur aufrufenden Routine zurückkehrt.

Define  $proj(|=Prem$ Done Disp approx $(\pi)$ setMode(1,16) Disp approx $(\pi)$ EndPrem  $proj()$ 3.14159 3.14 Done

# **setMode Katalog >**

**Hinweis zum Eingeben des Beispiels:** Anweisungen für die Eingabe von mehrzeiligen Programm- und Funktionsdefinitionen finden Sie im Abschnitt "Calculator" des Produkthandbuchs.

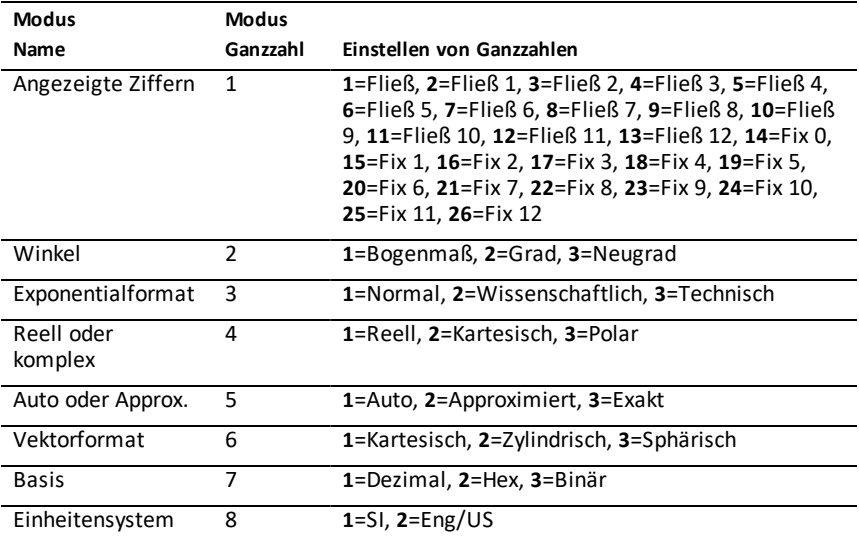

# **shift() (Verschieben) Katalog >**

**shift(***Ganzzahl1* [**,***#Verschiebungen*]**)**⇒*Ganzzahl*

Verschiebt die Bits in einer binären ganzen Zahl. *Ganzzahl1* kann mit jeder Basis eingegeben werden und wird automatisch in eine 64-Bit-Dualform konvertiert. Ist der Absolutwert von *Ganzzahl1* für diese Form zu groß, wird eine symmetrische Modulo-Operation ausgeführt, um sie in den erforderlichen Bereich zu bringen. Weitere Informationen finden Sie unter 4**Base2**, [Seite](#page-22-0) 19.

Im Bin-Modus:

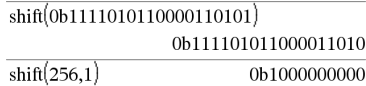

Im Hex-Modus:

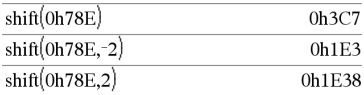

**Wichtig:** Geben Sie eine Dual- oder Hexadezimalzahlstets mit dem Präfix 0b bzw. 0h ein (Null, nicht der Buchstabe O).

# **shift() (Verschieben) Katalog >**

Ist *#Verschiebungen* positiv, erfolgt die Verschiebung nach links. ist *#Verschiebungen* negativ, erfolgt die Verschiebung nach rechts. Vorgabe ist -1 (ein Bit nach rechts verschieben).

In einer Rechtsverschiebung wird das ganz rechts stehende Bit abgeschnitten und als ganz links stehendes Bit eine 0 oder 1 eingesetzt. Bei einer Linksverschiebung wird das Bit ganz links abgeschnitten und 0 als letztes Bit rechts eingesetzt.

Beispielsweise in einer Rechtsverschiebung:

Alle Bits werden nach rechts verschoben.

0b0000000000000111101011000011010

Setzt 0 ein, wenn Bit ganz links 0 ist, und 1, wenn Bit ganz links 1 ist.

Es ergibt sich:

### 0b00000000000000111101011000011010

Das Ergebnis wird gemäß dem jeweiligen Basis-Modus angezeigt. Führende Nullen werden nicht angezeigt.

# **shift(***Liste1* [**,***#Verschiebungen*]**)**⇒*Liste*

Gibt eine um *#Verschiebungen* Elemente nach rechts oder links verschobene Kopie von *Liste1* zurück. Verändert *Liste1* nicht.

Ist *#Verschiebungen* positiv, erfolgt die Verschiebung nach links. ist *#Verschiebungen* negativ, erfolgt die Verschiebung nach rechts. Vorgabe ist -1 (ein Element nach rechts verschieben).

Dadurch eingeführte neue Elemente am Anfang bzw. am Ende von *Liste* werden auf "undef" gesetzt.

# **shift(***String1* [**,***#Verschiebungen*]**)**⇒*String*

Gibt eine um *#Verschiebungen* Zeichen nach rechts oder links verschobene Kopie von *Liste1* zurück. Verändert *String1* nicht. Im Dec-Modus:

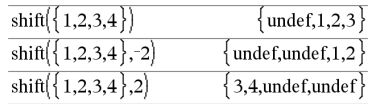

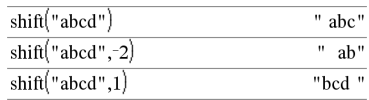

# **shift() (Verschieben) Katalog >**

Ist *#Verschiebungen* positiv, erfolgt die Verschiebung nach links. ist *#Verschiebungen* negativ, erfolgt die Verschiebung nach rechts. Vorgabe ist -1 (ein Zeichen nach rechts verschieben).

Dadurch eingeführte neue Zeichen am Anfang bzw. am Ende von *String* werden auf ein Leerzeichen gesetzt.

# **sign() (Zeichen) Katalog >**

**sign(***Ausdr1***)**⇒*Ausdruck*

**sign(***Liste1***)**⇒*Liste*

**sign(***Matrix1***)**⇒*Matrix*

Gibt für reelle und komplexe *Ausdr1 Ausdr1*/**abs(***Ausdr1***)** zurück, wenn *Ausdr1*ƒ 0.

Gibt 1 zurück, wenn *Ausdr1* positiv ist.

Gibt <sup>-</sup>1 zurück, wenn *Ausdr1* negativ ist.

sign(0) gibt ±1 zurück, wenn als Komplex-Formatmodus Reell eingestellt ist; anderenfalls gibt es sich selbst zurück.

**sign(0)** stellt im komplexen Bereich den Einheitskreis dar.

Gibt für jedes Element einer Liste bzw. Matrix das Vorzeichen zurück.

# **simult() (Gleichungssystem) Katalog >**

**simult(***KoeffMatrix***,** *KonstVektor*[**,** *Tol*]**)**⇒*Matrix*

Ergibt einen Spaltenvektor, der die Lösungen für ein lineares Gleichungssystem enthält.

Hinweis: Siehe auch **linSolve()**, [Seite](#page-117-0) 114.

*KoeffMatrix* muss eine quadratische Matrix sein, die die Koeffizienten der Gleichung enthält.

#### Bei Komplex-Formatmodus Reell:

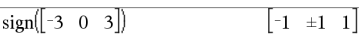

#### Auflösen nach x und y:

 $x + 2y = 1$ 

$$
3x + 4y = -1
$$

$$
simult \begin{bmatrix} 1 & 2 \\ 3 & 4 \end{bmatrix} \begin{bmatrix} 1 \\ -1 \end{bmatrix} \qquad \qquad \begin{bmatrix} -3 \\ 2 \end{bmatrix}
$$

Die Lösung ist  $x = -3$  und  $y = 2$ .

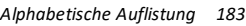

 $sign(-3.2)$  $sign(\{2,3,4,-5\})$  ${1,1,1,-1}$  $\sin(1+|x|)$  $\mathbf{1}$ 

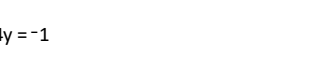

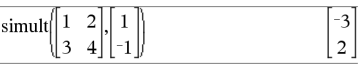

# **simult() (Gleichungssystem) Katalog >**

*KonstVektor* muss die gleiche Zeilenanzahl (gleiche Dimension) besitzen wie *KoeffMatrix* und die Konstanten enthalten.

Sie haben die Option, dass jedes Matrixelement als Null behandelt wird, wenn dessen absoluter Wert geringer als *Tol* ist. Diese Toleranz wird nur dann verwendet, wenn die Matrix Fließkommaelemente aufweist und keinerlei symbolische Variablen ohne zugewiesene Werte enthält. Anderenfalls wird *Tol* ignoriert.

- Wenn Sie den Modus **Auto oder Näherung** auf Approximiert einstellen, werden Berechnungen in Fließkomma-Arithmetik durchgeführt.
- Wird *Tol* weggelassen oder nicht verwendet, so wird die Standardtoleranz folgendermaßen berechnet: 5EL14 **·**max(dim(*KoeffMatrix*)) **·**rowNorm(*KoeffMatrix*)

**simult(***KoeffMatrix***,** *KonstMatrix*[**,** *Tol*]**)**⇒*Matrix*

Löst mehrere lineare Gleichungssysteme, die alle dieselben Gleichungskoeffizienten, aber unterschiedliche Konstanten haben.

Jede Spalte in *KonstMatrix* muss die Konstanten für ein Gleichungssystem enthalten. Jede Spalte in der sich ergebenden Matrix enthält die Lösung für das entsprechende System.

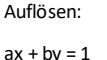

 $cx + dy = 2$ 

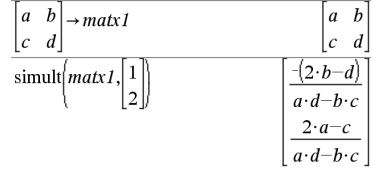

Auflösen:

 $x + 2y = 1$ 

 $3x + 4y = -1$ 

$$
x + 2y = 2
$$

 $3x + 4y = -3$ 

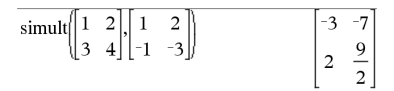

Für das erste System ist x=-3 und y=2. Für das zweite System ist  $x=7$  und y=9/2.

# 4**sin Katalog >**

*Ausdr* ▶ sin

**Hinweis:** Sie können diesen Operator über die Tastatur Ihres Computers eingeben, indem Sie **@>sin** eintippen.

 $(\cos(x))^2$   $\triangleright$  sin  $1-\sin(x)$ 

Drückt *Ausdr* durch Sinus aus. Dies ist ein Anzeigeumwandlungsoperator. Er kann nur am Ende der Eingabezeile verwendet werden.

4**sin** reduziert alle Potenzen von cos(...) modulo  $1-\sin(...)^2$ , so dass alle verbleibenden Potenzen von sin(...) Exponenten im Bereich (0, 2) haben. Deshalb enthält das Ergebnis dann und nur dann kein cos(...), wenn cos(...) im gegebenen Ausdruck nur bei geraden Potenzen auftritt.

**Hinweis:** Dieser Umrechnungsoperator wird im Winkelmodus Grad oder Neugrad (Gon) nicht unterstützt. Bevor Sie ihn verwenden, müssen Sie sicherstellen, dass der Winkelmodus auf Radian eingestellt ist und *Ausdr* keine expliziten Verweise auf Winkel in Grad oder Neugrad enthält.

# **sin() (Sinus)** µ**Taste**

**sin(***Ausdr1***)**⇒*Ausdruck*

**sin(***Liste1***)**⇒*Liste*

**sin(***Ausdr1***)** gibt den Sinus des Arguments als Ausdruck zurück.

**sin(***Liste1***)** gibt eine Liste zurück, die für jedes Element von *Liste1* den Sinus enthält.

**Hinweis:** Das Argument wird entsprechend dem aktuellen Winkelmodus als Winkel in Grad, Neugrad oder Bogenmaß interpretiert. Sie können °, G oder F benutzen, um die Winkelmoduseinstellung temporär zu ändern.

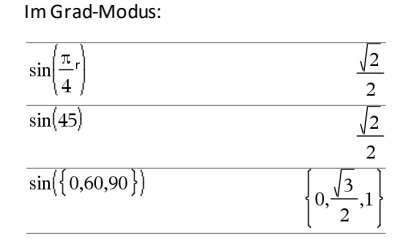

Im Neugrad-Modus:

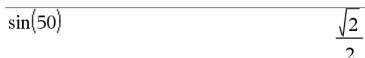

Im Bogenmaß-Modus:

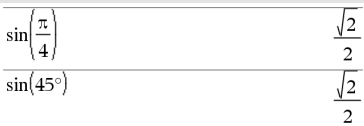

# **sin(***Quadratmatrix1***)**⇒*Quadratmatrix*

Gibt den Matrix-Sinus von *Quadratmatrix1* zurück. Dies ist nicht gleichbedeutend mit der Berechnung des Sinus jedes einzelnen Elements. Näheres zur Berechnungsmethode finden Sie im Abschnitt **cos()**.

*Quadratmatrix1* muss diagonalisierbar sein. Das Ergebnis enthält immer Fließkommaza

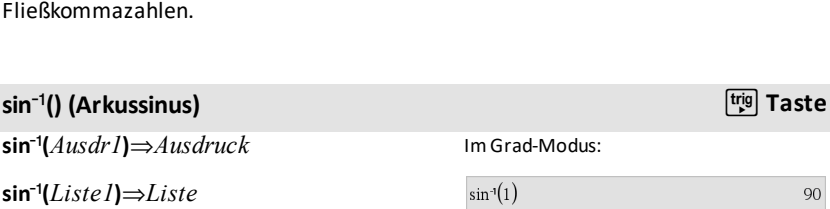

**sin<sup>-1</sup>(***Ausdr1*) gibt den Winkel, dessen *Ausdr1* ist, als Ausdruck zurück.

sin<sup>-1</sup>(*Liste1*) gibt in Form einer Liste für jedes Element aus *Liste1* den inversen Sinus zurück.

**Hinweis:** Das Ergebnis wird gemäß der aktuellen Winkelmoduseinstellung in in Neugrad oder im Bogenmaß zurückgegeben.

**Hinweis:** Sie können diese Funktion üb Tastatur Ihres Computers eingeben, in Sie **arcsin(**...**)** eintippen.

### **sin**/**(***Quadratmatrix1***)**⇒*Quadratmatrix*

Gibt den inversen Matrix-Sinus von *Quadratmatrix1* zurück. Dies ist nicht gleichbedeutend mit der Berechnung des inversen Sinus jedes einzelnen Elements. Näheres zur Berechnungsmethode finden Sie im Abschnitt **cos()**.

#### Im Bogenmaß-Modus:

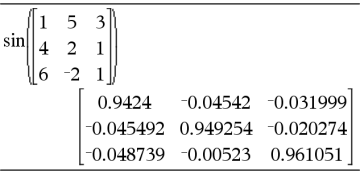

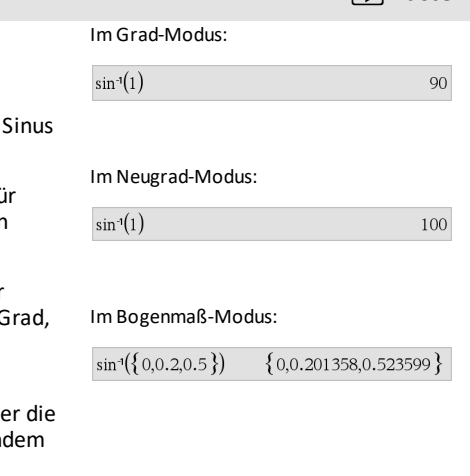

Im Winkelmodus Bogenmaß und Komplex-Formatmodus "kartesisch":

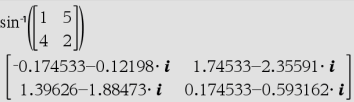

# **sin<sup>-1</sup>() (Arkussinus)** *p ltig***</sub> Taste**

*Quadratmatrix1* muss diagonalisierbar sein. Das Ergebnis enthält immer Fließkommazahlen.

# **sinh() (Sinus hyperbolicus) Katalog >**

**sinh(***Ausdr1***)**⇒*Ausdruck*

**sinh(***Liste1***)**⇒*Liste*

**sinh (***Ausdr1***)** gibt den Sinus hyperbolicus des Arguments als Ausdruck **zurück.**

**sinh (***Liste1***)** gibt in Form einer Liste für jedes Element aus *Liste1* den Sinus hyperbolicus zurück.

### **sinh(***Quadratmatrix1***)**⇒*Quadratmatrix*

Gibt den Matrix-Sinus hyperbolicus von *Quadratmatrix1* zurück. Dies ist nicht gleichbedeutend mit der Berechnung des Sinus hyperbolicus jedes einzelnen Elements. Näheres zur Berechnungsmethode finden Sie im Abschnitt **cos()**.

*Quadratmatrix1* muss diagonalisierbar sein. Das Ergebnis enthält immer Fließkommazahlen.

# **sinh<sup>-1</sup>() (Arkussinus hyperbolicus) Katalog** > 2

**sinh**/**(***Ausdr1***)**⇒*Ausdruck*

**sinh**/**(***Liste1***)**⇒*Liste*

**sinh**/**(***Ausdr1***)** gibt den inversen Sinus hyperbolicus des Arguments als Ausdruck zurück.

**sinh**/**(***Liste1***)** gibt in Form einer Liste für jedes Element aus*Liste1* den inversen Sinus hyperbolicus zurück.

**Hinweis:** Sie können diese Funktion über die Tastatur Ihres Computers eingeben, indem Sie **arcsinh(**...**)** eintippen.

**sinh**/**(***Quadratmatrix1***)**⇒*Quadratmatrix* Im Bogenmaß-Modus:

Im Bogenmaß-Modus:  $\sqrt{1}$   $\approx$   $\sqrt{1}$ 

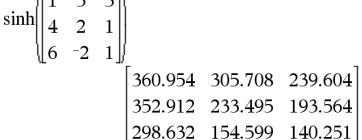

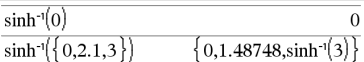

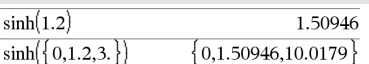

*188 Alphabetische Auflistung*

# **sinh<sup>-1</sup>() (Arkussinus hyperbolicus) Katalog >and <b>Katalog X**

Gibt den inversen Matrix-Sinus hyperbolicus von *Quadratmatrix1* zurück. Dies ist nicht gleichbedeutend mit der Berechnung des inversen Sinus hyperbolicus jedes einzelnen Elements. Näheres zur Berechnungsmethode finden Sie im Abschnitt **cos()**.

*Quadratmatrix1* muss diagonalisierbar sein. Das Ergebnis enthält immer Fließkommazahlen.

**SinReg** *X***,** *Y* [**,** [*Iterationen*]**,**[ *Periode*] [**,** *Kategorie***,** *Mit*] ]

Berechnet die sinusförmige Regression auf Listen *X* und *Y*. Eine Zusammenfassung der Ergebnisse wird in der Variablen *stat.results* gespeichert. ([Seite](#page-199-0) 196.)

Alle Listen außer *Mit* müssen die gleiche Dimension besitzen.

*X* und *Y* sind Listen von unabhängigen und abhängigen Variablen.

*Iterationen* ist ein Wert, der angibt, wie viele Lösungsversuche (1 bis 16) maximal unternommen werden. Bei Auslassung wird 8 verwendet. Größere Werte führen in der Regel zu höherer Genauigkeit, aber auch zu längeren Ausführungszeiten, und umgekehrt.

*Periode* gibt eine geschätzte Periode an. Bei Auslassung sollten die Werte in *X* sequentiell angeordnet und die Differenzen zwischen ihnen gleich sein. Wenn Sie *Periode* jedoch angeben, können die Differenzen zwischen den einzelnen x-Werten ungleich sein.

*Kategorie* ist eine Liste von Kategoriecodes für die entsprechenden *X* und *Y* Daten.

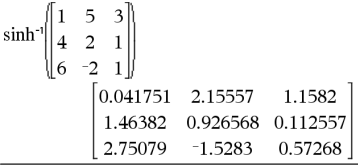

# **SinReg Katalog >**

*Mit* ist eine Liste von einem oder mehreren Kategoriecodes. Nur solche Datenelemente, deren Kategoriecode in dieser Liste enthalten ist, sind in der Berechnung enthalten.

Die Ausgabe von **SinReg** erfolgt unabhängig von der Winkelmoduseinstellung immer im Bogenmaß (rad).

Informationen zu den Auswirkungen leerer Elemente in einer Liste finden Sie unter "Leere (ungültige) Elemente" ([Seite](#page-281-0) 278).

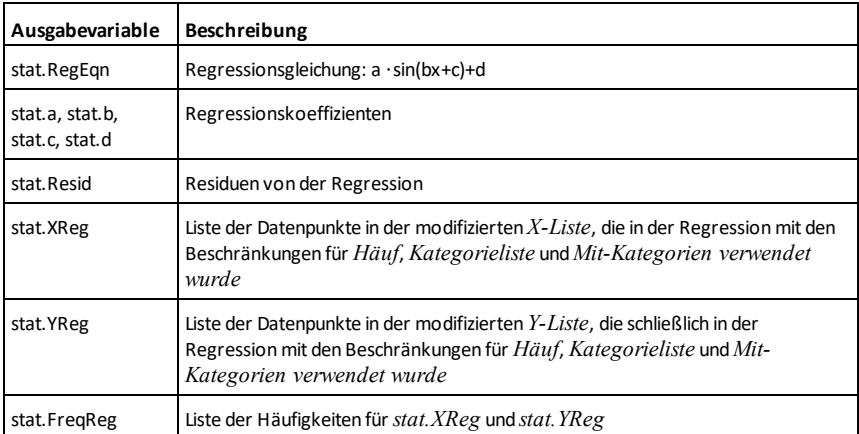

# **solve() (Löse) Katalog >**

**solve(***Gleichung***,** *Var***)**⇒*Boolescher Ausdruck*

**solve(***Gleichung***,** *Var=Schätzwert***)**⇒*Boolescher Ausdruck*

**solve(***Ungleichung***,** *Var***)**⇒*Boolescher Ausdruck*

Gibt mögliche reelle Lösungen einer Gleichung oder Ungleichung für *Var* zurück. Das Ziel ist, Kandidaten für alle Lösungen zu erhalten. Es kann jedoch Gleichungen oder Ungleichungen geben, für die es eine unendliche Anzahl von Lösungen gibt.

solve
$$
\left(a \cdot x^2 + b \cdot x + c = 0, x\right)
$$
  
 $x = \frac{\sqrt{b^2 - 4 \cdot a \cdot c - b}}{2 \cdot a}$  or  $x = \frac{\sqrt{b^2 - 4 \cdot a \cdot c + b}}{2 \cdot a}$ 

Für manche Wertekombinationen undefinierter Variablen kann es sein, dass mögliche Lösungen nicht reell und endlich sind.

Ist der Modus **Auto oder Näherung** auf Auto eingestellt, ist das Ziel die Ermittlung exakter kompakter Lösungen, wobei ergänzend eine iterative Suche mit Näherungslösungen benutzt wird, wenn exakte Lösungen sich als unpraktisch erweisen.

Da Quotienten standardmäßig mit dem größten gemeinsamen Teiler von Zähler und Nenner gekürzt werden, kann es sein, dass Lösungen nur in den Grenzwerten von einer oder beiden Seiten liegen.

Für Ungleichungen der Typen  $\geq, \leq, \leq$  oder  $>$ sind explizite Lösungen unwahrscheinlich, es sei denn, die Ungleichung ist linear und enthält nur *Var*.

Ist der Modus **Auto oder Näherung** auf Exakt eingestellt, werden nicht lösbare Teile als implizite Gleichung oder Ungleichung zurückgegeben.

Verwenden Sie den womit-Operator "| " zur Beschränkung des Lösungsintervalls und/oder zur Einschränkung anderer Variablen, die in der Gleichung bzw. Ungleichung vorkommen. Wenn Sie eine Lösung in einem Intervall gefunden haben, können Sie die Ungleichungsoperatoren benutzen, um dieses Intervall aus nachfolgenden Suchläufen auszuschließen.

Wenn keine reellen Lösungen ermittelt werden können, wird "falsch" zurückgegeben. "wahr" wird zurückgegeben, wenn **solve()** feststellt, dass jeder endliche reelle Wert von *Var* die Gleichung bzw. Ungleichung erfüllt.

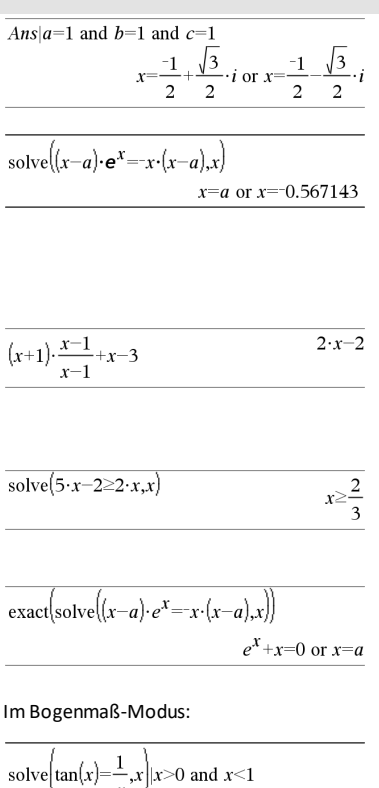

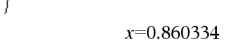

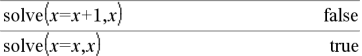

Da **solve()**stets ein Boolesches Ergebnis liefert, können Sie "and", "or" und "not" verwenden, um Ergebnisse von **solve()** miteinander oder mit anderen Booleschen Ausdrücken zu verknüpfen.

Lösungen können eine neue unbestimmte Konstante der Form *n*j enthalten, wobei j eine ganze Zahl im Intervall 1–255 ist. Eine solche Variable steht für eine beliebige ganze Zahl.

Im reellen Modus zeigen Bruchpotenzen mit ungeradem Nenner nur das reelle Intervall. Ansonsten zeigen zusammengesetzte Ausdrücke wie Bruchpotenzen, Logarithmen und inverse trigonometrische Funktionen nur das Hauptintervall. Demzufolge liefert **solve()** nur Lösungen, die diesem einen reellen oder Hauptintervall entsprechen.

### **Hinweis:** Siehe auch **cSolve()**, **cZeros()**, **nSolve()** und **zeros()**.

**solve(***Glch1***and***Glch2* [**and**… ]**,** *VarOderSchätzwert1***,** *VarOderSchätzwert2* [**,** … ]**)**⇒*Boolescher Ausdruck*

**solve(***Gleichungssystem***,** *VarOderSchätzwert1***,** *VarOderSchätzwert2* [**,** … ]**)**⇒*Boolescher Ausdruck*

**solve(**{*Glch1***,** *Glch2* [,...]} {*VarOderSchätzwert1***,** *VarOderSchätzwert2* [**,** … ]}**)** ⇒*Boolescher Ausdruck*

Gibt mögliche reelle Lösungen eines algebraischen Gleichungssystems zurück, in dem jedes Argument *VarOderSchätzwert* eine Variable darstellt, nach der Sie die Gleichungen auflösen möchten.

 $2 \cdot x - 1 \leq 1$  and solve  $(x^2 \neq 9, x)$  $x \neq -3$  and  $x \leq 1$ 

#### Im Bogenmaß-Modus:

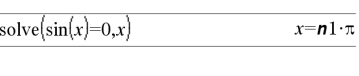

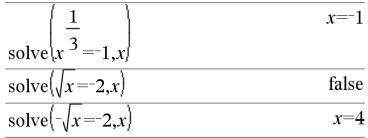

solve
$$
(y=x^2-2
$$
 and  $x+2 \cdot y=1, \{x,y\})$   
 $x=\frac{-3}{2}$  and  $y=\frac{1}{4}$  or  $x=1$  and  $y=1$ 

Sie können die Gleichungen mit dem Operator **and** trennen oder mit einer Vorlage aus dem Katalog ein *Gleichungssystem* eingeben. Die Anzahl der*VarOderSchätzwert*-Argumente muss der Anzahl der Gleichungen entsprechen. Sie haben die Option, eine Ausgangsschätzung für eine Variable anzugeben. Jedes Argument *VarOderSchätzwert* muss die folgende Form haben:

*Variable*

- oder -

*Variable* = *reelle oder nicht-reelle Zahl*

Beispiel: x ist gültig und  $x = 3$  ebenfalls.

Wenn alle Gleichungen Polynome sind und Sie KEINE Anfangsschätzwerte angeben, dann verwendet **solve()** das lexikalische Gröbner/Buchbergersche Eliminationsverfahren beim Versuch, alle reellen Lösungen zu bestimmen.

Betrachten wir z.B. einen Kreis mit dem Radius r und dem Ursprung als Mittelpunkt und einen weiteren Kreis mit Radius r und dem Schnittpunkt des ersten Kreises mit der positiven x-Achse als Mittelpunkt. Verwenden Sie **solve()** zur Bestimmung der Schnittpunkte.

Wie in nebenstehendem Beispiel durch r demonstriert, können Gleichungssysteme zusätzliche Variablen ohne Wert aufweisen, die aber für numerische Werte stehen, welche später eingesetzt werden können.

Sie können auch (oder stattdessen) Lösungsvariablen angeben, die in den Gleichungen nicht erscheinen. Geben Sie zum Beispiel z als eine Lösungsvariable an, um das vorangehende Beispiel auf zwei parallele, sich schneidende Zylinder mit dem Radius r auszudehnen.

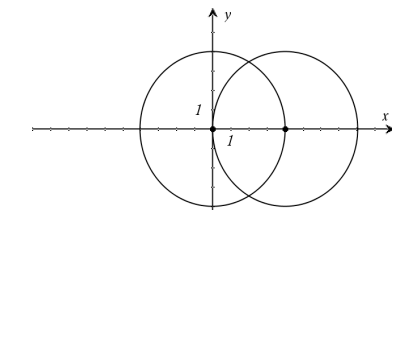

solve 
$$
\left\{x^2 + y^2 = r^2
$$
 and  $\left\{x - r\right\}^2 + y^2 = r^2$ ,  $\left\{xy\right\}$   
 $x = \frac{r}{2}$  and  $y = \frac{\sqrt{3} \cdot r}{2}$  or  $x = \frac{r}{2}$  and  $y = \frac{\sqrt{3} \cdot r}{2}$ 

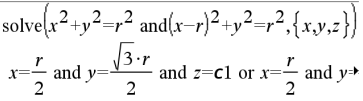

Um das ganze Ergebnis zu sehen, drücken Sie ▲ und verwenden dann ◀ und ▶, um den Cursor zu bewegen.

Die Zylinder-Lösungen verdeutlichen, dass Lösungsfamilien "beliebige" Konstanten der Form *c*k, enthalten können, wobei k ein ganzzahliger Index im Bereich 1 bis 255 ist.

Bei Gleichungssystemen aus Polynomen kann die Berechnungsdauer oder Speicherbelastung stark von der Reihenfolge abhängen, in welcher Sie die Lösungsvariablen angeben. Übersteigt Ihre erste Wahl die Speicherkapazität oder Ihre Geduld, versuchen Sie, die Variablen in der Gleichung und/oder *VarOderSchätzwert*-Liste umzuordnen.

Wenn Sie keine Schätzwerte angeben und eine Gleichung in einer Variablen nichtpolynomisch ist, aber alle Gleichungen in allen Lösungsvariablen linear sind, so verwendet **solve()** das Gaußsche Eliminationsverfahren beim Versuch, alle reellen Lösungen zu bestimmen.

Wenn ein System weder in all seinen Variablen polynomial noch in seinen Lösungsvariablen linear ist, dann bestimmt **solve()** mindestens eine Lösung anhand eines iterativen näherungsweisen Verfahrens. Hierzu muss die Anzahl der Lösungsvariablen gleich der Gleichungsanzahl sein, und alle anderen Variablen in den Gleichungen müssen zu Zahlen vereinfachbar sein.

Jede Lösungsvariable beginnt bei dem entsprechenden geschätzten Wert, falls vorhanden; ansonsten beginnt sie bei 0,0.

Suchen Sie anhand von Schätzwerten nach einzelnen zusätzlichen Lösungen. Für Konvergenz sollte eine Schätzung ziemlich nahe bei einer Lösung liegen.

solve
$$
(x+e^z \cdot y=1
$$
 and  $x-y=\sin(z), \{x,y\}$ )  
 $x=\frac{e^z \cdot \sin(z)+1}{e^z+1}$  and  $y=\frac{-\{\sin(z)-1\}}{e^z+1}$ 

solve
$$
(e^z \cdot y=1 \text{ and } -y=\sin(z), \{y, z\})
$$
  
y=2.812 $\varepsilon$ =10 and z=21.9911 or y=0.001871<sup>b</sup>

Um das ganze Ergebnis zu sehen, drücken Sie  $\blacktriangle$  und verwenden dann  $\blacktriangleleft$  und  $\blacktriangleright$ , um den Cursor zu bewegen.

solve
$$
(e^z \cdot y=1 \text{ and } -y=\sin(z), \{y, z=2\cdot\pi\})
$$
  
y=0.001871 and z=6.28131

### **SortA (In aufsteigender Reihenfolge sortieren) Katalog >**

**SortA** *Liste1*[**,** *Liste2*] [**,** *Liste3*] ...

**SortA** *Vektor1*[**,** *Vektor2*] [**,** *Vektor3*] ...

Sortiert die Elemente des ersten Arguments in aufsteigender Reihenfolge.

Bei Angabe von mehr als einem Argument werden die Elemente der zusätzlichen Argumente so sortiert, dass ihre neue Position mit der neuen Position der Elemente des ersten Arguments übereinstimmt.

Alle Argumente müssen Listen- oder Vektornamen sein. Alle Argumente müssen die gleiche Dimension besitzen.

Leere (ungültige) Elemente im ersten Argument werden nach unten verschoben. Weitere Informationen zu leeren Elementen finden Sie ([Seite](#page-281-0) 278).

### **SortD (In absteigender Reihenfolge sortieren) Katalog >**

**SortD** *Liste1*[**,** *Liste2*] [**,** *Liste3*] ...

**SortD** *Vektor1*[**,***Vektor2*] [**,***Vektor3*] ...

Identisch mit **SortA** mit dem Unterschied, dass **SortD** die Elemente in absteigender Reihenfolge sortiert.

Leere (ungültige) Elemente im ersten Argument werden nach unten verschoben. Weitere Informationen zu leeren Elementen finden Sie ([Seite](#page-281-0) 278).

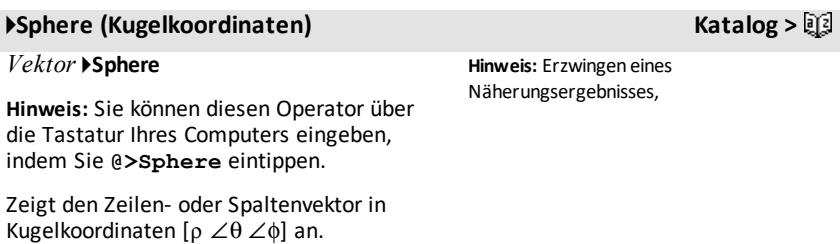

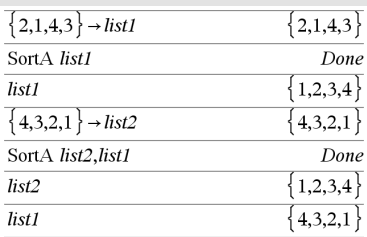

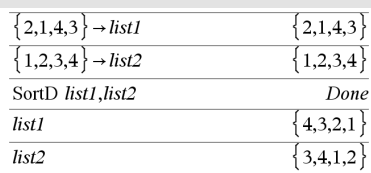

# 4**Sphere (Kugelkoordinaten) Katalog >**

*Vektor* muss die Dimension 3 besitzen und kann ein Zeilen- oder ein Spaltenvektor sein.

# **Hinweis:** 4**Sphere** ist eine

Anzeigeformatanweisung, keine Konvertierungsfunktion. Sie können sie nur am Ende einer Eingabezeile benutzen.

Handheld: Drücken Sie etrl enter. **Windows®:** Drücken Sie **Strg+Eingabetaste**. **Macintosh®:** Drücken"+**Eingabetaste**. **iPad®:** Halten Sie die **Eingabetaste** gedrückt und wählen Sie  $\approx$  aus.

$$
\begin{bmatrix} 1 & 2 & 3 \end{bmatrix} \text{Sphere} \n\begin{bmatrix} 3.74166 & \angle 1.10715 & \angle 0.640522 \end{bmatrix}
$$

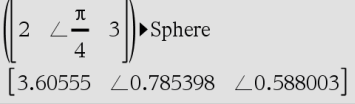

Drücken Sie [enter].

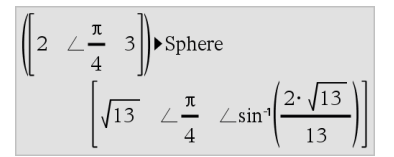

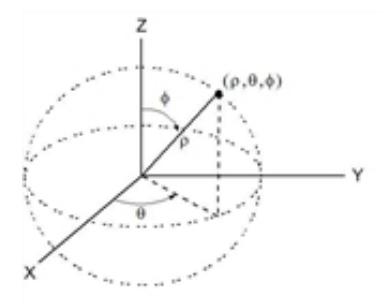

# **sqrt() (Quadratwurzel) Katalog >**  $\mathbb{Q}$

**sqrt(***Ausdr1***)**⇒*Ausdruck*

**sqrt(***Liste1***)**⇒*Liste*

 $\sqrt{4}$  $\{9,a,4\}$  $3.1a.2$ 

Gibt die Quadratwurzel des Arguments zurück.

Bei einer Liste wird die Quadratwurzel für jedes Element von *Liste1* zurückgegeben.

 $\overline{\mathcal{L}}$ 

# **sqrt() (Quadratwurzel) Katalog >**

**Hinweis:** Siehe auch **Vorlage Quadratwurzel**, [Seite](#page-4-0) 1.

#### <span id="page-199-0"></span>**stat.results Katalog >**

stat.results

Zeigt Ergebnisse einer statistischen Berechnung an.

Die Ergebnisse werden als Satz von Namen-Wert-Paaren angezeigt. Die angezeigten Namen hängen von der zuletzt ausgewerteten Statistikfunktion oder dem letzten Befehl ab.

Sie können einen Namen oder einen Wert kopieren und ihn an anderen Positionen einfügen.

**Hinweis:** Definieren Sie nach Möglichkeit keine Variablen, die dieselben Namen haben wie die für die statistische Analyse verwendeten Variablen. In einigen Fällen könnte ein Fehler auftreten. Namen von Variablen, die für die statistische Analyse verwendet werden, sind in der Tabelle unten aufgelistet.

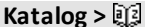

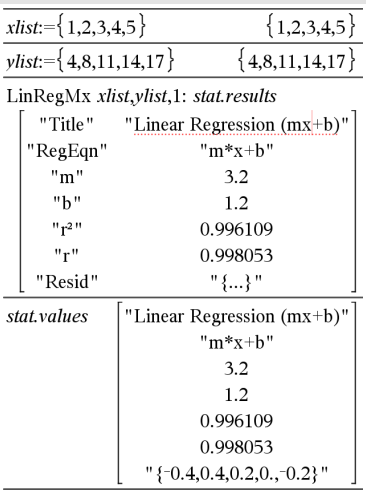

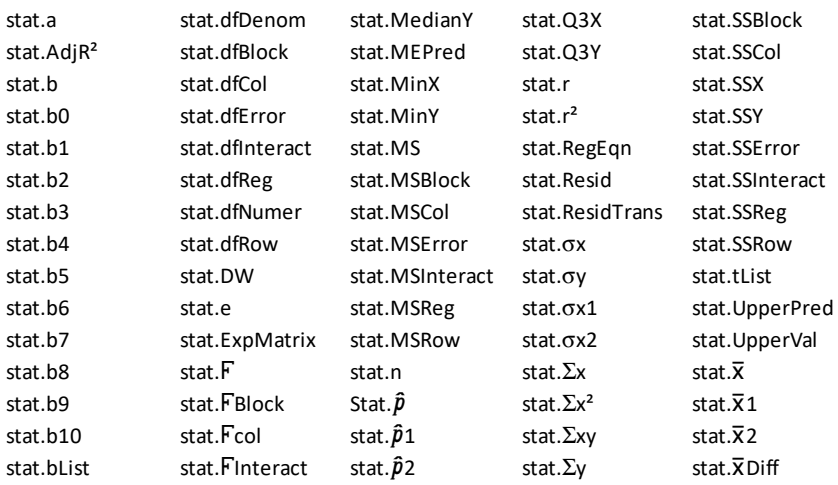

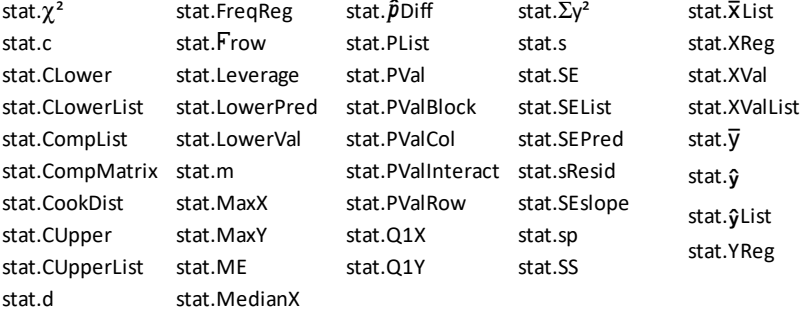

**Hinweis:** Immer, wenn die Applikation 'Lists & Spreadsheet' statistische Ergebnisse berechnet, kopiert sie die Gruppenvariablen "stat**.**" in eine "stat#**.**"-Gruppe, wobei # eine automatisch inkrementierte Zahl ist. Damit können Sie vorherige Ergebnisse beibehalten, während mehrere Berechnungen ausgeführt werden.

**stat.values Katalog >**

Siehe **stat.results**.

stat.values

Zeigt eine Matrix der Werte an, die für die zuletzt ausgewertete Statistikfunktion oder den letzten Befehl berechnet wurden.

Im Gegensatz zu **stat.results** lässt **stat.values** die den Werten zugeordneten Namen aus.

Sie können einen Wert kopieren und ihn an anderen Positionen einfügen.

### **stDevPop() (Populations-Standardabweichung) Katalog >**

**stDevPop(***Liste***[,** *Häufigkeitsliste*]**)**⇒*Ausdruck*

Ergibt die Populations-Standardabweichung der Elemente in *Liste*.

Jedes *Häufigkeitsliste*-Element gewichtet die Elemente von *Liste* in der gegebenen Reihenfolge entsprechend.

Im Bogenmaß- und automatischen Modus:

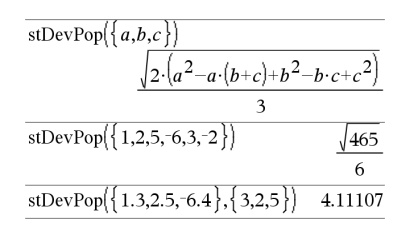

### **stDevPop() (Populations-Standardabweichung) Katalog >**

**Hinweis:** *Liste* muss mindestens zwei Elemente haben. Leere (ungültige) Elemente werden ignoriert. Weitere Informationen zu leeren Elementen finden Sie ([Seite](#page-281-0) 278).

### **stDevPop(***Matrix1*[**,** *Häufigkeitsmatrix*]**)**⇒*Matrix*

Ergibt einen Zeilenvektor der Populations-Standardabweichungen der Spalten in *Matrix1*.

Jedes *Häufigkeitsmatrix*-Element gewichtet die Elemente von *Matrix1* in der gegebenen Reihenfolge entsprechend.

**Hinweis:** *Matrix1* muss mindestens zwei Zeilen haben. Leere (ungültige) Elemente werden ignoriert. Weitere Informationen zu leeren Elementen finden Sie [\(Seite](#page-281-0) 278).

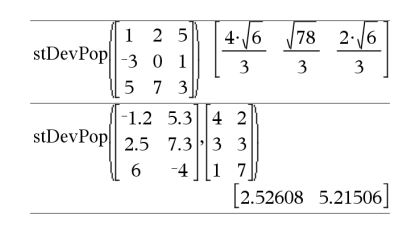

# **stDevSamp() (Stichproben-Standardabweichung) Katalog >**

**stDevSamp(***Liste*[**,** *Häufigkeitsliste*]**)**⇒*Ausdruck*

Ergibt die Stichproben-Standardabweichung der Elemente in *Liste*.

Jedes *Häufigkeitsliste*-Element gewichtet die Elemente von *Liste* in der gegebenen Reihenfolge entsprechend.

**Hinweis:** *Liste* muss mindestens zwei Elemente haben. Leere (ungültige) Elemente werden ignoriert. Weitere Informationen zu leeren Elementen finden Sie ([Seite](#page-281-0) 278).

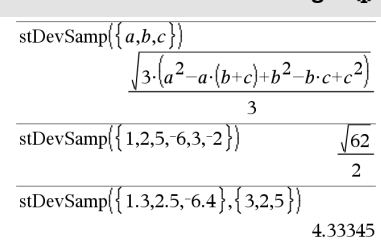

### **stDevSamp() (Stichproben-Standardabweichung) Katalog >**

**stDevSamp(***Matrix1*[**,** *Häufigkeitsmatrix*]**)**⇒*Matrix*

Ergibt einen Zeilenvektor der Stichproben-Standardabweichungen der Spalten in *Matrix1*.

Jedes *Häufigkeitsmatrix*-Element gewichtet die Elemente von *Matrix1* in der gegebenen Reihenfolge entsprechend.

**Hinweis:** *Matrix1* muss mindestens zwei Zeilen haben. Leere (ungültige) Elemente werden ignoriert. Weitere Informationen zu leeren Elementen finden Sie [\(Seite](#page-281-0) 278).

# **Stop (Stopp) Katalog >**

**Stop** Programmierbefehl: Beendet das Programm.

**Stop** ist in Funktionen nicht zulässig.

**Hinweis zum Eingeben des Beispiels:**

Anweisungen für die Eingabe von mehrzeiligen Programm- und Funktionsdefinitionen finden Sie im Abschnitt "Calculator" des Produkthandbuchs.

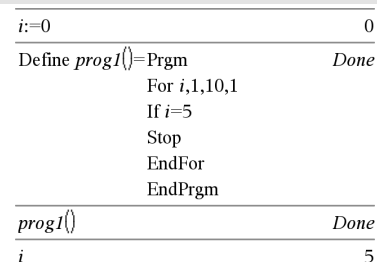

# **Store (Speichern) Siehe** & **(speichern), [Seite](#page-262-0) 259.**

# **string()** (String)

**string(***Ausdr***)**⇒*String*

Vereinfacht *Ausdr* und gibt das Ergebnis als Zeichenkette zurück.

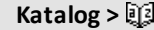

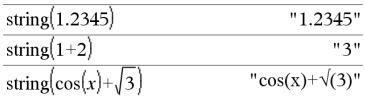

#### $\overline{2}$  $-5$  $\sqrt{13}$  $\overline{2}$ stDevSamp  $-3$  $\overline{0}$  $\overline{1}$  $\overline{7}$  $\overline{3}$  $-1.2$ stDevSamp $\begin{bmatrix} 1 & 2 \\ 2 & 5 \end{bmatrix}$  $7.3$  3 3  $\begin{bmatrix} 2.7005 & 5.44695 \end{bmatrix}$

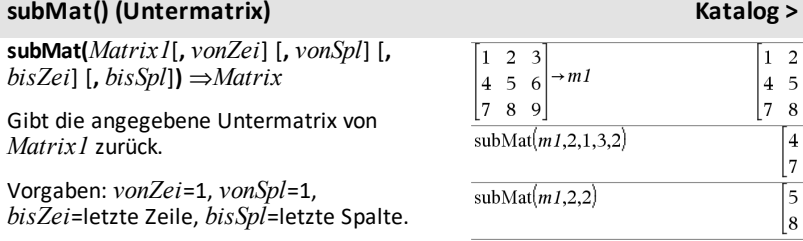

### **Summe (Sigma) Siehe** G**(), [Seite](#page-251-0) 248.**

# **sum() (Summe) Katalog >**

**sum(***Liste*[**,** *Start*[**,** *Ende*]]**)**⇒*Ausdruck*

Gibt die Summe der Elemente in *Liste* zurück.

*Start* und *Ende* sind optional. Sie geben einen Elementebereich an.

Ein ungültiges Argument erzeugt ein ungültiges Ergebnis. Leere (ungültige) Elemente in *Liste* werden ignoriert. Weitere Informationen zu leeren Elementen finden Sie ([Seite](#page-281-0) 278).

# **sum(***Matrix1*[**,** *Start*[**,** *Ende*]]**)**⇒*Matrix*

Gibt einen Zeilenvektor zurück, der die Summen der Elemente aus den Spalten von *Matrix1* enthält.

*Start* und *Ende* sind optional. Sie geben einen Zeilenbereich an.

Ein ungültiges Argument erzeugt ein ungültiges Ergebnis. Leere (ungültige) Elemente in *Matrix1* werden ignoriert. Weitere Informationen zu leeren Elementen finden Sie ([Seite](#page-281-0) 278).

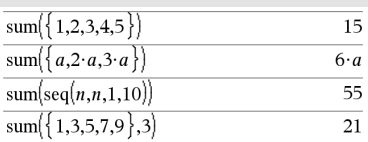

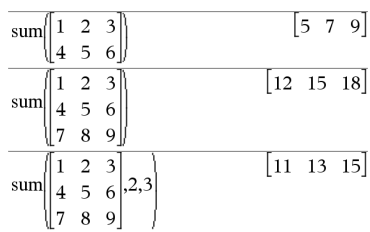

# **sumIf() Katalog >**

# **sumIf(***Liste***,***Kriterien*[, *SummeListe*]**)**⇒*Wert*

Gibt die kumulierte Summe aller Elemente in *Liste* zurück, die die angegebenen *Kriterien* erfüllen. Optional können Sie eine Alternativliste, *SummeListe*, angeben, an die die Elemente zum Kumulieren weitergegeben werden sollen.

*Liste* kann ein Ausdruck, eine Liste oder eine Matrix sein. *SummeListe* muss, sofern sie verwendet wird, dieselben Dimension (en) haben wie *Liste*.

*Kriterien* können sein:

- Ein Wert, ein Ausdruck oder eine Zeichenfolge. So kumuliert beispielsweise **34** nur solche Elemente in *Liste*, die vereinfacht den Wert 34 ergeben.
- Ein Boolescher Ausdruck, der das Sonderzeichen **?** als Platzhalter für jedes Element verwendet. Beispielsweise zählt **?<10** nur solche Elemente in *Liste* zusammen, die kleiner als 10 sind.

Wenn ein Element in *Liste* die *Kriterien* erfüllt, wird das Element zur Kumulationssumme hinzugerechnet. Wenn Sie *SummeListe* hinzufügen, wird stattdessen das entsprechende Element aus *SummeListe* zur Summe hinzugerechnet.

In der Lists & Spreadsheet Applikation können Sie anstelle von *Liste* und *SummeListe* auch einen Zellenbereich verwenden.

Leere (ungültige) Elemente werden ignoriert. Weitere Informationen zu leeren Elementen finden Sie ([Seite](#page-281-0) 278).

**Hinweis:** Siehe auch **countIf()**, [Seite](#page-42-0) 39.

### **sumSeq() Siehe** G**(), [Seite](#page-251-0) 248.**

sum If  $\{1,2,\mathbf{e},3,\pi,4,5,6\}$ , 2.5<?<4.5)  $e^{+}\pi^{+}7$ sum If( $\{1,2,3,4\}$ , 2<?<5,  $\{10,20,30,40\}$ ) 70

# **system() (System) Katalog >**

**system(***Ausdr1* [**,** *Ausdr2* [**,** *Ausdr3* [**,** ...]]]**)**

**system(***Glch1* [**,** *Glch2* [**,** *Glch3* [**,** ...]]]**)**

Gibt ein Gleichungssystem zurück, das als Liste formatiert ist. Sie können ein Gleichungssystem auch mit Hilfe einer Vorlage erstellen.

**Hinweis:** Siehe auch **Gleichungssystem**, [Seite](#page-6-0) 3.

*T*

# **T (Transponierte) Katalog >**

*Matrix1***T**⇒*matrix*

Gibt die komplex konjugierte, transponierte Matrix von *Matrix1* zurück.

**Hinweis:** Sie können diesen Operator über die Tastatur Ihres Computers eingeben, indem Sie **@t** eintippen.

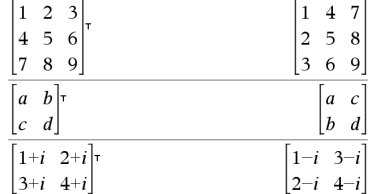

# **tan() (Tangens)** µ**Taste**

**tan(***Ausdr1***)**⇒*Ausdruck*

**tan(***Liste1***)**⇒*Liste*

**tan(***Ausdr1***)** gibt den Tangens des Arguments als Ausdruck zurück.

**tan(***Liste1***)** gibt in Form einer Liste für jedes Element in *Liste1* den Tangens zurück.

**Hinweis:** Das Argument wird entsprechend dem aktuellen Winkelmodus als Winkel in Grad, Neugrad oder Bogenmaß interpretiert. Sie können °, G oder F benutzen, um die Winkelmoduseinstellung temporär zu ändern.

Im Grad-Modus:

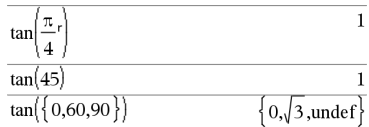

Im Neugrad-Modus:

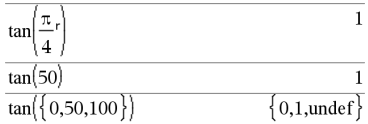

Im Bogenmaß-Modus:

#### $\int x+y=0$  $+y=0$ <br>-y=8<sup>,x,y</sup>  $x=4$  and  $y=-4$ solve

*202 Alphabetische Auflistung*

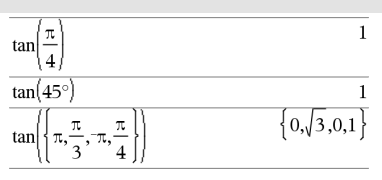

### **tan(***Quadratmatrix1***)**⇒*Quadratmatrix*

Gibt den Matrix-Tangens von *Quadratmatrix1* zurück. Dies ist nicht gleichbedeutend mit der Berechnung des Tangens jedes einzelnen Elements. Näheres zur Berechnungsmethode finden Sie im Abschnitt **cos()**.

*Quadratmatrix1* muss diagonalisierbar sein. Das Ergebnis enthält immer Fließkommazahlen.

# **tan<sup>-1</sup>() (Arkustangens)**

**tan**/**(***Ausdr1***)**⇒*Ausdruck*

**tan**/**(***Liste1***)**⇒*Liste*

**tan**/**(***Ausdr1***)** gibt den Winkel, dessen Tangens *Ausdr1* ist, als Ausdruck zurück.

**tan**/**(***Liste1***)** gibt in Form einer Liste für jedes Element aus *Liste1* den inversen Tangens zurück.

**Hinweis:** Das Ergebnis wird gemäß der aktuellen Winkelmoduseinstellung in Grad, in Neugrad oder im Bogenmaß zurückgegeben.

**Hinweis:** Sie können diese Funktion über die Tastatur Ihres Computers eingeben, indem Sie **arctan(**...**)** eintippen.

### **tan**/**(***Quadratmatrix1***)**⇒*Quadratmatrix*

Gibt den inversen Matrix-Tangens von *Quadratmatrix1* zurück. Dies ist nicht gleichbedeutend mit der Berechnung des inversen Tangens jedes einzelnen Elements. Näheres zur Berechnungsmethode finden Sie im Abschnitt **cos()**.

Im Bogenmaß-Modus:

 $\mathbf{f}$ 

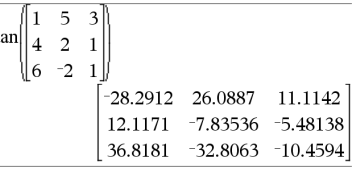

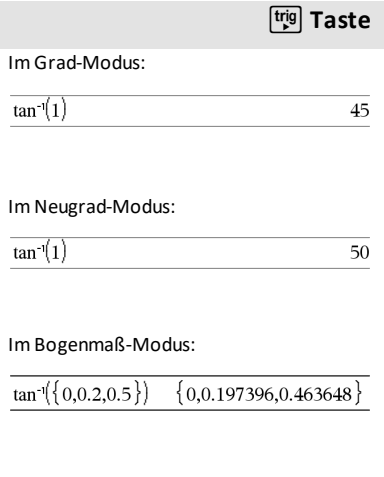

Im Bogenmaß-Modus:

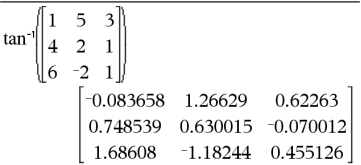

# **tan**/**() (Arkustangens)** µ**Taste**

*Quadratmatrix1* muss diagonalisierbar sein. Das Ergebnis enthält immer Fließkommazahlen.

# **tangentLine() Katalog >**

**tangentLine (***Ausdr1***,***Var***,***Punkt***)**⇒*Ausdruck*

**tangentLine**

**(***Ausdr1***,***Var***=***Punkt***)**⇒*Ausdruck*

Gibt die Tangente zu der durch *Ausdr1* dargestellten Kurve an dem in *Var*=*Punkt* angegebenen Punkt zurück.

Stellen Sie sicher, dass die unabhängige Variable nicht definiert ist. Wenn zum Beispiel  $f1(x) := 5$  und  $x := 3$  ist, gibt **tangentLine(**f1(x),x,2**)** "false" zurück.

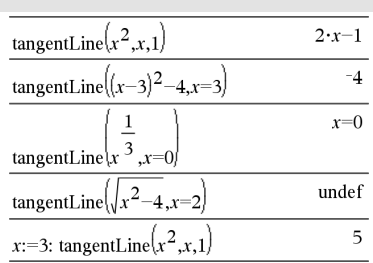

# **tanh() (Tangens hyperbolicus) Katalog >**

**tanh(***Ausdr1***)**⇒*Ausdruck*

**tanh(***Liste1***)**⇒*Liste*

**tanh(***Ausdr1***)** gibt den Tangens hyperbolicus des Arguments als Ausdruck zurück.

**tanh(***Liste1***)** gibt in Form einer Liste für jedes Element aus *Liste1* den Tangens hyperbolicus zurück.

**tanh(***Quadratmatrix1***)**⇒*Quadratmatrix*

Gibt den Matrix-Tangens hyperbolicus von *Quadratmatrix1* zurück. Dies ist nicht gleichbedeutend mit der Berechnung des Tangens hyperbolicus jedes einzelnen Elements. Näheres zur Berechnungsmethode finden Sie im Abschnitt **cos()**.

*Quadratmatrix1* muss diagonalisierbar sein. Das Ergebnis enthält immer Fließkommazahlen.

Im Bogenmaß-Modus:

 $tanh(1.2)$ 

 $tanh({0,1})$ 

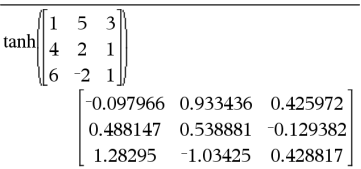

0.833655

 $\{0,\tanh(1)\}$ 

# **tanh**/**() (Arkustangens hyperbolicus) Katalog >**

**tanh**/**(***Ausdr1***)**⇒*Ausdruck*

### **tanh**/**(***Liste1***)**⇒*Liste*

**tanh**/**(***Ausdr1***)** gibt den inversen Tangens hyperbolicus des Arguments als Ausdruck zurück.

**tanh**/**(***Liste1***)** gibt in Form einer Liste für jedes Element aus *Liste1* den inversen Tangens hyperbolicus zurück.

**Hinweis:** Sie können diese Funktion über die Tastatur Ihres Computers eingeben, indem Sie **arctanh(**...**)** eintippen.

### **tanh**/**(***Quadratmatrix1***)**⇒*Quadratmatrix*

Gibt den inversen Matrix-Tangens hyperbolicus von *Quadratmatrix1* zurück. Dies ist nicht gleichbedeutend mit der Berechnung des inversen Tangens hyperbolicus jedes einzelnen Elements. Näheres zur Berechnungsmethode finden Sie im Abschnitt **cos()**.

*Quadratmatrix1* muss diagonalisierbar sein. Das Ergebnis enthält immer Fließkommazahlen.

**taylor(***Ausdr1***,** *Var***,** *Ordnung*[**,** *Punkt*]**)**⇒*Ausdruck*

Gibt das angeforderte Taylor-Polynom zurück. Das Polynom enthält alle ganzzahligen Potenzen von (*Var minus* Punkt) mit nicht verschwindenden Koeffizienten von Null bis *Ordnung*. **taylor()** gibt sich selbst zurück, wenn es keine endliche Potenzreihe dieser Ordnung gibt oder negative oder Bruchexponenten erforderlich wären. Benutzen Sie Substitution und/oder die temporäre Multiplikation mit einer Potenz (*Var* minus *Punkt*), um allgemeinere Potenzreihen zu ermitteln.

Im Komplex-Formatmodus "kartesisch":

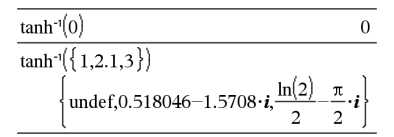

Um das ganze Ergebnis zu sehen, drücken Sie  $\triangle$  und verwenden dann $\triangleleft$  und  $\triangleright$ , um den Cursor zu bewegen.

Im Winkelmodus Bogenmaß und Komplex-Formatmodus "kartesisch":

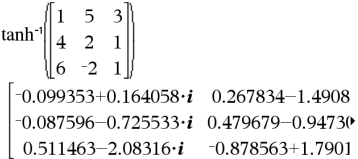

Um das ganze Ergebnis zu sehen, drücken Sie ▲ und verwenden dann ◀ und ▶, um den Cursor zu bewegen.

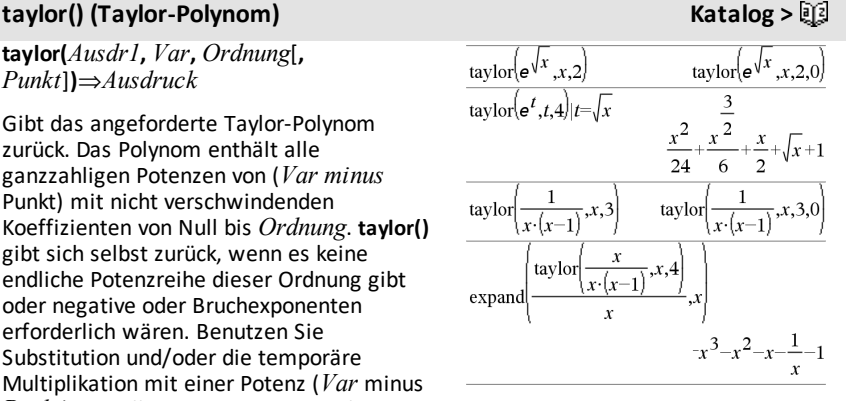

# **i** *(I) Katalog >*  $\boxed{2}$  **<b>***Katalog >*  $\boxed{2}$

*Punkt* ist vorgegeben als Null und ist der Entwicklungspunkt.

### **tCdf**

**(***UntGrenze***,***ObGrenze***,***FreiGrad***)**⇒*Zahl*, wenn *UntGrenze* und *ObGrenze* Zahlen sind, *Liste*, wenn *UntGrenze* und *ObGrenze* Listen sind

Berechnet für eine Student-*t*-Verteilung mit vorgegebenen Freiheitsgraden *FreiGrad* die Intervallwahrscheinlichkeit zwischen *UntGrenze* und *ObGrenze*.

Für P(X { *obereGrenze*) setzen Sie  $unterer$ Grenze =  $\infty$ .

# **tCollect() (Trigonometrische Zusammenfassung**)

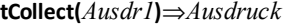

Gibt einen Ausdruck zurück, in dem Produkte und ganzzahlige Potenzen von Sinus und Cosinus in eine lineare Kombination von Sinus und Cosinus von Winkelvielfachen, Winkelsummen und Winkeldifferenzen umgewandelt sind. Diese Transformation wandelt trigonometrische Polynome in eine lineare Kombination um.

In manchen Fällen führt **tCollect()** zum Erfolg, wo die vorgegebene trigonometrische Vereinfachung nicht zum Erfolg führt. **tCollect()** bewirkt in beinahe allen Fällen eine Umkehrung von Transformationen, die mit **tExpand()** vorgenommen wurden. Manchmal lässt sich ein Ausdruck vereinfachen, wenn man in getrenntenSchritten **tExpand()** auf ein Ergebnis von **tCollect()** anwendet (oder umgekehrt).

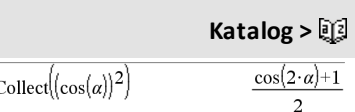

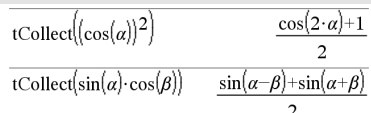

**tCdf() Katalog >**

# **tExpand() (Trigonometrische Entwicklung) Katalog >**

### **tExpand(***Ausdr1***)**⇒*Ausdruck*

Gibt einen Ausdruck zurück, in dem Sinus und Cosinus von ganzzahligen Winkelvielfachen, Winkelsummen und Winkeldifferenzen entwickelt sind. Aufgrund der Identität (sin(x))2+(cos(x))2=1 sind viele äquivalente Ergebnisse möglich. Ein Ergebnis kann sich daher von einem in anderen Publikationen angegebenen unterscheiden.

In manchen Fällen führt **tExpand()** zum Erfolg, wo die vorgegebene trigonometrische Vereinfachung nicht zum Erfolg führt. **tExpand()** bewirkt in beinahe allen Fällen eine Umkehrung von Transformationen, die mit **tCollect()** vorgenommen wurden. Manchmal lässt sich ein Ausdruck vereinfachen, wenn man in getrenntenSchritten **tCollect()** auf ein Ergebnis von **tExpand()** anwendet (oder umgekehrt).

**Hinweis:** Die Skalierung von  $\pi/180$  im Winkelmodus "Grad" behindert die Erkennung entwickelbarer Formen durch **tExpand()**. Die besten Ergebnisse werden bei Benutzung von **tExpand()** im Bogenmaß-Modus erzielt.

tExpand(sin(3· $\varphi$ ))  $4 \cdot \sin(\varphi) \cdot (\cos(\varphi))^2 - \sin(\varphi)$ tExpand( $cos(\alpha-\beta)$ )  $\cos(\alpha) \cdot \cos(\beta) + \sin(\alpha) \cdot \sin(\beta)$ 

**Text** *EingabeString*[**,** *FlagAnz*]

Programmierbefehl: Pausiert das Programm und zeigt die Zeichenkette *EingabeString* in einem Dialogfeld an.

Wenn der Benutzer **OK** auswählt, wird die Programmausführung fortgesetzt.

Bei dem optionalen Argument *FlagAnz* kann es sich um einen beliebigen Ausdruck handeln.

• Wenn *FlagAnz* fehlt oder den Wert **1** ergibt, wird die Textmeldung im Calculator-Protokoll angezeigt.

# **Text Katalog >**

Definieren Sie ein Programm, dasfünfmal anhält und jeweils eine Zufallszahl in einem Dialogfeld anzeigt.

Schließen Sie in der Vorlage

Prgm...EndPrgm jede Zeile mit  $\leftarrow$  ab

anstatt mit [enter]. Auf der Computertastatur halten Sie **Alt** gedrückt und drücken die **Eingabetaste**.

Define text\_demo()=Prgm For i,1,5

• Wenn *FlagAnz* den Wert **0** ergibt, wird die Meldung nicht im Protokoll angezeigt.

Wenn das Programm eine Eingabe vom Benutzer benötigt, verwenden Sie stattdessen **Request**, [Seite](#page-168-0) 165, oder**RequestStr**, [Seite](#page-170-0) 167.

**Hinweis:** Sie können diesen Befehl in benutzerdefinierten Programmen, aber nicht in Funktionen verwenden.

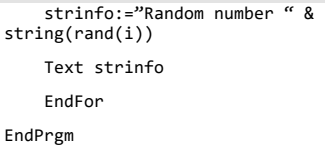

Starten Sie das Programm:

text demo()

Muster eines Dialogfelds:

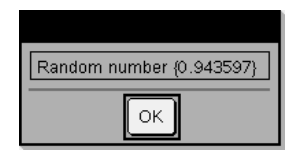

### **Then Siehe If, [Seite](#page-100-0) 97.**

# **tInterval Katalog >**

**tInterval** *Liste*[**,***Häuf*[**,***KNiv*]]

(Datenlisteneingabe)

#### $\overline{\mathbf{x}}$ ,*sx*,*n***[**,*KNiv***]**

(Zusammenfassende statistische Eingabe)

Berechnet das Konfidenzintervall *t*. Eine Zusammenfassung der Ergebnisse wird in der Variablen *stat.results* gespeichert. ([Seite](#page-199-0) 196.)

Informationen zu den Auswirkungen leerer Elemente in einer Liste finden Sie unter "Leere (ungültige) Elemente" ([Seite](#page-281-0) 278).

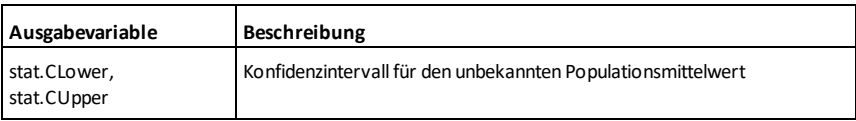

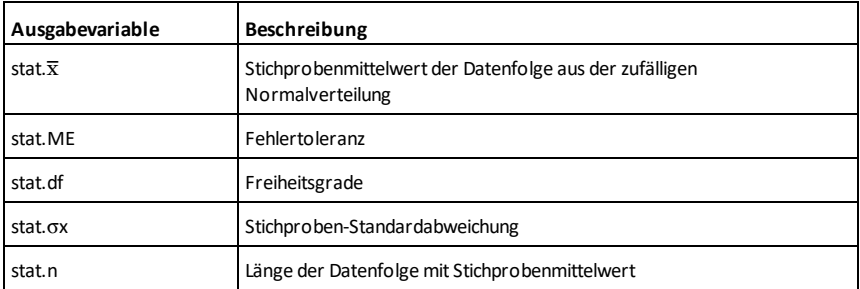

### **tInterval\_2Samp (Zwei-Stichproben-t-Konfidenzintervall) Katalog >**

**tInterval\_2Samp** *Liste1***,***Liste2*[**,***Häufigkeit1* [**,***Häufigkeit2*[**,***KStufe*[**,***Verteilt*]]]]

(Datenlisteneingabe)

**tInterval\_2Samp** v*1***,***sx1***,***n1***,**v*2***,***sx2***,***n2* [**,***KStufe*[**,***Verteilt*]]

(Zusammenfassende statistische Eingabe)

Berechnet ein *t*-Konfidenzintervall für zwei Stichproben. Eine Zusammenfassung der Ergebnisse wird in der Variable *stat.results* gespeichert. ([Seite](#page-199-0) 196.)

*Verteilt*=**1** verteilt Varianzen; *Verteilt*=**0** verteilt keine Varianzen.

Informationen zu den Auswirkungen leerer Elemente in einer Liste finden Sie unter "Leere (ungültige) Elemente" ([Seite](#page-281-0) 278).

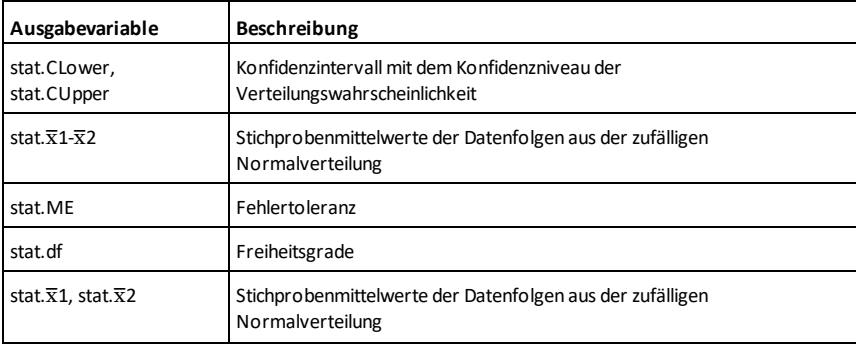

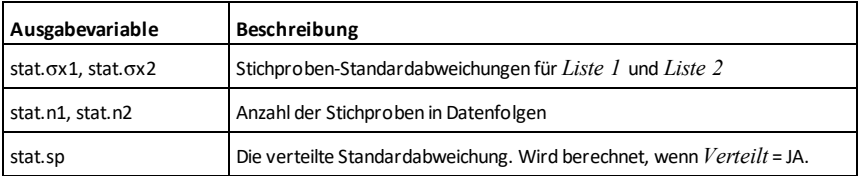

### **tmpCnv() (Konvertierung von Temperaturwerten) Katalog >**

**tmpCnv(***Ausdr\_*¡*TempEinh***, \_**¡*TempEinh2***)**  $\Rightarrow$ *Ausdruck* <sup> $\circ$ </sup>*TempEinh2* 

Konvertiert einen durch *Ausdr* definierten Temperaturwert von einer Einheit in eine andere. Folgende Temperatureinheiten sind gültig:

<sup>o</sup>C Celsius

<sup>o</sup>F Fahrenheit

\_<sup>o</sup>K Kelvin

 $^{\circ}$ R Rankine

Wählen Sie zur Eingabe von ° das Symbol aus der Sonderzeichenpalette des Katalogs aus.

Zur Eingabe von drücken Sie  $\lceil \text{ctr} \rceil \rceil$ .

100 °C wird zum Beispiel in 212 °F konvertiert.

Zur Konvertierung eines Temperaturbereichs verwenden Sie hingegen  $\Delta$ **tmpCnv()**.

### @**tmpCnv() (Konvertierung von Temperaturbereichen) Katalog >**

@**tmpCnv(***Ausdr\_*¡*tempEinh***, \_**¡*tempEinh2***)** ⇒*Ausdruck \_*¡*tempEinh2*

**Hinweis:** Sie können diese Funktion über die Tastatur Ihres Computers eingeben, indem Sie **deltaTmpCnv(**...**)** eintippen.

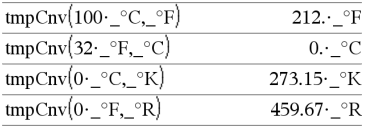

**Hinweis:** Sie können den Katalog verwenden, um Temperatureinheiten auszuwählen.

Wählen Sie zur Eingabe von  $\Delta$  das Symbol aus der Sonderzeichenpalette des Katalogs aus.

### @**tmpCnv() (Konvertierung von Temperaturbereichen) Katalog >**

Konvertiert einen durch *Ausdr* definierten Temperaturbereich (Differenz zwischen zwei Temperaturwerten) von einer Einheit in eine andere. Folgende Temperatureinheiten sind gültig:

<sup>o</sup>C Celsius

<sup>o</sup>F Fahrenheit

 $^{\circ}$ K Kelvin

 $^{\circ}$ R Rankine

Wählen Sie zur Eingabe von ° das Symbol aus der Sonderzeichenpalette oder geben Sie **@d** ein.

Zur Eingabe von drücken Sie  $\lceil \text{ctr} \rceil \rceil$ .

1 °C und 1 °K haben denselben Absolutwert, ebenso wie 1 $^{\circ}$ F und 1 $^{\circ}$ R. 1  $^{\circ}$ C ist allerdings 9/5 so groß wie 1 $^{\circ}$ F.

Ein 100 $°C$  Bereich (von 0 $°C$  bis 100 $°C$ ) ist beispielsweise einem 180 °F Bereich äquivalent.

Zur Konvertierung eines bestimmten Temperaturwerts verwenden Sie hingegen **tmpCnv()**.

**tPdf(***XWert***,***FreiGrad***)**⇒*Zahl*, wenn *XWert* eine Zahl ist, *Liste*, wenn *XWert* eine Liste ist

Berechnet die Wahrscheinlichkeitsdichtefunktion (Pdf) einer Student-*t*-Verteilung an einem bestimmten *x*-Wert für die vorgegebenen Freiheitsgrade*FreiGrad*.

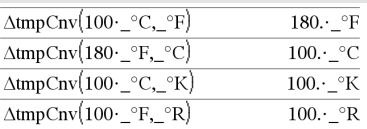

**Hinweis:** Sie können den Katalog verwenden, um Temperatureinheiten auszuwählen.

 $\Delta$ tmpCnv $(1 - C_{\text{max}}^{\circ}F)$ 

# **tPdf() Katalog >**

 $1.8 \cdot$ <sup>o</sup>F

# **trace() Katalog >**

Done

# **trace(***Quadratmatrix***)**⇒*Ausdruck*

Gibt die Spur (Summe aller Elemente der Hauptdiagonalen) von *Quadratmatrix* zurück.

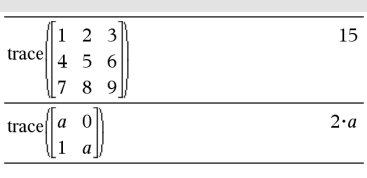

# **Try** (Versuche) **<b>Katalog** >  $\Box$

### **Try**

*block1* **Else** *block2* **EndTry**

Führt *Block1* aus, bis ein Fehler auftritt. Wenn in *Block1* ein Fehler auftritt, wird die Programmausführung an *Block2* übertragen. Die Systemvariable *Fehlercode (errCode)* enthält den Fehlercode, der es dem Programm ermöglicht, eine Fehlerwiederherstellung durchzuführen. Eine Liste der Fehlercodes finden Sie unter "*Fehlercodes und -meldungen*" ([Seite](#page-291-0) 288).

*Block1* und *Block2* können einzelne Anweisungen oder Reihen von Anweisungen sein, die durch das Zeichen ":" voneinander getrennt sind.

#### **Hinweis zum Eingeben des Beispiels:**

Anweisungen für die Eingabe von mehrzeiligen Programm- und Funktionsdefinitionen finden Sie im Abschnitt "Calculator" des Produkthandbuchs.

#### Beispiel 2

Um die Befehle **Versuche (Try)**, **LöFehler (ClrErr)** und **ÜbgebFeh (PassErr)** im Betrieb zu sehen, geben Sie das rechts gezeigte Programm eigenvals() ein. Sie starten das Programm, indem Sie jeden der folgenden Ausdrücke eingeben.

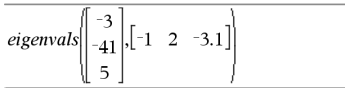

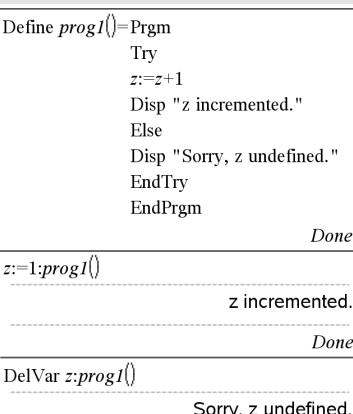

#### Definiere eigenvals(a,b)=Prgm

© Programm eigenvals(A,B)zeigt die Eigenwerte von A·B an

#### **Try**

Disp "A= ",a

Disp "B= ",b

Disp " "

Disp "Eigenwerte von A·B sind:",eigVl(a\*b)
# **Try (Versuche) Katalog >**

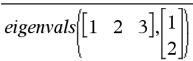

**Hinweis:** Siehe auch **LöFehler**, [Seite](#page-31-0) 28, und **ÜbgebFeh**, [Seite](#page-149-0) 146.

Else

If errCode=230 Then

 Disp "Fehler: Produkt von A·B muss eine quadratische Matrix sein"

ClrErr

Else

PassErr

EndIf

EndTry

EndPrgm

**tTest** m*0***,***Liste*[**,***Häufigkeit*[**,***Hypoth*]]

(Datenlisteneingabe)

**tTest**  $\mu$ *0***,** $\overline{\mathbf{x}}$ *,sx*,*n***,**[*Hypoth*]

(Zusammenfassende statistische Eingabe)

Führt einen Hypothesen-Test für einen einzelnen, unbekannten Populationsmittelwert u durch, wenn die Populations-Standardabweichung  $\sigma$ unbekannt ist. Eine Zusammenfassung der Ergebnisse wird in der Variable *stat.results* gespeichert. (Siehe [Seite](#page-199-0) 196.)

Getestet wird  $H_0$ :  $\mu$  =  $\mu$ 0 in Bezug auf eine der folgenden Alternativen:

Für H<sub>a</sub>: μ < μ0 setzen Sie *Hypoth*<0

Für H<sub>a</sub>:  $\mu \neq \mu$ 0 (Standard) setzen Sie *Hypoth*=0

Für H<sub>a</sub>: μ > μ0 setzen Sie *Hypoth*>0

Informationen zu den Auswirkungen leerer Elemente in einer Liste finden Sie unter "Leere (ungültige) Elemente" ([Seite](#page-281-0) 278).

**tTest Katalog >**

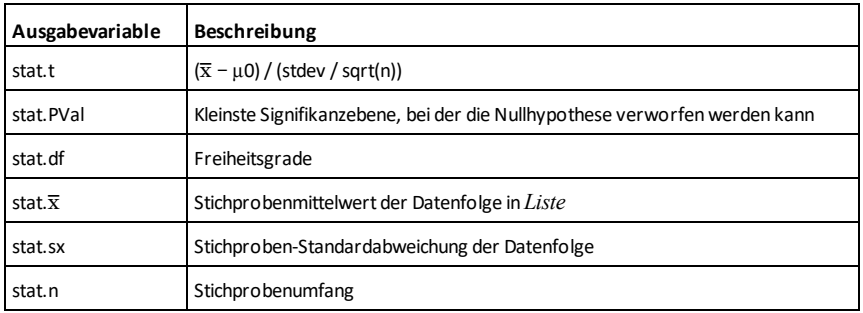

### **tTest\_2Samp (t-Test für zwei Stichproben) Katalog >**

**tTest\_2Samp** *Liste1***,***Liste2*[**,***Häufigkeit1* [**,***Häufigkeit2*[**,***Hypoth*[**,***Verteilt*]]]]

(Datenlisteneingabe)

**tTest\_2Samp** v*1***,***sx1***,***n1***,**v*2***,***sx2***,***n2*[**,***Hypoth* [**,***Verteilt*]]

(Zusammenfassende statistische Eingabe)

Berechnet einen *t*-Test für zwei Stichproben. Eine Zusammenfassung der Ergebnisse wird in der Variable *stat.results* gespeichert. ([Seite](#page-199-0) 196.)

Getestet wird  $H_0$ :  $\mu$ 1 =  $\mu$ 2 in Bezug auf eine der folgenden Alternativen:

Für H<sup>a</sup> : m1< m2 setzen Sie *Hypoth*<0

Für H<sub>a</sub>: μ1≠ μ2 (Standard) setzen Sie *Hypoth*=0

Für H<sup>a</sup> : m1> m2 setzen Sie *Hypoth*>0

*Verteilt*=**1** verteilt Varianzen

*Verteilt*=**0** verteilt keine Varianzen

Informationen zu den Auswirkungen leerer Elemente in einer Liste finden Sie unter "Leere (ungültige) Elemente" ([Seite](#page-281-0) 278).

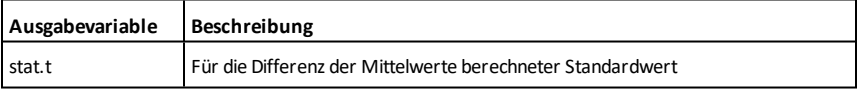

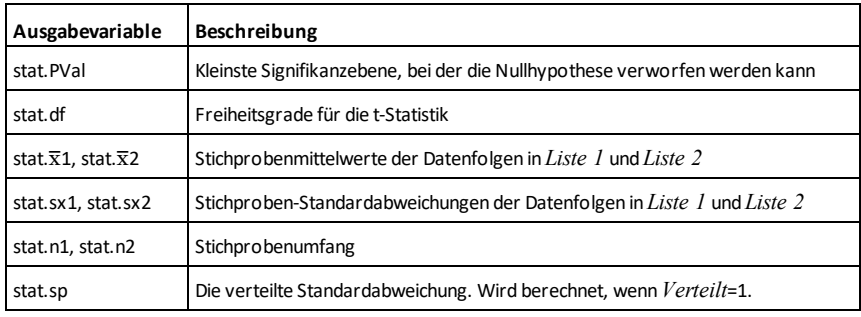

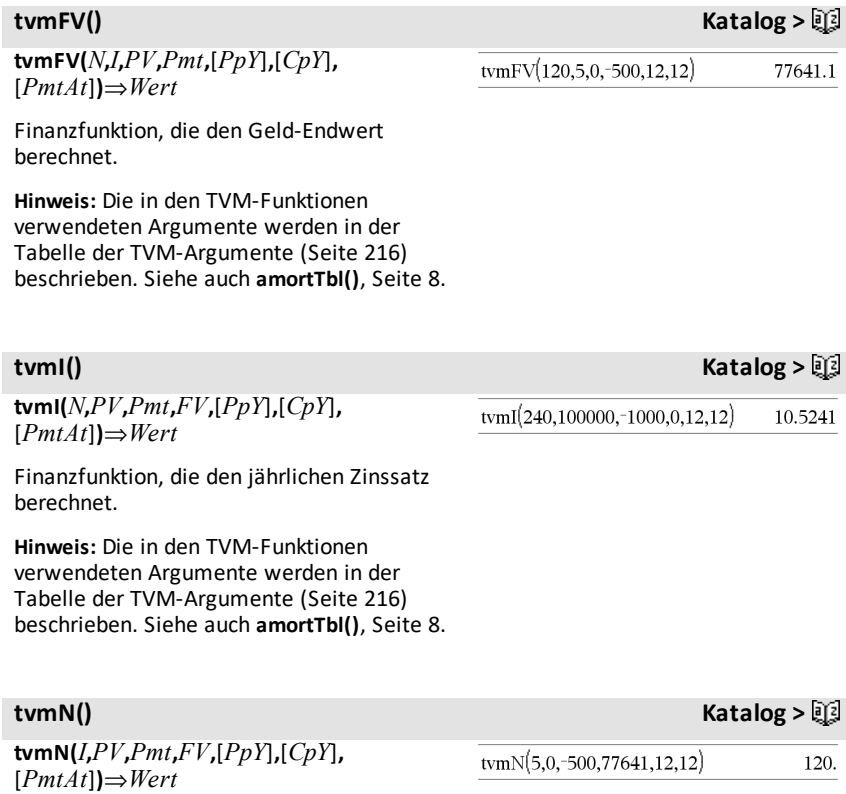

Finanzfunktion, die die Anzahl der Zahlungsperioden berechnet.

**Hinweis:** Die in den TVM-Funktionen verwendeten Argumente werden in der Tabelle der TVM-Argumente ([Seite](#page-219-0) 216) beschrieben. Siehe auch **amortTbl()**, [Seite](#page-11-0) 8.

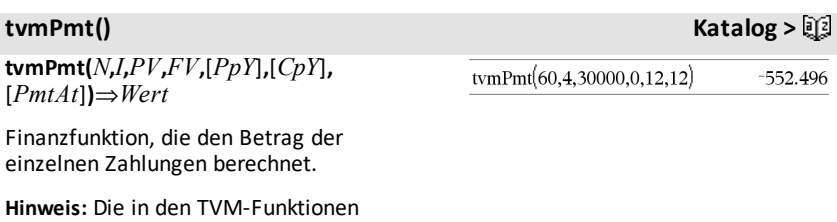

verwendeten Argumente werden in der Tabelle der TVM-Argumente ([Seite](#page-219-0) 216) beschrieben. Siehe auch **amortTbl()**, [Seite](#page-11-0) 8.

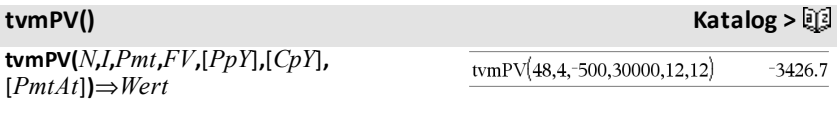

Finanzfunktion, die den Barwert berechnet.

**Hinweis:** Die in den TVM-Funktionen verwendeten Argumente werden in der Tabelle der TVM-Argumente ([Seite](#page-219-0) 216) beschrieben. Siehe auch **amortTbl()**, [Seite](#page-11-0) 8.

<span id="page-219-0"></span>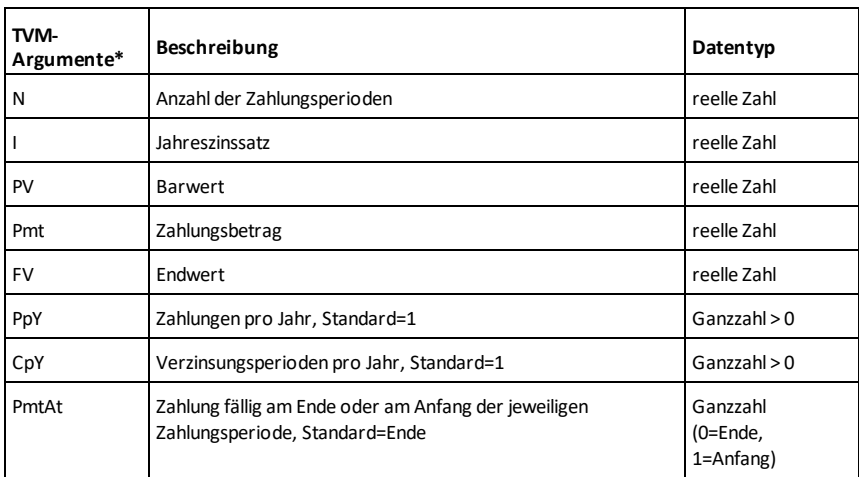

**\*** Die Namen dieser TVM-Argumente ähneln denen der TVM-Variablen (z.B. **tvm.pv** und **tvm.pmt**), die vom Finanzlöser der *Calculator* Applikation verwendet werden.Die Werte oder Ergebnisse der Argumente werden jedoch von den Finanzfunktionen nicht unter den TVM-Variablen gespeichert.

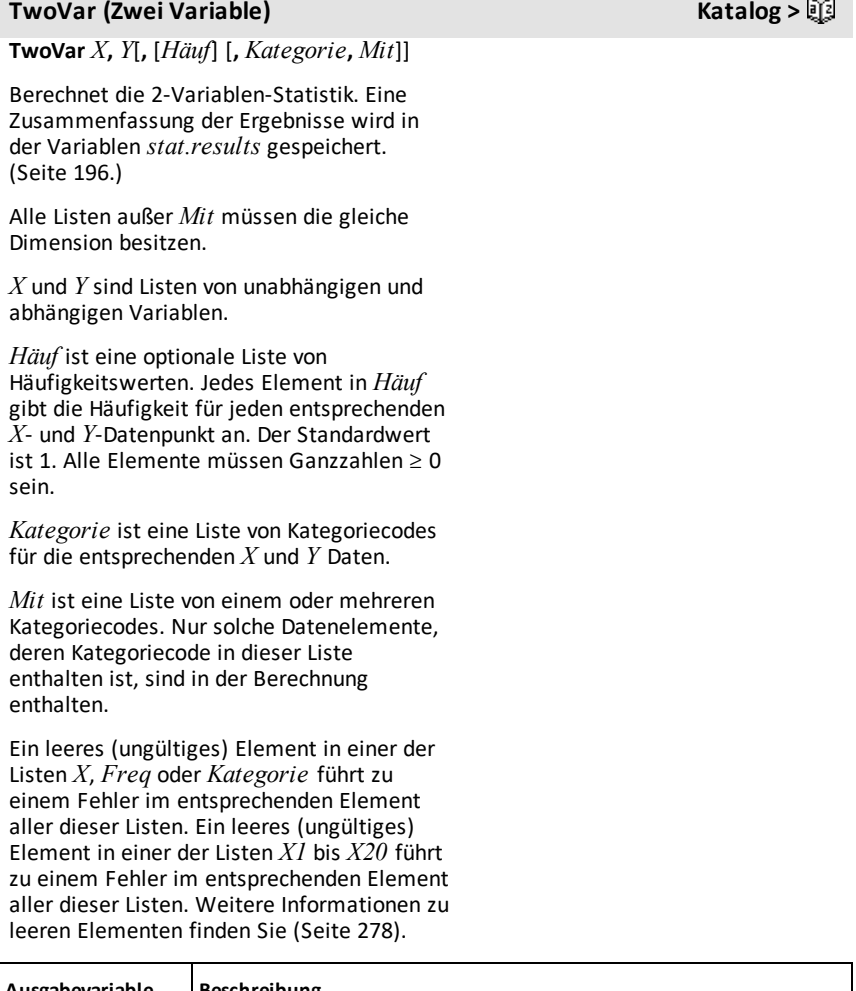

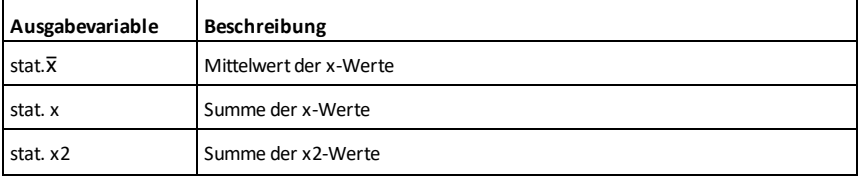

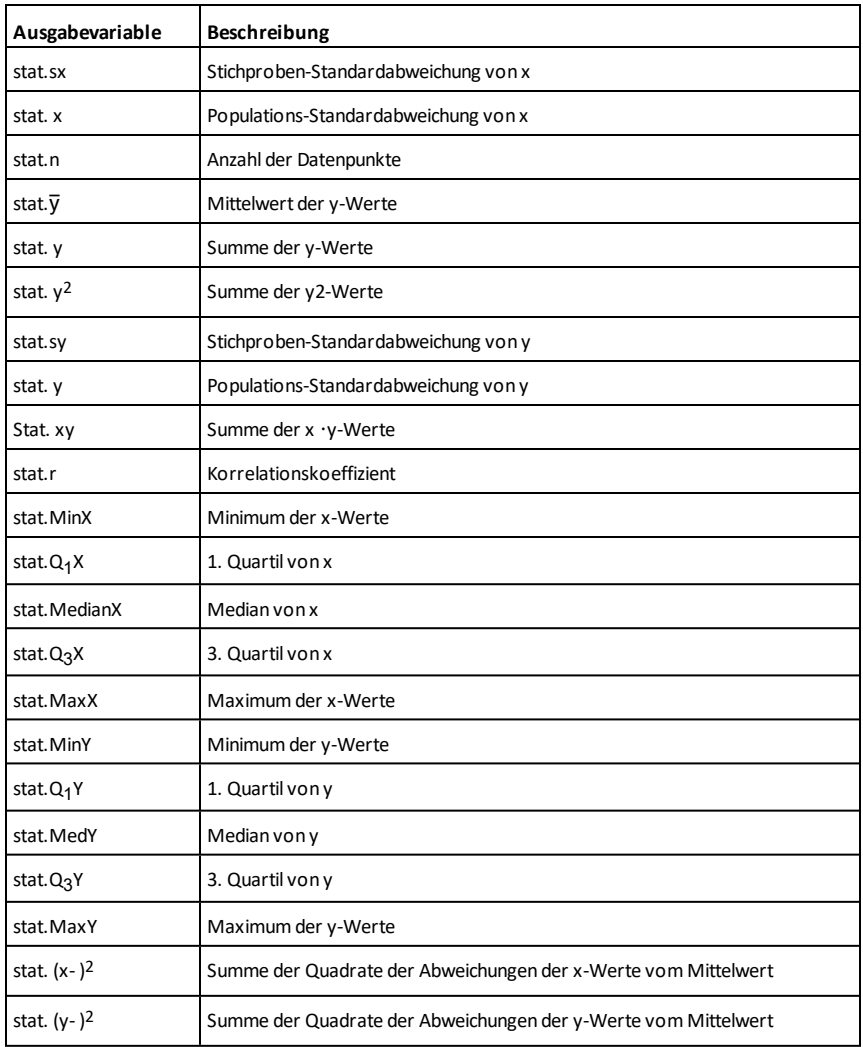

# **unitV() (Einheitsvektor) Katalog >** $\mathbb{E}[\mathbb{I}]$

**unitV(***Vektor1***)**⇒*Vektor*

Gibt je nach der Form von *Vektor1* entweder einen Zeilen- oder einen Spalteneinheitsvektor zurück.

*Vektor1* muss eine einzeilige oder eine einspaltige Matrix sein.

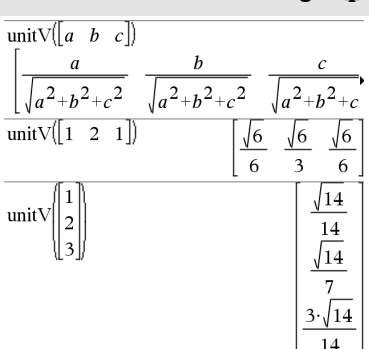

Um das ganze Ergebnis zu sehen, drücken Sie ▲ und verwenden dann ◀ und ▶, um den Cursor zu bewegen.

**unLock***Var1* [**,** *Var2*] [**,** *Var3*] ...

**unLock***Var***.**

Entsperrt die angegebenen Variablen bzw. die Variablengruppe. Gesperrte Variablen können nicht geändert oder gelöscht werden.

Siehe **Lock**, [Seite](#page-121-0) 118, und **getLockInfo()**, [Seite](#page-96-0) 93.

Reihenfolge entsprechend.

**unLock Katalog >**

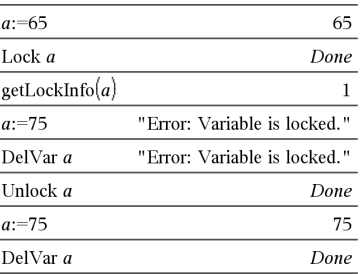

#### *V*

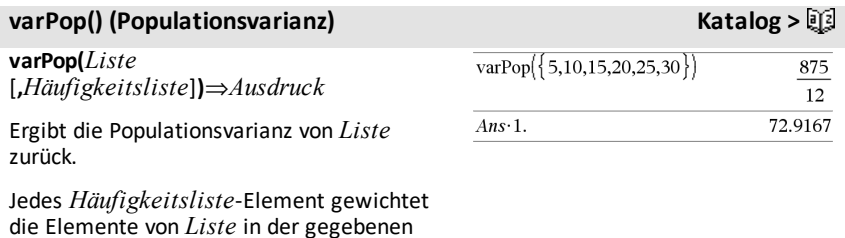

# **varPop() (Populationsvarianz) Katalog >**

**Hinweis:** *Liste* muss mindestens zwei Elemente enthalten.

Wenn ein Element in einer der Listen leer (ungültig) ist, wird dieses Element ignoriert. Das entsprechende Element in der anderen Liste wird ebenfalls ignoriert. Weitere Informationen zu leeren Elementen finden Sie ([Seite](#page-281-0) 278).

# **varSamp() (Stichproben-Varianz) Katalog >**

**varSamp(***Liste*[**,** *Häufigkeitsliste*]**)**⇒*Ausdruck*

Ergibt die Stichproben-Varianz von *Liste*.

Jedes *Häufigkeitsliste*-Element gewichtet die Elemente von *Liste* in der gegebenen Reihenfolge entsprechend.

**Hinweis:** *Liste* muss mindestens zwei Elemente enthalten.

Wenn ein Element in einer der Listen leer (ungültig) ist, wird dieses Element ignoriert. Das entsprechende Element in der anderen Liste wird ebenfalls ignoriert. Weitere Informationen zu leeren Elementen finden Sie ([Seite](#page-281-0) 278).

### **varSamp(***Matrix1*[**,** *Häufigkeitsmatrix*]**)**⇒*Matrix*

Gibt einen Zeilenvektor zurück, der die Stichproben-Varianz jeder Spalte von *Matrix1* enthält.

Jedes *Häufigkeitsmatrix*-Element gewichtet die Elemente von *Matrix1* in der gegebenen Reihenfolge entsprechend.

Wenn ein Element in einer der Matrizen leer (ungültig) ist, wird dieses Element ignoriert. Das entsprechende Element in der anderen Matrix wird ebenfalls ignoriert. Weitere Informationen zu leeren Elementen finden Sie ([Seite](#page-281-0) 278).

**Hinweis:** *Matrix1* muss mindestens zwei Zeilen enthalten.

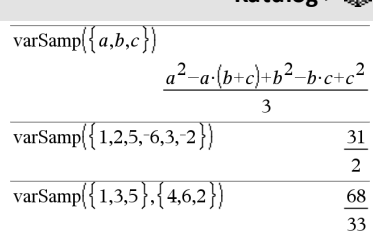

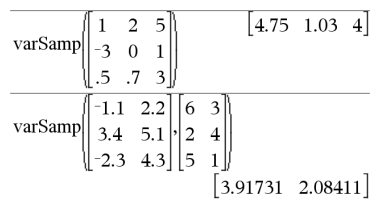

*W*

**Wait** *ZeitInSekunden*

Setzt die Ausführung für einen Zeitraum von *ZeitInSekunden* aus.

**Wait** ist besonders nützlich bei einem Programm, das eine kurze Verzögerung benötigt, damit die angeforderten Daten verfügbar werden.

Das Argument *ZeitInSekunden* muss ein Ausdruck sein, der zu einem Dezimalwert im Bereich von 0 bis 100 vereinfacht wird. Der Befehl rundet diesen Wert auf die nächsten 0,1 Sekunden auf.

Zum Abbrechen eines **Wait** das gerade durchgeführt wird,

- Handheld: Halten Sie die Taste<sup>[</sup> 你 on] gedrückt und drücken Sie mehrmals enter.
- **Windows®:** Halten Sie die Taste **F12** gedrückt und drücken Sie mehrmals die **Eingabetaste**.
- **Macintosh®:** Halten Sie die Taste **F5** gedrückt und drücken Sie mehrmals die **Eingabetaste**.
- **iPad®:** Die App zeigt eine Eingabeaufforderung an. Sie können weiter warten oder abbrechen.

**Hinweis:** Sie können den Befehl **Wait** in einem benutzerdefinierten Programm, aber nicht in einer Funktion verwenden.

Um 4 Sekunden zu warten: **Wait 4**

Um 1/2 Sekunde zu warten: **Wait 0.5**

Um 1,3 Sekunden mithilfe der Variablen *seccount*zu warten:

**seccount:=1.3 Wait seccount**

Dieses Beispiel schaltet eine grüne LED 0,5 Sekunden lang ein und anschließend aus. **Send "SET GREEN 1 ON" Wait 0.5 Send "SET GREEN 1 OFF"**

### **warnCodes () Katalog >**

#### **warnCodes(***Ausdr1***,** *StatusVar***)**⇒*Ausdruck*

Wertet den Ausdruck *Ausdr1* aus, gibt das Ergebnis zurück und speichert die Codes aller erzeugten Warnungen in der Listenvariablen *StatusVar*. Wenn keine Warnungen erzeugt werden, weist diese Funktion *StatusVar* eine leere Liste zu.

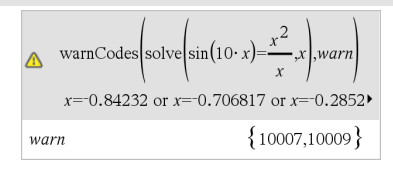

### **warnCodes () Katalog >**

*Ausdr1* kann jeder in TI-Nspire™ oder TI-Nspire™ CAS gültige mathematische Ausdruck sein. *Ausdr1* kann kein Befehl und keine Zuweisung sein.

*StatusVar* muss ein gültiger Variablenname sein.

Eine Liste der Warncodes und der zugehörigen Meldungen finden Sie ([Seite](#page-300-0) [297](#page-300-0)).

### **when() (Wenn) Katalog >**

**when(***Bedingung***,** *wahresErgebnis* [**,** *falschesErgebnis*][**,** *unbekanntesErgebnis*]**)** ⇒*Ausdruck*

Gibt *wahresErgebnis*, *falschesErgebnis*oder *unbekanntesErgebnis* zurück, je nachdem, ob die *Bedingung* wahr, falsch oder unbekannt ist. Gibt die Eingabe zurück, wenn zu wenige Argumente angegeben werden.

Lassen Sie sowohl *falschesErgebnis* als auch *unbekanntesErgebnis* weg, um einen Ausdruck nur für den Bereich zu bestimmen, in dem *Bedingung* wahr ist.

Geben Sie **undef** für *falschesErgebnis* an, um einen Ausdruck zu bestimmen, der nur in einem Intervall graphisch dargestellt werden soll.

**when()** ist hilfreich für die Definition rekursiver Funktionen.

Um das ganze Ergebnis zu sehen, drücken Sie ▲ und verwenden dann ◀ und ▶, um den Cursor zu bewegen.

undef

when $(x<0,x+3)|x=5$ 

when $(n>0,n$  factoral $(n-1),1) \rightarrow$ factoral $(n)$ Done

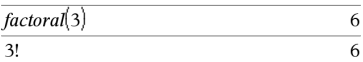

**While** *Bedingung Block* **EndWhile**

Führt die in *Block* enthaltenen Anweisungen so lange aus, wie *Bedingung* wahr ist.

*Block* kann eine einzelne Anweisung oder eine Serie von Anweisungen sein, die durch ":" getrennt sind.

#### **Hinweis zum Eingeben des Beispiels:**

Anweisungen für die Eingabe von mehrzeiligen Programm- und Funktionsdefinitionen finden Sie im Abschnitt "Calculator" des Produkthandbuchs.

# *X*

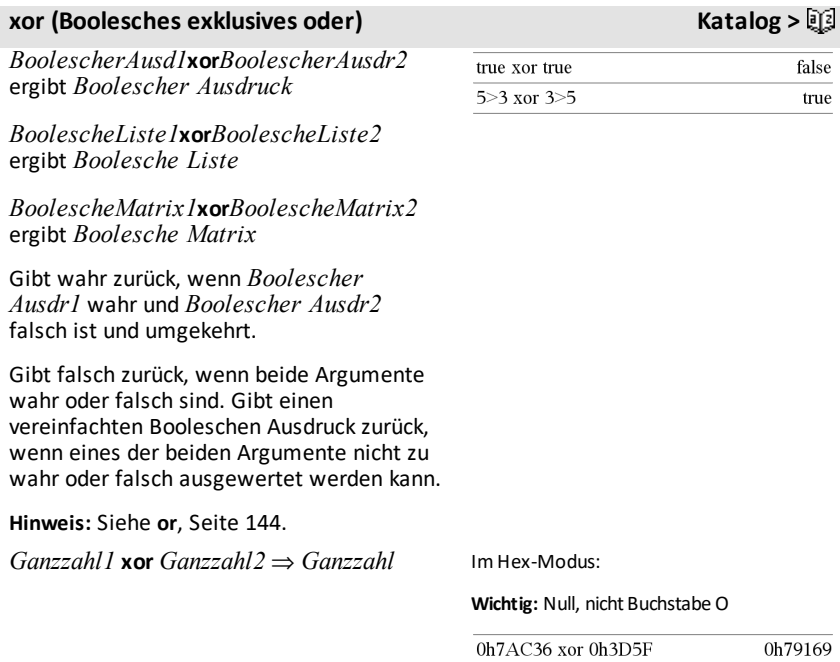

# **While Katalog >** Define sum\_of\_recip $(n)$ =Func

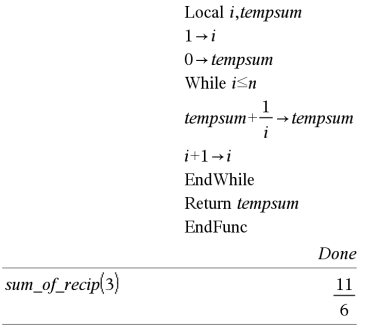

### **xor (Boolesches exklusives oder) Katalog >**

Vergleicht zwei reelle ganze Zahlen mit Hilfe einer **xor**-Operation Bit für Bit. Intern werden beide ganzen Zahlen in binäre 32- Bit-Zahlen mit Vorzeichen konvertiert. Beim Vergleich der sich entsprechenden Bits ist das Ergebnis 1, wenn eines der Bits (nicht aber beide) 1 ist; das Ergebnis ist 0, wenn entweder beide Bits 0 oder beide Bits 1 sind. Der zurückgegebene Wert stellt die Bit-Ergebnisse dar und wird im jeweiligen Basis-Modus angezeigt.

Sie können die ganzen Zahlen in jeder Basis eingeben. Für eine binäre oder hexadezimale Eingabe ist das Präfix 0b bzw. 0h zu verwenden. Ohne Präfix werden ganze Zahlen als dezimal behandelt (Basis 10).

Geben Sie eine dezimale ganze Zahl ein, die für eine 64-Bit-Dualform mit Vorzeichen zu groß ist, dann wird eine symmetrische Modulo-Operation ausgeführt, um den Wert in den erforderlichen Bereich zu bringen. Weitere Informationen finden Sie unter 4**Base2**, [Seite](#page-22-0) 19.

**Hinweis:** Siehe **or**, [Seite](#page-147-0) 144.

### *Z*

#### **zeros() (Nullstellen) Katalog >**

**zeros(***Ausdr***,** *Var***)**⇒*Liste*

**zeros(***Ausdr***,** *Var= Schätzwert***)**⇒*Liste*

Gibt eine Liste möglicher reeller Werte für *Var* zurück, die *Ausdr*=0 ergeben. **zeros()** erreicht dies durch Berechnung von **exp**4**list**  $(solve(Ausdr=0,Var),Var)$ .

Für manche Zwecke ist die Ergebnisform von **zeros()** günstiger als die von **solve()**. Allerdings kann die Ergebnisform von **zeros ()** folgende Lösungen nicht ausdrücken: implizite Lösungen, Lösungen, für die Ungleichungen erforderlich sind, sowie Lösungen, die nicht *Var* betreffen.

0b100101 xor 0b100 0b100001

**Hinweis:** Eine binäre Eingabe kann biszu 64 Stellen haben (das Präfix 0b wird nicht mitgezählt). Eine hexadezimale Eingabe kann biszu 16 Stellen aufweisen.

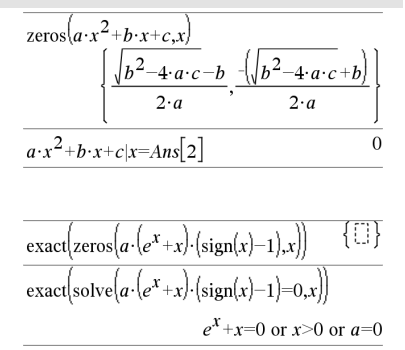

# **zeros() (Nullstellen) Katalog >**

**Hinweis:** Siehe auch **cSolve()**, **cZeros()** und **solve()**.

**zeros({***Ausdr1***,** *Ausdr2***},**

**{***VarOderSchätzwert1***,** *VarOderSchätzwert2* [**,** … ]**})**⇒*Matrix*

Gibt mögliche reelle Nullstellen für die simultanen algebraischen Ausdrücke zurück, wobei jeder *VarOderSchätzwert* einen gesuchten unbekannten Wert angibt.

Sie haben die Option, eine Ausgangsschätzung für eine Variable anzugeben. *VarOderSchätzwert* muss immer die folgende Form haben:

*Variable*

– oder –

*Variable* = *reell oder nicht*-*reelle Zahl*

Beispiel: x ist gültig und x=3 ebenfalls.

Wenn alle Ausdrücke Polynome sind und Sie KEINE Anfangsschätzwerte angeben, dann verwendet **zeros()** das lexikalische Gröbner/Buchbergersche Eliminationsverfahren beim Versuch, alle reellen Nullstellen zu bestimmen.

Betrachten wir z.B. einen Kreis mit dem Radius r und dem Ursprung als Mittelpunkt und einen weiteren Kreis mit Radius r und dem Schnittpunkt des ersten Kreises mit der positiven x-Achse als Mittelpunkt. Verwenden Sie **zeros()** zur Bestimmung der Schnittpunkte.

Wie in nebenstehendem Beispiel durch r demonstriert, können simultane polynomische Ausdrücke zusätzliche Variablen ohne Wert aufweisen, die aber für numerische Werte stehen, welche später eingesetzt werden können.

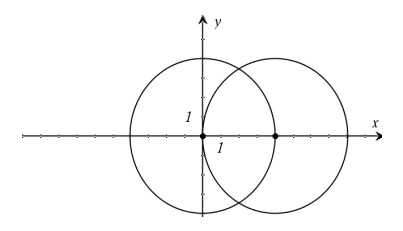

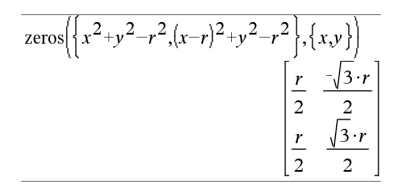

Zeile 2 extrahieren:

# **zeros() (Nullstellen) Katalog >**

Jede Zeile der sich ergebenden Matrix stellt eine alternative Nullstelle dar, wobei die Komponenten in derselben Reihenfolge wie in der *VarOderSchätzwert*-Liste angeordnet sind. Um eine Zeile zu erhalten ist die Matrix nach [*Zeile*] zu indizieren.

Sie können auch (oder stattdessen) Unbekannte angeben, die in den Ausdrücken nicht erscheinen. Geben Sie zum Beispiel z als eine Unbekannte an, um das vorangehende Beispiel auf zwei parallele, sich schneidende Zylinder mit dem Radius r auszudehnen. Die Zylinder-Nullstellen verdeutlichen, dass Nullstellenfamilien "beliebige" Konstanten der Form ck enthalten können, wobei k ein ganzzahliger Index im Bereich 1 bis 255 ist.

Bei polynomialen Gleichungssystemen kann die Berechnungsdauer oder Speicherbelastung stark von der Reihenfolge abhängen, in der Sie die Unbekannten angeben. Übersteigt Ihre erste Wahl die Speicherkapazität oder Ihre Geduld, versuchen Sie, die Variablen in den Ausdrücken und/oder der *VarOderSchätzwert*-Liste umzuordnen.

Wenn Sie keine Schätzwerte angeben und ein Ausdruck in einer Variablen kein Polynom ist, aber alle Ausdrücke in ihren Unbekannten linear sind, so verwendet **zeros()** das Gaußsche Eliminationsverfahren beim Versuch, alle reellen Nullstellen zu bestimmen.

Wenn ein System weder in all seinen Variablen polynomial noch in seinen Unbekannten linear ist, dann bestimmt **zeros()** mindestens eine Nullstelle anhand eines iterativen Näherungsverfahrens. Hierzu muss die Anzahl der Unbekannten gleich der Ausdruckanzahl sein, und alle anderen Variablen in den Ausdrücken müssen zu Zahlen vereinfachbar sein.

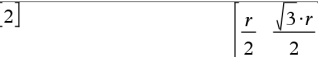

 $Ans<sub>2</sub>$ 

$$
\overline{\text{zeros}\left\{\left\{x^2+y^2-r^2,(x-r)^2+y^2-r^2\right\},\left\{x,y,z\right\}\right\}}
$$
\n
$$
\begin{bmatrix}\n\frac{r}{2} & \frac{\sqrt{3} \cdot r}{2} & c1 \\
\frac{r}{2} & \frac{\sqrt{3} \cdot r}{2} & c1\n\end{bmatrix}
$$

$$
\frac{\text{zeros}\left(\left\{x+\mathbf{e}^{z} \cdot y-1, x-y-\sin(z)\right\}, \left\{x,y\right\}\right)}{\left[\frac{\mathbf{e}^{z} \cdot \sin(z)+1}{\mathbf{e}^{z}+1} \quad \frac{\cdot(\sin(z)-1)}{\mathbf{e}^{z}+1}\right]}
$$

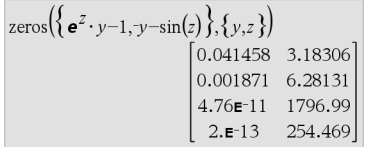

## **zeros() (Nullstellen) Katalog >**

Jede Unbekannte beginnt bei dem entsprechenden geschätzten Wert, falls vorhanden; ansonsten beginnt sie bei 0,0.

Suchen Sie anhand von Schätzwerten nach einzelnen zusätzlichen Nullstellen. Für Konvergenz sollte ein Schätzwert ziemlich nahe bei der Nullstelle liegen.

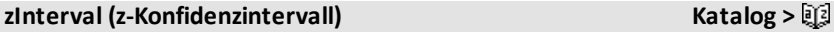

**zInterval** s**,***Liste*[**,***Häufigkeit*[**,***KStufe*]]

(Datenlisteneingabe)

**zInterval**  $\sigma$ **,** $\bar{x}$ ,*n* [*,KStufe*]

(Zusammenfassende statistische Eingabe)

Berechnet ein *z*-Konfidenzintervall. Eine Zusammenfassung der Ergebnisse wird in der Variable *stat.results* gespeichert. ([Seite](#page-199-0) [196](#page-199-0).)

Informationen zu den Auswirkungen leerer Elemente in einer Liste finden Sie unter "Leere (ungültige) Elemente" ([Seite](#page-281-0) 278).

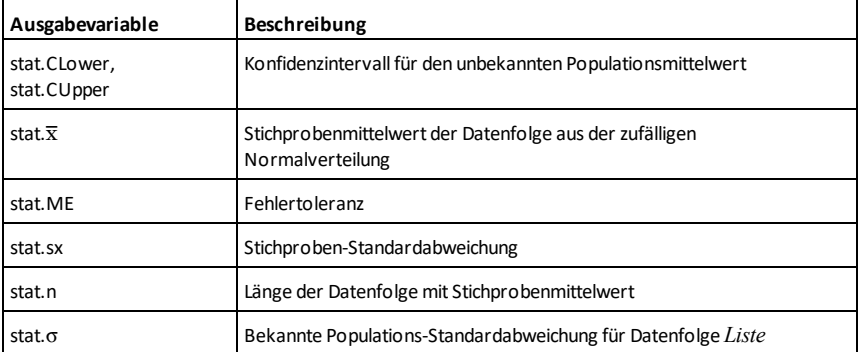

### **zInterval\_1Prop (z-Konfidenzintervall für eine Proportion) Katalog >**

**zInterval\_1Prop** *x***,***n* [**,***KStufe*]

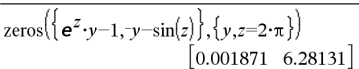

### **zInterval\_1Prop (z-Konfidenzintervall für eine Proportion) Katalog >**

Berechnet ein *z*-Konfidenzinterval für eine Proportion. Eine Zusammenfassung der Ergebnisse wird in der Variable *stat.results* gespeichert. ([Seite](#page-199-0) 196.)

*x* ist eine nicht negative Ganzzahl.

Informationen zu den Auswirkungen leerer Elemente in einer Liste finden Sie unter "Leere (ungültige) Elemente" ([Seite](#page-281-0) 278).

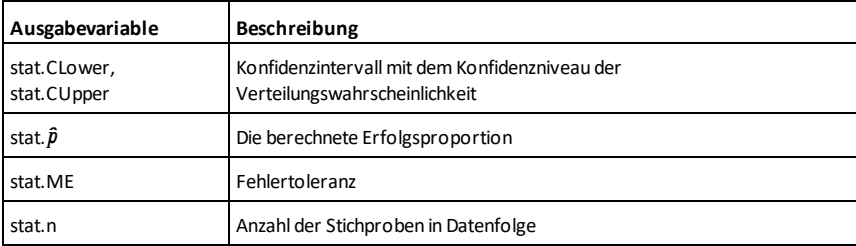

### **zInterval\_2Prop (z-Konfidenzintervall für zwei Proportionen) Katalog >**

**zInterval\_2Prop** *x1***,***n1***,***x2***,***n2*[**,***KStufe*]

Berechnet das *z*-Konfidenzintervall für zwei Proportionen. Eine Zusammenfassung der Ergebnisse wird in der Variable *stat.results* gespeichert. ([Seite](#page-199-0) 196.)

*x1* und *x2* sind nicht negative Ganzzahlen.

Informationen zu den Auswirkungen leerer Elemente in einer Liste finden Sie unter "Leere (ungültige) Elemente" ([Seite](#page-281-0) 278).

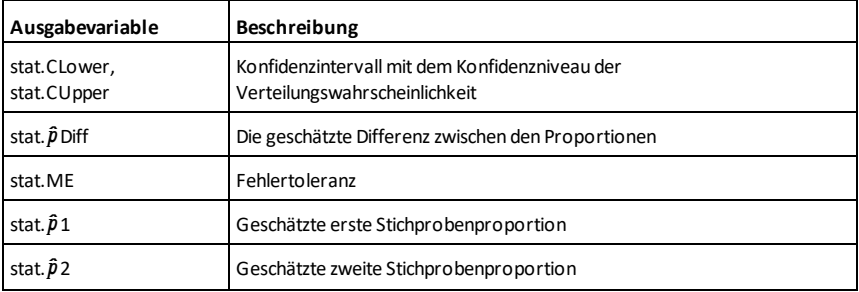

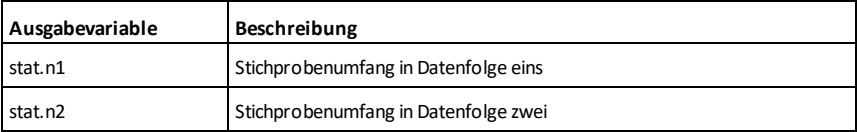

### **zInterval\_2Samp (z-Konfidenzintervall für zwei Stichproben) Katalog >**

**zInterval\_2Samp** s**<sup>1</sup> ,**s**<sup>2</sup> ,***Liste1***,***Liste2* [**,***Häufigkeit1*[**,***Häufigkeit2***,**[*KStufe*]]]

(Datenlisteneingabe)

#### **zInterval\_2Samp** s**<sup>1</sup> ,**s**<sup>2</sup> ,**v*1***,***n1***,**v*2***,***n2* [**,***KStufe*]

(Zusammenfassende statistische Eingabe)

Berechnet ein *z*-Konfidenzintervall für zwei Stichproben. Eine Zusammenfassung der Ergebnisse wird in der Variable *stat.results* gespeichert. ([Seite](#page-199-0) 196.)

Informationen zu den Auswirkungen leerer Elemente in einer Liste finden Sie unter "Leere (ungültige) Elemente" ([Seite](#page-281-0) 278).

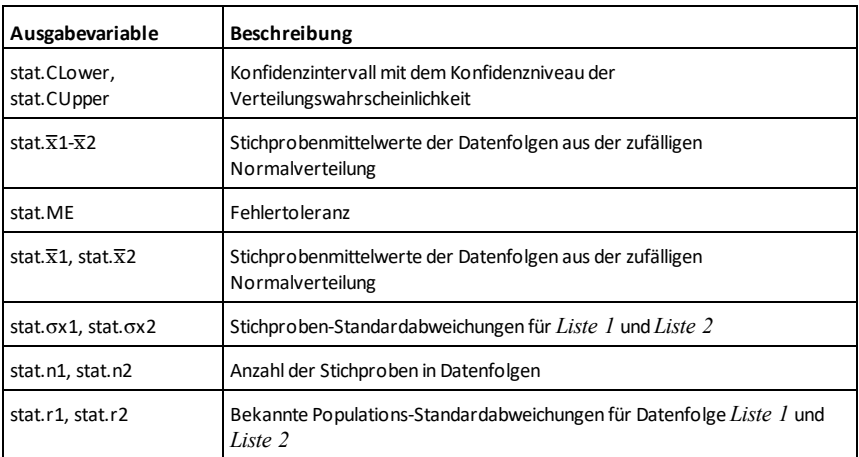

**zTest Katalog >**

**zTest** m*0***,**s**,***Liste***,**[*Häufigkeit*[**,***Hypoth*]]

(Datenlisteneingabe)

 $z$ Test  $\mu$ 0,  $\sigma$ , $\bar{x}$ , $n$ [*, Hypoth*]

(Zusammenfassende statistische Eingabe)

Führt einen *z*-Test mit der Häufigkeit *Häufigkeitsliste* durch. Eine Zusammenfassung der Ergebnisse wird in der Variable *stat.results* gespeichert. ([Seite](#page-199-0) [196](#page-199-0).)

Getestet wird  $H_0$ :  $\mu = \mu 0$  in Bezug auf eine der folgenden Alternativen:

Für H<sub>a</sub>: μ < μ0 setzen Sie *Hypoth*<0

Für H<sub>a</sub>:  $\mu \neq \mu$ 0 (Standard) setzen Sie *Hypoth*=0

Für H<sub>a</sub>: μ > μ0 setzen Sie *Hypoth*>0

Informationen zu den Auswirkungen leerer Elemente in einer Liste finden Sie unter "Leere (ungültige) Elemente" ([Seite](#page-281-0) 278).

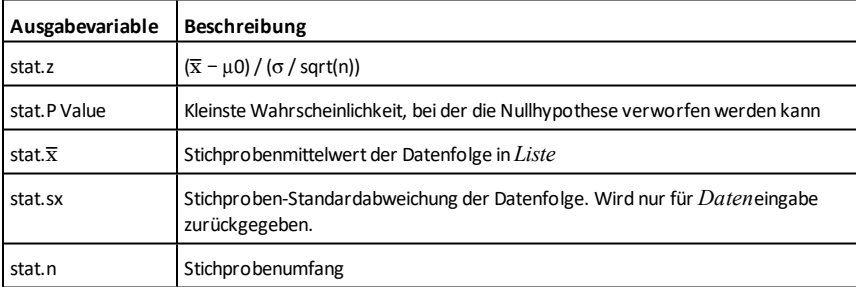

#### **zTest\_1Prop (z-Test für eine Proportion) Katalog >**

**zTest\_1Prop** *p0***,***x***,***n*[**,***Hypoth*]

Berechnet einen *z*-Test für eine Proportion. Eine Zusammenfassung der Ergebnisse wird in der Variable *stat.results* gespeichert. (Siehe [Seite](#page-199-0) 196.)

*x* ist eine nicht negative Ganzzahl.

Getestet wird  $H_0$ :  $p = p0$  in Bezug auf eine der folgenden Alternativen:

### **zTest\_1Prop (z-Test für eine Proportion) Katalog >**

Für H<sup>a</sup> : *p > p0* setzen Sie *Hypoth*>0

Für H<sub>a</sub>: *p ≠ p0 (Standard)* setzen Sie *Hypoth*=0

Für H<sup>a</sup> : *p < p0* setzen Sie *Hypoth*<0

Informationen zu den Auswirkungen leerer Elemente in einer Liste finden Sie unter "Leere (ungültige) Elemente" ([Seite](#page-281-0) 278).

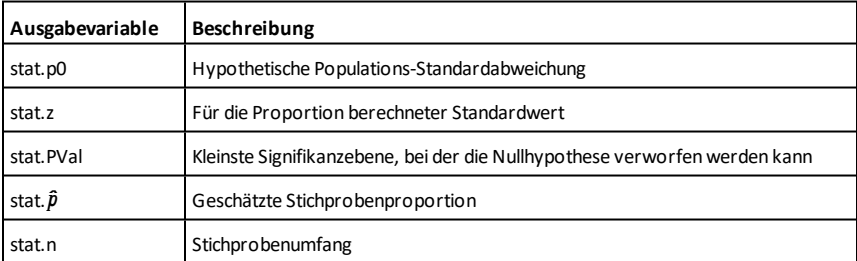

#### **zTest\_2Prop (z-Test für zwei Proportionen) Katalog >**

**zTest\_2Prop** *x1***,***n1***,***x2***,***n2*[**,***Hypoth*]

Berechnet einen *z*-Test für zwei Proportionen. Eine Zusammenfassung der Ergebnisse wird in der Variable *stat.results* gespeichert. ([Seite](#page-199-0) 196.)

*x1* und *x2* sind nicht negative Ganzzahlen.

Getestet wird  $H_0: pI = p2$  in Bezug auf eine der folgenden Alternativen:

Für H<sup>a</sup> : *p1 > p2* setzen Sie *Hypoth*>0

Für H<sub>a</sub>: *p1 ≠ p2 (Standard)* setzen Sie *Hypoth*=0

Für H<sup>a</sup> : *p < p0* setzen Sie *Hypoth*<0

Informationen zu den Auswirkungen leerer Elemente in einer Liste finden Sie unter "Leere (ungültige) Elemente" ([Seite](#page-281-0) 278).

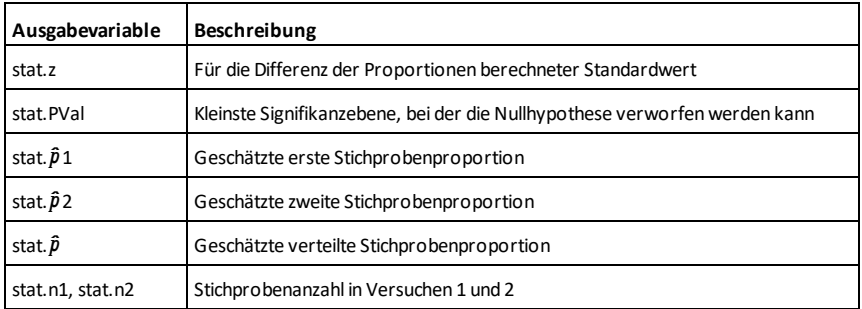

### **zTest\_2Samp (z-Test für zwei Stichproben) Katalog >**

**zTest\_2Samp** s**<sup>1</sup> ,**s**<sup>2</sup> ,***Liste1***,***Liste2* [**,***Häufigkeit1*[**,***Häufigkeit2*[**,***Hypoth*]]]

(Datenlisteneingabe)

**zTest\_2Samp** s**<sup>1</sup> ,**s**<sup>2</sup> ,**v*1***,***n1***,**v*2***,***n2*[**,***Hypoth*]

(Zusammenfassende statistische Eingabe)

Berechnet einen *z*-Test für zwei Stichproben. Eine Zusammenfassung der Ergebnisse wird in der Variable *stat.results* gespeichert. ([Seite](#page-199-0) 196.)

Getestet wird  $H_0$ :  $\mu$ 1 =  $\mu$ 2 in Bezug auf eine der folgenden Alternativen:

Für H<sup>a</sup> : m1 < m2 setzen Sie *Hypoth*<0

Für H<sub>a</sub>: μ1 ≠ μ2 (Standard) setzen Sie *Hypoth*=0

Für H<sup>a</sup> : m1 > m2 setzen Sie *Hypoth*>0

Informationen zu den Auswirkungen leerer Elemente in einer Liste finden Sie unter "Leere (ungültige) Elemente" ([Seite](#page-281-0) 278).

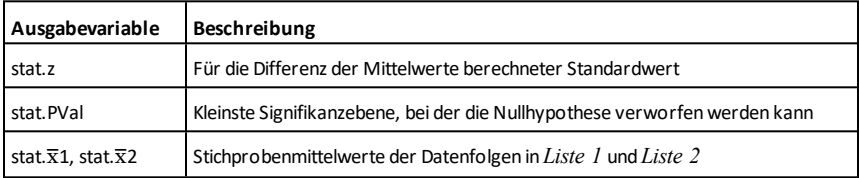

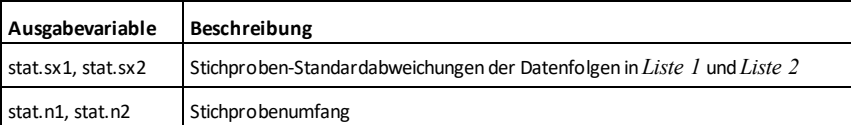

# **Sonderzeichen**

# **+ (addieren)** +**Taste**

*Ausdr1* **+** *Ausdr2*⇒*Ausdruck*

Gibt die Summe der beiden Argumente zurück.

## *Liste1* **+** *Liste2*⇒*Liste*

*Matrix1* **+** *Matrix2*⇒*Matrix*

Gibt eine Liste (bzw. eine Matrix) zurück, die die Summen der entsprechenden Elemente von *Liste1* und *Liste2* (oder *Matrix1* und *Matrix2*) enthält.

Die Argumente müssen die gleiche Dimension besitzen.

*Ausdr* **+** *Liste1*⇒*Liste*

*Liste1* **+** *Ausdr*⇒*Liste*

Gibt eine Liste zurück, die die Summen von *Ausdr* plus jedem Element der *Liste1* enthält.

*Ausdr + Matrix1*⇒*Matrix*

*Matrix1* **+** *Ausdr*⇒*Matrix*

Gibt eine Matrix zurück, in der *Ausdr* zu jedem Element der Diagonalen von *Matrix1* addiert ist. *Matrix1* muss eine quadratische Matrix sein.

**Hinweis:** Verwenden Sie **.+** (Punkt Plus) zum Addieren eines Ausdrucks zu jedem Element.

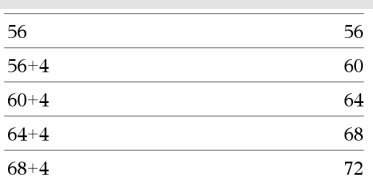

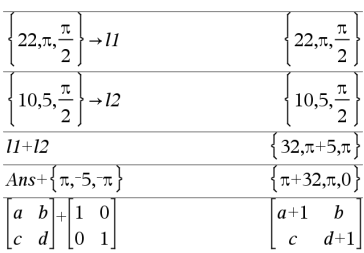

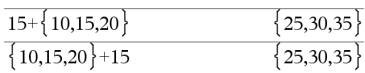

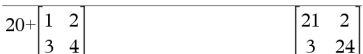

### N**(subtrahieren)** -**Taste**

*Ausdr1* - *Ausdr2*⇒*Ausdruck* 

Gibt *Ausdr1* minus *Ausdr2* zurück.

*Liste1* N *Liste2*⇒*Liste*

*Matrix1* – *Matrix2⇒Matrix* 

Subtrahiert die einzelnen Elemente aus *Liste2* (oder *Matrix2*) von denen in *Liste1* (oder *Matrix1*) und gibt die Ergebnisse zurück.

Die Argumente müssen die gleiche Dimension besitzen.

*Ausdr* N *Liste1*⇒*Liste*

*Liste1* – *Ausdr*⇒*Liste* 

Subtrahiert jedes Element der *Liste1* von *Ausdr* oder subtrahiert *Ausdr* von jedem Element der *Liste1* und gibt eine Liste der Ergebnisse zurück.

*Ausdr* – *MatrixI*⇒*Matrix* 

*Matrix1* – *Ausdr*⇒*Matrix* 

*Ausdr – Matrix1* gibt eine Matrix zurück, die *Ausdr* multipliziert mit der Einheitsmatrix minus *Matrix1* ist. *Matrix1* muss eine quadratische Matrix sein.

*Matrix1 - Ausdr* gibt eine Matrix zurück, die *Ausdr* multipliziert mit der Einheitsmatrix subtrahiert von *Matrix1* ist. *Matrix1* muss eine quadratische Matrix sein.

**Hinweis:** Verwenden Sie .- (Punkt Minus) zum Subtrahieren eines Ausdrucks von jedem Element.

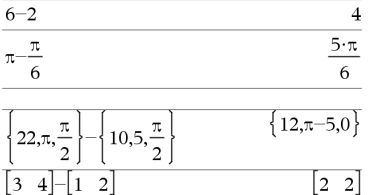

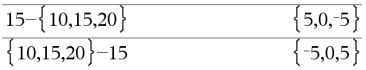

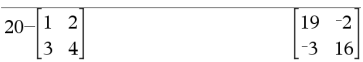

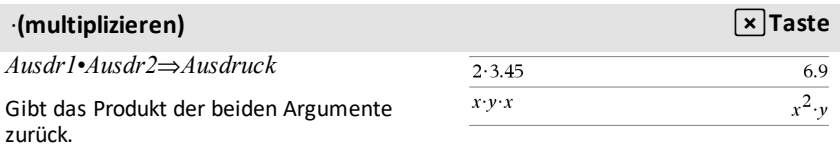

## **·(multiplizieren)** rate  $\overline{\mathbf{x}}$  Taste

*Liste1*•*Liste2*⇒*Liste*

Gibt eine Liste zurück, die die Produkte der entsprechenden Elemente aus *Liste1* und *Liste2* enthält.

Die Listen müssen die gleiche Dimension besitzen.

*Matrix1*•*Matrix2*⇒*Matrix*

Gibt das Matrizenprodukt von *Matrix1* und *Matrix2* zurück.

Die Spaltenanzahl von *Matrix1* muss gleich die Zeilenanzahl von *Matrix2* sein.

*Ausdr*•*Liste1*⇒*Liste*

*Liste1*•*Ausdr*⇒*Liste*

Gibt eine Liste zurück, die die Produkte von *Ausdr* und jedem Element der *Liste1* enthält.

*Ausdr*•*Matrix1*⇒*Matrix*

*Matrix1*•*Ausdr*⇒*Matrix*

dividiert durch *Liste2* zurück.

besitzen.

Die Listen müssen die gleiche Dimension

Gibt eine Matrix zurück, die die Produkte von *Ausdr* und jedem Element der *Matrix1* enthält.

**Hinweis:** Verwenden Sie **.·**(Punkt-Multiplikation) zum Multiplizieren eines Ausdrucks mit jedem Element.

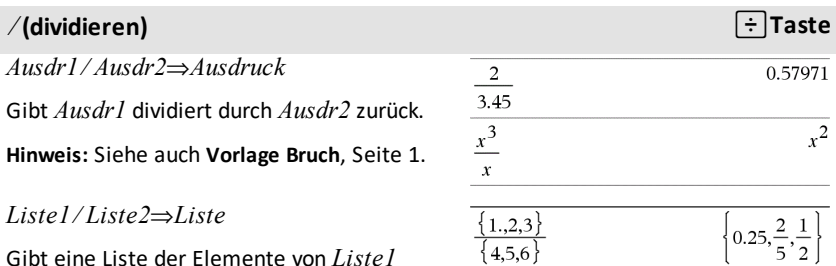

 $\{1,2,3\} \cdot \{4,5,6\}$  $4,10,18$  $\frac{1,2,3}{\begin{bmatrix} 2 & 3 \\ a & 2 \end{bmatrix}}$  $\frac{1}{2}$ b  $2 \cdot a$ 

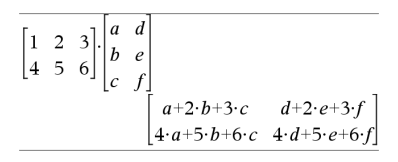

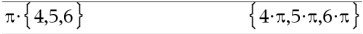

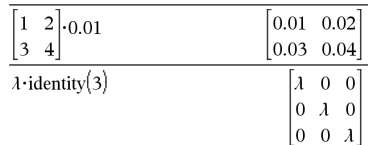

0.57971

 $\overline{x^2}$ 

## ⁄ **(dividieren)** p**Taste**

*Ausdr* à *Liste1* ⇒ *Liste*

 $Listel / 4$ *usdr*  $\Rightarrow$  *Liste* 

Gibt eine Liste der Elemente von *Ausdr* dividiert durch *Liste1* oder*Liste1* dividiert durch *Ausdr* zurück.

 $Matrix1 / 4$ *usdr*  $\Rightarrow$  *Matrix* 

Gibt eine Matrix zurück, die die Quotienten *Matrix1*à*Ausdr* enthält.

**Hinweis:** Verwenden Sie **. /** (Punkt-Division) zum Dividieren eines Ausdrucks durch jedes Element.

*Ausdr1* **^** *Ausdr2* ⇒ *Ausdruck*

*Liste1* **^** *Liste2* ⇒ *Liste*

Gibt das erste Argument hoch dem zweiten Argument zurück.

**Hinweis:** Siehe auch **Vorlage Exponent**, [Seite](#page-4-1) [1.](#page-4-1)

Bei einer Liste wird jedes Element aus *Liste1* hoch dem entsprechenden Element aus *Liste2* zurückgegeben.

Im reellen Bereich benutzen Bruchpotenzen mit gekürztem ungeradem Nenner den reellen statt den Hauptzeig im komplexen Modus.

*Ausdr* **^** *Liste1* ⇒ *Liste*

Gibt *Ausdr* hoch den Elementen von *Liste1* zurück.

*Liste1* **^** *Ausdr* ⇒ *Liste*

Gibt die Elemente von *Liste1* hoch *Ausdr* zurück.

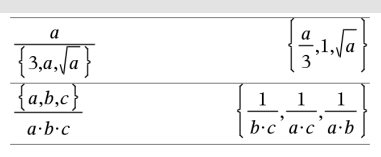

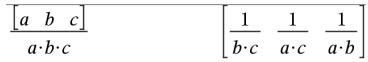

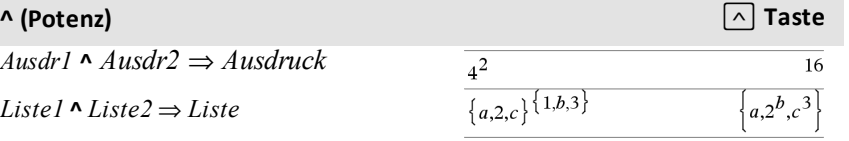

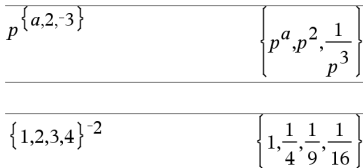

# **<sup>^</sup> (Potenz)** l **Taste**

*Quadratmatrix1* **^** *Ganzzahl* ⇒ *Matrix*

Gibt *Quadratmatrix1* hoch *Ganzzahl* zurück.

*Quadratmatrix1* muss eine quadratische Matrix sein.

Ist *Ganzzahl* = -1, wird die inverse Matrix berechnet.

Ist *Ganzzahl* < -1, wird die inverse Matrix hoch der entsprechenden positiven Zahl berechnet.

# **x<sup>2</sup> (Quadrat)** q **Taste**

*Ausdr1***2** ⇒ *Ausdruck*

Gibt das Quadrat des Arguments zurück.

 $Liste1<sup>2</sup> ⇒ Liste$ 

Gibt eine Liste zurück, die die Produkte der Elemente in *Liste1* enthält.

*Quadratmatrix1*2 ⇒ *Matrix*

Gibt das Matriz-Quadrat von

*Quadratmatrix1* zurück. Dies ist nicht gleichbedeutend mit der Berechnung des Quadrats jedes einzelnen Elements. Verwenden Sie .^2, um das Quadrat jedes einzelnen Elements zu berechnen.

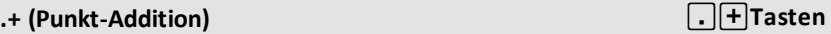

*Matrix1* **.+** *Matrix2* ⇒ *Matrix*

 $A$ *usdr* + *Matrix1*  $\rightarrow$  *Matrix* 

*Matrix1* **.+** *Matrix2* gibt eine Matrix zurück, die Summe jedes Elementpaars von *Matrix1* und *Matrix2* ist.

*Ausdr* **.+** *Matrix1* gibt eine Matrix zurück, die die Summe von Ausdruck und jedem Element von *Matrix1* ist.

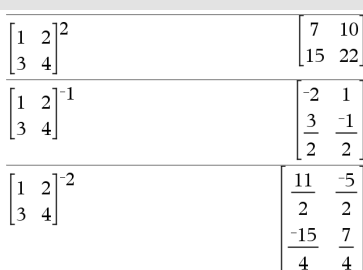

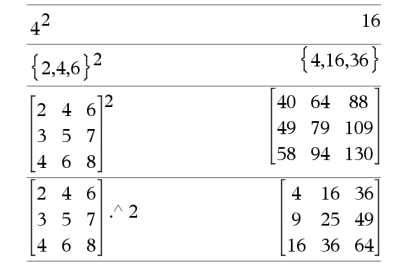

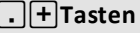

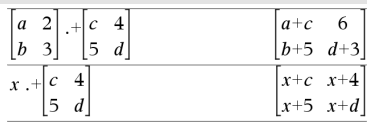

## **.**N **(Punkt-Subt.)** ^-**Tasten**

 $Matrix1 - Matrix2 \Rightarrow Matrix$ 

 $A$ *usdr*  $-Matrix I \Rightarrow Matrix$ 

*Matrix1* **.**N*Matrix2* gibt eine Matrix zurück, die die Differenz jedes Elementpaars von *Matrix1* und *Matrix2* ist.

*Ausdr* **.**N*Matrix1* gibt eine Matrix zurück, die die Differenz von *Ausdr* und jedem Element von *Matrix1* ist.

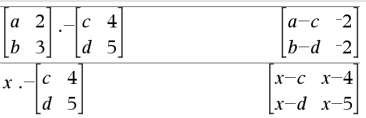

## **.**· (Punkt-Mult.) *r***Tasten**

*Matrix1* **.·** *Matrix2* ⇒ *Matrix*

*Ausdr* **.·***Matrix1* ⇒ *Matrix*

*Matrix1* **.·** *Matrix2* gibt eine Matrix zurück, die das Produkt jedes Elementpaars von *Matrix1* und *Matrix2* ist.

*Ausdr* **.·** *Matrix1* gibt eine Matrix zurück, die das Produkt von *Ausdr* und jedem Element von *Matrix1* ist.

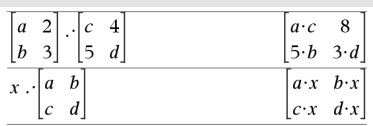

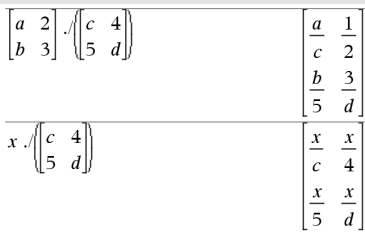

# **. / (Punkt-Division)** ^p **Tasten**

*Matrix1* **. /** *Matrix2* ⇒ *Matrix*

*Ausdr* **. /** *Matrix1* ⇒ *Matrix*

*Matrix1* **. /** *Matrix2* gibt eine Matrix zurück, die der Quotient jedes Elementpaars von *Matrix1* und *Matrix2* ist.

*Ausdr* **. /** *Matrix1* gibt eine Matrix zurück, die der Quotient von *Ausdr* und jedem Element von *Matrix1* ist.

### **.^ (Punkt-Potenz)** ^l **Tasten**

*Matrix1* **.^** *Matrix2* ⇒ *Matrix*

*Ausdr* **.^** *Matrix1* ⇒ *Matrix*

*Matrix1* **.^** *Matrix2* gibt eine Matrix zurück, in der jedes Element aus *Matrix2* Exponent des entsprechenden Elements aus *Matrix1* ist.

*Ausdr* **.^** *Matrix1* gibt eine Matrix zurück, in der jedes Element aus *Matrix1* Exponent von *Ausdr* ist.

L*Ausdr1* ⇒ *Ausdruck*

L*Liste1* ⇒ *Liste*

Ergibt

L*Matrix1* ⇒ *Matrix*

Gibt die Negation des Arguments zurück.

Bei einer Liste oder Matrix werden alle Elemente negiert zurückgegeben.

Ist das Argument eine binäre oder hexadezimale ganze Zahl, ergibt die Negation das Zweierkomplement.

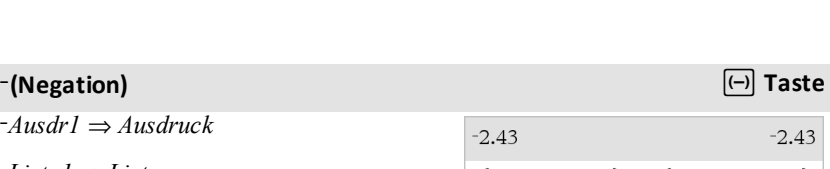

Im Bin-Modus:

 $-a \cdot -b$ 

 $-\{ -1, 0.4, 1.2 \mathbf{E} 19 \}$ 

**Wichtig:** Null, nicht Buchstabe O

 $-0b100101$ 

Um das ganze Ergebnis zu sehen, drücken Sie ▲ und verwenden dann ◀ und ▶, um den Cursor zu bewegen.

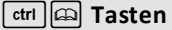

 ${1, -0.4, -1.2}$ E19

 $a \cdot b$ 

**% (Prozent)** is a state of the state of the state of the state of the state of the state of the state of the state of the state of the state of the state of the state of the state of the state of the state of the state o *Ausdr1* **%** ⇒ *Ausdruck* **Hinweis:** Erzwingen eines  $Listel \mathcal{L} \Rightarrow Listel$ Näherungsergebnisses, *Matrix1* **%** ⇒ *Matrix* Handheld: Drücken Sie ctrl enter. argument

**Windows®:** Drücken Sie **Strg+Eingabetaste**. **Macintosh®:** Drücken"+**Eingabetaste**. **iPad®:** Halten Sie die **Eingabetaste** gedrückt und wählen Sie  $\boxed{\approx}$  aus.

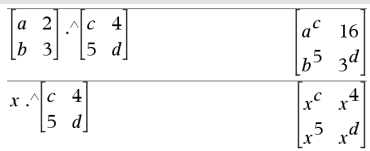

### **% (Prozent)**  $\text{curl}$  **Tasten**

Bei einer Liste oder einer Matrix wird eine Liste/Matrix zurückgegeben, in der jedes Element durch 100 dividiert ist.

 $({1,10,100})\%$ 

13%

 $\{0.01, 0.1, 1.$ 

# **= (gleich)** =**Taste**

*Ausdr1* **=** *Ausdr2*⇒*Boolescher Ausdruck*

*Liste1* **=** *Liste2*⇒ *Boolesche Liste*

*Matrix1* **=** *Matrix2*⇒ *Boolesche Matrix*

Gibt wahr zurück, wenn *Ausdr1* bei Auswertung gleich *Ausdr2* ist.

Gibt falsch zurück, wenn *Ausdr1* bei Auswertung ungleich *Ausdr2* ist.

In allen anderen Fällen wird eine vereinfachte Form der Gleichung zurückgegeben.

Bei Listen und Matrizen werden die Ergebnisse des Vergleichs der einzelnen Elemente zurückgegeben.

#### **Hinweis zum Eingeben des Beispiels:**

Anweisungen für die Eingabe von mehrzeiligen Programm- und Funktionsdefinitionen finden Sie im Abschnitt "Calculator" des Produkthandbuchs.

Beispielfunktion mit den mathematischen Vergleichssymbolen:  $=$ ,  $\neq$ ,  $\lt$ ,  $\leq$ ,  $\gt$ ,  $\geq$ 

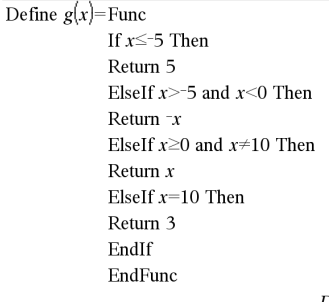

Done

#### Ergebnis der graphischen Darstellung  $g(x)$

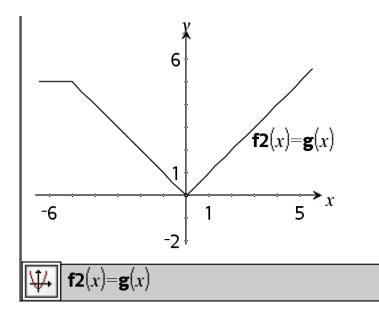

 $A$ usdr $1 \neq A$ usdr $2 \Rightarrow$  *Boolescher Ausdruck* 

 $Matrix1 \neq Matrix2 \Rightarrow Booleanesche Matrix$ 

 $Listel \neq Liste2 \Rightarrow Booleanesche$  *Liste* 

Siehe Beispiel bei "=" (gleich).

ƒ **(ungleich)** /=**Tasten**

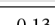

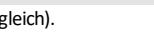

0.13

Gibt wahr zurück, wenn *Ausdr1* bei Auswertung ungleich *Ausdr2* ist.

Gibt falsch zurück, wenn *Ausdr1* bei Auswertung gleich *Ausdr2* ist.

In allen anderen Fällen wird eine vereinfachte Form der Gleichung zurückgegeben.

Bei Listen und Matrizen werden die Ergebnisse des Vergleichs der einzelnen Elemente zurückgegeben.

**Hinweis:** Sie können diesen Operator über die Tastatur Ihres Computers eingeben, indem Sie **/= eintippen**

## **< (kleiner als)** /=**Tasten**

*Ausdr1* **<** *Ausdr2* ⇒ *Boolescher Ausdruck*

*Liste1* **<** *Liste2* ⇒ *Boolesche Liste*

*Matrix1* **<** *Matrix2* ⇒ *Boolesche Matrix*

Gibt wahr zurück, wenn *Ausdr1* bei Auswertung kleiner als *Ausdr2* ist.

Gibt falsch zurück, wenn *Ausdr1* bei Auswertung größer oder gleich *Ausdr2* ist.

In allen anderen Fällen wird eine vereinfachte Form der Gleichung zurückgegeben.

Bei Listen und Matrizen werden die Ergebnisse des Vergleichs der einzelnen Elemente zurückgegeben.

### $\le$  (kleiner oder gleich)  $\left[\text{cm}\right]$  Tasten

 $A$ usdr $1 \leq A$ usdr $2 \Rightarrow$  *Boolescher Ausdruck* 

 $Listel \leq Liste2 \Rightarrow Booleanel.$ 

*Matrix1* { *Matrix2* ⇒ *Boolesche Matrix*

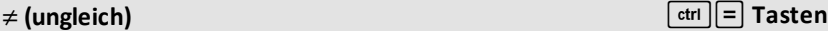

Siehe Beispiel bei "=" (gleich).

Siehe Beispiel bei "=" (gleich).

### { **(kleiner oder gleich)** /=**Tasten**

Gibt wahr zurück, wenn *Ausdr1* bei Auswertung kleiner oder gleich *Ausdr2* ist.

Gibt falsch zurück, wenn *Ausdr1* bei Auswertung größer als *Ausdr2* ist.

In allen anderen Fällen wird eine vereinfachte Form der Gleichung zurückgegeben.

Bei Listen und Matrizen werden die Ergebnisse des Vergleichs der einzelnen Elemente zurückgegeben.

**Hinweis:** Sie können diesen Operator über die Tastatur Ihres Computers eingeben, indem Sie das Tastenkürzel **<=**

### **> (größer als)** /=**Tasten**

*Ausdr1* **>** *Ausdr2* ⇒ *Boolescher Ausdruck*

*Liste1* **>** *Liste2* ⇒ *Boolesche Liste*

*Matrix1* **>** *Matrix2* ⇒ *Boolesche Matrix*

Gibt wahr zurück, wenn *Ausdr1* bei Auswertung größer als *Ausdr2* ist.

Gibt falsch zurück, wenn *Ausdr1* bei Auswertung kleiner oder gleich *Ausdr2* ist.

In allen anderen Fällen wird eine vereinfachte Form der Gleichung zurückgegeben.

Bei Listen und Matrizen werden die Ergebnisse des Vergleichs der einzelnen Elemente zurückgegeben.

### | **(größer oder gleich)** /=**Tasten**

 $A$ usdr $1 \geq A$ usdr $2 \Rightarrow$  *Boolescher Ausdruck* 

 $Listel > Listel \Rightarrow Booleanel.$ 

 $Matrix1 > Matrix2 \implies Boolean$ 

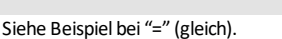

Siehe Beispiel bei "=" (gleich).

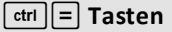

### | **(größer oder gleich)** /=**Tasten**

Gibt wahr zurück, wenn *Ausdr1* bei Auswertung größer oder gleich *Ausdr2* ist.

Gibt falsch zurück, wenn *Ausdr1* bei Auswertung kleiner oder gleich *Ausdr2* ist.

In allen anderen Fällen wird eine vereinfachte Form der Gleichung zurückgegeben.

Bei Listen und Matrizen werden die Ergebnisse des Vergleichs der einzelnen Elemente zurückgegeben.

**Hinweis:** Sie können diesen Operator über die Tastatur Ihres Computers eingeben, indem Sie das Tastenkürzel **>=**

### ⇒ **(logische Implikation)** /=**Tasten**

*BoolescherAusd1* ⇒ *BoolescherAusdr2* ergibt *Boolescher Ausdruck*

*BoolescheListe1* ⇒ *BoolescheLiset2* ergibt *Boolesche Liste*

*BoolescheMatrix1* ⇒ *BoolescheMatrix2* ergibt *Boolesche Matrix*

*Ganzzahl1* ⇒ *Ganzzahl2* ergibt *Ganzzahl*

Wertet den Ausdruck **not** <Argument1> **or** <Argument2> aus und gibt "wahr", "falsch" oder eine vereinfachte Form des Arguments zurück.

Bei Listen und Matrizen werden die Ergebnisse des Vergleichs der einzelnen Elemente zurückgegeben

**Hinweis:** Sie können diesen Operator über die Tastatur Ihres Computers eingeben, indem Sie das Tastenkürzel **=>**

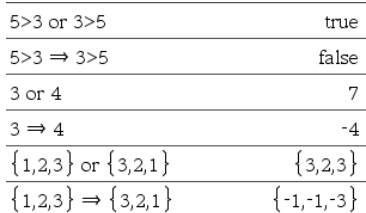

ergibt *Boolescher Ausdruck*

*BoolescheMatrix1* ⇔ *BoolescheMatrix2* ergibt *Boolesche Matrix*

*Ganzzahl1* ⇔ *Ganzzahl2* ergibt *Ganzzahl*

Gibt die Negation einer **XOR** boleschen Operation auf beiden Argumenten zurück. Gibt "wahr", "falsch" oder eine vereinfachte Form des Arguments zurück.

Bei Listen und Matrizen werden die Ergebnisse des Vergleichs der einzelnen Elemente zurückgegeben.

**Hinweis:** Sie können diesen Operator über die Tastatur Ihres Computers eingeben, indem Sie **<=>** drücken

*BoolescheListe1* ⇔ *BoolescheLiset2*

*BoolescherAusdr1* ⇔ *BoolescherAusdr2*

5>3 xor 3>5 true  $5>3 \Leftrightarrow 3>5$ false  $3 \times$ or  $4$ 7  $3 \leftrightarrow 4$ -8  ${1,2,3}$  xor  ${3,2,1}$  ${2.0.2}$  $\{1.2.3\} \leftrightarrow \{3.2.1\}$  $\{-3,-1,-3\}$ 

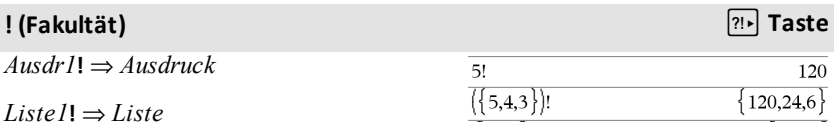

*Matrix1***!** ⇒ *Matrix*

Gibt die Fakultät des Arguments zurück.

von *String2* an *String1* gebildet wurde.

Bei Listen und Matrizen wird eine Liste/Matrix mit der Fakultät der einzelnen Elemente zurückgegeben.

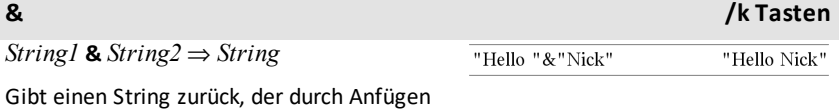

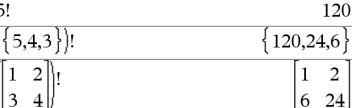

**XNOR)** /=**Tasten**

# **d() (Ableitung) Katalog >**

**d(***Ausdr1***,** *Var*[**,** *Ordnung*]**)**⇒*Ausdruck*

**d(***Liste1***,** *Var*[**,** *Ordnung*]**)**⇒*Liste*

**d(***Matrix1***,** *Var*[**,** *Ordnung*]**)**⇒*Matrix*

Gibt die erste Ableitung des ersten Arguments bezüglich der Variablen *Var* zurück.

*Ordnung* (sofern angegeben) muss eine ganze Zahl sein. Ist die Ordnung kleiner als Null, ist das Ergebnis eine Anti-Ableitung (Integration).

**Hinweis:** Sie können diese Funktion über die Tastatur Ihres Computers eingeben, indem Sie **derivative(**...**)** eintippen.

**d()** folgt nicht dem normalen Auswertungsmechanismus, seine Argumente vollständig zu vereinfachen und dann die Funktionsdefinition auf diese vollständig vereinfachten Argumente anzuwenden. Stattdessen führt **d()** die folgenden Schritte aus:

- 1. Vereinfachung des zweiten Arguments nur so weit, dass es nicht zu einer Nichtvariablen führt.
- 2. Vereinfachung des ersten Arguments nur so weit, dass es jeden gespeicherten Wert für die in Schritt 1 bestimmte Variable neu aufruft.
- 3. Bestimmung der symbolischen Ableitung des Ergebnisses von Schritt 2 bezüglich der Variablen aus Schritt 1.

Wenn die Variable aus Schritt 1 einen gespeicherten Wert oder einen Wert hat, der durch den womit-Operator ("|") spezifiziert ist, wird dieser Wert im Ergebnis aus Schritt 3 ersetzt.

**Hinweis:** Siehe auch **Erste Ableitung**, [Seite](#page-8-0) [5;](#page-8-0) **Zweite Ableitung**, [Seite](#page-9-0) 6; und **nte Ableitung**, [Seite](#page-9-1) 6.

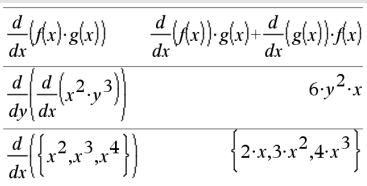

‰**(***Ausdr1***,** *Var*[**,** *Untere***,** *Obere*]**)** ⇒ *Ausdruck*

# ‰**(***Ausdr1***,** *Var*[**,** *Konstante*]**)** ⇒ *Ausdruck*

Gibt das Integral von *Ausdr1* bezüglich der Variablen *Var* von *Untere* bis *Obere* zurück.

**Hinweis:** Siehe auch **Vorlage Bestimmtes Integral** und **Vorlage Unbestimmtes Integral**, [Seite](#page-9-2) 6.

**Hinweis:** Sie können diese Funktion über die Tastatur Ihres Computers eingeben, indem Sie **Integral(**...**)** eintippen.

Gibt ein unbestimmtes Integral zurück, wenn *UntGreenze* und *ObGreenze* nicht angegeben werden. Eine symbolische Integrationskonstante wird weggelassen, sofern Sie nicht das Argument *Konstante* einfügen.

Gleichwertig gültige unbestimmte Integrale können durch eine numerische Konstante voneinander abweichen. Eine solche Konstante kann verborgen sein insbesondere, wenn ein unbestimmtes Integral logarithmische oder inverse trigonometrische Funktionen enthält. Außerdem werden manchmal stückweise konstante Ausdrücke hinzugefügt, um einem unbestimmten Integral über ein größeres Intervall Gültigkeit zu verleihen als bei der üblichen Formel.

‰**()** gibt sich selbst zurück bei Stücken von *Ausdr1*, die es nicht als explizite endliche Kombination seiner integrierten Funktionen und Operatoren bestimmen kann.

Sind sowohl *UntGreenze* als auch *ObGreenze* angegeben, wird versucht, Unstetigkeiten oder unstetige Ableitungen im Intervall *UntGreenze* < *Var* < *ObGreenze* zu finden, um das Intervall an diesen Stellen unterteilen zu können.

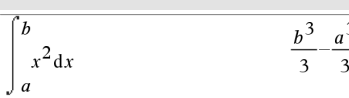

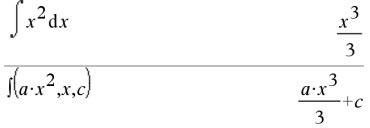

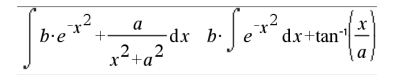

Ist der Modus **Auto oder Näherung** auf Auto eingestellt, wird eine numerische Integration vorgenommen, wo dies möglich ist, wenn kein unbestimmtes Integral oder kein Grenzwert ermittelt werden kann.

Bei der Einstellung Approximiert wird die numerische Integration, wo möglich, zuerst versucht. Unbestimmte Integrale werden nur dann gesucht, wenn die numerische Integration unzulässig ist oder fehlschlägt.

**Hinweis:** Erzwingen eines Näherungsergebnisses,

Handheld: Drücken Sie etrl enter. **Windows®:** Drücken Sie **Strg+Eingabetaste**. **Macintosh®:** Drücken"+**Eingabetaste**. **iPad®:** Halten Sie die **Eingabetaste** gedrückt und wählen Sie  $\approx$  aus.

$$
\frac{1}{e^{-x^2} dx}
$$
 1.49365

‰**()** können verschachtelt werden, um Mehrfach-Integrale zu bearbeiten. Die Integrationsgrenzen können von außerhalb liegenden Integrationsvariablen abhängen.

**Hinweis:** Siehe auch **nInt()**, [Seite](#page-139-0) 136.

$$
\int_{0}^{a} \int_{0}^{x} \ln(x+y) \, dy \, dx
$$

$$
\frac{a^{2} \cdot \ln(a)}{2} + \frac{a^{2} \cdot (4 \cdot \ln(2) - 3)}{4}
$$

# $\sqrt{ }$  **()** (Quadratwurzel) is a set of  $\frac{1}{2}$  and  $\frac{1}{2}$   $\frac{1}{2}$   $\frac{1}{2}$   $\frac{1}{2}$   $\frac{1}{2}$   $\frac{1}{2}$   $\frac{1}{2}$   $\frac{1}{2}$   $\frac{1}{2}$   $\frac{1}{2}$   $\frac{1}{2}$   $\frac{1}{2}$   $\frac{1}{2}$   $\frac{1}{2}$   $\frac{1}{2}$   $\frac{1}{2}$   $\frac{1}{2$

‡ **(***Ausdr1***)**⇒*Ausdruck*

$$
\sqrt{(Liste1)} \Rightarrow Liste
$$

Gibt die Quadratwurzel des Arguments zurück.

Bei einer Liste wird die Quadratwurzel für jedes Element von *Liste1* zurückgegeben.

**Hinweis:** Sie können diese Funktion über die Tastatur Ihres Computers eingeben, indem Sie **sqrt(**...**) eintippen.**

**Hinweis:** Siehe auch **Vorlage Quadratwurzel**, [Seite](#page-4-2) 1.

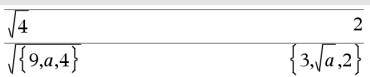

# Π**(***Ausdr1***,** *Var***,** *Von***,** *Bis***)**⇒*Ausdruck*

**Hinweis:** Sie können diese Funktion über die Tastatur Ihres Computers eingeben, indem Sie **prodSeq(**...**)** eintippen.

Wertet *Ausdr1* für jeden Wert von *Var* zwischen *Von* und *Bis* aus und gibt das Produkt der Ergebnisse zurück.

**Hinweis:** Siehe auch **Vorlage Produkt (**Π), [Seite](#page-8-1) 5.

 $\Pi$ (*Ausdr1*, *Var*, *Von*, *Von*-1) $\Rightarrow$ 1

 $\Pi$ (*Ausdr1*, *Var*, *Von*, *Bis*)  $\Rightarrow$ **1/** $\Pi$ (*Ausdr1*,  $Var$ ,  $Bis+1$ ,  $Von-1$ ) if  $Bis < Von-1$ 

Die verwendeten Produktformeln wurden ausgehend von der folgenden Quelle entwickelt:

Ronald L. Graham, Donald E. Knuth, Oren Patashnik: *Concrete Mathematics: A Foundation for Computer Science*. Reading, Massachusetts: Addison-Wesley 1994.

# G**() (SumSeq) Katalog >**

G**(***Ausdr1***,** *Var***,** *Von***,** *Bis***)**⇒*Ausdruck*

**Hinweis:** Sie können diese Funktion über die Tastatur Ihres Computers eingeben, indem Sie **sumSeq(**...**)** eintippen.

Wertet *Ausdr1* für jeden Wert von *Var* zwischen *Von* und *Bis* aus und gibt die Summe der Ergebnisse zurück.

**Hinweis:** Siehe auch **Vorlage Summe**, [Seite](#page-8-2) [5.](#page-8-2)

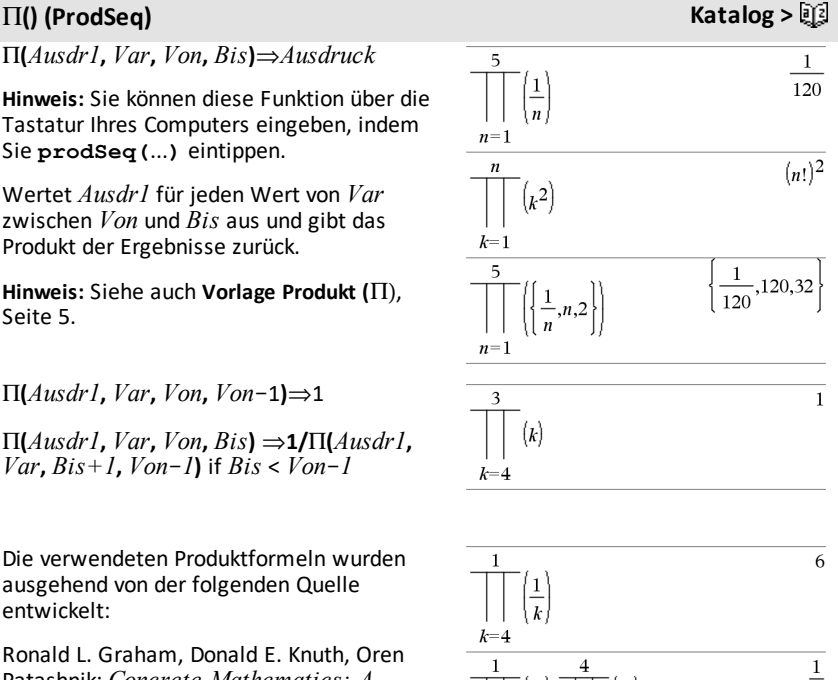

# $\frac{1}{k}$  $\mathbf{1}$  $\overline{4}$  $\overline{\overline{k}}$  $k=4$

#### 137  $\mathbf 1$ 60  $\boldsymbol{n}$  $n=1$  $n \cdot (n+1) \cdot (2 \cdot n+1)$  $\left(k^2\right)$ 6  $k=1$  $\frac{\pi^2}{2}$  $\infty$  $\mathbf{1}$
## $\Sigma$ () (SumSeq) **Katalog**  $>$

 $\Sigma$ (*Ausdr1*, *Var*, *Von*, *Bis*)  $\Rightarrow$   $\Sigma$ (*Ausdr1*,  $Var$ ,  $Bis+1$ ,  $Von-1$ ) if  $Bis < Von-1$ 

Die verwendeten Summenformeln wurden ausgehend von der folgenden Quelle entwickelt:

Ronald L. Graham, Donald E. Knuth, Oren Patashnik: *Concrete Mathematics: A Foundation for Computer Science*. Reading, Massachusetts: Addison-Wesley 1994.

# $\Omega$  $\mathbf{k}$

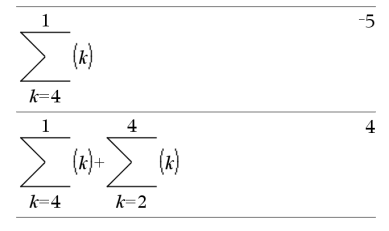

### $\Sigma$ Int() **Katalog >** $\mathbb{R}$

G**Int(***NPmt1***,** *NPmt2***,** *N***,** *I***,** *PV***,**[*Pmt*]**,** [*FV*]**,** [*PpY*]**,** [*CpY*]**,** [*PmtAt*]**,** [*WertRunden*]**)**⇒*Wert*

G**Int(***NPmt1***,***NPmt2***,***AmortTabelle***)**⇒*Wert*

Amortisationsfunktion, die die Summe der Zinsen innerhalb eines angegebenen Zahlungsbereichs berechnet.

*NPmt1* und *NPmt2* definieren Anfang und Ende des Zahlungsbereichs.

*N***,** *I***,** *PV*, *Pmt*, *FV*, *PpY*, *CpY* und *PmtAt* werden in der TVM-Argumentetabelle ([Seite](#page-219-0) 216) beschrieben.

- Wenn Sie *Pmt* nicht angeben, wird standardmäßig *Pmt*=**tvmPmt (***N*,*I*,*PV*,*FV*,*PpY*,*CpY*,*PmtAt***)** eingesetzt.
- Wenn Sie *FV* nicht angeben, wird standardmäßig *FV*=0 eingesetzt.
- Die Standardwerte für *PpY*, *CpY* und *PmtAt* sind dieselben wie bei den TVM-Funktionen.

*WertRunden* legt die Anzahl der Dezimalstellen für das Runden fest. Standard=2.

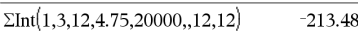

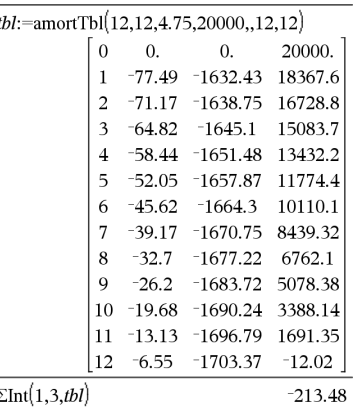

G**Int(***NPmt1,NPmt2*,*AmortTable***)** berechnet die Summe der Zinsen auf der Grundlage der Amortisationstabelle *AmortTabelle*. Das Argument *AmortTabelle* muss eine Matrix in der unter **amortTbl()**, [Seite](#page-11-0) 8, beschriebenen Form sein.

**Hinweis:** Siehe auch ΣPrn() auf dieser und **Bal()**, [Seite](#page-21-0) 18.

### $\Sigma$ Prn() Katalog > ③

G**Prn(***NPmt1***,** *NPmt2***,** *N***,** *I***,** *PV***,** [*Pmt*]**,** [*FV*]**,** [*PpY*]**,** [*CpY*]**,** [*PmtAt*]**,** [*WertRunden*]**)**⇒*Wert*

G**Prn(***NPmt1***,***NPmt2***,***AmortTabelle***)**⇒*Wert*

Amortisationsfunktion, die die Summe der Tilgungszahlungen innerhalb eines angegebenen Zahlungsbereichs berechnet.

*NPmt1* und *NPmt2* definieren Anfang und Ende des Zahlungsbereichs.

*N***,** *I***,** *PV*, *Pmt*, *FV*, *PpY*, *CpY* und *PmtAt* werden in der TVM-Argumentetabelle ([Seite](#page-219-0) 216) beschrieben.

- Wenn Sie *Pmt* nicht angeben, wird standardmäßig *Pmt*=**tvmPmt (***N*,*I*,*PV*,*FV*,*PpY*,*CpY*,*PmtAt***)** eingesetzt.
- Wenn Sie *FV* nicht angeben, wird standardmäßig *FV*=0 eingesetzt.
- Die Standardwerte für *PpY*, *CpY* und *PmtAt* sind dieselben wie bei den TVM-Funktionen.

*WertRunden* legt die Anzahl der Dezimalstellen für das Runden fest. Standard=2.

 $\Sigma Prn(1,3,12,4.75,20000,12,12)$  $-4916.28$ 

 $tbl$ :=amortTbl(12,12,4.75,20000,,12,12)

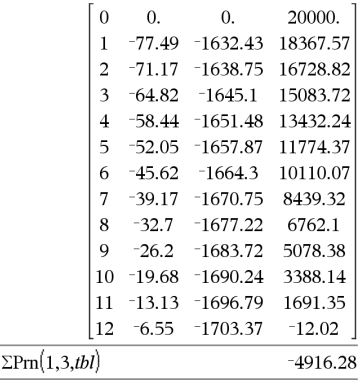

G**Prn(***NPmt1,NPmt2*,*AmortTabelle***)** berechnet die Summe der gezahlten Tilgungsbeträge auf der Grundlage der Amortisationstabelle *AmortTabelle*. Das Argument *AmortTabelle* muss eine Matrix in der unter **amortTbl()**, [Seite](#page-11-0) 8, beschriebenen Form sein.

**Hinweis:** Siehe auch ΣInt() auf dieser und **Bal()**, [Seite](#page-21-0) 18.

## # (Umleitung) ctrl  $|\text{\textcircled{a}}|$  Tasten

#### **#** *varNameString*

Greift auf die Variable namens *VarNameString* zu. So können Sie innerhalb einer Funktion Variablen unter Verwendung von Strings erzeugen.

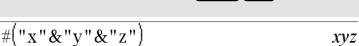

Erzeugt oder greift auf die Variable xyzzu.

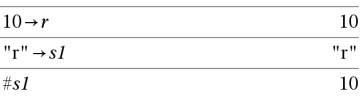

Gibt den Wert der Variable (r) zurück, dessen Name in Variable s1 gespeichert ist.

## E **(Wissenschaftliche Schreibweise)** i**Taste**

#### *Mantisse***E***Exponent*

Gibt eine Zahl in wissenschaftlicher Schreibweise ein. Die Zahl wird als *Mantisse* × 10Exponent interpretiert.

Tipp: Wenn Sie eine Potenz von 10 eingeben möchten, ohne ein Dezimalwertergebnis zu verursachen, verwenden Sie 10^*Ganzzahl*.

**Hinweis:** Sie können diesen Operator über die Tastatur Ihres Computers eingeben, indem Sie **@E** eintippen. Tippen Sie zum Beispiel **2.3@E4** ein, um 2.3**E**4 einzugeben.

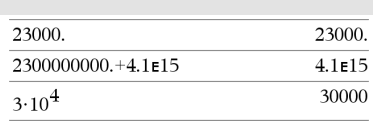

#### **g (Neugrad)** 1 **Taste**

*Ausdr1***g**⇒*Ausdruck*

*Ausdr1***g**⇒*Ausdruck*

*Liste1***g**⇒*Liste*

*Matrix1***g**⇒*Matrix*

Diese Funktion gibt Ihnen die Möglichkeit, im Grad- oder Bogenmaß-Modus einen Winkel in Neugrad anzugeben.

Im Winkelmodus Bogenmaß wird *Ausdr1* mit  $\pi/200$  multipliziert.

Im Winkelmodus Grad wird *Ausdr1* mit g/100 multipliziert.

Im Neugrad-Modus wird *Ausdr1* unverändert zurückgegeben.

**Hinweis:** Sie können dieses Sonderzeichen über die Tastatur Ihres Computers eingeben, indem Sie **@g** eintippen.

#### R**(Bogenmaß)** 1 **Taste**

*Ausdr1*R⇒*Ausdruck*

*Liste1*R⇒*Liste*

*Matrix1*R⇒*Matrix*

Diese Funktion gibt Ihnen die Möglichkeit, im Grad- oder Neugrad-Modus einen Winkel im Bogenmaß anzugeben.

Im Winkelmodus Grad wird das Argument mit  $180/\pi$  multipliziert.

Im Winkelmodus Bogenmaß wird das Argument unverändert zurückgegeben.

Im Neugrad-Modus wird das Argument mit  $200/\pi$  multipliziert.

Tipp: Verwenden Sie <sup>F</sup> in einer Funktionsdefinition, wenn Sie bei Ausführung der Funktion das Bogenmaß frei von der Winkelmoduseinstellung erzwingen möchten.

Im Grad-, Neugrad- oder Bogenmaß-Modus:

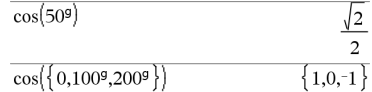

Im Winkelmodus Grad, Neugrad oder Bogenmaß:

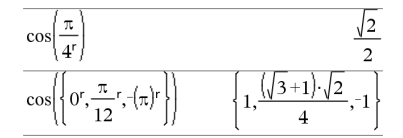

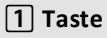

#### R**(Bogenmaß)** 1 **Taste**

**Hinweis:** Sie können dieses Sonderzeichen über die Tastatur Ihres Computers eingeben, indem Sie **@r** eintippen.

*Ausdr1*¡⇒*Ausdruck*

*Liste1*¡⇒*Liste*

*Matrix1*¡⇒*Matrix*

Diese Funktion gibt Ihnen die Möglichkeit, im Neugrad- oder Bogenmaß-Modus einen Winkel in Grad anzugeben.

Im Winkelmodus Bogenmaß wird das Argument mit  $\pi/180$  multipliziert.

Im Winkelmodus Grad wird das Argument unverändert zurückgegeben.

Im Winkelmodus Neugrad wird das Argument mit 10/9 multipliziert.

**Hinweis:** Sie können dieses Sonderzeichen über die Tastatur Ihres Computers eingeben, indem Sie **@d** eintippen.

### $^{\circ}$ ,  $^{\prime}$ ,  $^{\prime}$  **''** (Grad/Minute/Sekunde)  $^{\circ}$  /  $^{\circ}$  /  $^{\circ}$  /  $^{\circ}$  /  $^{\circ}$  /  $^{\circ}$  /  $^{\circ}$  /  $^{\circ}$  /  $^{\circ}$  /  $^{\circ}$  /  $^{\circ}$  /  $^{\circ}$  /  $^{\circ}$  /  $^{\circ}$  /  $^{\circ}$  /  $^{\circ}$  /  $^{\circ}$  /  $^{\circ}$  /  $^{\circ}$  /

*dd*¡*mm***'***ss.ss***''**⇒*Ausdruck*

*dd*Eine positive oder negative Zahl

*mm*Eine nicht negative Zahl

*ss.ss*Eine nicht negative Zahl

Gibt *dd*+(*mm*/60)+(*ss.ss*/3600) zurück.

Mit einer solchen Eingabe auf der 60er-Basis können Sie:

- Einen Winkel unabhängig vom aktuellen Winkelmodus in Grad/Minuten/Sekunden eingeben.
- Uhrzeitangaben in Stunden/Minuten/Sekunden vornehmen.

Im Winkelmodus Grad, Neugrad oder Bogenmaß:

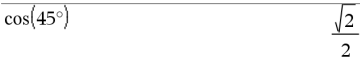

Im Winkelmodus Bogenmaß:

**Hinweis:** Erzwingen eines Näherungsergebnisses,

Im Grad-Modus:

Handheld: Drücken Sie etrl enter.

**Windows®:** Drücken Sie **Strg+Eingabetaste**. **Macintosh®:** Drücken"+**Eingabetaste**. **iPad®:** Halten Sie die **Eingabetaste** gedrückt und wählen Sie  $\approx$  aus.

$$
\overline{\cos\left(\left\{0,\frac{\pi}{4},90^\circ,30.12^\circ\right\}\right)}
$$
  
 
$$
\left\{1.,0.707107,0.,0.864976\right\}
$$

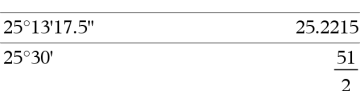

## ¡ **(Grad)** 1 **Taste**

#### ¡**, ', '' (Grad/Minute/Sekunde)** /k **Tasten**

**Hinweis:** Nach ss.ss werden zwei Apostrophe ('') gesetzt, kein Anführungszeichen (").

[*Radius***,**±q*\_Winkel*]⇒*Vektor*

(Eingabe polar)

 $[R$ *adius***,** $\angle \theta$ *Winkel***,** $Z$ *Koordinate*]⇒*Vektor*

(Eingabe zylindrisch)

[*Radius***,**±q*\_Winkel***,**±q*\_Winkel*]⇒*Vektor*

(Eingabe sphärisch)

Gibt Koordinaten als Vektor zurück, wobei die aktuelle Einstellung für Vektorformat gilt: kartesisch, zylindrisch oder sphärisch.

**Hinweis:** Sie können dieses Sonderzeichen über die Tastatur Ihres Computers eingeben, indem Sie **@<** eintippen.

± **(Winkel)** /k **Tasten**

Im Bogenmaß-Modus mit Vektorformat eingestellt auf:

kartesisch

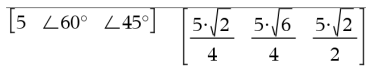

#### zylindrisch

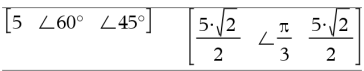

sphärisch

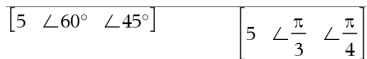

Im Winkelmodus Bogenmaß und Komplex-Formatmodus "kartesisch":

$$
\overline{5+3\cdot i - \left(10\angle\frac{\pi}{4}\right)} \qquad \qquad 5-5\cdot\sqrt{2}+\left(3-5\cdot\sqrt{2}\right)\cdot i
$$

**Hinweis:** Erzwingen eines Näherungsergebnisses,

Handheld: Drücken Sie<sup>[ctrl]</sup> enter].

**Windows®:** Drücken Sie **Strg+Eingabetaste**. **Macintosh®:** Drücken"+**Eingabetaste**. **iPad®:** Halten Sie die **Eingabetaste** gedrückt und wählen Sie  $\approx$  aus.

$$
5+3 \cdot i - \left(10 \angle \frac{\pi}{4}\right) \qquad \qquad -2.07107 - 4.07107 \cdot i
$$

**(***Größe* ± *Winkel***)**⇒*komplexerWert*

(Eingabe polar)

Dient zur Eingabe eines komplexen Werts in polarer (r∠0) Form. Der *Winkel* wird gemäß der aktuellen Winkelmoduseinstellung interpretiert.

#### º **Taste**

 $9.84252 \cdot \text{ft}$ 

#### **' (Ableitungsstrich)**

*Variable* **'**

*Variable* **''**

Gibt in einer Differentialgleichung einen Ableitungsstrich ein. Ein Ableitungsstrich kennzeichnet eine Differentialgleichung erster Ordnung, zwei Ableitungsstriche kennzeichnen eine Differentialgleichung zweiter Ordnung usw.

# **\_ (Unterstrich als leeres Element)**

# and  $v(0)=0$  and  $v'(0)=0,t$ . deSolveh

#### **Siehe "Leere (ungültige) Elemente" , [Seite](#page-281-0) 278.**

#### **\_ (Unterstrich als Einheiten-Bezeichner)** /\_**Tasten**

*Ausdr***\_***Einheit*

Kennzeichnet die Einheiten für einen *Ausdr*. Alle Einheitennamen müssen mit einem Unterstrich beginnen.

Sie können entweder vordefinierte Einheiten verwenden oder Ihre eigenen erstellen. Eine Liste vordefinierter Einheiten finden Sie im Katalog auf der Registerkarte Einheiten-Konversion (Unit Conversions). Sie können Einheitennamen aus dem Katalog auswählen oder sie direkt eingeben.

#### *Variable***\_**

Besitzt *Variable* keinen Wert, so wird sie behandelt, als würde sie eine komplexe Zahl darstellen. Die Variable wird ohne das Zeichen \_ standardmäßig als reell behandelt.

Besitzt *Variable* einen Wert, so wird das Zeichen \_ ignoriert und *Variable* behält ihren ursprünglichen Datentyp bei.

**Hinweis:** Eine komplexe Zahl kann ohne

**Hinweis:** Das Umrechnungssymbol▶ können

Sie im Katalog finden. Klicken Sie auf  $\sqrt{\frac{E}{m}}$ und dann auf **Mathematische Operatoren**.

#### z sei undefiniert:

 $3 \cdot m$  ft

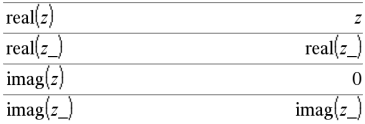

von *Liste1* zurückgegeben.

#### **\_ (Unterstrich als Einheiten-Bezeichner**) *Ctrl*  $\begin{bmatrix}$  **Ctrl**  $\begin{bmatrix} \Box \end{bmatrix}$  **Tasten**

Unterstrich \_ in Variablen gespeichert werden. Bei Berechnungen wie **cSolve()** und **cZeros()** empfiehlt sich allerdings die Verwendung von \_, um beste Ergebnisse zu erzielen.

## 4 **(konvertieren)** /k **Tasten**

*Ausdr***\_***Einheit1* 4 **\_***Einheit2*⇒*Ausdr***\_** *Einheit2*

Konvertiert einen Ausdruck von einer Einheit in eine andere.

Der Unterstrich \_ kennzeichnet die Einheiten. Diese Einheiten müssen sich in derselben Kategorie befinden, z.B. Länge oder Fläche

Eine Liste vordefinierter Einheiten finden Sie im Katalog auf der Registerkarte Einheiten-Konversion (Unit Conversions):

- Sie können einen Einheitennamen aus der Liste auswählen.
- Sie können den Konversionsoperator,  $\blacktriangleright$ , vom Listenanfang verwenden.

Sie können die Einheitennamen auch manuell eingeben. Um bei der Eingabe von Einheitennamen auf dem Handheld " " einzugeben, drücken Sie $[\text{cm}]_$ .

**Hinweis:** Verwenden Sie zum Konvertieren von Temperatureinheiten **tmpCnv()** und @**tmpCnv()**. Der Konvertierungsoperator 4 ist nicht für Temperatureinheiten anwendbar.

Bei einer Liste wird 10 hoch jedem Element

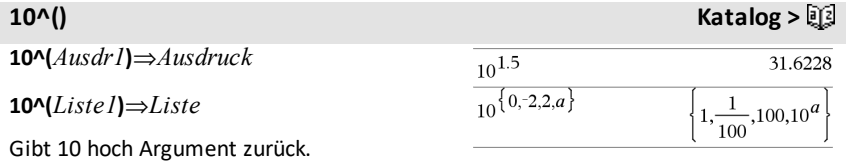

 $3 \cdot m$  ft

 $9.84252 - ft$ 

## **10^(***Quadratmatrix1***)**⇒*Quadratmatrix*

Ergibt 10 hoch *Quadratmatrix1*. Dies ist nicht gleichbedeutend mit der Berechnung von 10 hoch jedem Element. Näheres zur Berechnungsmethode finden Sie im Abschnitt **cos()**.

*Quadratmatrix1* muss diagonalisierbar sein. Das Ergebnis enthält immer Fließkommazahlen.

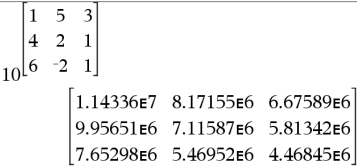

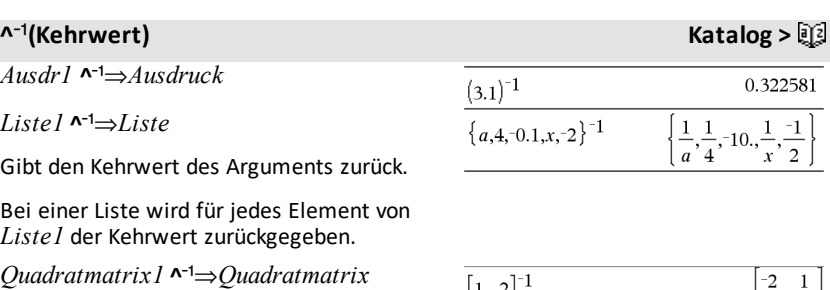

Gibt die Inverse von *Qudratmatrix1* zurück.

*Quadratmatrix1* muss eine nicht-singuläre quadratische Matrix sein.

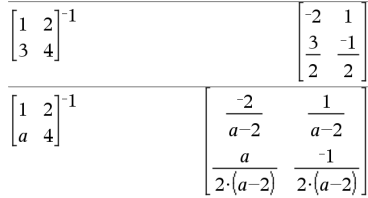

## **|** (womit-Operator)  $\begin{bmatrix} \text{ctr} \end{bmatrix}$  Tasten

*Ausdr* **|** *BoolescherAusdr1* [**and***BoolescherAusdr2*]...

*Ausdr* **|** *BoolescherAusdr1* [**or***BoolescherAusdr2*]...

Das womit-Symbol ("|") dient als binärer Operator. Der Operand links von | ist ein Ausdruck. Der Operand rechts von | gibt eine oder mehrere Relationen an, die auf die Vereinfachung des Ausdrucks einwirken sollen. Bei Angabe mehrerer Relationen nach dem | sind diese jeweils mit logischen "and" oder "or" Operatoren miteinander zu verketten.

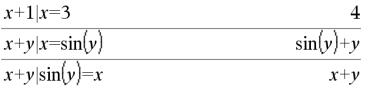

## **| (womit-Operator)**  $\left[\text{cm}\right]$  **Tasten**

Der womit-Operator erfüllt drei Grundaufgaben:

- **Ersetzung**
- Intervallbeschränkung
- Ausschließung

Ersetzungen werden in Form einer Gleichung angegeben, wie etwa x=3 oder y=sin(x). Am wirksamsten ist eine Ersetzung, wenn die linke eine einfache Variable ist. *Ausdr* | *Variable* = *Wert* bewirkt, dass jedes Mal, wenn *Variable* in *Ausdr* vorkommt, *Wert* ersetzt wird.

Intervallbeschränkungen werden in Form einer oder mehrerer mit logischen "and" oder "or" Operatoren verknüpfte Ungleichungen angegeben.

Intervallbeschränkungen ermöglichen auch Vereinfachungen, die andernfalls ungültig oder nicht berechenbar wären.

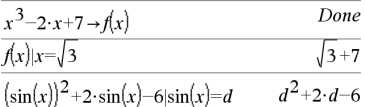

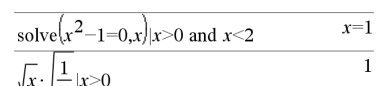

$$
\sqrt{x} \cdot \sqrt{\frac{1}{x}} \cdot \sqrt{x}
$$

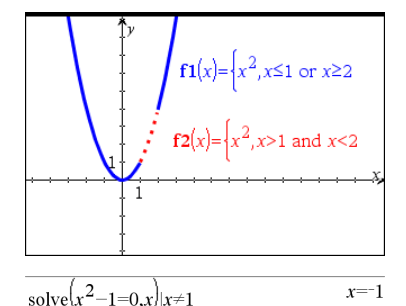

Ausschließungen verwenden den relationalen Operator "ungleich" (/= oder ƒ), um einen bestimmten Wert bei der Operation auszuschließen. Sie dienen hauptsächlich zum Ausschließen einer exakten Lösung bei Verwendung von **cSolve ()**, **cZeros()**, **fMax()**, **fMin()**, **solve()**, **zeros()** usw.

#### $\rightarrow$  **(speichern)** /h **Taste**

 $A$ *usdr*  $\rightarrow$  *Var* 

*Liste*  $\rightarrow$  *Var* 

 $Matrix \rightarrow Var$ 

 $Expr \rightarrow Funktion(Param1,...)$ 

 $List \rightarrow Funktion(Param1...)$ 

 $Matrix \rightarrow Funktion (Param 1...)$ 

**Wenn Variable** *Var* **noch nicht existiert, wird** *Var* **erzeugt und auf** *Ausdr***,** *Liste* **oder** *Matrix* **initialisiert.**

Wenn *Var* existiert und nicht gesperrt oder geschützt ist, wird der Variableninhalt durch *Ausdr*, *Liste* oder *Matrix* ersetzt.

Tipp: Wenn Sie symbolische Rechnungen mit undefinierten Variablen vornehmen möchten, sollten Sie vermeiden, Werte in Variablen mit häufig benutzten Einzeichennamen abzuspeichern (etwa den Variablen a, b, c, x, y, z usw.).

**Hinweis:** Sie können diesen Operator über die Tastatur Ihres Computers eingeben, indem Sie das Tastenkürzel **=:** eintippen. Geben Sie zum Beispiel **pi/4 =: myvar** ein.

#### **:= (zuweisen)** /t **Tasten**

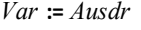

*Var* **:=** *Liste*

*Var* **:=** *Matrix*

*Function***(***Param1***,**...**) :=** *Ausdr*

*Function***(***Param1***,**...**) :=** *Liste*

*Function***(***Param1***,**...**) :=** *Matrix*

Wenn Variable *Var* noch nicht existiert, wird *Var* erzeugt und auf *Ausdr*, *Liste* oder *Matrix* initialisiert.

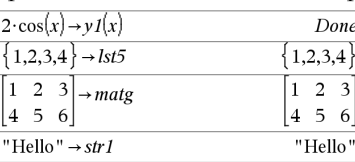

 $\frac{\pi}{2}$  $\rightarrow$ myvar

 $\overline{\mathbf{A}}$ 

 ${1,2,3}$  $\mathbf{1}$  $\overline{z}$  $4<sub>5</sub>$ "Hello

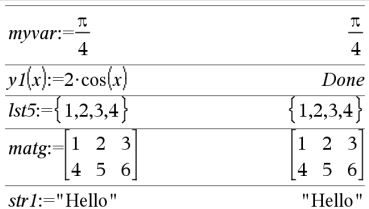

*Sonderzeichen 259*

 $\overline{\mathbf{r}}$ 

 $\overline{\mathbf{A}}$ 

Wenn *Var* existiert und nicht gesperrt oder geschützt ist, wird der Variableninhalt durch *Ausdr*, *Liste* bzw. *Matrix* ersetzt.

Tipp: Wenn Sie symbolische Rechnungen mit undefinierten Variablen vornehmen möchten, sollten Sie vermeiden, Werte in Variablen mit häufig benutzten Einzeichennamen abzuspeichern (etwa den Variablen a, b, c, x, y, z usw.).

#### **© (Kommentar)** /k **Tasten**

#### **©** [*Text*]

**©** verarbeitet *Text* als Kommentarzeile und ermöglicht so die Eingabe von Anmerkungen zu von Ihnen erstellten Funktionen und Programmen.

**©** kann an den Zeilenanfang oder an eine beliebige Stelle der Zeile gesetzt werden. Alles, was rechts von **©** bis zum Zeilenende steht, gilt als Kommentar.

#### **Hinweis zum Eingeben des Beispiels:**

Anweisungen für die Eingabe von mehrzeiligen Programm- und Funktionsdefinitionen finden Sie im Abschnitt "Calculator" des Produkthandbuchs.

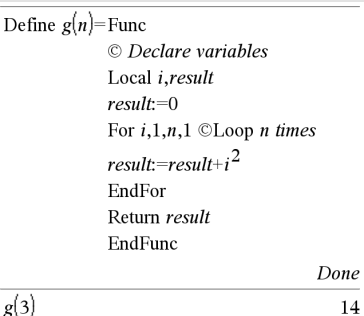

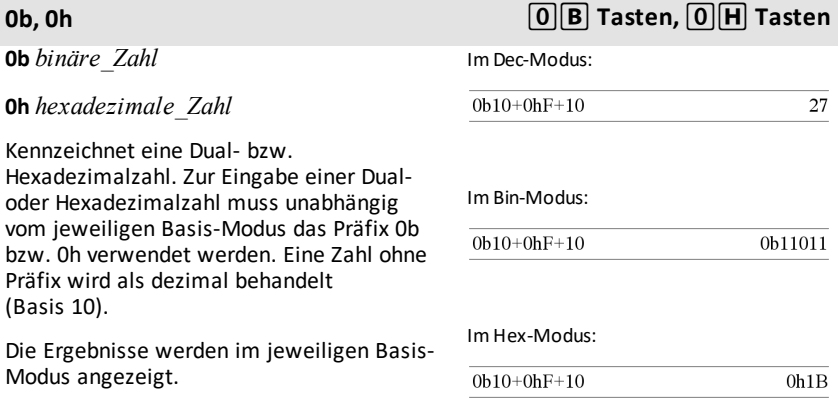

## **TI-Nspire™ CX II – Zeichenbefehle**

Das vorliegende Dokument ergänzt das TI-Nspire™ Referenzhandbuch und das TI-Nspire™ CAS Referenzhandbuch. Alle TI-Nspire™ CX II Befehle werden in Version 5.1 des TI-Nspire™ Referenzhandbuchs und des TI-Nspire™ CAS Referenzhandbuchs ergänzt und mit ihnen veröffentlicht.

## *Grafikprogrammierung*

In den TI-Nspire™ CX II Handhelds und TI-Nspire™ Desktop-Applikationen wurden für die Grafikprogrammierung Befehle hinzugefügt.

Die TI-Nspire™ CX II Handhelds wechseln in diesen Grafikmodus, wenn Grafikbefehle ausgeführt werden und wechseln nach Beendigung des Programms in den Kontext zurück, in dem das Programm ausgeführt wurde.

Auf dem Bildschirm wird bei Ausführung des Programms in der oberen Leiste "Wird ausgeführt..." angezeigt. Bei Beendigung des Programms wird "Beendet" angezeigt. Durch Drücken einer beliebigen Taste verlässt das System den Grafikmodus.

- Der Wechsel zum Grafikmodus wird automatisch ausgelöst, wenn bei Ausführung des TI-Basic-Programms einer der Zeichenbefehle (Grafikbefehle) erkannt wird.
- Dieser Wechsel findet nur dann statt, wenn ein Programm in Calculator ausgeführt wird bzw. in Scratchpad in einem Dokument oder Taschenrechner.
- Der Wechsel vom Grafikmodus weg wird bei Programmbeendigung ausgeführt.
- Der Grafikmodus ist nur in der TI-Nspire™ CX II Handheld- und Desktop-TI-Nspire™ CX II Handheld-Ansicht verfügbar. Das bedeutet, dass dieser in der PC-Dokumentenansicht oder im PublishView (.tnsp) weder auf dem Desktop noch in iOS verfügbar ist.
	- Bei Erkennen eines Grafikbefehls während der Ausführung eines TI-Basic-Programms in einem falschen Kontext wird eine Fehlermeldung angezeigt und das TI-Basic-Programm beendet.

## *Grafikbildschirm*

Der Grafikbildschirm enthält oben eine Kopfzeile, in die durch Grafikbefehle nicht geschrieben werden kann.

Der Zeichenbereich des Grafikbildschirms wird bei Initialisierung des Grafikbildschirms entfernt (Farbe = 255,255,255).

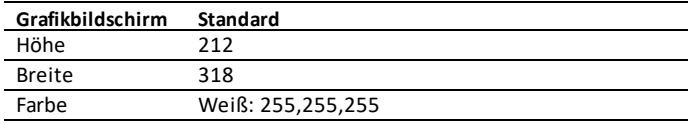

## *Standardansicht und Einstellungen*

- Die Statussymbole in der oberen Symbolleiste (Batteriestatus, Press-to-Test-Status, Netzwerkanzeige usw.) sind bei Ausführung eines Grafikprogramms nicht sichtbar.
- Standardzeichenfarbe: Schwarz (0,0,0)
- Standard-Stiftstil normal, geglättet
	- Dicke: 1 (dünn), 2 (normal), 3 (dick)
	- Stil  $1 = (durchgäng)$ ,  $2 = (gepunktet)$ ,  $3 = (gestrichelt)$
- Alle Zeichenbefehle verwenden die aktuellen Farb- und Stifteinstellungen; entweder Standardwerte oder solche, die über TI-Basic-Befehle eingestellt wurden.
- Die Schriftgröße ist unveränderlich.
- Jede Ausgabe in einem Grafikbildschirm wird in einem Zuschneidefenster gezeichnet, das die Größe des Grafikfenster-Zeichenbereichs hat. Jede Zeichnungsausgabe, die sich über dieses Zuschneide-Grafikfenster hinaus erstreckt, wird nicht gezeichnet. Es wird keine Fehlermeldung angezeigt.
- Alle X-Y-Koordinaten, die für Zeichenbefehle angegeben werden, sind derart definiert, dass sich (0,0) in der oberen linken Ecke des Zeichenbereichs des Grafikbildschirms befindet.
	- **Ausnahmen:**
		- **DrawText** verwendet für den Text die Koordinaten als untere linke Ecke des begrenzenden Rechtecks.
		- **SetWindow** verwendet die untere linke Ecke des Bildschirms.
- Alle Parameter für die Befehle können als Ausdrücke bereitgestellt werden, die eine Zahl ergeben, die dann auf die nächste Ganzzahl aufgerundet wird.

## *Fehlermeldungen des Grafikbildschirms*

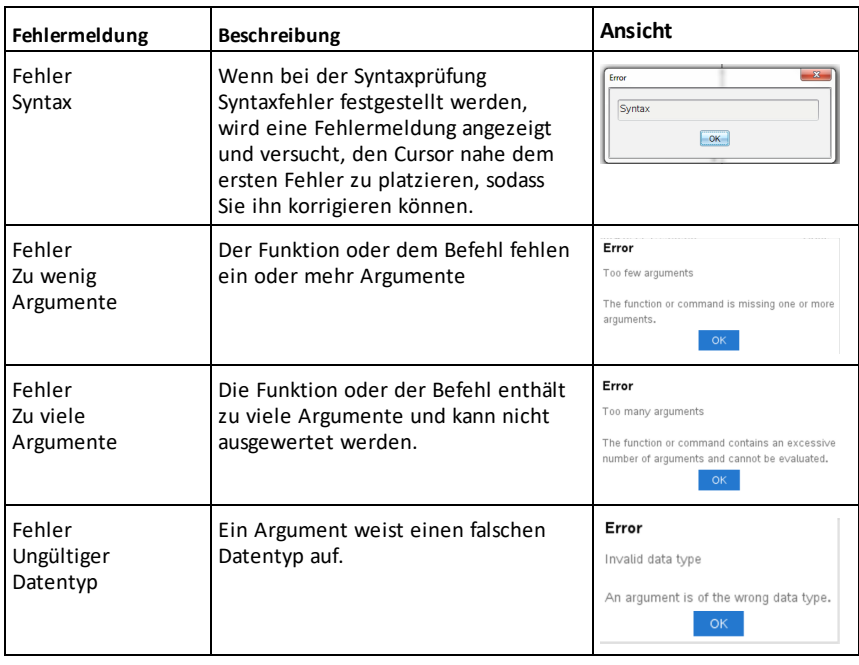

Schlägt die Validierung fehl, wird eine Fehlermeldung angezeigt.

## *Im Grafikmodus ungültige Befehle*

Einige Befehle sind unzulässig, sobald das Programm in den Grafikmodus wechselt. Stößt das System im Grafikmodus auf solche Befehle, wird ein Fehler angezeigt und das Programm beendet.

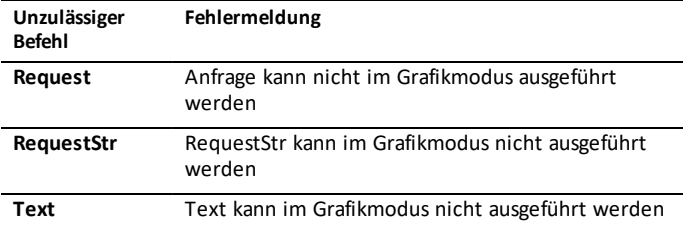

Die Befehle, mit denen Text im Calculator gedruckt wird – **disp** und **dispAt** – sind im Grafikkontext unterstützte Befehle. Der Text dieser Befehle wird an den Calculator-Bildschirm (nicht an den Grafikbildschirm) gesendet und ist nach der Beendigung des Programms sichtbar. Das System wechselt anschließend zurück zur Calculator App.

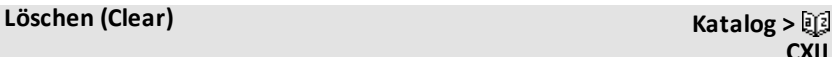

**Clear** *x, y, Breite, Höhe*

Löscht den gesamten Bildschirm, wenn keine Parameter angegeben wurden.

Werden *x*, *y*, *Breite* und *Höhe* angegeben, wird das durch die Parameter definierte Rechteck gelöscht.

#### Löschen

Löscht den gesamten Bildschirm

Clear 10,10,100,50

Löscht eine Rechtecksfläche mit der oberen linken Ecke in (10, 10), einer Breite 100 und einer Höhe 50

**CXII**

**DrawArc** *x, y, Breite, Höhe, startAngle, arcAngle*

Zeichnet einen Bogen innerhalb eines definierten begrenzenden Rechtecks mit dem angegebenen Start- und Bogenwinkel.

*x*, *y*: obere linke Koordinate des begrenzenden Rechtecks

*Breite*, *Höhe*: Abmessungen des begrenzenden Rechtecks

Der "Bogenwinkel" definiert die Ausbiegung des Bogens.

Diese Parameter können als Ausdrücke bereitgestellt werden, die eine Zahl ergeben, die dann auf die nächste Ganzzahl gerundet wird.

#### DrawArc 20,20,100,100,0,90

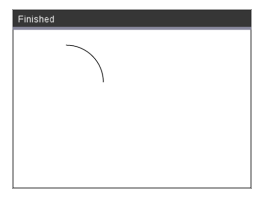

DrawArc 50,50,100,100,0,180

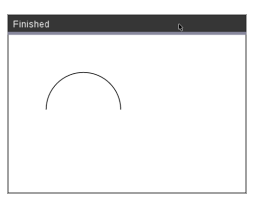

#### **Siehe auch:** [FillArc](#page-273-0)

#### **DrawCircle Katalog >** 2

**DrawCircle** *x, y, Radius*

*x*, *y*: Koordinate des Mittelpunkts

*Radius*: Radius des Kreises

DrawCircle 150,150,40

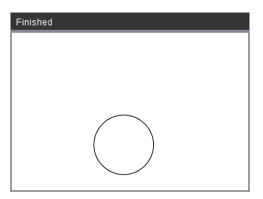

**Siehe auch:** [FillCircle](#page-273-1)

**DrawLine Katalog > CXII**

**CXII**

**DrawLine** *x1, y1, x2, y2*

Zeichnet eine Linie von *x1, y1, x2, y2* aus.

Ausdrücke, die eine Zahl ergeben, die dann auf die nächste Ganzzahl gerundet wird.

**Bildschirmgrenzen:** Wenn aufgrund der angegebenen Koordinaten ein Teil der Zeile außerhalb des Grafikbildschirms gezeichnet wird, dann wird dieser Teil der Linie abgeschnitten und keine Fehlermeldung angezeigt.

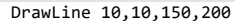

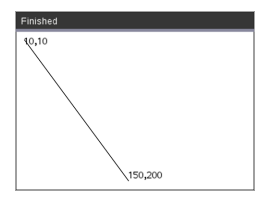

#### **DrawPoly Katalog >** 2

Es gibt zwei Varianten der Befehle:

**DrawPoly** *xlist, ylist*

oder

**DrawPoly** *x1, y1, x2, y2, x3, y3...xn, yn*

**Hinweis:** DrawPoly *xlist, ylist* Form (Shape) verbindet *x1*, *y1* mit *x2*, *y2*, *x2*, *y2* mit *x3*, *y3* usw.

**Hinweis:** DrawPoly *x1, y1, x2, y2, x3, y3...xn, yn xn*, *yn* wird **NICHT** automatisch mit *x1*, *y1* verbunden.

Ausdrücke, die eine Liste von realen Float-Variablen ergeben *xlist*, *ylist*

Ausdrücke, die eine reale einzelne Float-Variable ergeben *x1*, *y1*...*xn*, *yn* = Koordinaten für Polygoneckpunkte

xlist:={0,200,150,0} ylist:={10,20,150,10}

DrawPoly xlist,ylist

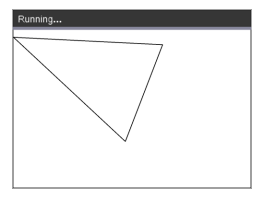

DrawPoly 0,10,200,20,150,150,0,10

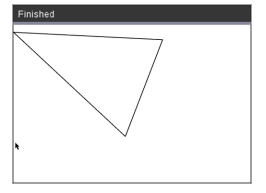

#### **Hinweis: DrawPoly**:

Eingabegrößenabmessungen (Breite/Höhe) relativ zu gezeichneten Linien. Die Zeilen werden in einem begrenzenden Rechteck um die angegebene Koordinate gezeichnet, und Abmessungen wie beispielsweise die tatsächliche Größe des gezeichneten Polygons sind größer als die Breite und Höhe.

**Siehe auch:** [FillPoly](#page-273-2)

#### **DrawRect Katalog >** 2

**DrawRect** *x, y, Breite, Höhe*

*x*, y: Obere linke Koordinate des Rechtecks

*Breite*, *Höhe*: Breite und Höhe des Rechtecks. (Das Rechteck wird von der Startkoordinate ausgehend nach unten und nach rechts gezeichnet.)

**Hinweis:** Die Zeilen werden in einem begrenzenden Rechteck um die angegebene Koordinate gezeichnet, und Abmessungen wie beispielsweise die tatsächliche Größe des gezeichneten Rechtecks sind größer als die angezeigte Breite und Höhe.

#### **Siehe auch:** [FillRect](#page-274-0)

#### **DrawText Katalog >**

**DrawText** *x, y, exprOrString1 [,exprOrString2]...*

*x*, *y*: Koordinaten der Textausgabe

Zeichnet den Text in *exprOrString* an der angegebenen *x-*-*y*-Koordinatenposition.

Die Regeln für *exprOrString* sind die gleichen wie für **Disp** – **DrawText** kann mehrere Argumente akzeptieren.

DrawRect 25,25,100,50

# Finished  $(25, 25)$

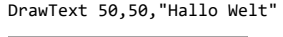

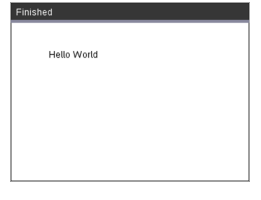

**CXII**

**CXII**

<span id="page-273-0"></span>**FillArc** *x, y, Breite, Höhe startAngle, arcAngle*

*x*, *y*: obere linke Koordinate des begrenzenden Rechtecks

Innerhalb des definierten begrenzenden Rechtecks mit den angegeben Start- und Bogenwinkeln einen Bogen zeichnen und füllen.

Die Standardfüllfarbe ist Schwarz. Die Füllfarbe kann mit dem [SetColor](#page-278-0)-Befehl eingestellt werden.

Der "Bogenwinkel" definiert die Ausbiegung des Bogens.

#### <span id="page-273-1"></span>**FillCircle Katalog >**

**FillCircle** *x, y, Radius*

*x*, *y*: Koordinate des Mittelpunkts

Einen Kreis mit angegebenen Mittelpunkt und Radius zeichnen und füllen.

Die Standardfüllfarbe ist Schwarz. Die Füllfarbe kann mit dem [SetColor](#page-278-0)-Befehl eingestellt werden.

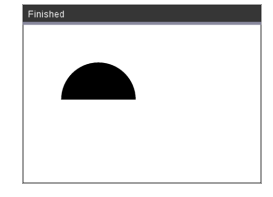

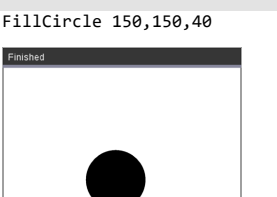

Hier!

**FillPoly** *xlist, ylist* oder

**FillPoly** *x1, y1, x2, y2, x3, y3...xn, yn*

**Hinweis:** Linie und Farbe werden durch [SetColor](#page-278-0) und [SetPen](#page-278-1) festgelegt.

<span id="page-273-2"></span>**FillPoly Katalog > CXII**

**CXII**

xlist:={0,200,150,0} ylist:={10,20,150,10} FillPoly xlist,ylist

**CXII**

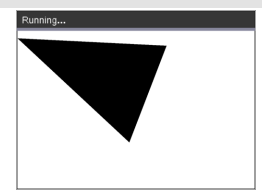

FillPoly 0,10,200,20,150,150,0,10

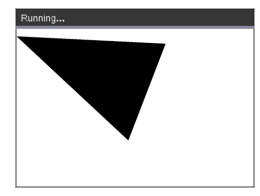

#### <span id="page-274-0"></span>**FillRect Katalog >**

**FillRect** *x, y, Breite, Höhe*

*x*, *y*: Obere linke Koordinate des Rechtecks

*Breite*, *Höhe*: Breite und Höhe des Rechtecks

An der durch (*x*,*y*) angegebenen Koordinate mit der oberen linken Ecke ein Rechteck zeichnen und füllen

Die Standardfüllfarbe ist Schwarz. Die Füllfarbe kann mit dem [SetColor](#page-278-0)-Befehl eingestellt werden.

**Hinweis:** Linie und Farbe werden durch [SetColor](#page-278-0) und [SetPen](#page-278-1) festgelegt.

#### FillRect 25,25,100,50

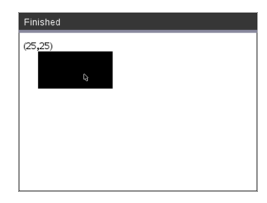

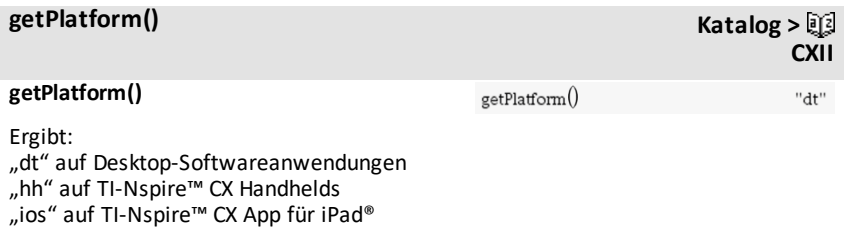

#### **PaintBuffer**

Farbengrafik-Puffer zum Bildschirm

Dieser Befehl wird in Verbindung mit UseBuffer verwendet, um die Geschwindigkeit der Darstellung auf dem Bildschirm zu erhöhen, wenn das Programm mehrere Grafikobjekte erzeugt.

#### UseBuffer

```
For n,1,10
```
x:=randInt(0,300)

y:=randInt(0,200)

Radius:=randInt(10,50)

Wait 0,5

DrawCircle x,y,Radius

EndFor

PaintBuffer

Dieses Programm zeigt alle 10 Kreise gleichzeitig an.

Wird der Befehl "UseBuffer" entfernt, wird jeder Kreis so angezeigt, wie er gezeichnet wird.

**Siehe auch:** [UseBuffer](#page-280-0)

### <span id="page-276-0"></span>**PaintBuffer Katalog > CXII**

**PlotXY** *x, y, Form*

*x*, *y*: Koordinate zur Plot-Form

*Form*: eine Zahl zwischen 1 und 13, die die Form festlegt

- 1 Gefüllter Kreis
- 2 Leerer Kreis
- 3 Gefülltes Quadrat
- 4 Leeres Quadrat
- 5 Kreuz
- $6 -$ Plus
- 7 Dünn
- 8 Mittelgroßer Punkt, ausgefüllt
- 9 Mittelgroßer Punkt, unausgefüllt
- 10 Großer Punkt, ausgefüllt
- 11 Großer Punkt, unausgefüllt
- 12 Größter Punkt, ausgefüllt
- 13 Größter Punkt, unausgefüllt

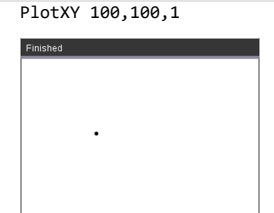

For n,1,13 DrawText 1+22\*n,40,n PlotXY 5+22\*n,50,n EndFor

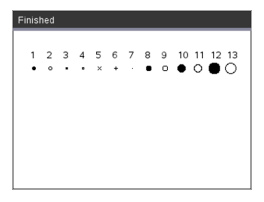

#### <span id="page-278-0"></span>**SetColor Katalog >**

#### **SetColor**

Rot-Wert, Grün-Wert, Blau-Wert

Gültige Werte für Rot, Grün und Blau liegen zwischen 0 und 255.

Legt die Farbe für nachfolgende Draw-Befehle fest

#### SetColor 255,0,0

#### DrawCircle 150,150,100

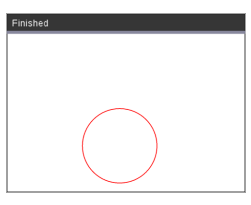

#### **SetPen**

Dicke, Stil

Dicke: 1 <= Dicke <= 3|1 ist am dünnsten, 3 ist am dicksten

Stil: 1 = Durchgängig, 2 = Gepunktet, 3 = Gestrichelt

Richtet den Stiftstil für nachfolgende Zeichenbefehle ein

#### **SetWindow Katalog >**

#### **SetWindow**

xMin, xMax, yMin, yMax

Richtet ein logisches Fenster ein, das dem Grafikzeichenbereich zugeordnet ist. Alle Parameter sind erforderlich.

Befindet sich der Teil des gezeichneten Objekts außerhalb des Fensters, wird die Ausgabe zugeschnitten (nicht angezeigt) und keine Fehlermeldung angezeigt.

SetPen 3,3 DrawCircle 150,150,50

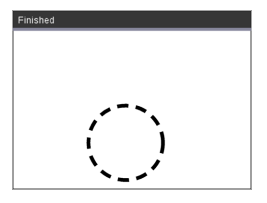

# **CXII**

SetWindow 0,160,0,120

Stellt das Ausgabefenster wie folgt ein: (0,0) in der linken unteren Ecke mit einer Breite von 160 und einer Höhe von 120

DrawLine 0,0,100,100

SetWindow 0,160,0,120

SetPen 3,3

DrawLine 0,0,100,100

<span id="page-278-1"></span>**SetPen Katalog >** 2

**CXII**

**CXII**

Ist xmin größer oder gleich xmax oder ymin größer oder gleich ymax, wird eine Fehlermeldung angezeigt.

Objekte, die vor einem SetWindow-Befehl gezeichnet wurden, werden mit der neuen Konfiguration nicht neu gezeichnet.

Verwenden Sie zum Zurücksetzen der Fensterparameter auf die Standardeinstellungen:

SetWindow 0,0,0,0

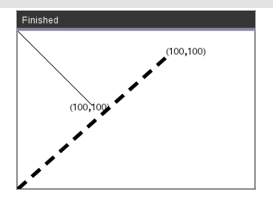

#### <span id="page-280-0"></span>**UseBuffer Katalog >**

#### **UseBuffer**

Zeichnet Grafik-Buffer außerhalb des Bildschirms anstatt auf den Bildschirm (zur Leistungssteigerung)

Dieser Befehl wird in Verbindung mit PaintBuffer verwendet, um die Geschwindigkeit der Darstellung auf dem Bildschirm zu erhöhen, wenn das Programm mehrere Grafikobjekte erzeugt.

Mit UseBuffer werden alle Grafiken erst nach Ausführung des nächsten PaintBuffer-Befehls angezeigt.

UseBuffer muss lediglich einmal im Programm aufgerufen werden, d. h. nicht bei jeder Verwendung von PaintBuffer ist ein entsprechender UseBuffer erforderlich.

**Siehe auch:** [PaintBuffer](#page-276-0)

#### UseBuffer

```
For n,1,10
```

```
x:=randInt(0,300)
```
y:=randInt(0,200)

Radius:=randInt(10,50)

Wait 0,5

DrawCircle x,y,Radius

EndFor

PaintBuffer

Dieses Programm zeigt alle 10 Kreise gleichzeitig an.

Wird der Befehl "UseBuffer" entfernt, wird jeder Kreis so angezeigt, wie er gezeichnet wird.

**CXII**

# <span id="page-281-0"></span>**Leere (ungültige) Elemente**

Bei der Analyse von Daten der realen Welt liegt möglicherweise nicht immer ein vollständiger Datensatz vor. TI-Nspire™ CAS lässt leere bzw. ungültige Datenelemente zu, sodass Sie mit den nahezu vollständigen Daten fortfahren können anstatt von vorn anfangen oder unvollständige Fälle verwerfen zu müssen.

Ein Beispiel für Daten mit leeren Elementen finden Sie im Kapitel Lists & Spreadsheet unter "*Tabellendaten grafisch darstellen*".

Mit der Funktion **delVoid()** können Sie leere Elemente aus einer Liste löschen. Die Funktion **isVoid()** sucht nach leeren Elementen. Einzelheiten finden Sie unter **delVoid()**, [Seite](#page-57-0) 54, und **isVoid()**, [Seite](#page-108-0) 105.

**Hinweis:** Um ein leeres Element manuell in einen mathematischen Ausdruck einzugeben, geben Sie "\_" oder das Schlüsselwort **void** ein. Das Schlüsselwort **void** wird bei der Auswertung des Ausdrucks automatisch in das Symbol "\_" konvertiert. Um " zuf dem Handheld einzugeben, drücken Sie $[\text{cm} \square]$ .

#### **Kalkulationen mit ungültigen Elementen**

Bei der Mehrzahl aller Kalkulationen, die ein ungültiges Element enthalten, wird das Ergebnis ebenfalls ungültig sein. Sonderfälle sind nachstehend aufgeführt.

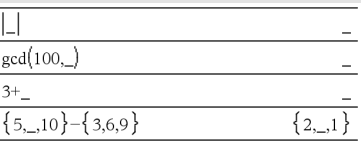

#### **Listenargumente, die ungültige Elemente enthalten**

Die folgenden Funktionen und Befehle ignorieren (überspringen) ungültige Elemente, die in Listenargumenten gefunden werden.

**count**, **countIf**, **cumulativeSum**, **freqTable**4**list**, **frequency**, **max**, **mean**, **median**, **product**, **stDevPop**, **stDevSamp**, **sum**, **sumIf**, **varPop** und **varSamp** sowie Regressionskalkulationen, **OneVar**, **TwoVar** und **FiveNumSummary** Statistiken, Konfidenzintervalle und statistische Tests

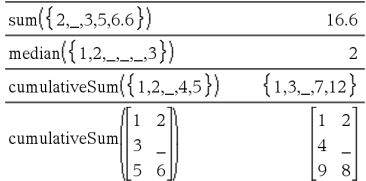

#### **Listenargumente, die ungültige Elemente enthalten**

**SortA** und **SortD** verschieben alle ungültigen Elemente im ersten Argument nach unten.

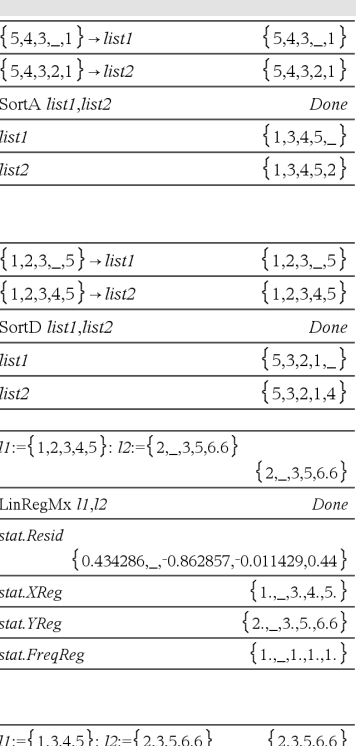

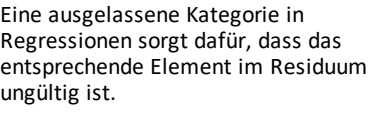

In Regressionen sorgt ein ungültiges Element in einer Liste X oder Y dafür, dass auch das entsprechende Element im

Residuum ungültig ist.

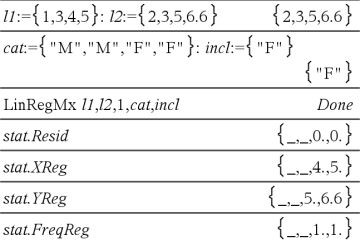

Eine Häufigkeit von 0 in Regressionen führt dazu, dass das entsprechende Element im Residuum ungültig ist.

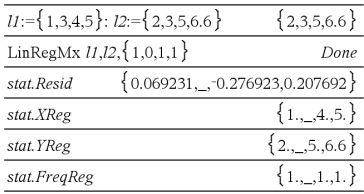

## **Tastenkürzel zum Eingeben mathematischer Ausdrücke**

Tastenkürzel ermöglichen es Ihnen, Elemente mathematischer Ausdrücke über die Tastatur einzugeben anstatt über den Katalog oder die Sonderzeichenpalette. Um beispielsweise den Ausdruck ‡6 einzugeben, können Sie **sqrt(6)** in die Eingabezeile eingeben. Wenn Sie **enter** drücken, ändert sich der Ausdruck **sqrt(6)** in √6. Einige Tastenkürzel sind sowohl für die Eingabe über das Handheld als auch über die Computertastatur nützlich. Andere sind hauptsächlich für die Computertastatur hilfreich.

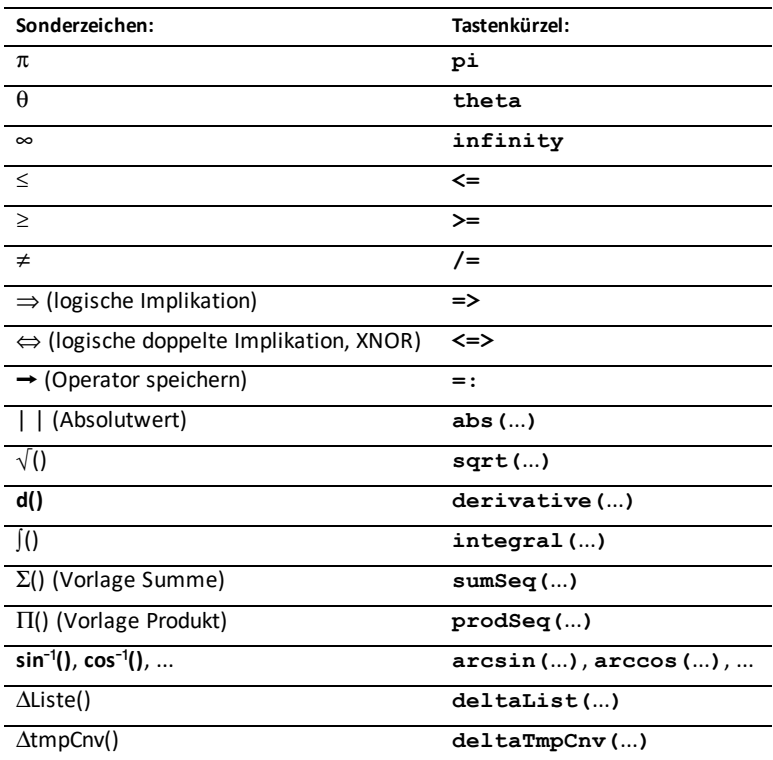

#### **Von Handheld oder Computertastatur**

#### **Von der Computertastatur**

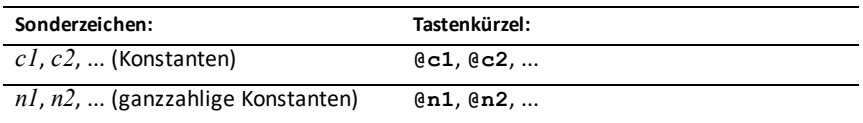

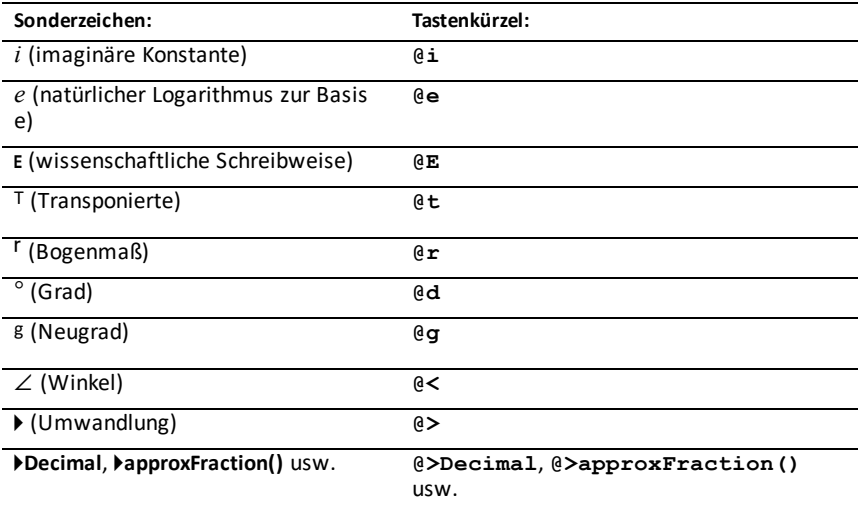

# **Auswertungsreihenfolge in EOS™ (Equation Operating System)**

Dieser Abschnitt beschreibt das Equation Operating System (EOS™), das von der TI-Nspire™ CAS Technologie genutzt wird. Zahlen, Variablen und Funktionen werden in einer einfachen Abfolge eingegeben. Die EOS™ Software wertet Ausdrücke und Gleichungen anhand der gesetzten Klammern und der im Folgenden beschriebenen Priorität der Operatoren aus.

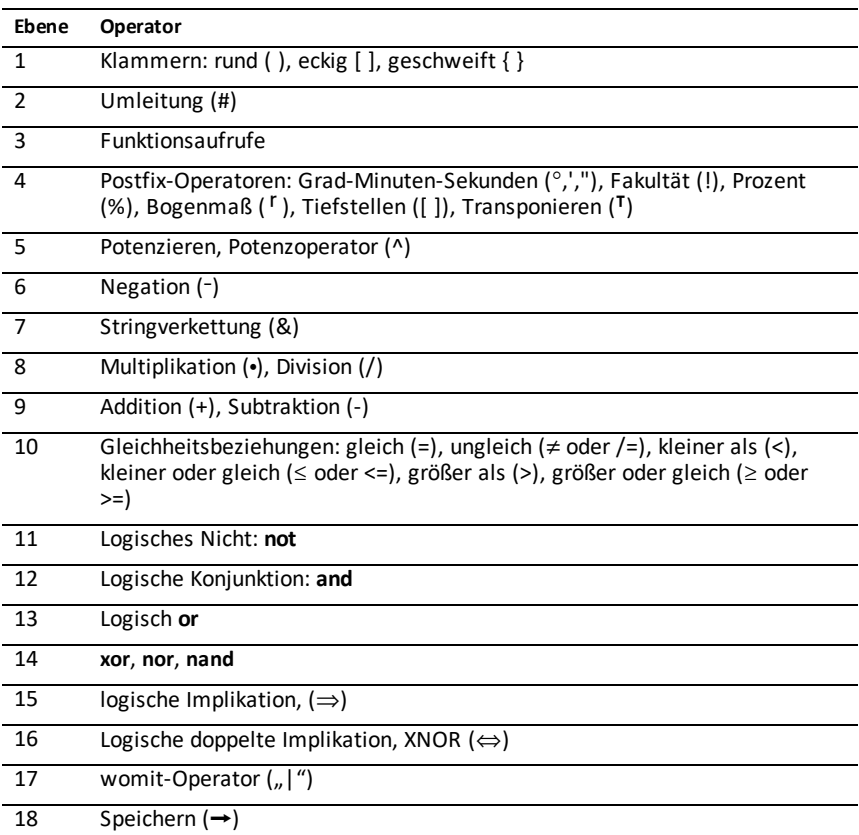

#### **Auswertungsreihenfolge**

#### **Klammern (rund, eckig, geschweift)**

Alle Berechnungen, die in Klammern – runde, eckige oder geschweifte – gesetzt sind, werden als erste ausgewertet. Ein Beispiel: Im Ausdruck 4(1+2) wertet die EOS™ Software zunächst 1+2 aus, da dieser Teil des Ausdrucks in Klammern steht. Das Ergebnis 3 wird dann mit 4 multipliziert.

Die Anzahl der öffnenden und schließenden Klammern eines jeden Typs muss innerhalb eines Ausdrucks oder einer Gleichung jeweils übereinstimmen. Anderenfalls wird eine Fehlermeldung mit dem fehlenden Element angezeigt. Beim Ausdruck (1+2)/(3+4 erscheint beispielsweise die Fehlermeldung ") fehlt".

**Hinweis:** In der TI-Nspire™ CAS Software können Sie Ihre eigenen Funktionen definieren. Daher wird eine Variable, auf die ein Ausdruck in Klammern folgt, als Funktionsaufruf und nicht wie sonst implizit als Multiplikation interpretiert. Der Ausdruck a(b+c) steht beispielsweise für den Wert der Funktion a mit dem Argument b+c. Um den Ausdruck b+c mit der Variablen a zu multiplizieren, verwenden Sie die explizite Multiplikation: a∗(b+c).

#### **Umleitung**

Der Umleitungsoperator # wandelt eine Zeichenfolge (String) in einen Variablen- oder Funktionsnamen um. Mit #("x"&"y"&"z") wird beispielsweise der Variablenname xyz erstellt. Mithilfe der Umleitung können Sie auch Variablen aus einem Programm heraus erstellen und modifizieren. Beispiel: Wenn  $10 \rightarrow r$  und " $r'' \rightarrow s1$ , dann #s1=10.

#### **Postfix-Operatoren**

Postfix-Operatoren sind Operatoren, die direkt nach einem Argument stehen, zum Beispiel 5!, 25% oder 60°15' 45". Argumente, auf die ein Postfix-Operator folgt, werden auf der vierten Prioritätsebene ausgewertet. Beispiel: Im Ausdruck 4^3! wird zuerst 3! ausgewertet. Das Ergebnis 6 wird dann als Exponent für 4 verwendet, und das Endergebnis ist 4096.

#### **Potenz**

Potenzen (^) und elementweise Potenzen (.^) werden von rechts nach links ausgewertet. Der Ausdruck 2^3^2 wird zum Beispiel wie 2^(3^2) ausgewertet, hat also das Ergebnis 512. Er unterscheidet sich damit vom Ausdruck (2^3)^2 mit dem Ergebnis 64.

#### **Negation**

Zum Eingeben einer negativen Zahl drücken Sie  $\left[\begin{matrix} \overline{C} \\ \overline{C} \end{matrix}\right]$  und geben dann die Zahl ein. Postfix-Operatoren und Potenzen werden vor der Negation ausgewertet. Das Ergebnis von  $-x2$  ist zum Beispiel eine negative Zahl;  $-92 = -81$ . Um eine negative Zahl zu quadrieren, verwenden Sie Klammern: (-9)<sup>2</sup>, Ergebnis 81.

#### **Einschränkung ("|")**

Das Argument nach dem womit-Operator "| " stellt eine Reihe von Einschränkungen dar, die beeinflussen, wie das Argument vor dem Operator ausgewertet wird.

## **TI-Nspire CX II – TI-Basic Programmierfunktionen**

## *Automatisches Einrücken im Programmierungseditor*

Der TI-Nspire™ Programmeditor rückt Anweisungen nun automatisch in einem Blockbefehl ein.

Blockbefehle sind If/EndIf, For/EndFor, While/EndWhile, Loop/EndLoop, Try/EndTry.

Der Editor stellt in einem Blockbefehl Programmbefehlen automatisch Leerstellen voran. Der Schließbefehl des Blocks wird am Öffnungsbefehl ausgerichtet.

Das unten stehende Beispiel zeigt das automatische Einrücken in Befehlen mit verschachtelten Blöcken.

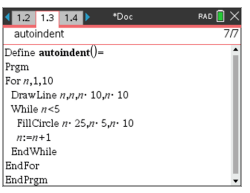

Bei Codefragmenten, die kopiert und eingefügt werden, wird deren ursprüngliche Einrückung beibehalten.

Wird ein in einer früheren Version der Software erstelltes Programm geöffnet, wird die ursprüngliche Einrückung beibehalten.

## *Verbesserte Fehlermeldungen für TI-Basic*

**Fehler**

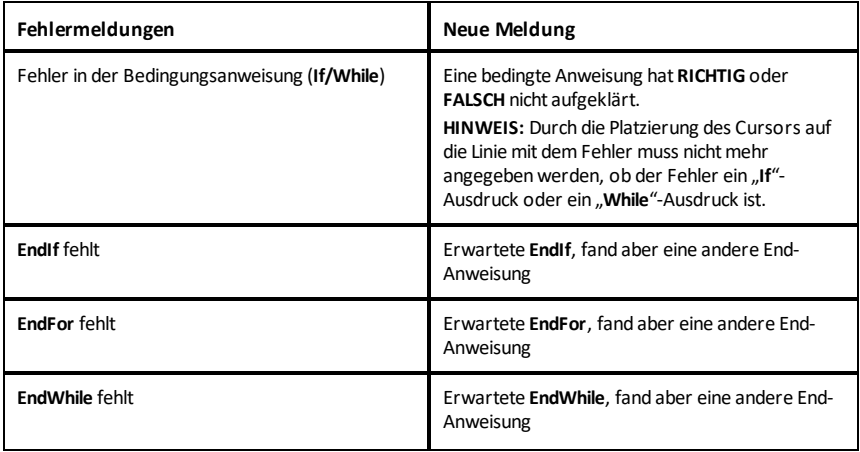
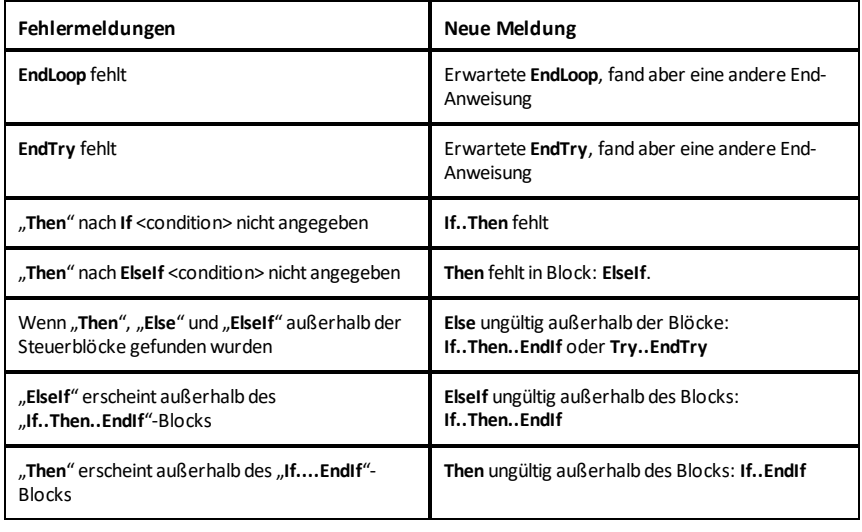

#### **Syntaxfehler**

Wenn Befehle, die ein oder mehrere Argumente erfordern, mit einer unvollständigen Argumentenliste aufgerufen werden, wird anstelle eines "**Syntax**"-Fehlers ein "**Zu wenige Argumente**"-Fehler ausgegeben.

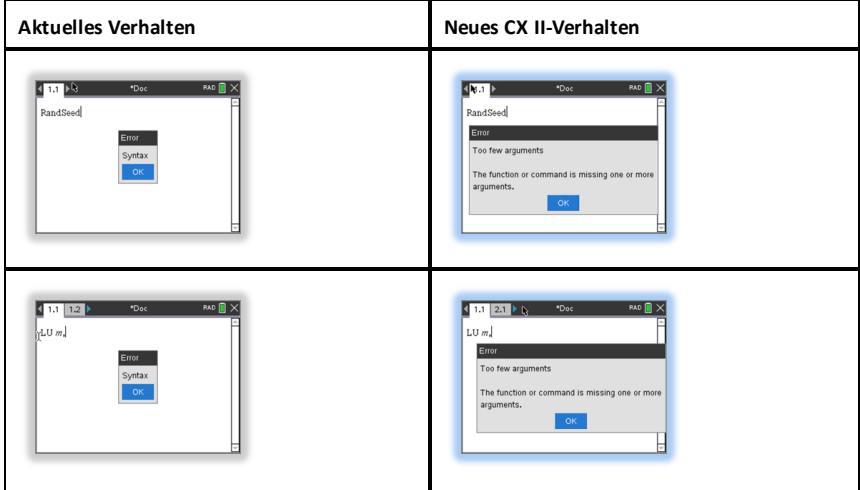

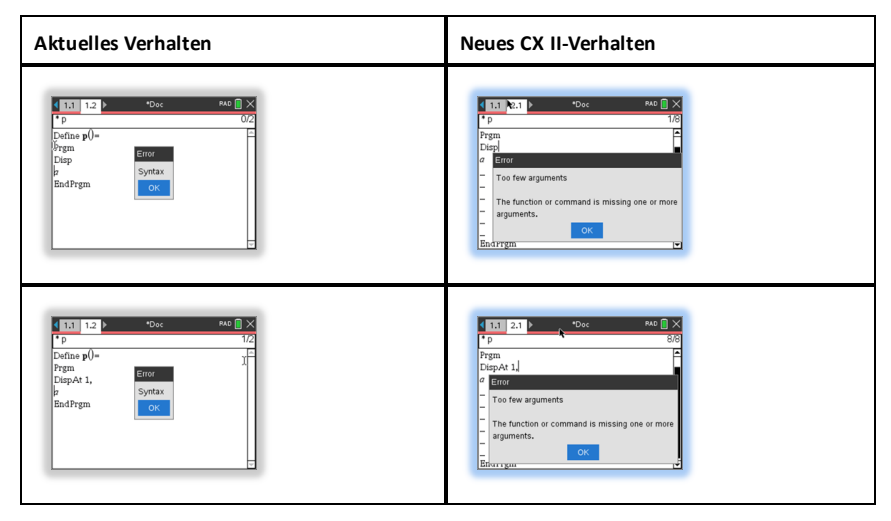

**Hinweis:** Wenn auf eine unvollständige Argumentenliste kein Komma folgt, lautet die Fehlermeldung: "zu wenig Argumente". Bei früheren Versionen war das genauso.

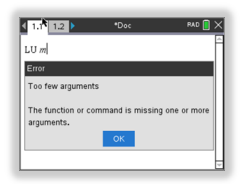

# **Konstanten und Werte**

Die folgende Tabelle führt die Konstanten und ihre Werte auf, die verfügbar sind, wenn eine Einheitenumrechnung durchgeführt wird. Diese können manuell eingegeben werden oder aus der Liste der **Konstanten** in **Hilfsfunktionen > Einheitenumrechnungen** ausgewählt werden (Beim Handheld: Drücken Sie [43].

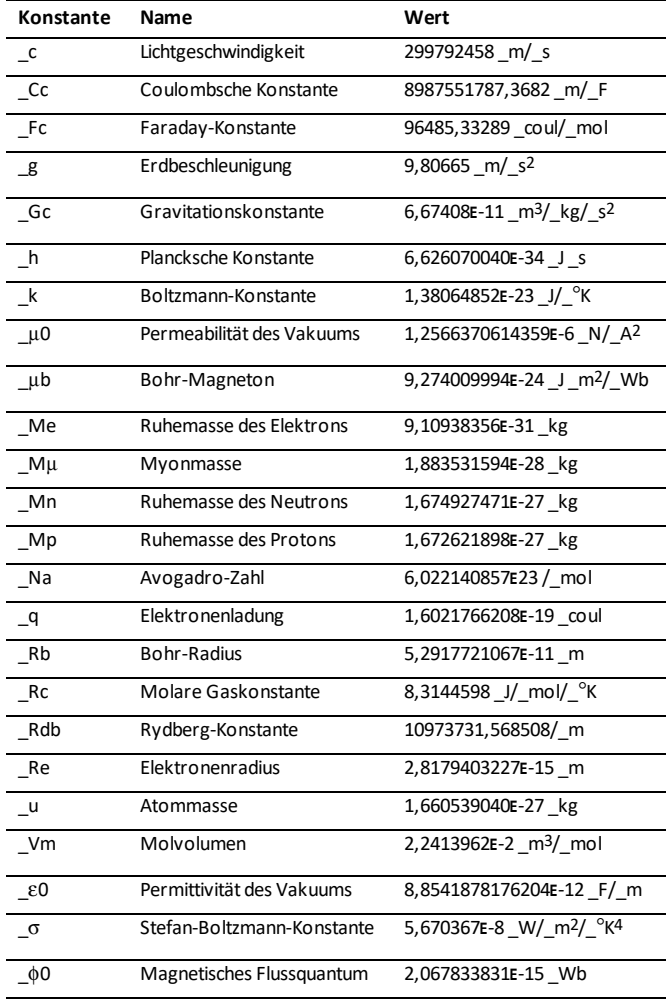

# **Fehlercodes und -meldungen**

Wenn ein Fehler auftritt, wird sein Code der Variablen *errCode* zugewiesen. Benutzerdefinierte Programme und Funktionen können *errCode* auswerten, um die Ursache eines Fehlers zu bestimmen. Ein Beispiel für die Benutzung von *errCode* finden Sie als Beispiel 2 unter dem Befehl **Versuche (Try)** ([Seite](#page-215-0) 212).

**Hinweis:** Einigen Fehlerbedingungen gelten nur für TI-Nspire™ CAS Produkte, andere gelten nur für TI-Nspire™ Produkte.

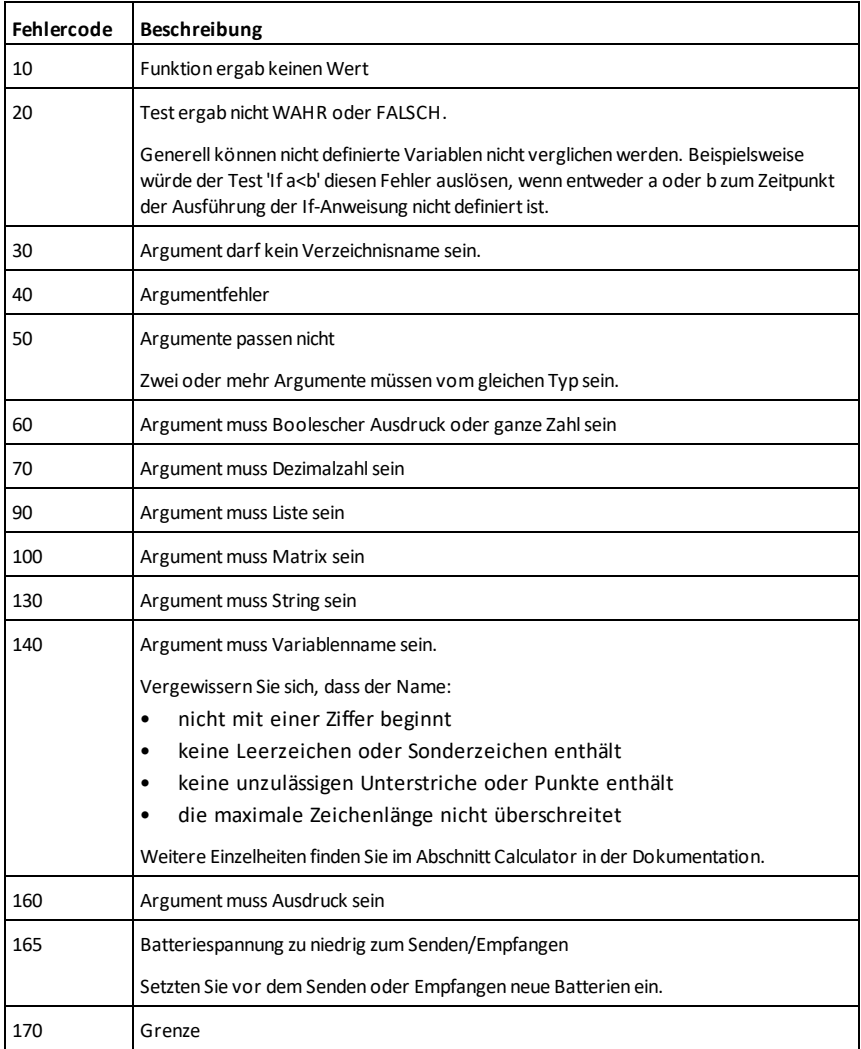

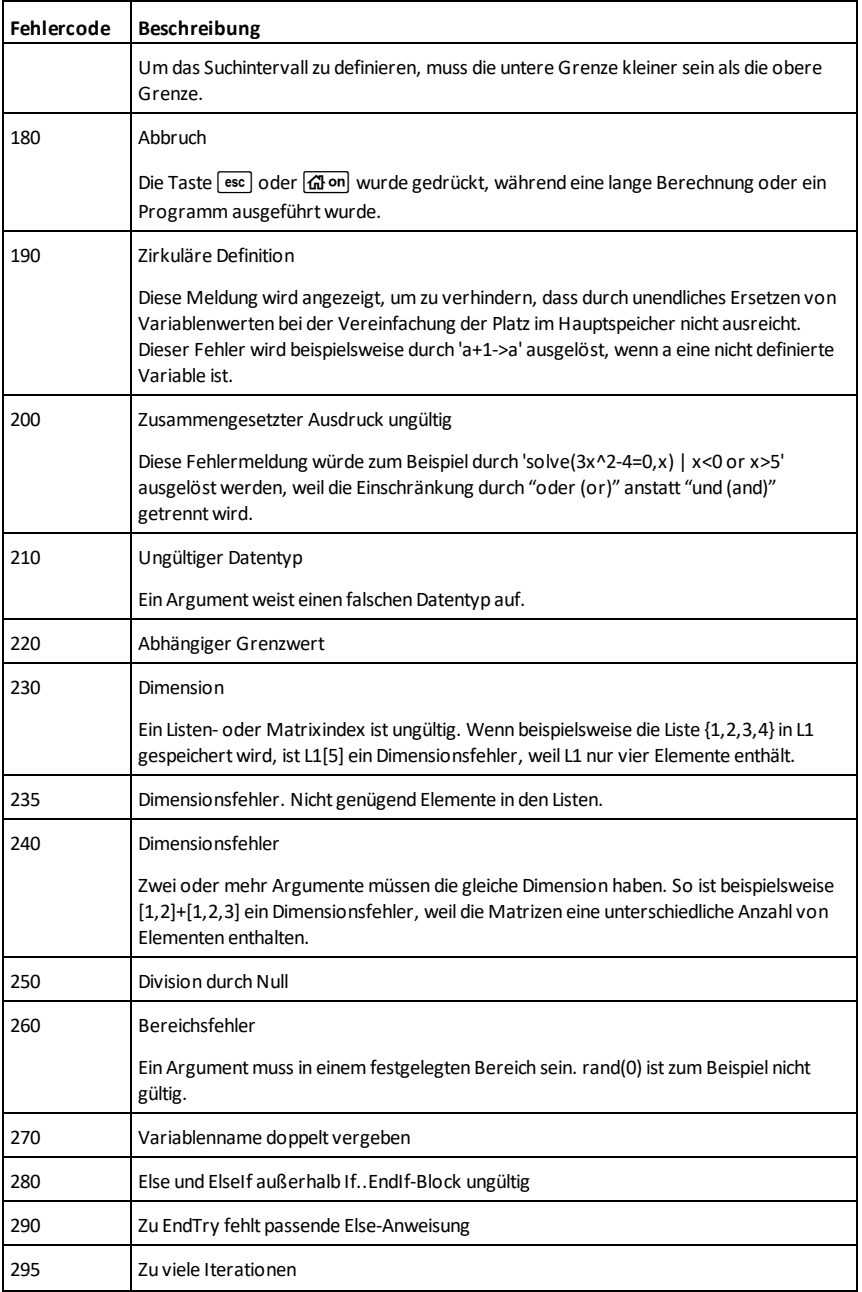

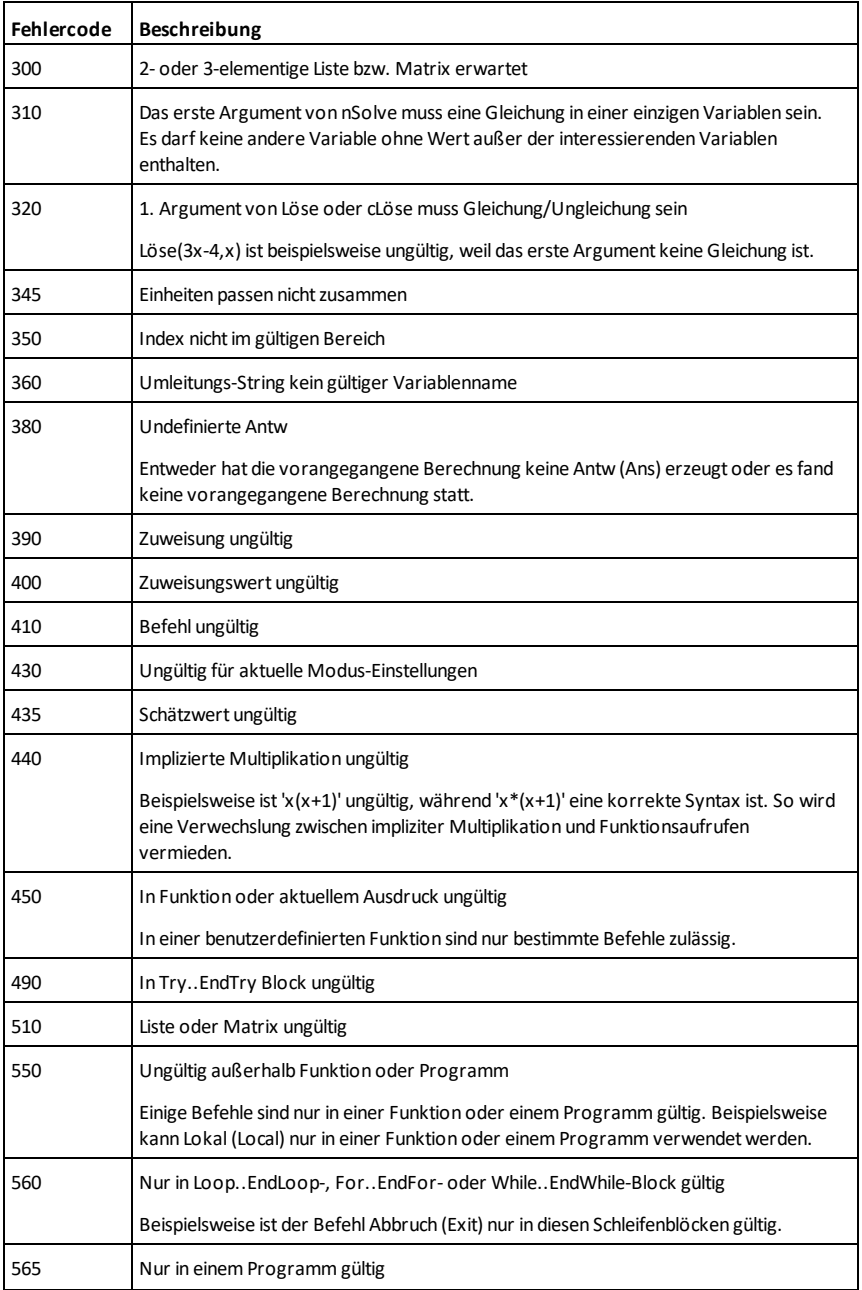

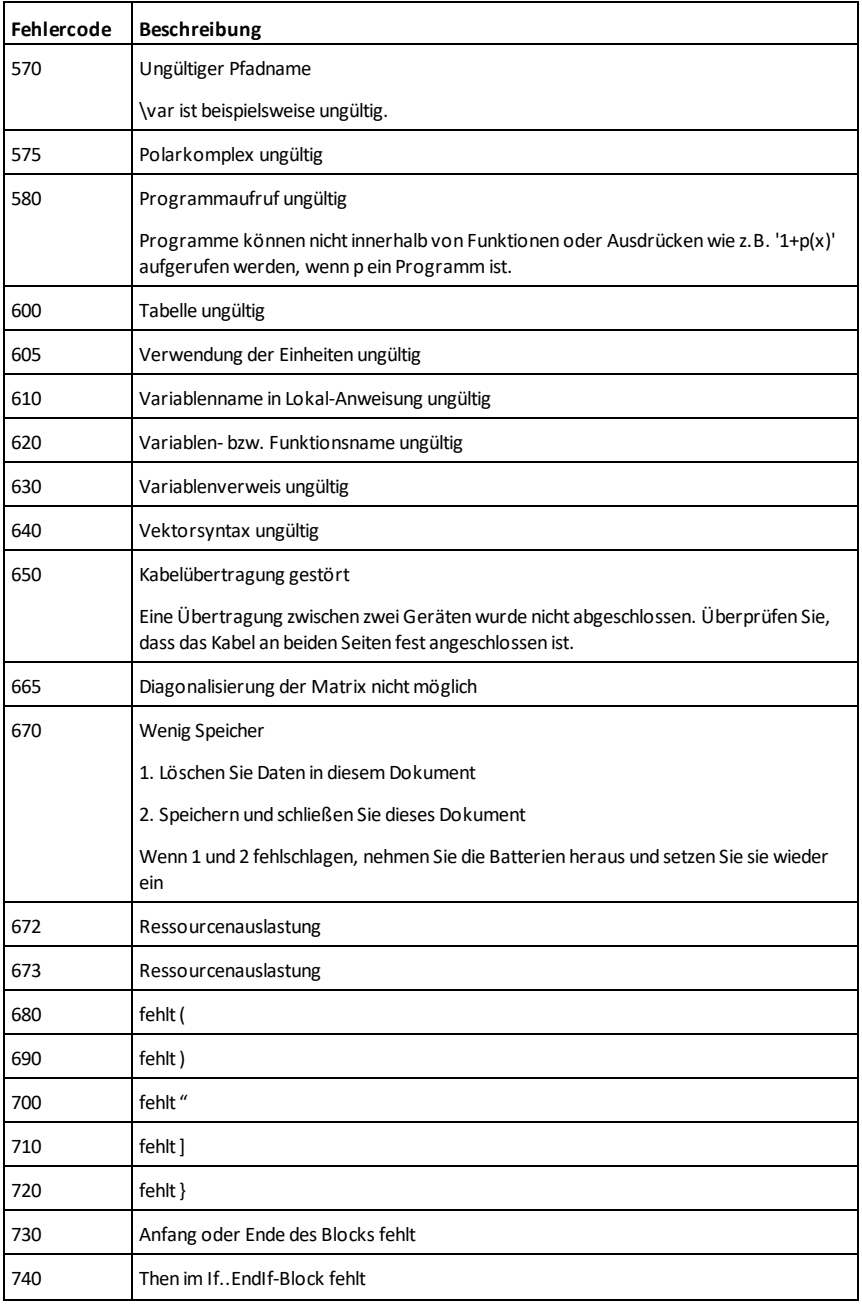

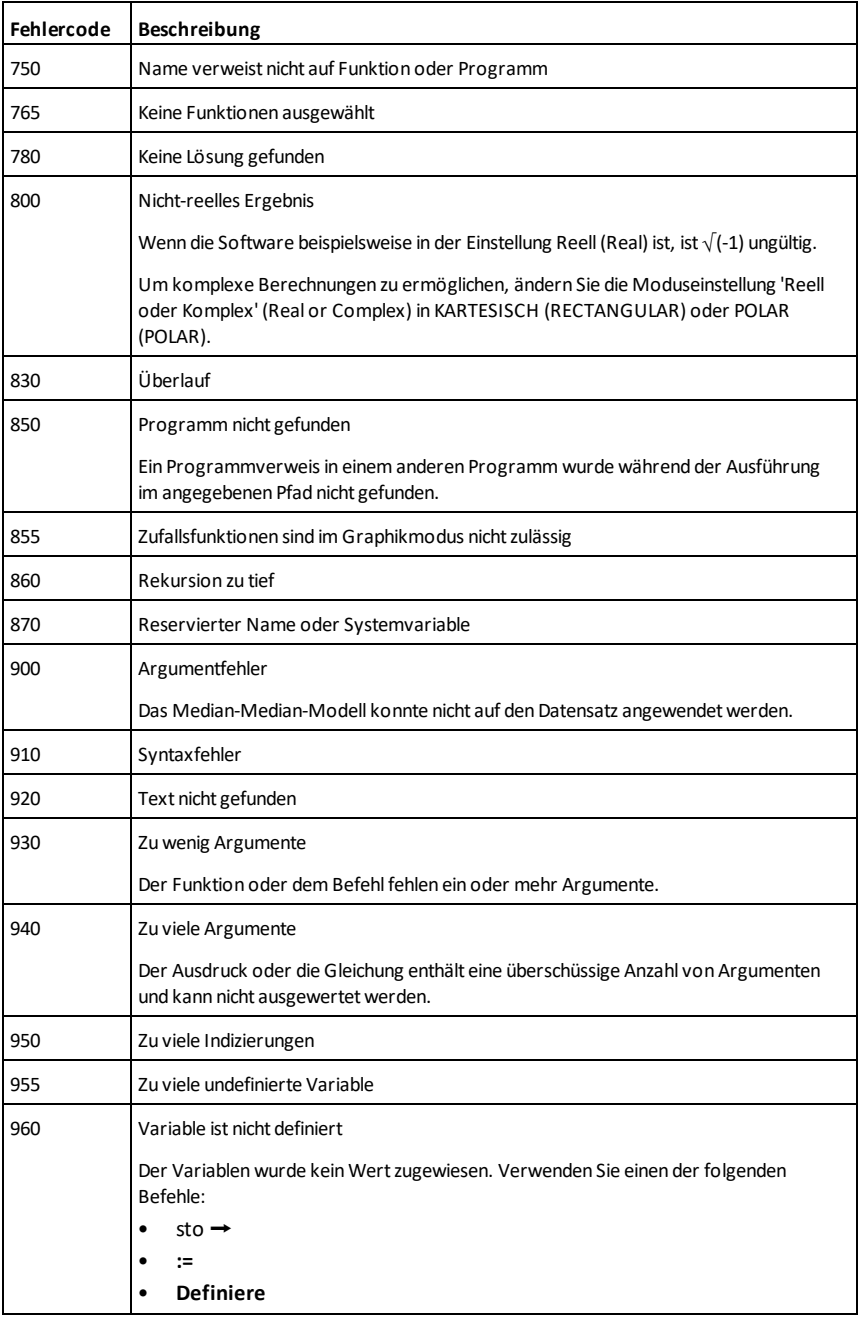

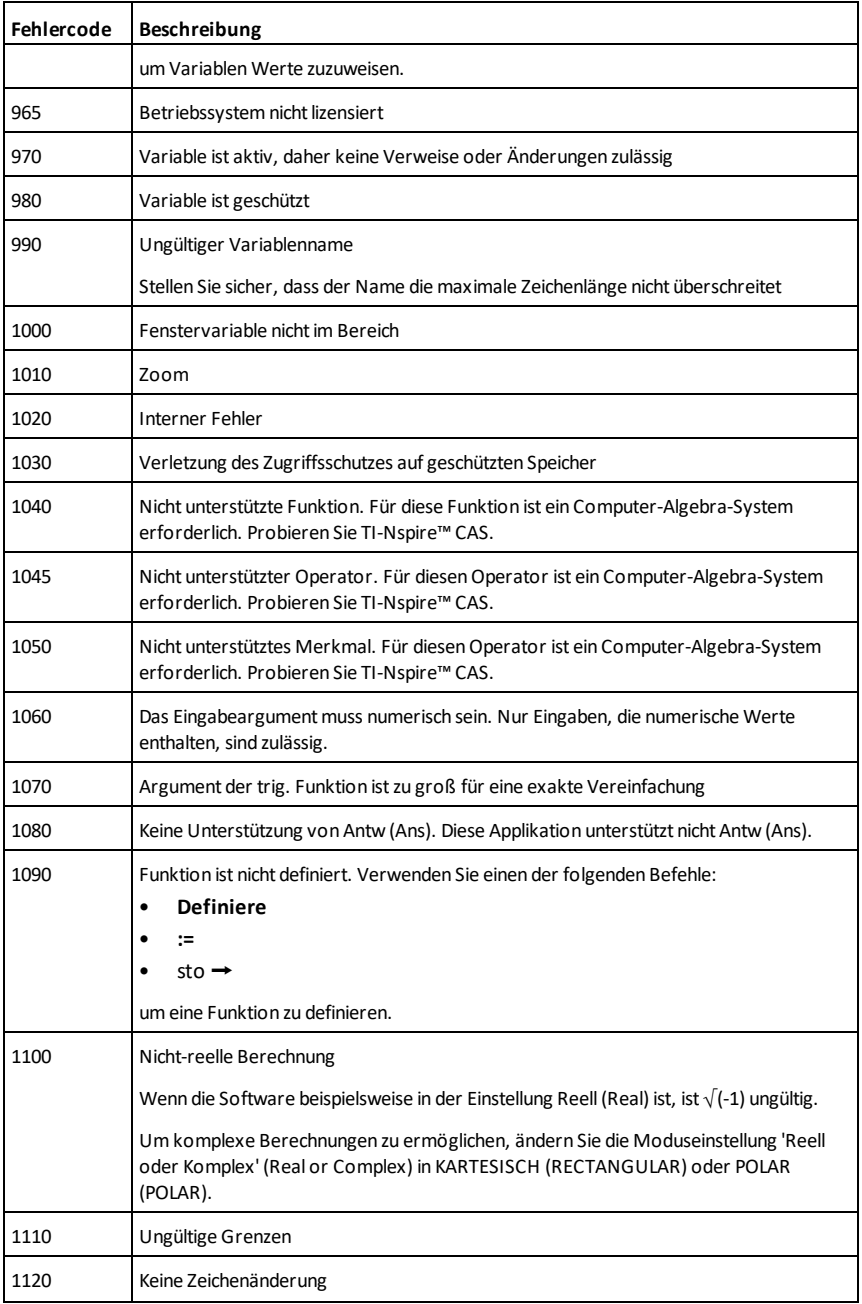

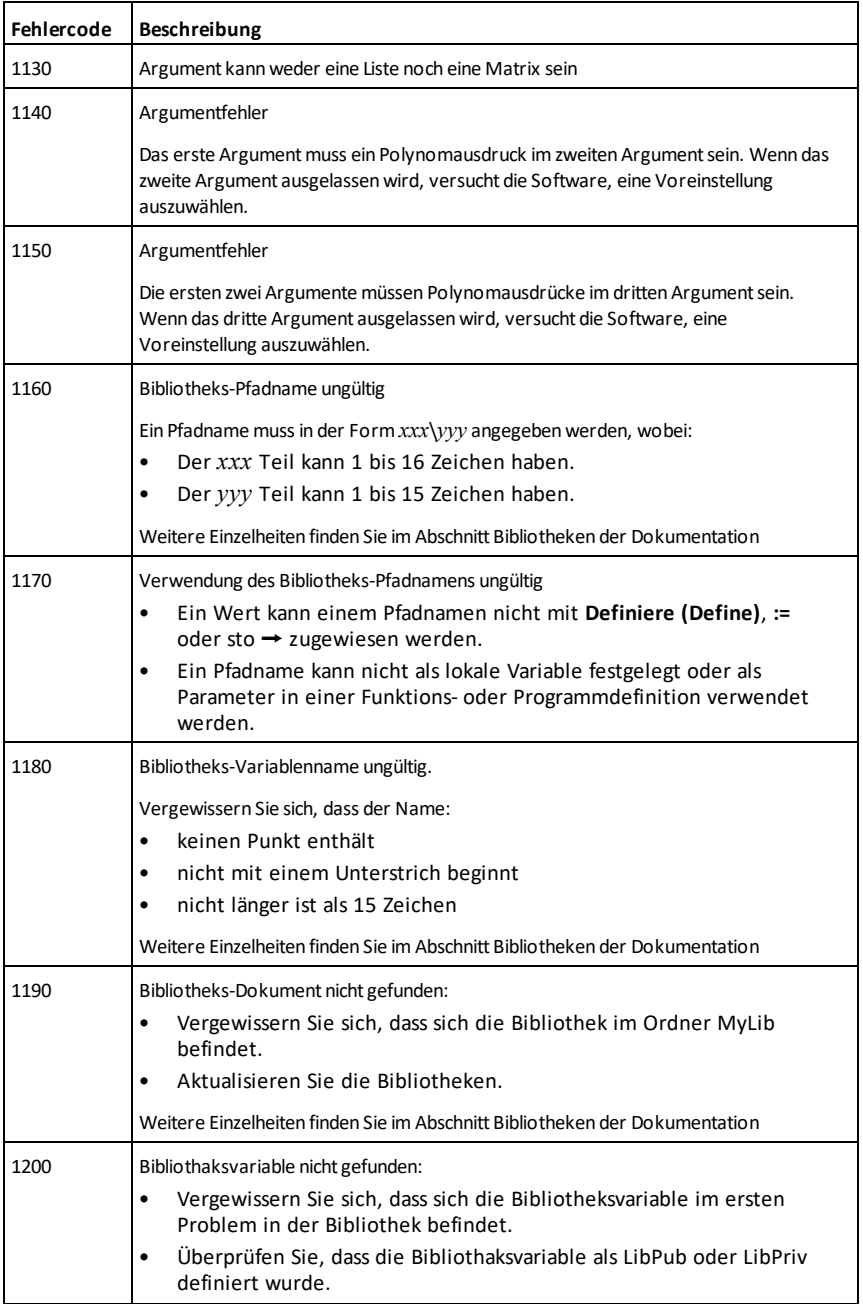

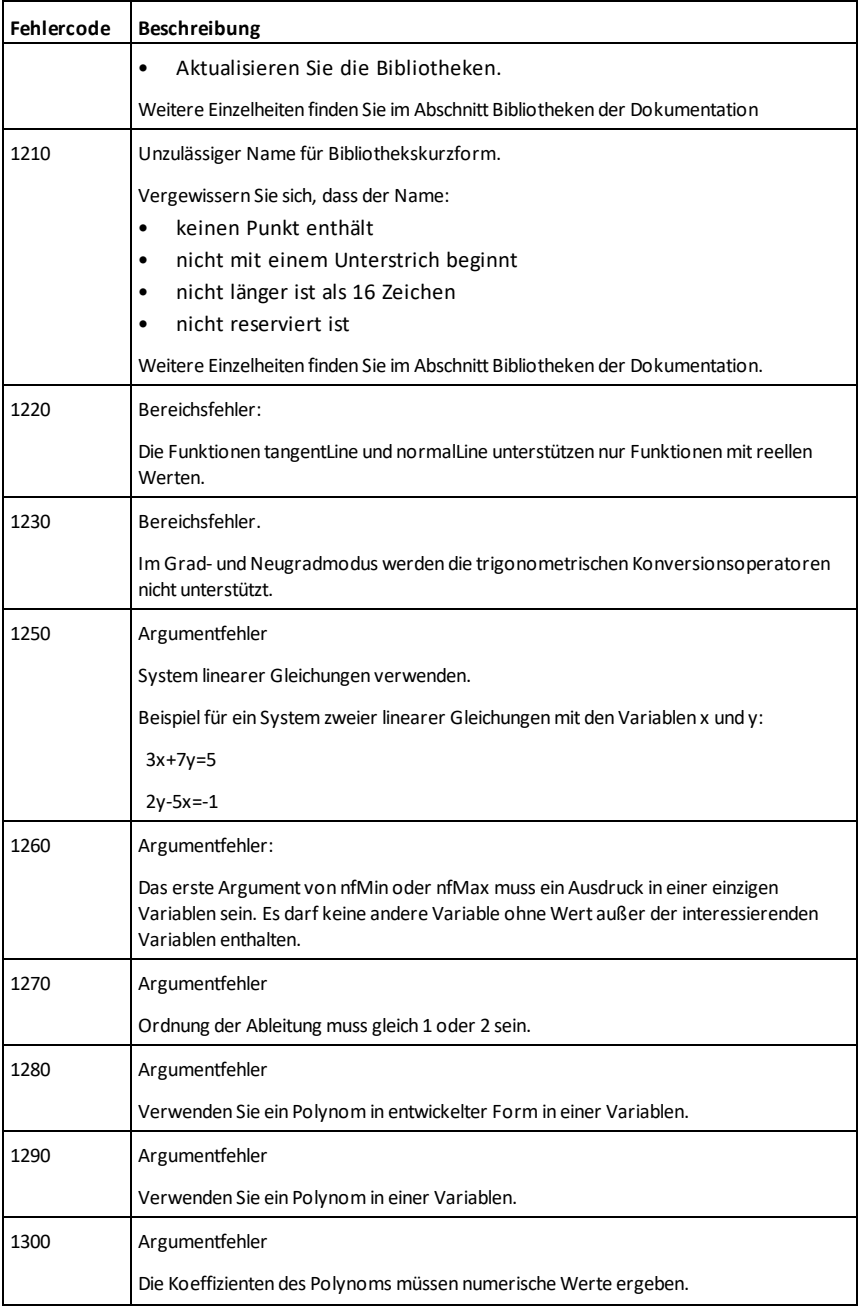

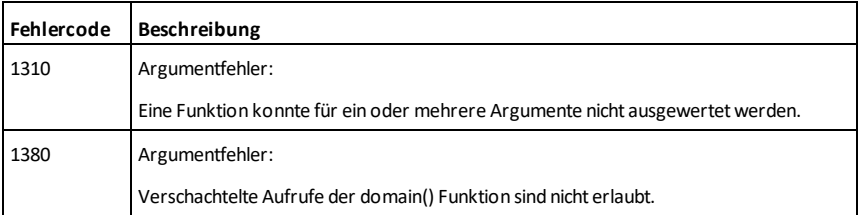

# <span id="page-300-0"></span>**Warncodes und -meldungen**

Über die Funktion **warnCodes()** können Sie die bei der Auswertung eines Ausdrucks generierten Warncodes speichern. In dieser Tabelle sind alle numerischen Warncodes und die zugehörigen Meldungen aufgelistet. Ein Beispiel zum Speichern von Warncodes finden Sie in **warnCodes()**, [Seite](#page-224-0) 221.

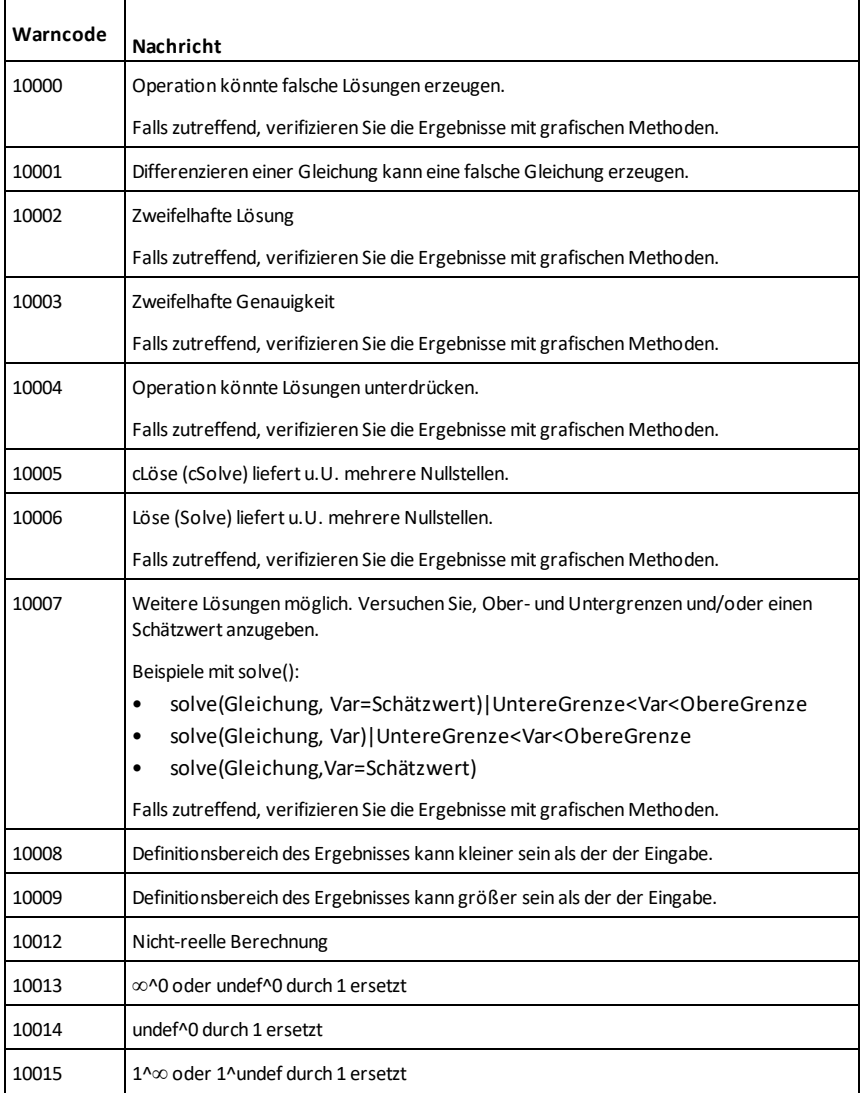

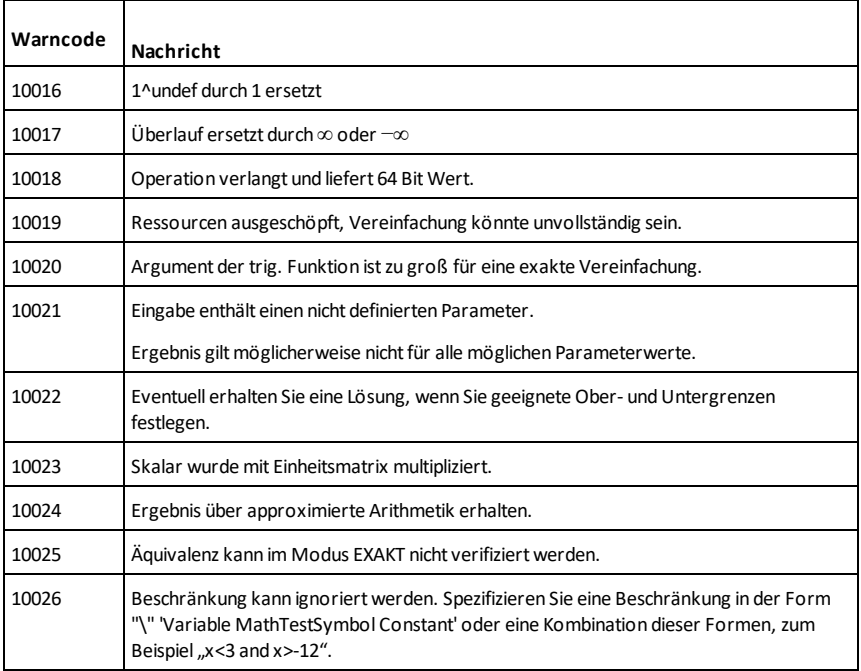

# **Allgemeine Informationen**

# *Online-Hilfe*

#### [education.ti.com/eguide](https://education.ti.com/eguide)

Wählen Sie Ihr Land aus, um weitere Produktinformationen zu erhalten.

## *Kontakt mit TI Support aufnehmen*

#### [education.ti.com/ti-cares](https://education.ti.com/ti-cares)

Wählen Sie Ihr Land aus, um auf technische und sonstige Support-Ressourcen zuzugreifen.

## *Service- und Garantieinformationen*

#### [education.ti.com/warranty](https://education.ti.com/warranty)

Wählen Sie Ihr Land aus, informationen zur Dauer und zu den Bedingungen der Garantie bzw. zum Produktservice zu erhalten.

Eingeschränkte Garantie. Diese Garantie hat keine Auswirkungen auf Ihre gesetzlichen Rechte.

Texas Instruments Incorporated

12500 TI Blvd.

Dallas, TX 75243

# **Index**

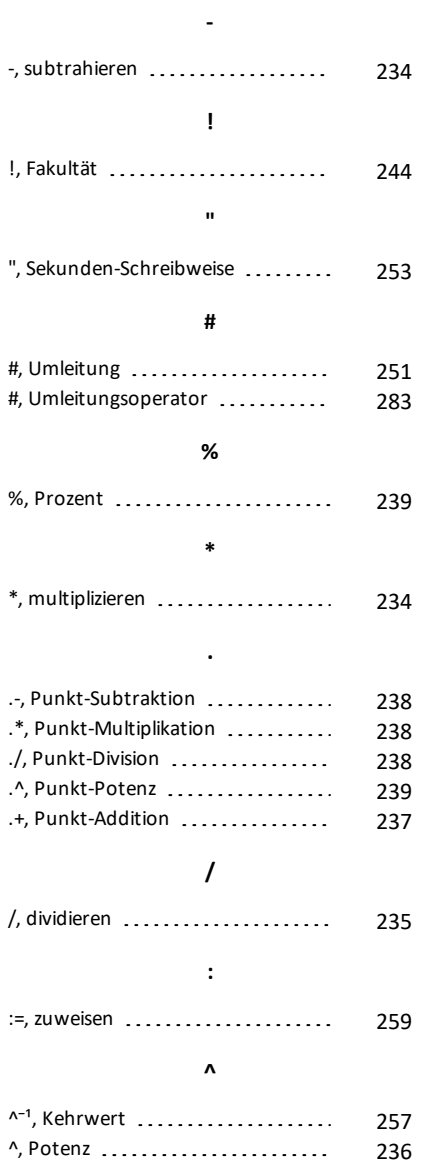

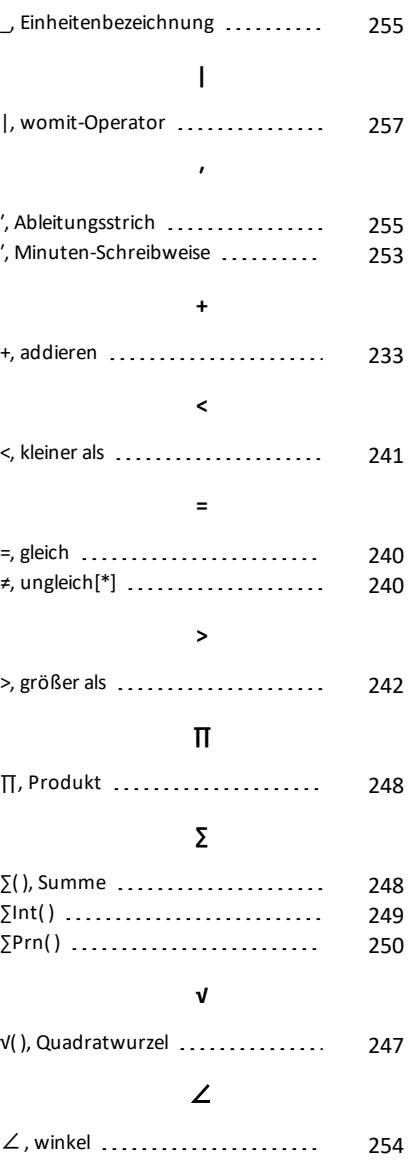

**\_**

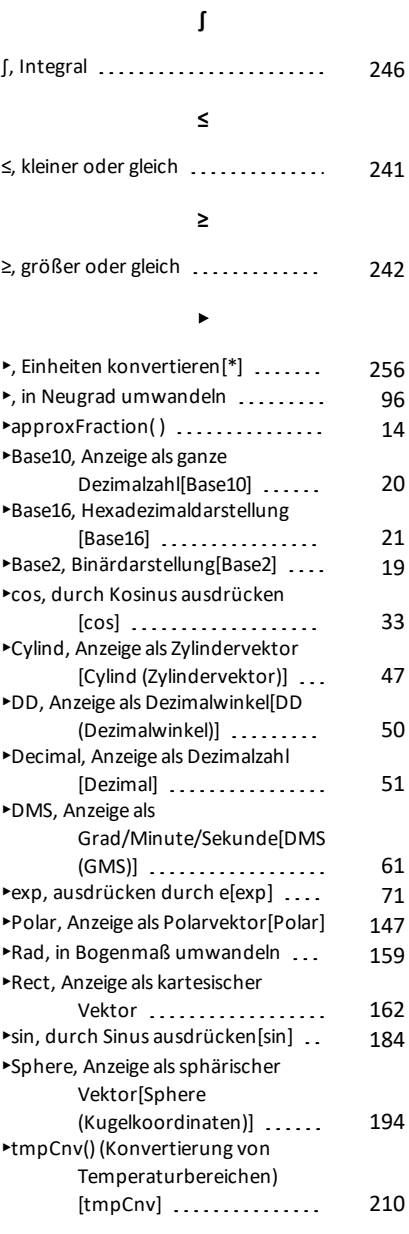

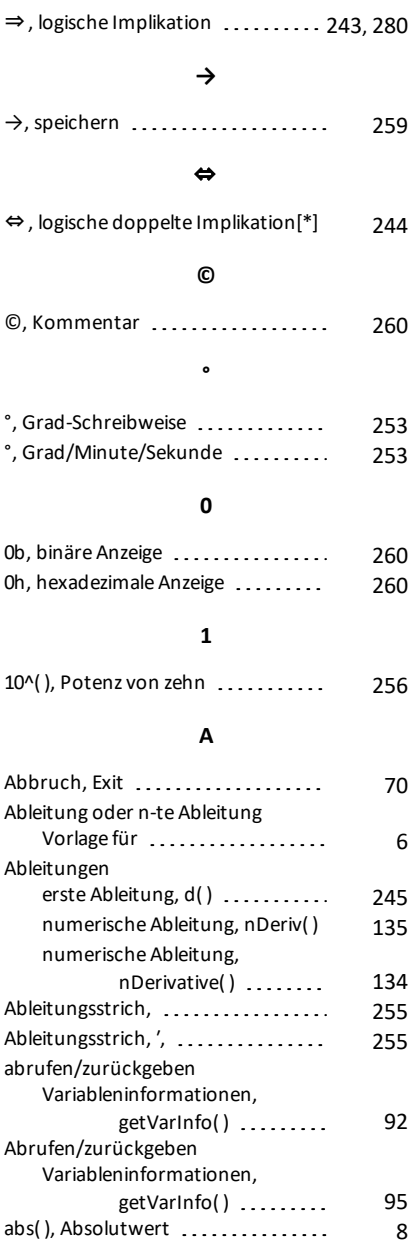

⇒

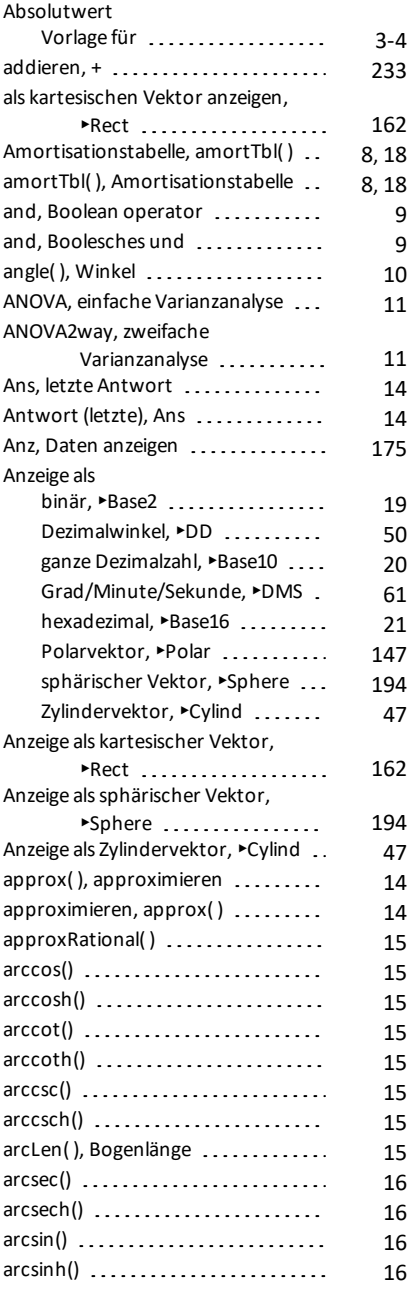

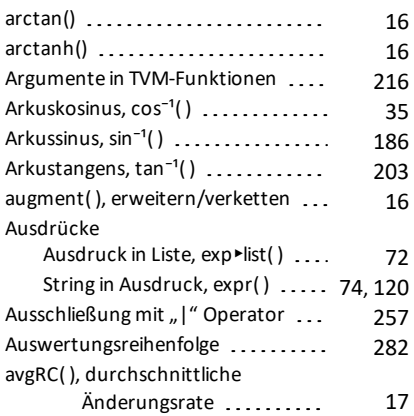

### **B**

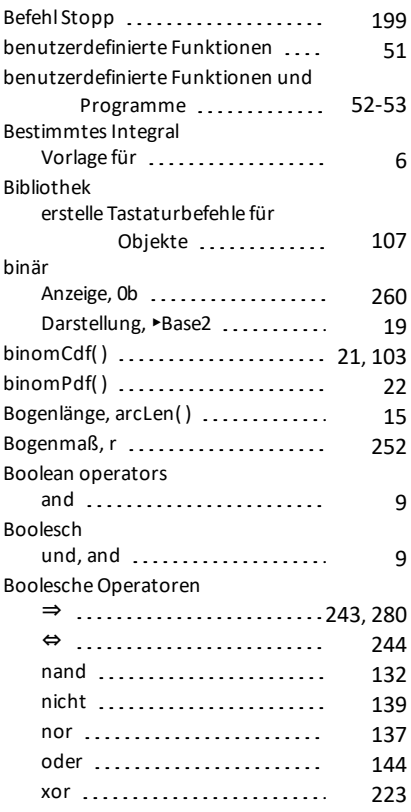

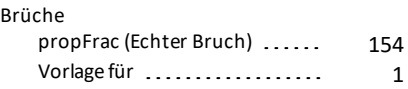

### **C**

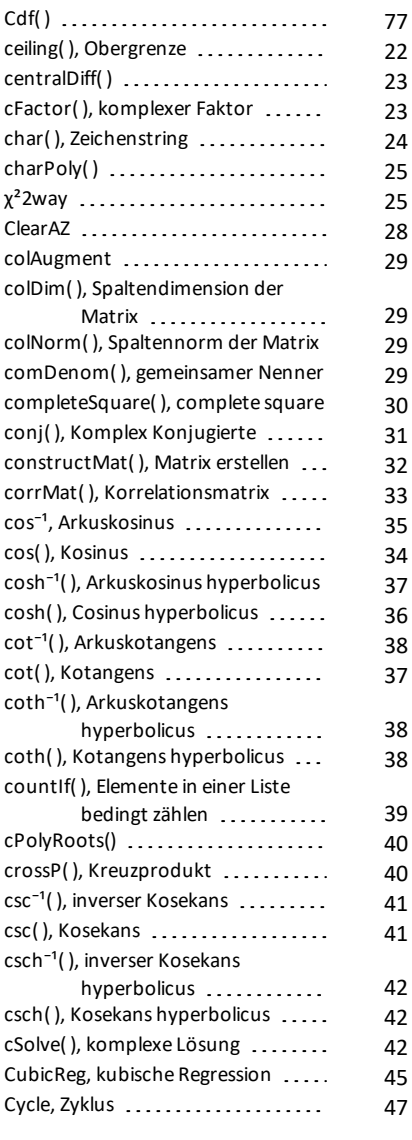

#### **D**

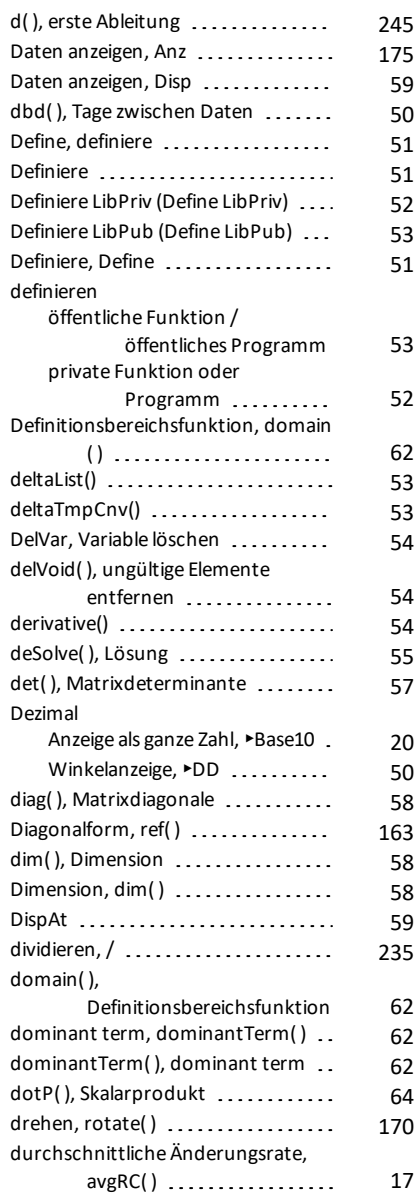

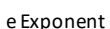

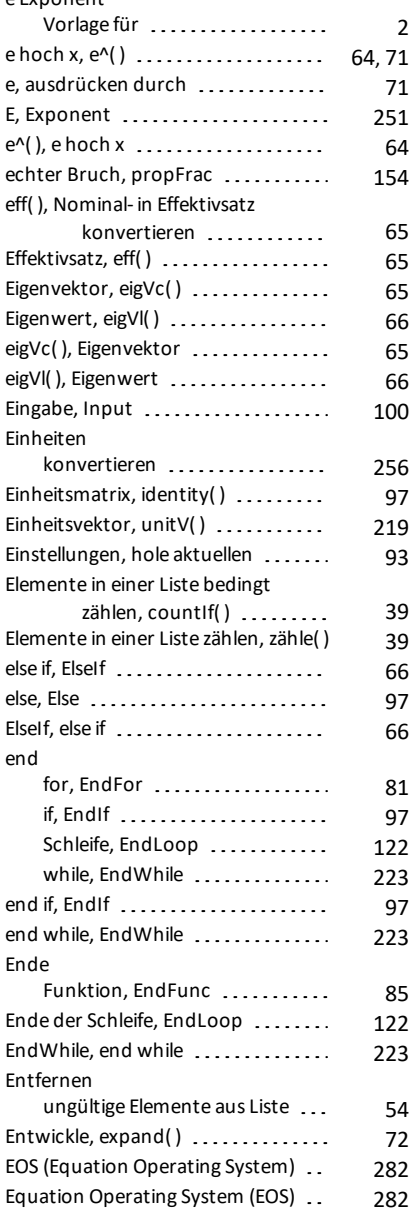

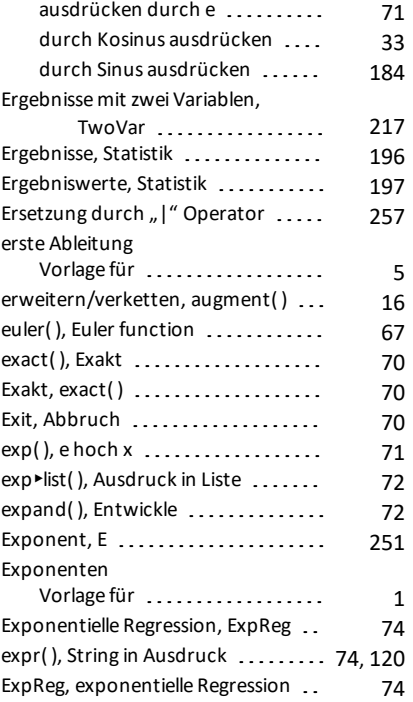

## **F**

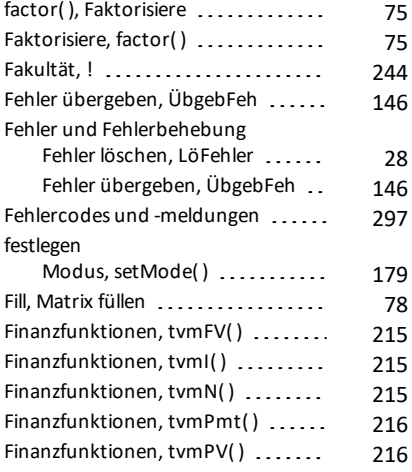

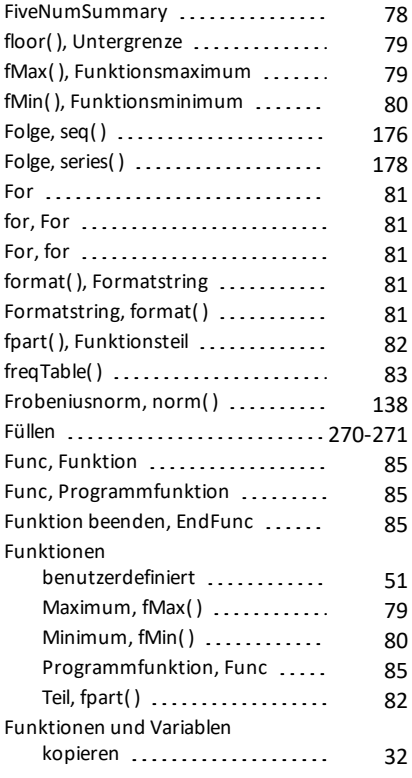

## **G**

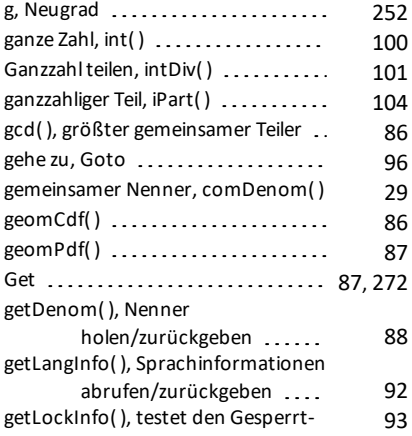

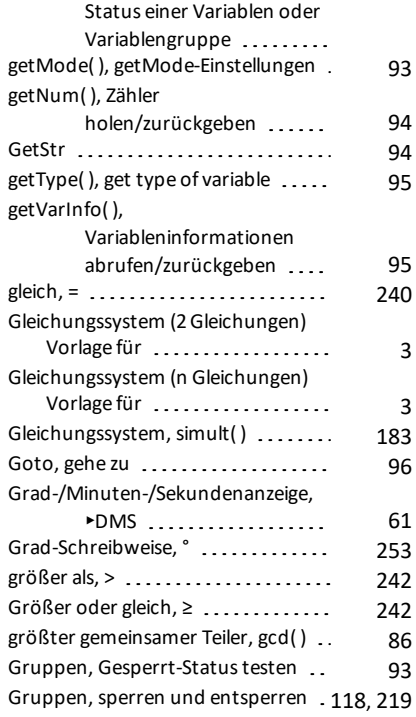

#### **H**

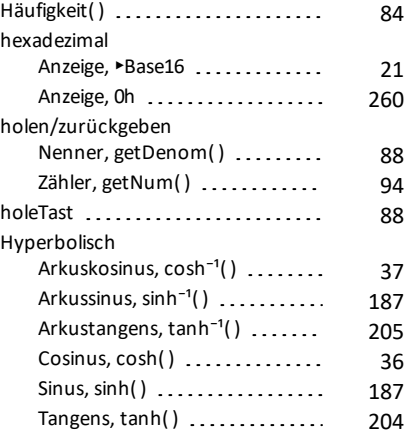

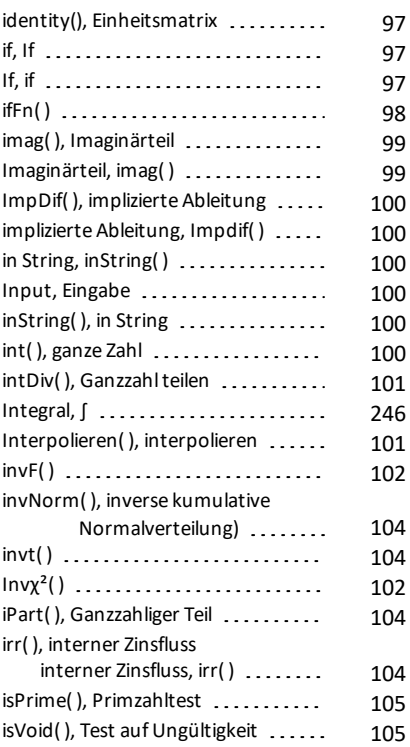

# **K**

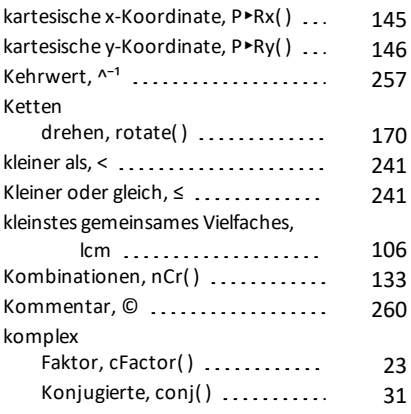

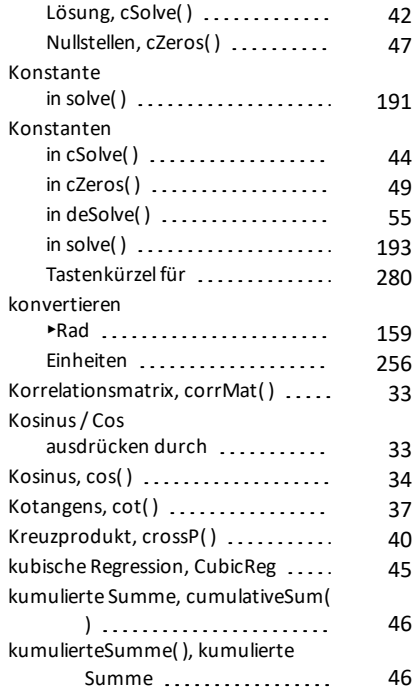

### **L**

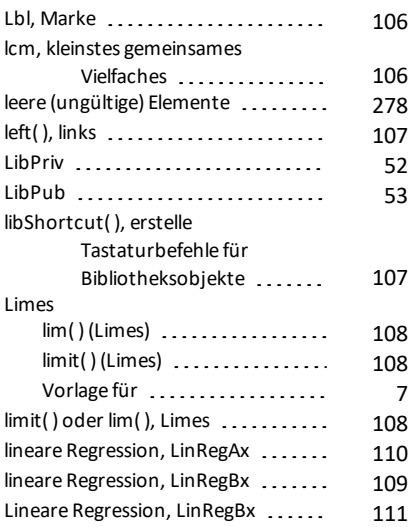

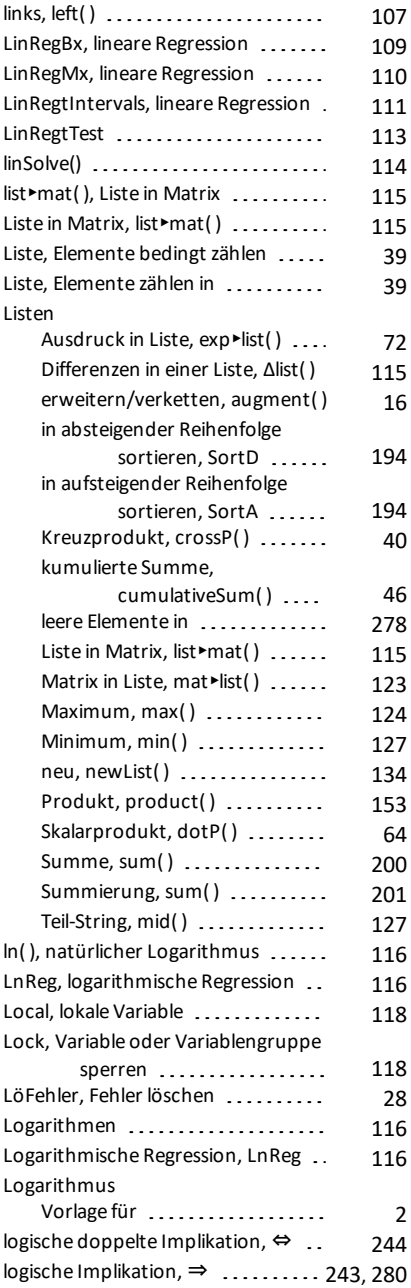

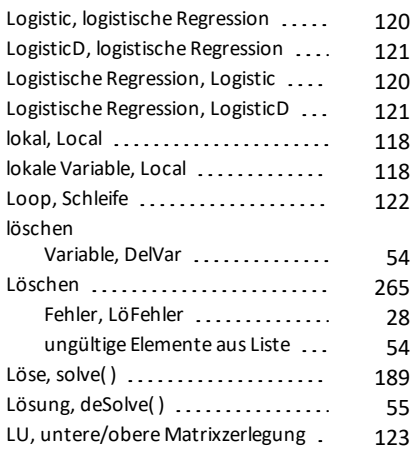

#### **M**

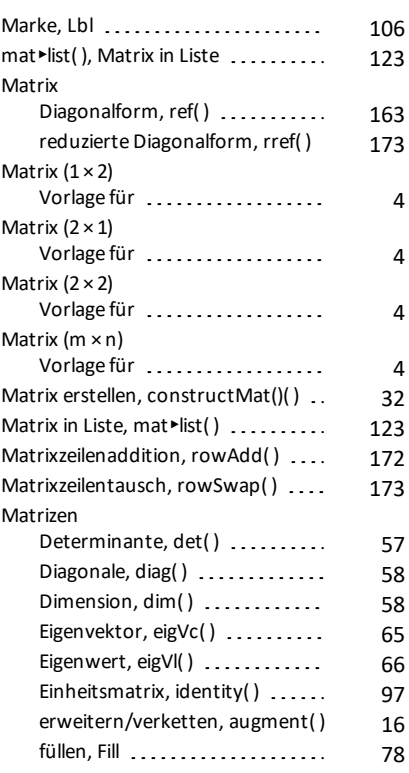

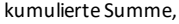

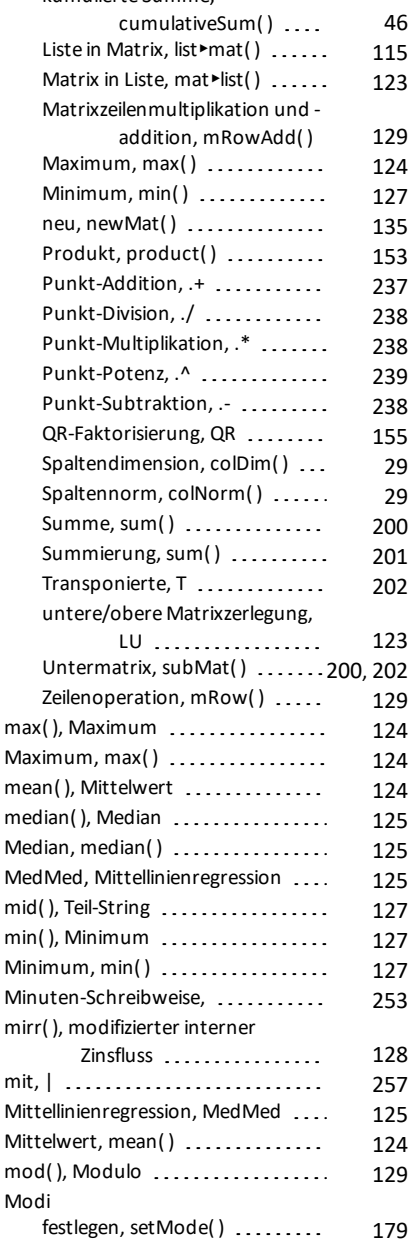

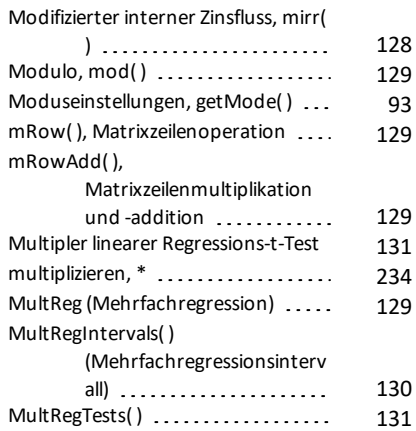

#### **N**

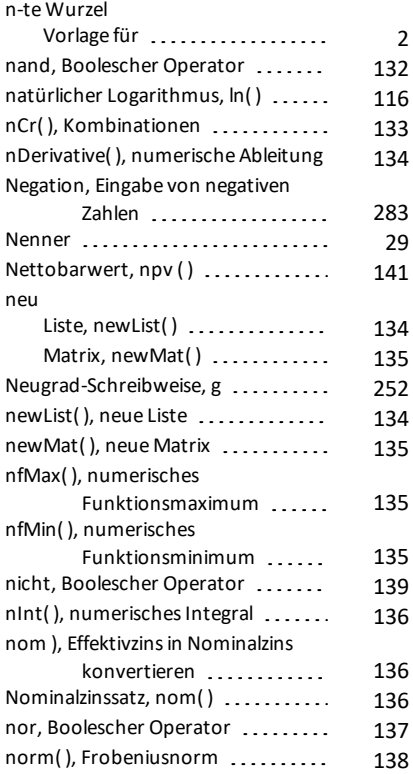

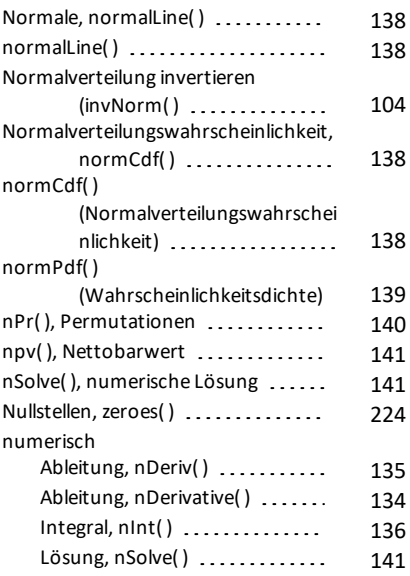

## **O**

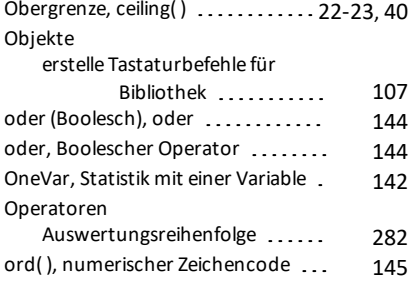

#### **P**

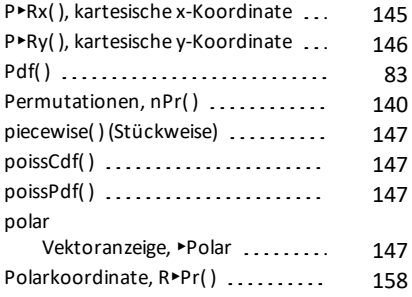

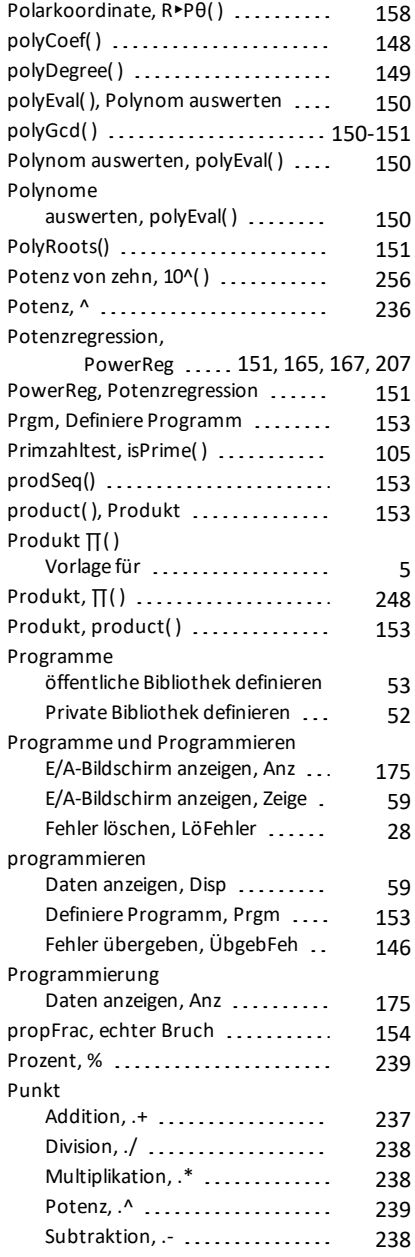

## **Q**

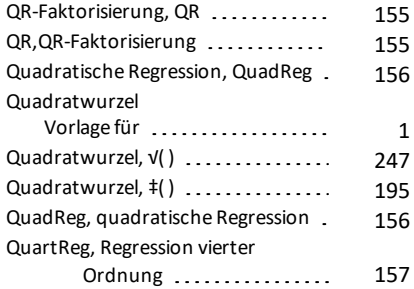

### **R**

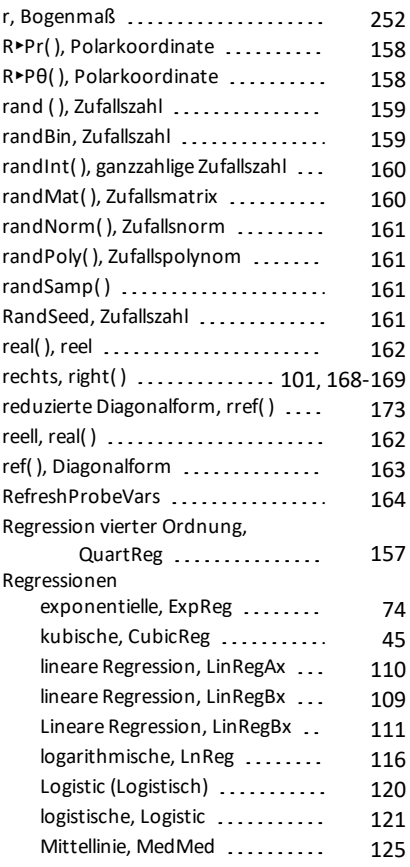

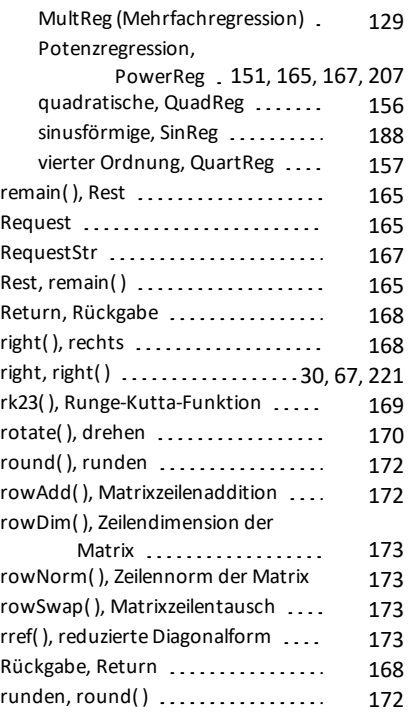

### **S**

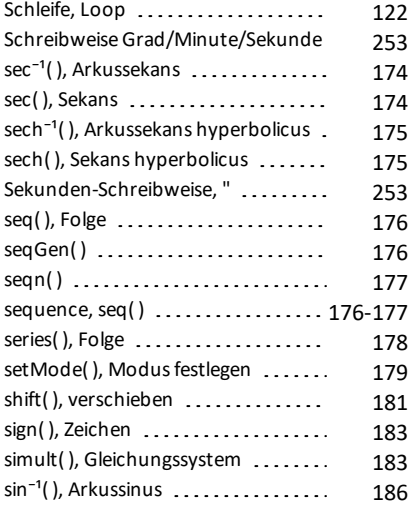

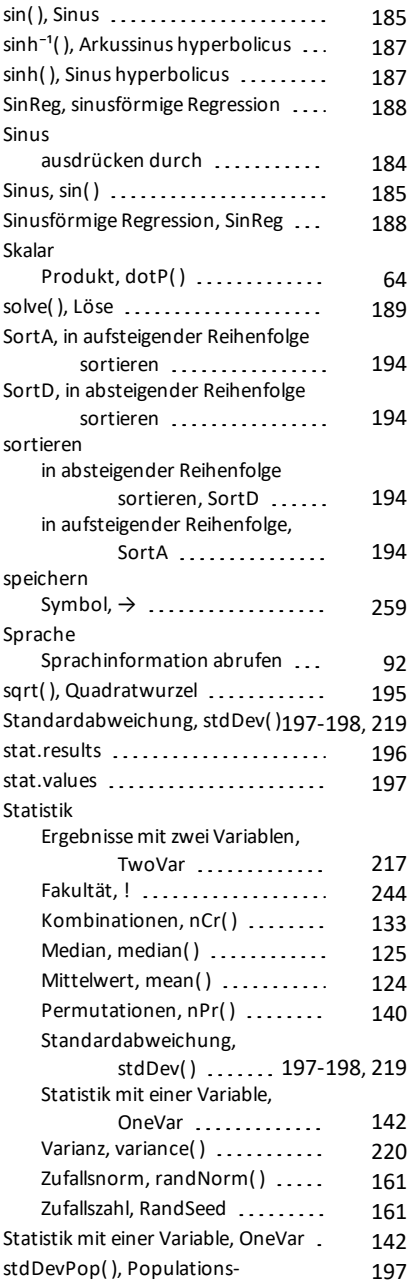

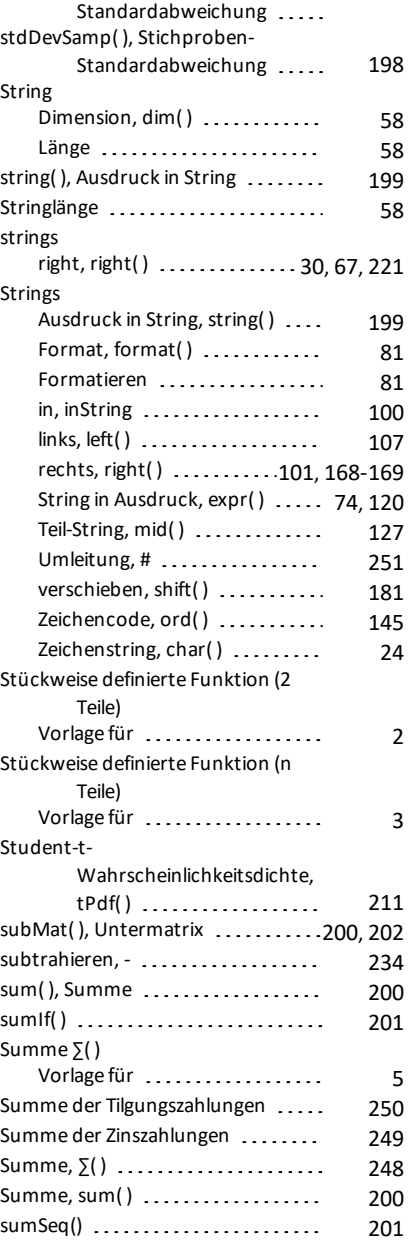

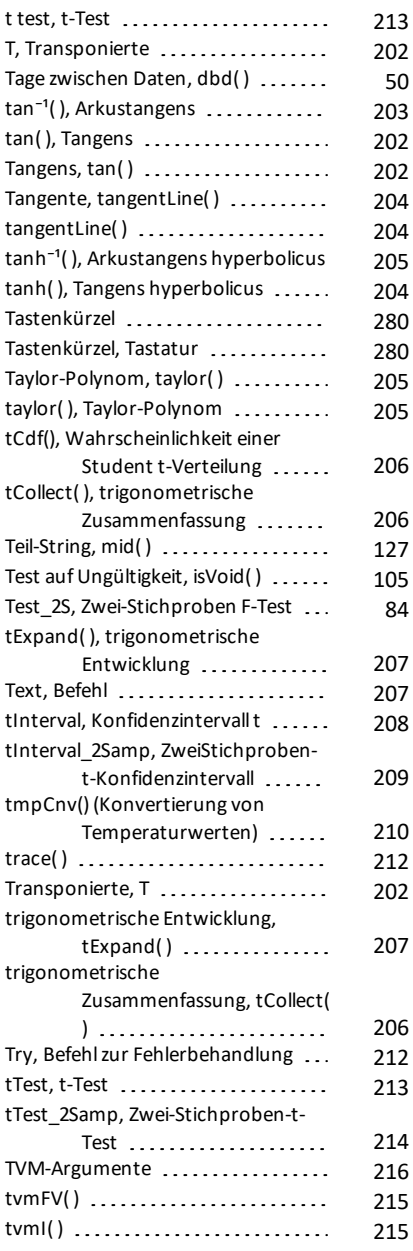

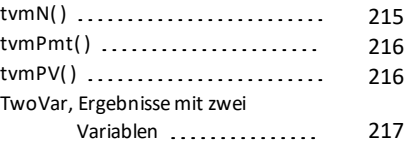

### **U**

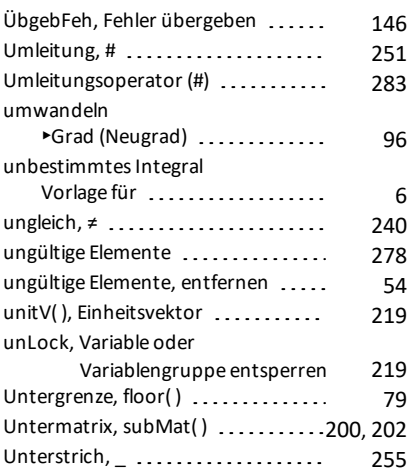

#### **V**

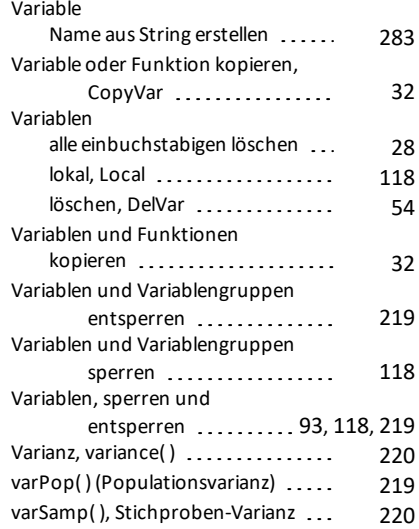

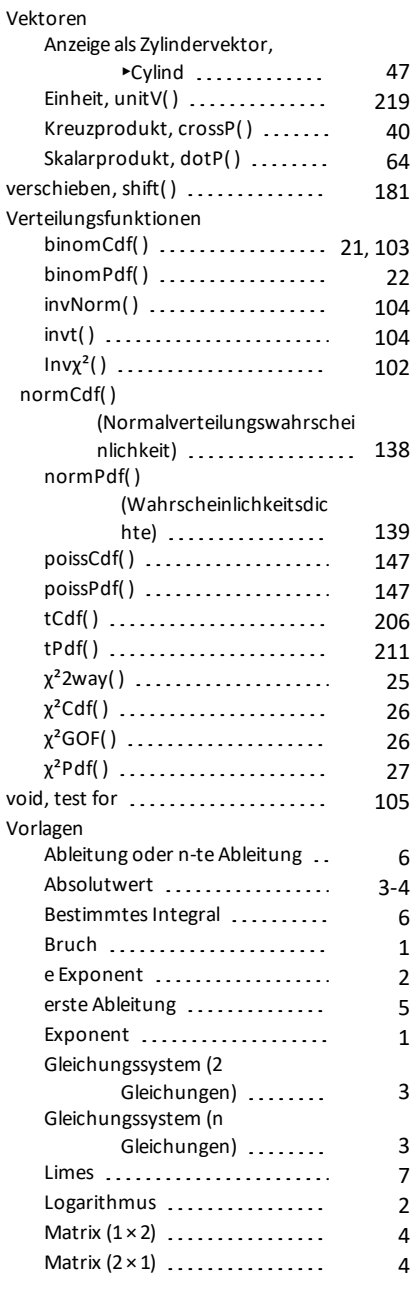

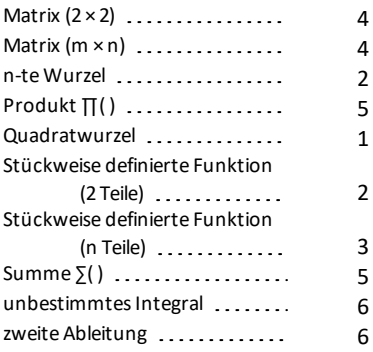

### **W**

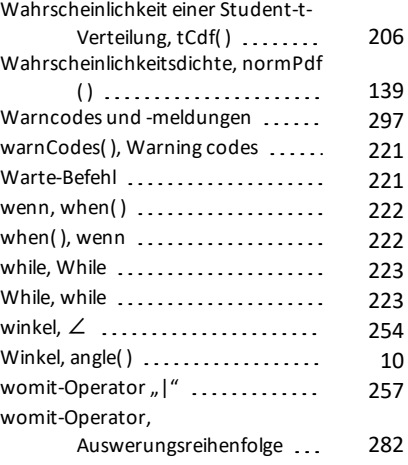

## **X**

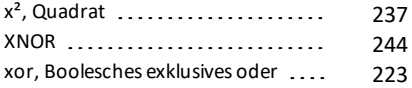

## **Z**

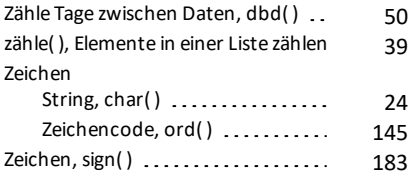

### Zeichenfolgen

zum Erstellen von

| Variablennamen                             |     |
|--------------------------------------------|-----|
| verwenden                                  | 283 |
| Zeichenstring, char()                      | 24  |
| Zeichnen  266-268                          |     |
| Zeige, Daten anzeigen                      | 59  |
| Zeilendimension der Matrix, rowDim         |     |
| ()                                         | 173 |
| Zeilennorm der Matrix, rowNorm()           | 173 |
| Zeitwert des Geldes, Anzahl                |     |
| Zahlungen                                  | 215 |
| Zeitwert des Geldes, Barwert               | 216 |
| Zeitwert des Geldes, Endwert               | 215 |
| Zeitwert des Geldes, Zahlungsbetrag        | 216 |
| Zeitwert des Geldes, Zinsen                | 215 |
| zeroes(), Nullstellen                      | 224 |
| zinterval, z-Konfidenzintervall            | 227 |
| zInterval 1Prop, z-Konfidenzintervall      |     |
| für eine Proportion                        | 227 |
| zInterval 2Prop, z-Konfidenzintervall      |     |
| für zwei Proportionen                      | 228 |
| zInterval_2Samp, z-                        |     |
| Konfidenzintervall für zwei                |     |
| Stichproben                                | 229 |
| zTest                                      | 229 |
| zTest 1Prop, z-Test für eine               |     |
| Proportion<br>zTest 2Prop, z-Test für zwei | 230 |
| Proportionen                               | 231 |
| zTest_2Samp, z-Test für zwei               |     |
| Stichproben                                | 232 |
| Zufallsmatrix, randMat()                   | 160 |
| Zufallsnorm, randNorm()                    | 161 |
| Zufallspolynom, randPoly()                 | 161 |
| Zufallsstichprobe                          | 161 |
| Zufallszahl, RandSeed                      | 161 |
| zuweisen, :=                               | 259 |
| Zwei-Stichproben F-Test                    | 84  |
| zweite Ableitung                           |     |
| Vorlage für                                | 6   |
| Zyklus, Cycle                              | 47  |
|                                            |     |

## **Δ**

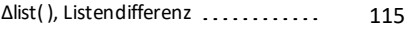

## **Χ**

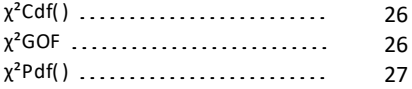